# **UNIVERSIDAD NACIONAL "SANTIAGO ANTÚNEZ DE MAYOLO"**

# **FACULTAD DE CIENCIAS AGRARIAS ESCUELA ACADÉMICO PROFESIONAL DE INGENIERÍA AGRÍCOLA**

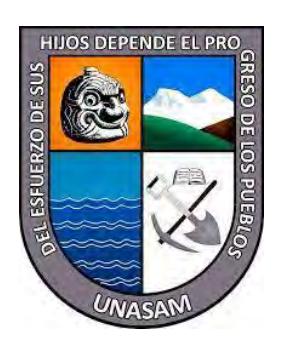

# **"EVALUACIÓN DE LA INFLUENCIA DE LA PRESIÓN ANTROPOGÉNICA SOBRE EL ACUÍFERO CASMA MEDIANTE MAPAS DE DENSIDAD TIPO KERNEL"**

# **Presentado por: Bach. CADILLO QUITO NIKO ELMER**

# **TESIS PARA OPTAR EL TÍTULO PROFESIONAL DE INGENIERO AGRÍCOLA**

# **Patrocinado Por: Dr. TINOCO MEYHUAY TITO MONER Huaraz - Perú**

**2023**

 $(G)$   $\odot$   $\odot$   $\odot$ 

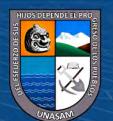

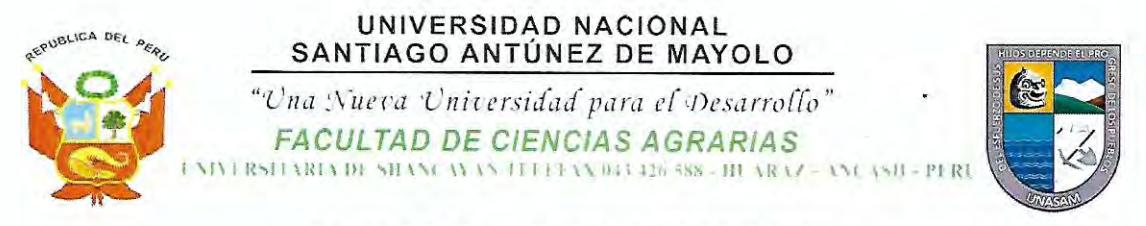

### **ACTA DE SUSTENTACIÓN DE TESIS**

Los miembros del Jurado de Tesis que suscriben, reunidos para escuchar y evaluar la sustentación de la Tesis presentado por el Bachiller en Ciencias de Ingeniería Agrícola NIKO ELMER CADILLO QUITO, denominada: "EVALUACIÓN DE LA INFLUENCIA DE LA PRESIÓN ANTROPOGÉNICA SOBRE EL ACUIFERO CASMA MEDIANTE MAPAS DE DENSIDAD TIPO KERNEL", asesorado por el Dr. TITO MONER **TINOCO MEYHUAY**, Escuchada la sustentación, las respuestas a las preguntas y observaciones formuladas, la declaramos:

APROBADO

DEL CISEIS (16).

CON EL CALIFICATIVO(\*)

En consecuencia, queda en condición de ser calificada APTO por el Consejo de Facultad de Ciencias Agrarias y por el Consejo Universitario de la Universidad Nacional "Santiago" Antúnez de Mayolo" y recibir el Título de **INGENIERO AGRÍCOLA**, de conformidad con la Ley Universitaria y el Estatuto de la Universidad.

Huaraz, 23 de Agosto de 2023.

Dr. PEDRO ALEJANDRO COLONIA CERNA **PRESIDENTE** 

Mag. REMO CRISANTO BAYONA ANTUNEZ **VOCAL** 

MØISES AYORA GARAGATE PhD. LORENZO **SECRETARIO** 

Dr. TITO MONER TINOCO MEYHUAY

**ASESOR** 

(\*) De acuerdo con el Reglamento de Tesis, éstas deben ser calificadas con términos de: APROBADO CON EXCELENCIA (19 - 20), APROBADO CON DISTINCIÓN (17 - 18), APROBADO (14 - 16), DESAPROBADO (00 - 13).

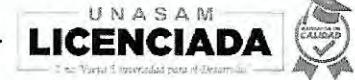

60088

E-mail: info@unasam.edu.pe

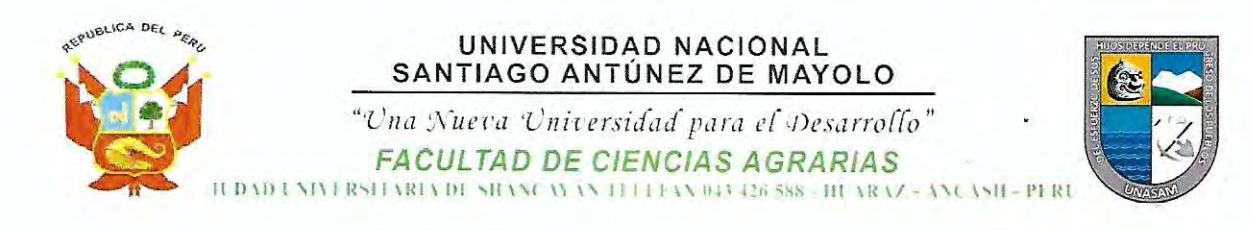

### **ACTA DE CONFORMIDAD DE TESIS**

Los miembros del jurado, luego de evaluar la tesis denominada "EVALUACIÓN DE LA INFLUENCIA DE LA PRESIÓN ANTROPOGÉNICA SOBRE EL ACUIFERO CASMA MEDIANTE MAPAS DE DENSIDAD TIPO KERNEL", presentado por el Bachiller en Ciencias de la Ingeniería Agrícola NIKO ELMER CADILLO QUITO, sustentada el día 23 de Agosto del 2023, con Resolución Decanatural Nº 381-2023 -UNASAM - FCA, la declaramos CONFORME.

Huaraz, 23 de Agosto de 2023.

w

PhD. LORENZO MOISES AYORA GARAGATE **SECRÉTARIO** 

Dr. PEDRO ALEJANDRO COLONIA CERNA **PRESIDENTE** 

Mag. REMO CRISANTO BAYONA ANTUNEZ **VOCAL** 

Dr. TITO MONER TINOCO MEYHUAY

**ASESOR** 

 $0$  $0$ aa $\sigma$ 

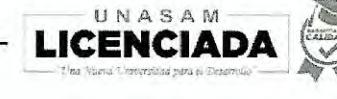

## Anexo de la R.C.U N ° 126 -2022 -UNASAM **ANEXO 1 INFORME DE SIMILITUD.**

El que suscribe (asesor) del trabajo de investigación titulado:

### "EVALUACIÓN DE LA INFLUENCIA DE LA PRESIÓN ANTROPOGÉNICA SOBRE EL ACUÍFERO CASMA MEDIANTE MAPAS DE DENSIDAD TIPO KERNEL"

Presentado por: Bach. CADILLO QUITO NIKO ELMER

con DNI N°: 45210668

para optar el Título Profesional de:

Ingeniero Agrícola

Informo que el documento del trabajo anteriormente indicado ha sido sometido a revisión, mediante la plataforma de evaluación de similitud, conforme al Artículo 11 º del presente reglamento y de la evaluación de originalidad se tiene un porcentaje de :  $\ldots$ 15% $\ldots$  de similitud.

#### **Evaluacióny acciones del reporte de similitudde los trabajos de los estudiantes/ tesis de pre grado (Art. 11, inc. 1).**

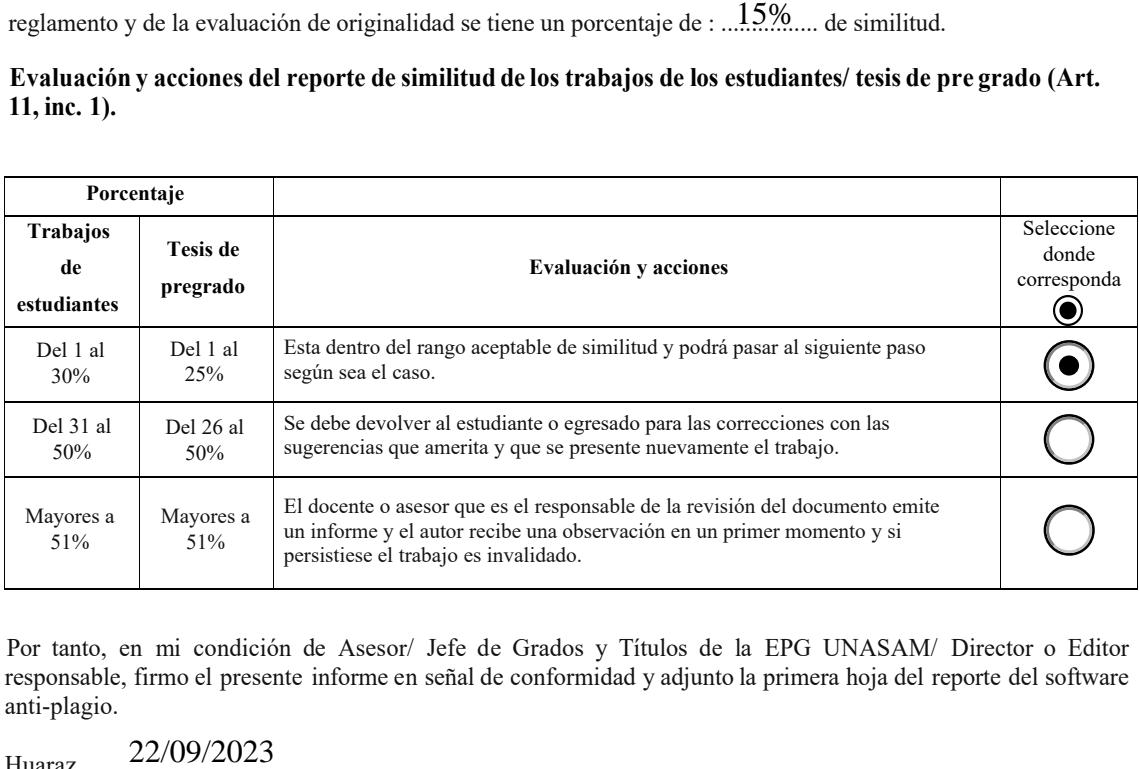

Por tanto, en mi condición de Asesor/ Jefe de Grados y Títulos de la EPG UNASAM/ Director o Editor responsable, firmo el presente informe en señal de conformidad y adjunto la primera hoja del reporte del software anti-plagio.

Huaraz,

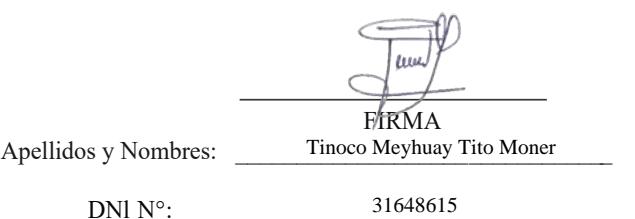

Se adjunta: *l.Reporte completo Generado por la plataforma de evaluación de similitud* NOMBRE DEL TRABAJO

TESIS-NIKO\_CADILLO\_Final.docx

AUTOR

Nico Cadillo

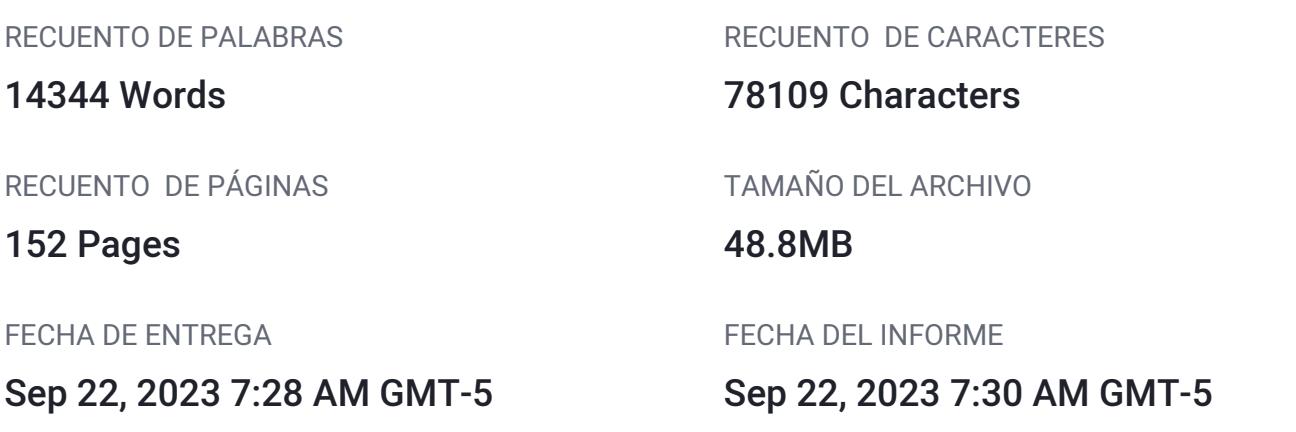

### ● 15% de similitud general

El total combinado de todas las coincidencias, incluidas las fuentes superpuestas, para cada base d

- 
- 
- 5% Base de datos de trabajos entregados

### Excluir del Reporte de Similitud

- Material bibliográfico **Material citado Material citado Material citado**
- 
- 15% Base de datos de Internet 1% Base de datos de publicaciones
- Base de datos de Crossref <br />
Base de datos de contenido publicado de Crossr
	-
- Coincidencia baja (menos de 12 palabras) Bloques de texto excluidos manualmente

# **CONTENIDO GENERAL**

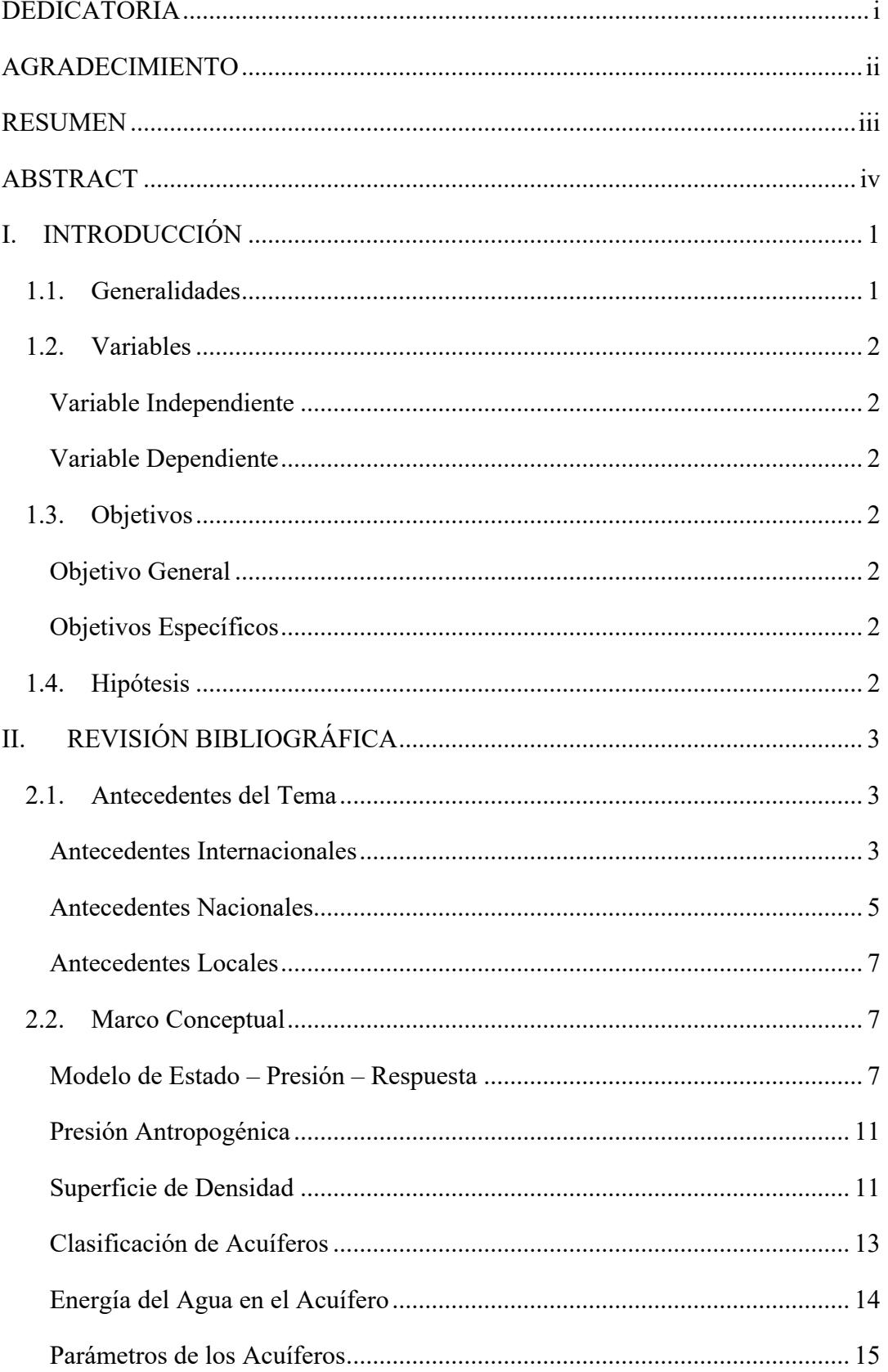

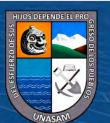

 $\overline{\text{CD } \text{CD} \text{CD}}$ 

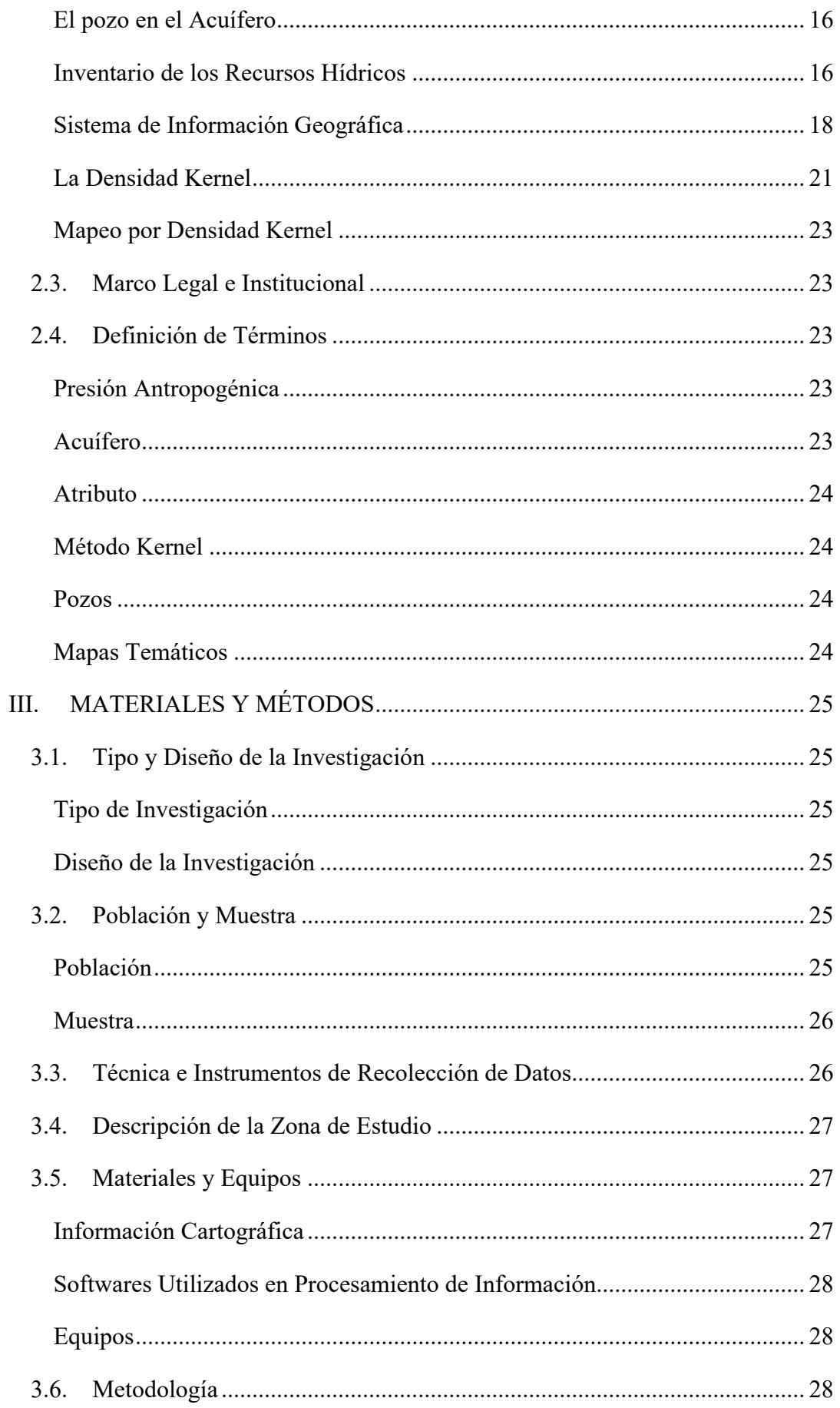

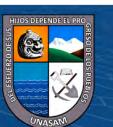

 $\overline{\text{ccl}}$   $\overline{\text{O}}$   $\otimes$   $\overline{\text{O}}$ 

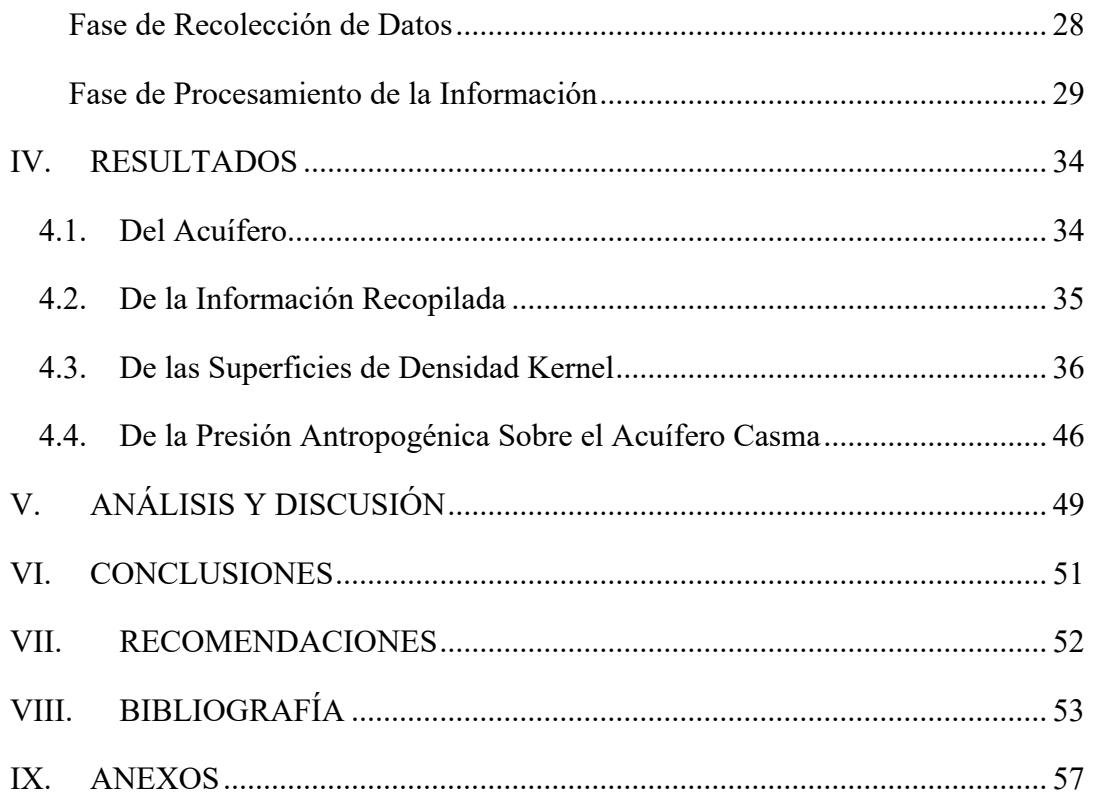

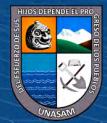

## **CONTENIDO DE TABLAS**

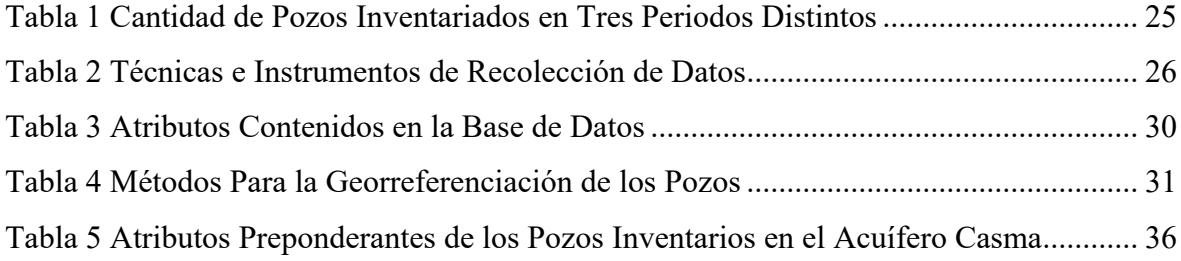

## **CONTENIDO DE FIGURAS**

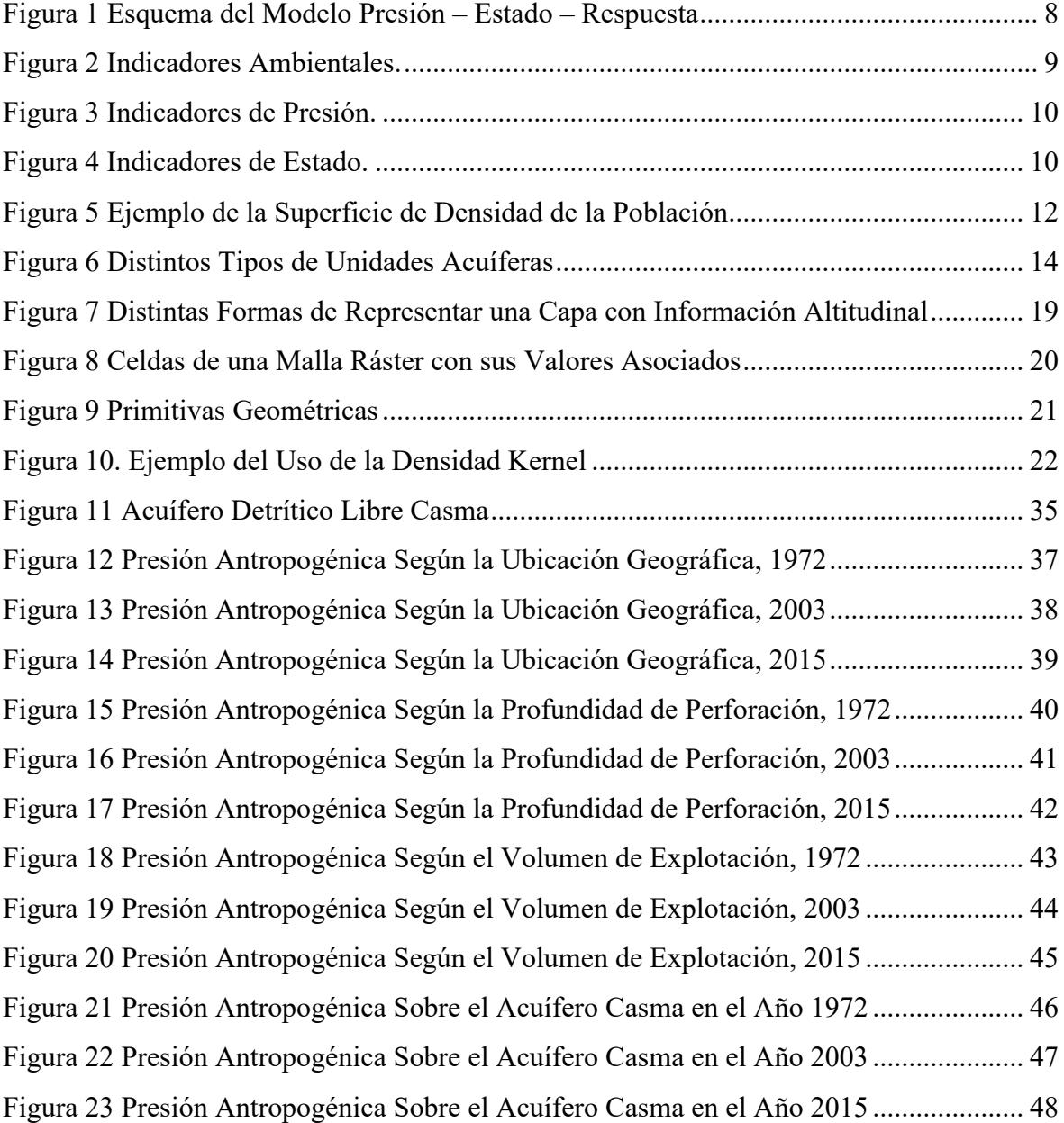

 $\overline{\text{CD } \text{CD} \text{CD}}$ 

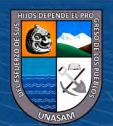

## **CONTENIDO DE ECUACIONES**

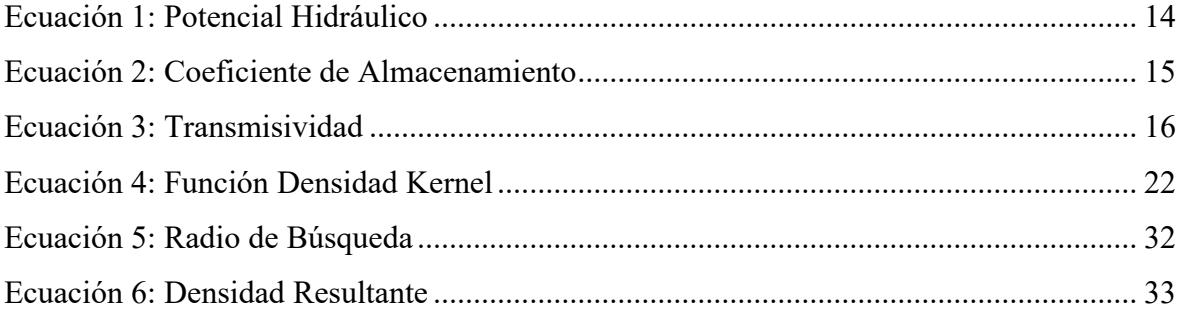

## **ANEXOS**

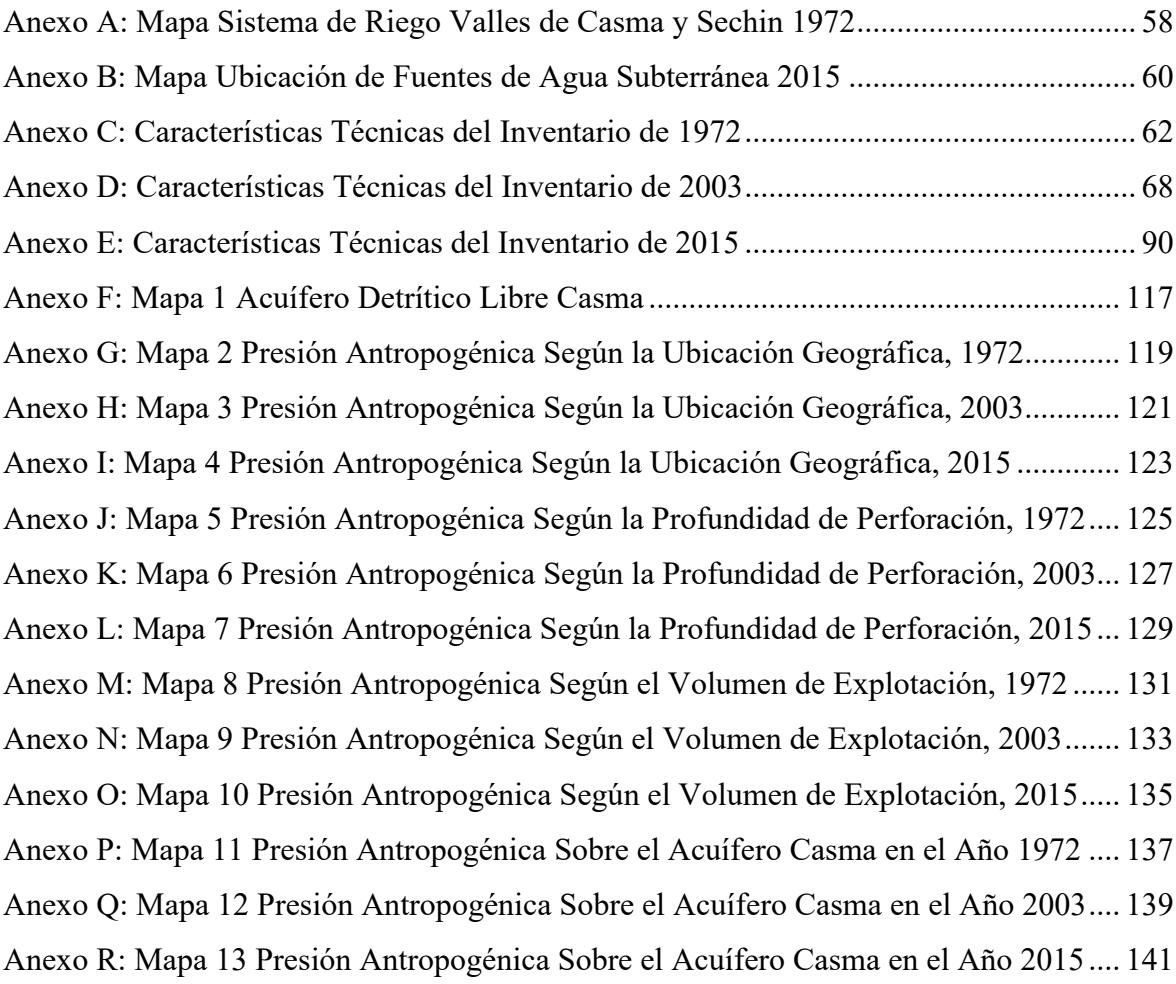

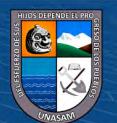

### **DEDICATORIA**

<span id="page-10-0"></span>A mi padre, Edilberto Cadillo, que por mi desidia no pudo ver concluida esta tesis, sin embargo, sus enseñanzas y amor estarán siempre presentes, a mi madre Lucia Quito, por ser comprensiva y amable en los momentos difíciles, a mis hermanos, Jessica, Ana, Marco, Jaime, Helin y Jacqueline que influyeron en la formación de mi carácter y personalidad.

A mi esposa Paola, por haber sido mi compañera incondicional desde que nos conocimos en esta maravillosa universidad, por su ayuda, su ejemplo y su tenacidad; A mi adorada hija Avril, quien se ha convertido en la alegría diaria de mi vida y a mi hijo Adrián, por llegar a completar más nuestra felicidad familiar.

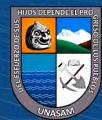

i

### **AGRADECIMIENTO**

<span id="page-11-0"></span>Agradezco de forma muy sincera a la universidad nacional "Santiago Antúnez De Mayolo", por haberme formado como profesional, por la enseñanza de todos los docentes que me mostraron el camino de luz del conocimiento humano.

A mis padres Edilberto y Lucia, por haberse preocupado por mis estudios desde muy temprana edad, por haber apostado en darme una educación de calidad, y es lo más invaluable, genuino e imperecedero que me pudieron haber dado jamás.

Al Dr. Tito Tinoco Meyhuay, por compartir sus preciados conocimientos desde las aulas universitarias, por la confianza que deposito en mi para la elaboración de esta tesis, por su continuo apoyo e importante orientación.

A los jurados de tesis: Dr. Pedro Alejandro Colonia Cerna, PhD. Lorenzo Moisés Ayora Garagate y Mag. Remo Crisanto Bayona Antúnez, por el apoyo constante, orientación continua y sugerencias precisas.

Al Dr. Rolando Salazar Cáceres, por la guía continua en la elaboración de esta tesis, por la ayuda que siempre me brinda, por sus aportes y consejos, útiles tanto en la elaboración de esta tesis como en la vida.

Finalmente, y no menos importante, quiero agradecerme a mí, por las largas horas de estudio, de tenacidad, de no haberme rendido ante las adversidades y de poder haber concluido la carrera universitaria de ingeniero agrícola.

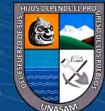

### **RESUMEN**

<span id="page-12-0"></span>El acuífero detrítico libre Casma tiene una extensión superficial de 150,37 km<sup>2</sup>, en donde la actividad humana se ha desarrollado desde épocas ancestrales. Tal actividad sobre el acuífero Casma ha sido registrada con inventarios de pozos de agua subterránea, donde se encontraron 217 pozos en el año 1972, 608 pozos en el año 2003 y 1108 pozos en el año 2015. La presente investigación tuvo como finalidad evaluar la influencia de la presión antropogénica sobre el acuífero Casma, se tuvo como base de información a los 1933 pozos de agua subterránea inventariados en los tres periodos mencionados, con los que fue posible calcular superficies de densidad tipo Kernel según tres atributos preponderantes de estos pozos, los cuales fueron, la ubicación geográfica, la profundidad de perforación y el volumen de explotación, la combinación de estos atributos mediante una suma lineal ponderada mostró como resultado la influencia de la presión antropogénica sobre el acuífero Casma, se encontró que existe presión antropogénica alta con una superficie de 0,17 km<sup>2</sup>; media, de  $25,32$  km<sup>2</sup> y baja de 124,88 km<sup>2</sup>. Las zonas en donde se presentaron las superficies de alta presión fueron en los sectores de San Isaías y Puquio Grande, con la representación en mapas temáticos de la evolución que ha sufrido la presión antropogénica sobre el acuífero Casma se demostró que ésta incrementó en el lapso de 42 años.

**Palabras clave:** Presión antropogénica, acuífero Casma, densidad Kernel, pozos.

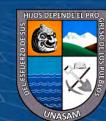

### **ABSTRACT**

<span id="page-13-0"></span>The Casma free detrital aquifer has a superficial extension of  $150,37 \text{ km}^2$ , where human activity has developed since ancient times. Such activity on the Casma aquifer has been recorded with inventories of groundwater wells, where 217 wells were found in 1972, 608 wells in 2003 and 1108 wells in 2015. The purpose of this research was to evaluate the influence of anthropogenic pressure on the Casma aquifer, the 1933 groundwater wells inventoried in the three periods mentioned were used as the information base, with which it was possible to calculate kernel type density surfaces according to three preponderant attributes of these wells, which were, geographical location, drilling depth and volume of exploitation, the combination of these attributes by a weighted linear sum showed as a result the influence of anthropogenic pressure on the Casma aquifer, it was found that there is high anthropogenic pressure a surface of  $0,17 \text{ km}^2$ ; average of  $25,32 \text{ km}^2$  and low of  $124,88 \text{ km}^2$ . The areas where high pressure surfaces occur were in the sectors of San Isaías and Puquio Grande, with the representation in thematic maps of the evolution suffered by the anthropogenic pressure on the Casma aquifer, it was shown that it increased in the period of 42 years.

**Key words:** Anthropogenic pressure, Casma aquifer, Kernel density, wells.

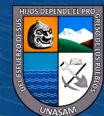

### **I. INTRODUCCIÓN**

### <span id="page-14-1"></span><span id="page-14-0"></span>**1.1.Generalidades**

La presente investigación, tiene como finalidad la evaluación de la influencia de la presión antropogénica sobre el acuífero Casma, en tres periodos diferentes, con lo cual se logra visualizar e identificar las zonas exactas en donde se encuentren presentes, la baja, media y alta presión antropogénica, los cuales se muestran en mapas temáticos.

Esta evaluación de la presión antropogénica sobre el acuífero Casma se lleva a cabo por los siguientes motivos: la ausencia de información de la actividad humana sobre el acuífero Casma, representado de forma gráfica mediante mapas de densidad, el nivel de afectación de esta presión antropogénica y los lugares exactos en donde se desarrollan con más incidencia.

Con la representación de la presión antropogénica en mapas temáticos de densidad tipo Kernel, éstos se pueden convertir en una herramienta para la gestión de los recursos hídricos subterráneos, al ser un medio visual versátil y de optima difusión. Por otro lado, esta representación es de fácil compresión para los usuarios de agua subterránea del acuífero Casma, por ende, se tendrá claridad en la toma de decisiones en la apertura de nuevos pozos de explotación.

La metodología que se emplea, según el grado de abstracción es de tipo aplicada, ya que se pretende elaborar una herramienta para la gestión de recursos hídricos subterráneos del acuífero Casma, según los parámetros o variables es descriptiva, debido a que se evalúa una consecuencia de la explotación del agua subterránea en el acuífero Casma, es exploratorio porque no existen muchas investigaciones que aborden el tema, por lo que tampoco es posible encontrar antecedentes específicos. El diseño de investigación empleado es no experimental, longitudinal, ya que no se realizó la manipulación deliberada de las variables y sus indicadores, para el análisis y reporte de estos fenómenos se observaron en tres periodos, en su ambiente natural.

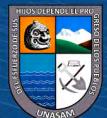

 $\Theta$ 

 $(cc)$ 

### <span id="page-15-0"></span>**1.2.Variables**

### <span id="page-15-1"></span>*Variable Independiente*

Acuífero Casma.

### <span id="page-15-2"></span>*Variable Dependiente*

Presión antropogénica.

### <span id="page-15-3"></span>**1.3.Objetivos**

### <span id="page-15-4"></span>*Objetivo General*

Evaluar la influencia de la presión antropogénica sobre el acuífero Casma mediante mapas de densidad tipo Kernel.

### <span id="page-15-5"></span>*Objetivos Específicos*

- Calcular las superficies de presión antropogénica según cantidad de pozos, profundidad de perforación y volumen de explotación.
- Reclasificar las superficies de presión antropogénica por cada uno de los indicadores.
- Elaborar mapas temáticos de la combinación de todos los indicadores.

### <span id="page-15-6"></span>**1.4.Hipótesis**

La evaluación de la influencia de la presión antropogénica del acuífero Casma mediante mapas de densidad tipo Kernel, demostrará que existe aumento de la presión antropogénica alta en diferentes sectores del acuífero con el transcurso de los periodos.

 $(Cc)$   $($   $\rightarrow$   $\otimes$   $\odot$ 

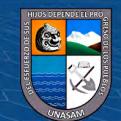

## **II. REVISIÓN BIBLIOGRÁFICA**

### <span id="page-16-1"></span><span id="page-16-0"></span>**2.1.Antecedentes del Tema**

### <span id="page-16-2"></span>*Antecedentes Internacionales*

Diaz et al. (2013) tuvieron como base para su investigación *"Presión antropogénica sobre el agua subterránea en México: una aproximación geográfica*" 314292 derechos de agua que se encuentran dentro de los límites de México, después de procesar estos derechos se les agrego atributos de posicionamiento, profundidad y volumen de explotación de pozos. La generación del modelo espacial fue realizada mediante el método de cálculo de densidad tipo Kernel el cual consiste en la conversión de puntos a superficies continuas con base en valores de los atributos, con la metodología empleada se permitió visualizar áreas en riesgo de explotación debido a un aumento de la presión antropogénica del recurso hídrico subterráneo. Además, concluyen que la cartografía de la presión antropogénica sobre el agua subterránea en México constituye un referente obligado para entender la condición actual y su posible evolución en el tiempo. La combinación de la cantidad de pozos, volumen concesionado y profundidad de perforación ayuda a definir las zonas con alta presión, estos indicadores facilitan la definición de acciones encaminadas a lograr la sustentabilidad de los acuíferos.

Fuenzalida & Cobs (2013), informan que es posible encontrar muchas líneas de investigación aplicada y multidisciplinaria en el análisis, descripción y explicación de elementos georreferenciados de la relación hombre – naturaleza. El resultado de introducir técnicas cuantitativas en geografía se detecta con dos campos de estudios: la estadística de datos espaciales y el análisis de modelos espaciales, estos son aplicables a patrones de puntos, datos de áreas, conjunto de datos y datos de interacción espacial. Además, mencionan que el objetivo de la densidad Kernel es la frecuencia diferencial con que un evento geográfico se produce en el espacio al estudiar las distribuciones espaciales. Y concluye que al comprender los patrones territoriales que están basados en la estadística de datos y los análisis con modelos espaciales guiaran el trabajo multidisciplinar para que la creación de información georreferenciada continúe creciendo.

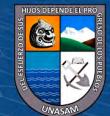

**CC 090** 

García Contreras (2015), tuvo como objetivo estimar la presión antropogénica que se ejerce sobre el Arroyo del Pueblo y analizar el efecto que esta puede tener sobre la provisión de los distintos servicios ambientales, para ello colectó información vectorial de localidades Amanzanadas y Números Exteriores – carta 05030 del Instituto Nacional de Estadística y Geografía de México, con estos datos realizó una zonificación del área de estudio y aplicó un sistema de indicadores ambientales para la estimación de la presión antropogénica. A partir de ese sistema se hicieron inferencias sobre el estado de los servicios ambientales del Arroyo del Pueblo. Concluyendo que entre las evidencias de intervenciones antropogénica registradas durante el trabajo de campo se encuentran: puntos con acumulación de escombro, restos de muros y rellenos (37 sitios); desagües o tubería que conduce al arroyo (34 sitios) y sitios con acumulación de residuos sólidos (31 puntos). Además, concluye la mayor parte del Arroyo del Pueblo (56.19%) se ubica sobre tres unidades ambientales con un nivel de presión antropogénica muy alto, además poseen grados de marginación que van de bajo a muy alto y donde la afectación a los servicios ambientales de amortiguación de perturbaciones y regulación hídrica han impactado el bienestar de la población.

Meseguer-Ruiz & Paillacán (2019), aplicaron la densidad Kernel en la investigación "Análisis de la presión hídrica por medio de la densidad de Kernel y su evolución entre 1986 y 2016, en el valle de Azapa, Chile", donde demostraron el aumento de esta presión en el valle de Azapa, un valle agrícola ubicado en el norte de Chile, que desde 1996 presenta una prohibición para la constitución de nuevos derechos de aprovechamiento de agua subterránea, sin embargo, a pesar de eso, se ha constituido y regularizado dichos derechos, el aumento se evidencia en una zona histórica de mayor presión en la zona baja del valle, coincidente con el área de mayor presión de usos urbanos, y que este se ha extendido paulatinamente con el pasar de los años por toda el área, llegando a sectores de la parte alta del valle, varios kilómetros al interior. Contaron para tal fin con la información obtenida del catastro Publico de agua y de trabajo de campo, considerando como indicadores, los caudales solicitados, los nuevos derechos otorgados, y la concentración de pozos de extracción de agua.

Diaz et al. (2014) mencionan que utilizaron el método Kernel para el hallazgo de las zonas con mayor presión en el área peri – urbana de la ciudad de Cuauhtémoc, utilizaron 5 km como radio de búsqueda para el análisis de cada pixel observado, para facilitar el

 $\left(\mathbf{c}\mathbf{c}\right)$   $\left(\mathbf{\hat{p}}\right)$   $\left(\mathbf{\hat{s}}\right)$   $\mathbf{\odot}$ 

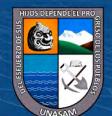

4

identificación de las zonas de presión de terminaron tres clases; las cuales fueron, baja, media y alta, clasificadas mediante el método Jenks o intervalos naturales, encontrando que la concentración de presión de agua subterránea según el volumen concesionado se centra en el centro de la zona peri - urbana, dichas distribución tiene mayor presión en el centro y desciende hacia los bordes. Dichos hallazgos son confirmados al analizar los cambios del nivel estático presente en la zona de análisis, de acuerdo a la información proporcionada por el Registro Público de Derechos de Agua mexicanos y la junta municipal del agua. Los pozos base para el análisis de esta investigación fueron 175 que extraen un volumen total de 21,33 hm3/año, siendo el uso poblacional el principal con el 56 % de este volumen seguido del uso agrícola con el 40 %, mostrando así una confrontación por el uso del agua subterránea entre estos dos usos, lo cual aparentemente no es nueva puesto que, comenzó desde que los niveles estáticos descendieron a principios de la década pasada.

### <span id="page-18-0"></span>*Antecedentes Nacionales*

En la investigación del Programa nacional de conservación de bosques (2016) *"Mapas Kernel como indicador de la concentración de la pérdida de bosques húmedos amazónicos del Perú"*, se utilizó la información proveniente del Mapa de pérdida de los bosques húmedos amazónicos del Perú, correspondiente al periodo 2001 – 2013, estos datos analizados tuvieron que ser convertidos en puntos y fue necesario insertar atributos que indiquen el tamaño de perdida de bosque en hectáreas, con la representación de la perdida de bosques en puntos elaboraron mapas de densidad Kernel, utilizando las herramientas de análisis espacial de ArcGIS, con el fin de diferenciar los rangos obtenidos utilizaron el método de clasificación Natural Break y establecieron cinco tipos de concentración de perdida de bosques, baja, media, alta, muy alta y extremadamente alta. Concluyendo que el uso de mapas de densidad Kernel son herramientas eficaces para la priorización y planificación de las zonas que requieren acciones de vigilancia y control.

Pulido Capurro & Bermúdez Díaz (2018), evidenciaron que en los Pantanos de Villa el Salvador se perdió extensión y deterioro de hábitats debido al inadecuado manejo del recurso hídrico y a las presiones antropogénicas presentes en la zona, vieron reducido su extensión que tenía 2000 hectáreas a principios de siglo y al 2018 poseía 263,27 hectáreas. Este pantano que se originó a partir de las aguas subterráneas del rio Rímac, se redujo paulatinamente y desde el año 1977 comenzaron una serie de iniciativas para su

 $\left(\mathbf{c}\right)\left(\mathbf{\hat{i}}\right)\mathbf{\bigcirc}\mathbf{\hat{z}}\left(\mathbf{\hat{z}}\right)$ 

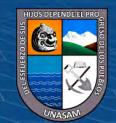

conservación, en el año 1989 se declaró 396 hectáreas de pantano como zona reservada y no fue hasta el año 2006 que se declaró al pantano como Refugio de Vida Silvestre con 263,27 hectáreas incorporándolo al sistema nacional de áreas protegidas por el estado peruano.

Nicolás Ibáñez (2010), afirma que en el Perú los problemas y conflictos ambientales se están agudizando debido al proceso cambiante de las últimas décadas, sustentadas por políticas económicas y agrarias desde la constitución política del año 1993, a estos procesos se suman el crecimiento poblacional sostenido, la intensificación de agricultura en los valles y la perdida de conocimiento ancestral; por lo tanto, se está apreciando una disminución del recurso hídrico y la intensificación del proceso de desertificación. Con el análisis en este estudio se demostró posibles tendencias de procesos de desertificación debido a factores de presión antrópica entendido como variables socioeconómicas.

Araújo et al. (2014), mencionan que, existe poca literatura científica referente al efecto de los impactos humanos sobre ecosistemas, específicamente sobre cuerpos naturales de agua; por lo que, analizaron características físico – químicas de diferente presión antrópica sobre ocho cuerpos de agua en la cuenca del rio Madre de Dios, en la amazonia peruana, tuvieron como objetivo conocer la sensibilidad de dichas características en relación con los impactos humanos. Concluyeron que el deterioro ambiental de los ríos Madre de Dios y Tambopata es producto de la presión antrópica, debido a los niveles de coliformes fecales que proceden de actividades humanas como ganadería y vertimientos domésticos.

Cruz et al. (2019), encontraron en su investigación titulada "Efecto antrópico generado por los desechos en el Distrito de Caleta de Carquín – Huaura", zonas de producción per cápita de residuos de carácter antrópico, con la intención de caracterizar los residuos sólidos y con esto, formular un mejor reciclaje, como resultado obtuvieron que la el centro poblado de Caleta Carquín tuvo la mayor cantidad per cápita de residuos sólidos con 0,506 kg/persona por día, debido principalmente a que la zonas es comercial y tiene una mayor frecuencia de consumo con respecto a las otras localidades analizadas, y recomendaron que se debe disminuir la presencia de residuos de carácter antrópico en especial cerca de playas; puesto que, estos se podrían convertir en focos infecciosos, alterando así los cuerpos naturales de agua.

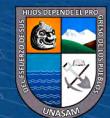

**CC 090** 

### <span id="page-20-0"></span>*Antecedentes Locales*

Gonzales (2017), menciona que, los cuerpos naturales de agua están amenazados por las actividades de carácter antrópico, por lo que tuvo como objetivo de su investigación evaluar las condiciones ecológicas en tres bofedales muy utilizados por la Comunidad Campesina Cordillera Blanca ubicados en las quebradas Pocco y Arhuaycancha, donde evaluó tres componentes principales los cuales fueron: agua, suelo y vegetación, los resultados que obtuvo fueron que los bofedales S1 y S2 son bofedales permanentes y el S3, es un bofedal estacional, encontrando la alteración del agua en los tres bofedales debido a que estos son utilizados para la ganadería.

Delgado (2021), afirma que, el principal reto que afronta la humanidad es con atención al recurso hídrico, por lo que en su investigación tuvo como objetivo, caracterizar el estado actual de la eutrofización de la laguna Conococha; en tal sentido identifico a los niveles de oxígeno disuelto, temperatura, potencial hidrogeno, conductividad eléctrica, transparencia del agua, fosfatos, nitratos y clorofila "a" como causas de la eutrofización, los cuales se encuentran en la laguna debido a las actividades de carácter antrópicos que ocurren en la laguna, los cuales son la ganadería, aguas residuales y residuos sólidos, finalmente recomienda que su investigación sea utilizada para generar una adecuada gestión de conservación.

### <span id="page-20-1"></span>**2.2.Marco Conceptual**

#### <span id="page-20-2"></span>*Modelo de Estado – Presión – Respuesta*

El modelo Presión-Estado-Respuesta (PER), propuesto por Environment Canada y la Organisation for economic co-operation and development (OECD) se basa en una lógica de causalidad, es decir, las actividades humanas ejercen presiones sobre el ambiente y cambian la calidad y cantidad de los recursos naturales, esto viene a ser el estado. Asimismo, la sociedad responde a estos cambios a través de políticas ambientales, económicas y sectoriales, siendo éstas las respuestas (OECD, 1993).

7

Este modelo se origina de planteamientos simples:

 $\left(\mathbf{c}\mathbf{c}\right)$   $\left(\mathbf{\hat{i}}\right)$   $\left(\mathbf{\hat{s}}\right)$   $\mathbf{\odot}$ 

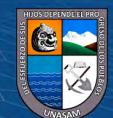

¿Qué está afectando el ambiente? ¿Cuál es el estado actual del medio ambiente? ¿Qué estamos haciendo para mitigar o resolver los problemas ambientales? Cada una de estas preguntas se responde con un conjunto o sistema de indicadores.

El Modelo PER es un modelo de organización de la información simple. Implica elaborar de manera general una progresión causal de las acciones humanas que ocasionan una presión sobre el ambiente y los recursos naturales que llevan a un cambio en el estado del ambiente, al cual la sociedad responde con medidas o acciones para reducir o prevenir el impacto. En este esquema de organización, los indicadores se clasifican en tres grupos: presión, estado y respuesta (OECD, 1993).

### <span id="page-21-0"></span>**Figura 1**

*Esquema del Modelo PER*

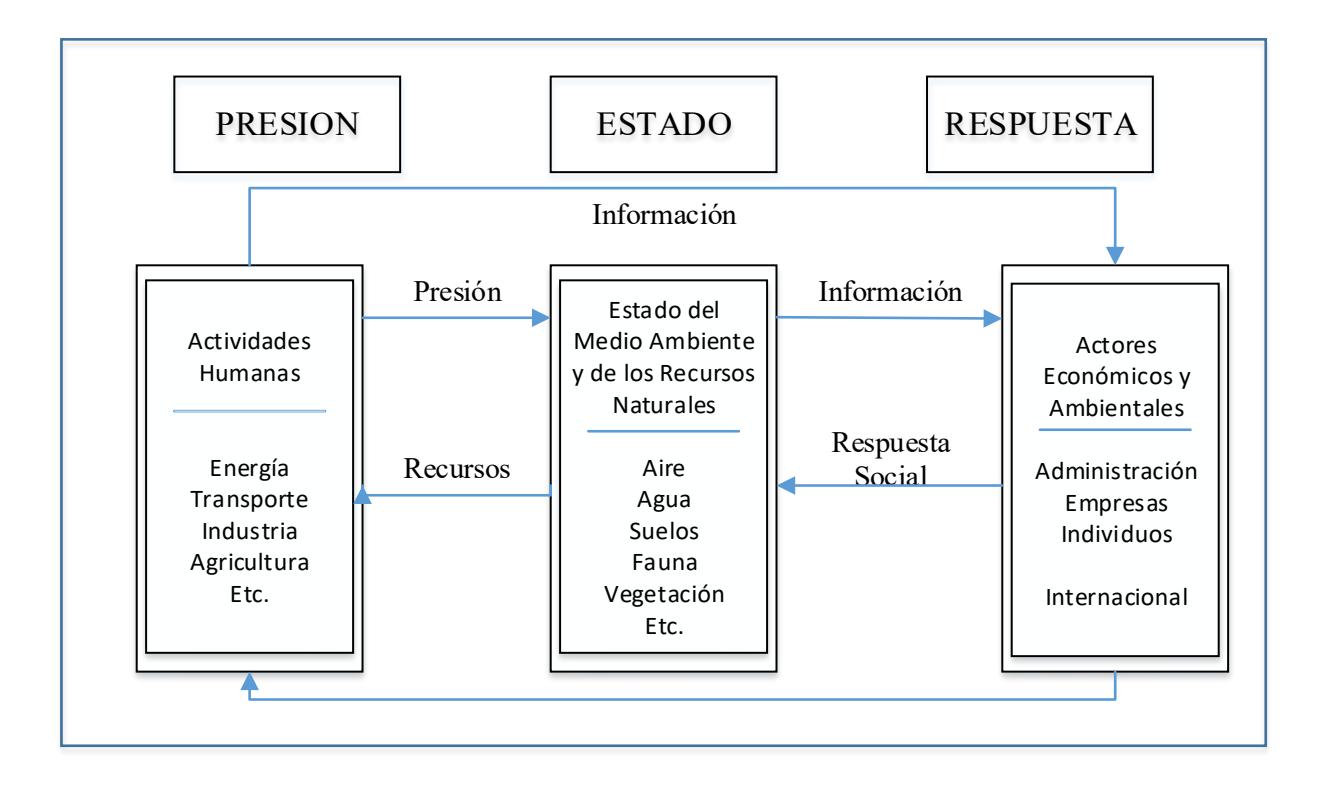

*Nota:* Adaptado de *Core set of indicators for environmental performance reviews* (p. 10) por OECD, 1993, https://one.oecd.org/document/OCDE/GD(93)179/En/pdf.

 $(Cc)$   $($   $)$   $\circledS$   $($ 

8

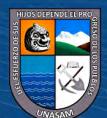

<span id="page-22-0"></span>*Indicadores Ambientales*

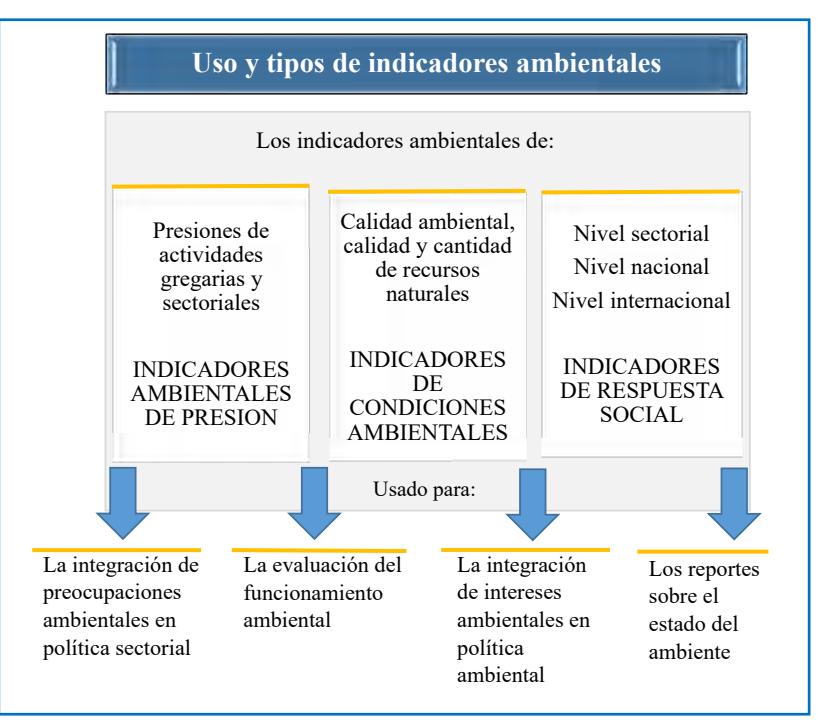

*Nota:* Adaptado de *Core set of indicators for environmental performance reviews* (p. 10) por OECD, 1993, https://one.oecd.org/document/OCDE/GD(93)179/En/pdf.

**Indicadores de Presión.** Describen las presiones que ejercen las diferentes actividades humanas sobre el ambiente y los recursos naturales. Un ejemplo de indicador de presión sobre la calidad del aire son las emisiones de gases contaminantes a la atmósfera.

Los indicadores de presión se clasifican a su vez en dos grupos:

**Indicadores de Presión Directa.** frecuentemente ocasionadas por las actividades humanas, tales como los volúmenes de residuos generados y las emisiones de contaminantes.

**Indicadores de Presión Indirecta.** toma en cuenta las actividades humanas en sí mismas, es decir, las condiciones de aquellas actividades productivas o de otro tipo que generan la problemática; por ejemplo, la evolución y características de la planta vehicular. Estos indicadores son importantes pues proporcionan elementos para pronosticar la evolución de la problemática; también son útiles para definir las acciones y políticas en materia ambiental que deben aplicar los sectores causantes para revertir el problema (OECD, 1993).

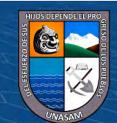

<span id="page-23-0"></span>*Indicadores de Presión*

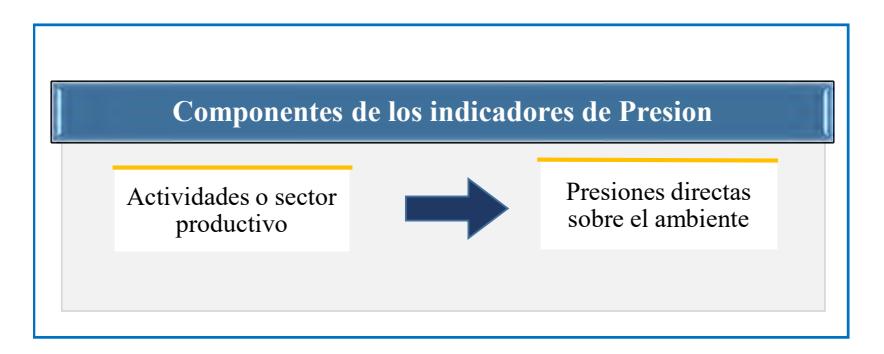

*Nota:* Adaptado de *Indicadores básicos de desempeño ambiental de México* (p. 14) por Secretaría de medio ambiente y recursos naturales, 2005, https://biblioteca.semarnat.gob.mx/janium/Documentos/Ciga/libros2009/CG004668.pdf.

**Indicadores de Estado.** Se refieren a la calidad del ambiente, la cantidad, condición o características de los recursos naturales. Son ejemplo de ellos la calidad del aire o el agua, evaluada por las concentraciones de contaminantes y la cantidad de recursos naturales (por ejemplo, la superficie cubierta por bosques). Los indicadores de estado deben estar diseñados para dar información sobre la situación del ambiente y sus cambios a través del tiempo. En este tipo de indicadores se consideran también los efectos a la salud de la población y a los ecosistemas causados por el deterioro del ambiente. Cabe mencionar que generalmente estos indicadores constituyen los objetos de las políticas de protección ambiental (OECD, 1993).

### <span id="page-23-1"></span>**Figura 4**

*Indicadores de Estado*

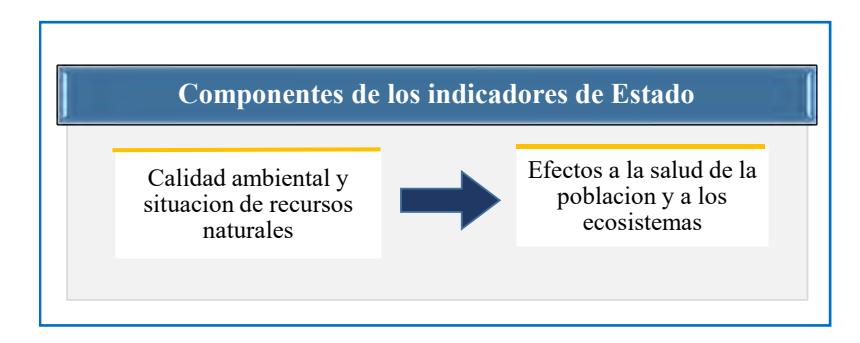

*Nota:* Adaptado de *Indicadores básicos de desempeño ambiental de México* (p. 15) por Secretaría de medio ambiente y recursos naturales, 2005, https://biblioteca.semarnat.gob.mx/janium/Documentos/Ciga/libros2009/CG004668.pdf.

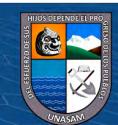

**Indicadores de Respuesta.** Presentan los esfuerzos que realizan la sociedad, las instituciones o gobiernos orientados a la reducción o mitigación de la degradación del ambiente. En general, las acciones de respuesta están dirigidas hacia dos objetivos: i) los agentes de presión ej. El establecimiento de tecnologías más limpias para reducir el volumen de contaminantes y ii) las variables de estado, ej. Un programa de creación de áreas verdes (OECD, 1993).

### <span id="page-24-0"></span>*Presión Antropogénica*

De acuerdo con la OECD (1993), un indicador ambiental es un parámetro o valor derivado de parámetros que proporciona información para describir el estado de un fenómeno, ambiente o área, con un significado que va más allá del directamente asociado con el valor del parámetro en sí mismo.

Dentro de los modelos de indicadores ambientales, el esquema PER es uno de los más conocidos. En el modelo PER de la figura 1, la presión antropogénica está estrechamente relacionada con métodos de producción y de consumo que reflejan, frecuentemente, intensidades de emisión o de uso de recursos (Polando, 2006).

Como resultado de la presión antropogénica se modifica el estado (calidad y cantidad) de los recursos naturales, por lo que la sociedad responde con políticas generales y sectoriales, tanto ambientales como socioeconómicas, las cuales afectan y se retroalimentan de las presiones de las actividades humanas (Instituto Nacional de Estadística, Geografía e Informática, 2000).

### <span id="page-24-1"></span>*Superficie de Densidad*

Un concepto fundamental en las estadísticas es la función de densidad, considere cualquier cantidad aleatoria *X* cuya función de densidad de probabilidad es *f*. Especificar la función *f* da una descripción natural de la distribución de *X*, está descripción es la construcción de la estimación de la densidad a partir de los datos observados (Silverman, 1986).

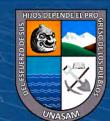

 $\left(\mathbf{c}\mathbf{c}\right)$   $\left(\mathbf{\hat{i}}\right)$   $\left(\mathbf{\hat{s}}\right)$   $\mathbf{\odot}$ 

Las superficies de densidad revelan la concentración de las entidades. Se puede tener una entidad ya sea punto o línea con diferentes ubicaciones, pero con un atributo *X* (con valores de algunos fenómenos). Al desear conocer más sobre el alcance de dicho atributo *X* sobre una región conocida, calculando la densidad se puede crear una superficie que muestre la distribución del atributo a través del paisaje (Environmental Systems Research Institute [ESRI], 2023).

En la siguiente figura se ofrece un ejemplo de la superficie de densidad. Cuando se suman, los valores de población de las celdas equivalen a la suma de la población de la capa de punto original (ESRI, 2023).

### <span id="page-25-0"></span>**Figura 5**

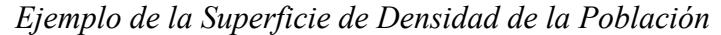

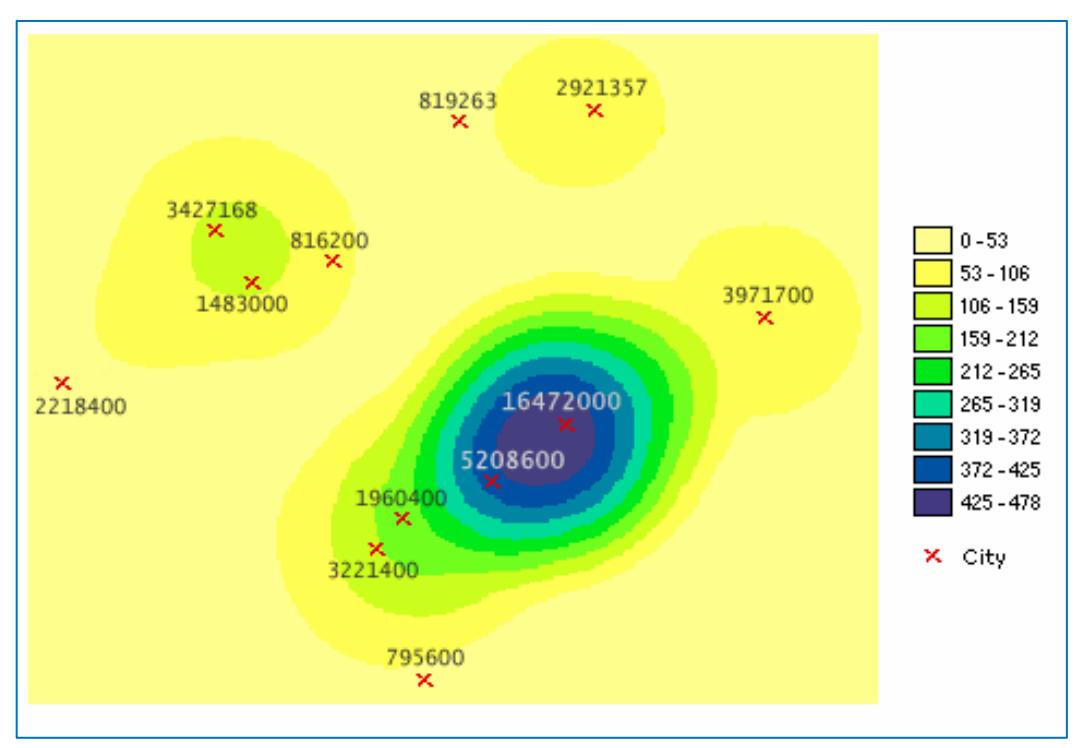

*Nota:* Obtenido de *Ejemplo de la superficie de densidad de la población*¸ por ESRI, 2023, ArcGIS Pro (https://pro.arcgis.com/es/pro-app/latest/tool-reference/spatialanalyst/understanding-density-analysis.htm).

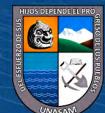

**CC 080** 

### <span id="page-26-0"></span>*Clasificación de Acuíferos*

Echevarría & Aguilar, (2004) mencionan que acorde con el comportamiento hidráulico se conocen los siguientes acuíferos:

**Acuífero Confinado.** El acuífero está limitado por un techo superior o capa confinante que mantiene el agua a una cierta presión superior a la atmosférica. La capa confinante tiene permeabilidad nula. El termino pozo artesiano se usa más para un pozo con agua saltante, el acuífero artesiano es un acuífero confinado donde la superficie piezométrica está sobre la superficie topográfica (Echevarría & Aguilar, 2004).

**Acuífero Semi – Confinado.** Se habla de acuífero semiconfinado cuando la capa confinante de un acuífero confinado es semipermeable, el cual tiene una permeabilidad muy inferior a la del acuífero. En tales casos se considera insignificante el movimiento horizontal del agua, tomando solo el movimiento o filtración vertical del agua en la capa confinante, el acuífero semiconfinado es un acuífero que recibe agua de la capa superior cuando el nivel freático es más elevado que la superficie piezométrica del agua en la capa semiconfinante (Echevarría & Aguila, 2004).

**Acuífero Libre.** Un acuífero libre es caracterizado por la presencia de superficie libre y en que la presión del agua en cualquier punto de la zona saturada del acuífero es la atmosférica. Al captar agua del acuífero libre este desagua lo que hace variar su espesor saturado en la zona desagüe (Echevarría & Aguilar, 2004).

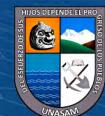

<span id="page-27-1"></span>*Distintos Tipos de Unidades Acuíferas*

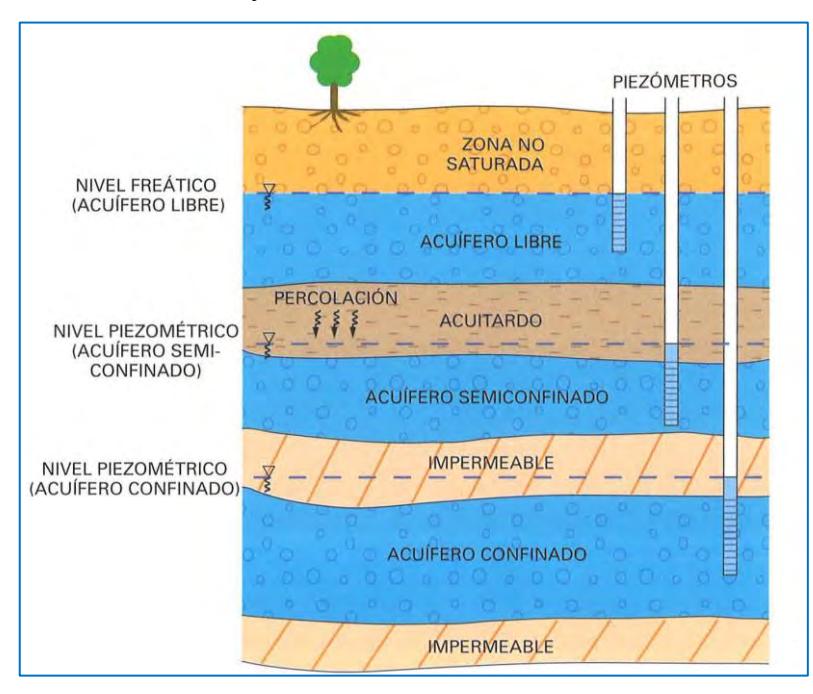

*Nota:* Obtenido de *Fundamentos de Hidrogeología* (p.78), por Martínez et al., 2006, Mundí Prensa.

### <span id="page-27-0"></span>*Energía del Agua en el Acuífero*

De acuerdo a Martínez et al. (2006), el nivel freático o la altura alcanzando por el agua subterránea en un sondeo es el resultado directo de la energía que tiene el agua en dicho punto de sondeo, denominado como potencial hidráulico, para poder relacionar estos puntos de sondeo se tiene como referencia a la común a las cotas topográficas. Este potencial hidráulico es la suma de una energía potencial, debido a su posicionamiento y energía consecuente de la presión del agua en el punto de sondeo. Dicho potencial se expresa en la ecuación 1.

<span id="page-27-2"></span>
$$
h = z + \frac{p}{\gamma} \tag{1}
$$

Donde:

h: potencial hidráulico.

z: cota del punto de sondeo respecto a un plano de referencia.

p: presión intersticial en el punto de sondeo.

 $\mathbf{r}$ 

γ: peso específico del agua.

 $(cc)$ 

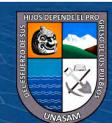

#### <span id="page-28-0"></span>*Parámetros de los Acuíferos*

Según Martínez et al. (2006), los parámetros que definen como tal a un acuífero son dos, la capacidad de almacenamiento y la capacidad de circulación del agua en su interior, conocida está como transmisividad.

**Coeficiente de Almacenamiento.** Para acuíferos libres el agua posible de extraerse es el agua almacenada en los poros interconectados en el medio y que pueden ser drenados por gravedad, este drenado supone un vaciado físico del acuífero, este valor de coeficiente de almacenamiento se expresa en porcentaje y el orden para un acuífero libre se encuentra entre  $10^{-1}$  a  $10^{-2}$ .

En el caso de acuíferos confinados y semiconfinados, se encuentra relacionado con los fenómenos plásticos elásticos que se producen en el medio acuífero, su orden de magnitud se encuentra entre  $10^{-3}$  a  $10^{-5}$ , está condicionado a los valores de compresibilidad del agua y del acuífero y se expresa con la ecuación 2.

<span id="page-28-1"></span>
$$
S = \gamma b (m_e, \beta + \alpha) \tag{2}
$$

Donde:

S: coeficiente de almacenamiento.

- γ: peso específico del agua.
- $m_e$ : porosidad eficaz.
- β: módulo de compresibilidad del agua.
- α: módulo de compresibilidad del acuífero.

 $\left(\mathbf{c}\right)\left(\mathbf{\hat{i}}\right)\mathbf{\bigcirc }\mathbf{\Theta }\left(\mathbf{\hat{0}}\right)$ 

b: espesor saturado del acuífero.

<span id="page-28-2"></span>**Transmisividad.** La transmisividad de un medio acuífero es definida como el producto de la conductividad hidráulica y el espesor saturado. La conductividad hidráulica está regida por la Ley de Darcy, y es el caudal de agua que pasa a través de una unidad saturada del medio acuífero bajo un gradiente hidráulico, se expresa en la ecuación 3.

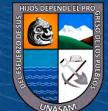

 $T = K.b$  (3)

Donde:

T: transmisividad.

K: conductividad hidráulica.

b: espesor saturado del acuífero.

### <span id="page-29-0"></span>*El pozo en el Acuífero*

Según Guevara, (2015) la explotación de los suministros de agua subterránea de un acuífero se efectúa principalmente mediante pozos. Un sistema de pozos se conforma de tres elementos, la estructura del pozo, la bomba y la tubería de descarga, el pozo posee una sección abierta que permite la entrada del agua desde el acuífero y una especie de encofrado que conduce el agua a la superficie.

El efecto del bombeo remueve el agua del acuífero inmediatamente adyacente al filtro, debido a la resistencia que ofrece el suelo al flujo se produce una pérdida de carga ocasionando una depresión del nivel freático conocido como cono de depresión o abatimiento

### <span id="page-29-1"></span>*Inventario de los Recursos Hídricos*

Castany, (1976) menciona que el estudio regional de la valoración de los recursos hídricos en cualquier estudio hidrológico reposa en la ejecución de un inventario especializado. Esta operación es al mismo tiempo el método de prospección y el medio de exploración esencial. Los datos recogidos son la base del estudio global de las capas acuíferas y, por tanto, el documento primordial de síntesis es la cartografía de las aguas subterráneas.

El inventario de los recursos hídricos es lo que permite determinar y recoger los datos de base sobre las características hidrogeológicas y los factores del flujo de las aguas subterráneas.

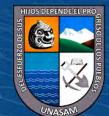

 $\left(\mathbf{c}\mathbf{c}\right)$   $\left(\mathbf{\hat{i}}\right)$   $\left(\mathbf{\hat{s}}\right)$   $\mathbf{\odot}$ 

**Principios de Base.** Según Castany (1976), la obtención de inventarios de recursos hídricos se base en tres principios generales: Búsqueda y clasificación metódica del conjunto de datos hidrológicos de base concernientes a las aguas superficiales y subterráneas; prospección y estudio sistemático de todos los puntos de agua, estaciones de medida, obras de captación, etc.; y precisión máxima de la totalidad de los datos de base reunidos.

**Prospección Sobre el Terreno.** Castany (1976) menciona que una prospección sobre el terreno, zona por zona, es indispensable y comprende, la verificación de la documentación obtenida, el estudio sistemático de todos los puntos de agua y el estudio geológico y geomorfológico.

**Estudio de los Puntos de Agua.** Esta prospección reúne los datos tomados con la mayor exactitud posible sin tener en cuenta los errores respectivos, este estudio de los puntos nos informa sobre:

- Los puntos de agua naturales: cursos de aguas permanentes o temporales.
- Las obras artificiales: pozos, sondeos, galerías de captación, etc.

Los datos de base recogidos hacen referencia a:

 $\left(\mathbf{c}\right)\left(\mathbf{\hat{i}}\right)\mathbf{\bigcirc }\mathbf{\Theta }\left(\mathbf{\hat{0}}\right)$ 

- Nivel piezométrico: Nivelación, medidas de los niveles de agua, variación de los niveles piezométricos, presiones barométricas.

- Caudal y régimen; cuya estimación se basa en general en los medios de explotación, bombeo a mano o animal, motor, potencia de la maquinaria o sobre la utilización.

- Calidad de agua: se deben efectuar mediciones in situ con ayuda de aparatos portátiles: equipo de pH de grado hidrotimétrico, fuentes de resistividad, oxígeno y CO2 libres, etc. (Castany, 1976).

**Identificación de los Puntos de Agua.** Cada punto de agua se identifica según un código general a todo país, basado en las unidades regionales o cartográficas, esta identificación, verdadero número de matrícula del punto de agua, es definitivo y se reproduce en todos los documentos, incluso provisionales, comprendidas las muestras de materiales, de agua, etc. (Castany, 1976).

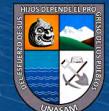

### <span id="page-31-0"></span>*Sistema de Información Geográfica*

Un Sistema de Información Geográfica (SIG) es un conjunto de "hardware", "software", datos geográficos y personal capacitado, organizados para capturar, almacenar, consultar, analizar y presentar todo tipo de información que pueda tener una referencia geográfica. Un SIG es una base de datos espacial (Olaya, 2020).

Un SIG ha de permitir la realización de las siguientes operaciones: Lectura, edición, almacenamiento y, en términos generales, gestión de datos espaciales. Análisis de dichos datos. Esto puede incluir desde consultas sencillas a la elaboración de complejos modelos, y puede llevarse a cabo tanto sobre la componente espacial de los datos, la localización de cada valor o elemento, como sobre la componente temática (el valor o el elemento en sí). Generación de resultados tales como mapas, informes, gráficos, etc. (Olaya, 2020).

**Modelos de Representación.** Los modelos geográficos nos ofrecen una concepción particular del espacio geográfico y sus atributos. En base a ellos, el siguiente paso es reducir las propiedades de dichos modelos a un conjunto finito de elementos, de tal modo que el registro de dichos elementos sirva para almacenar la realidad que los modelos geográficos describen. Para ello, empleamos los modelos de representación, también denominados modelos de datos (Olaya, 2020).

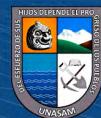

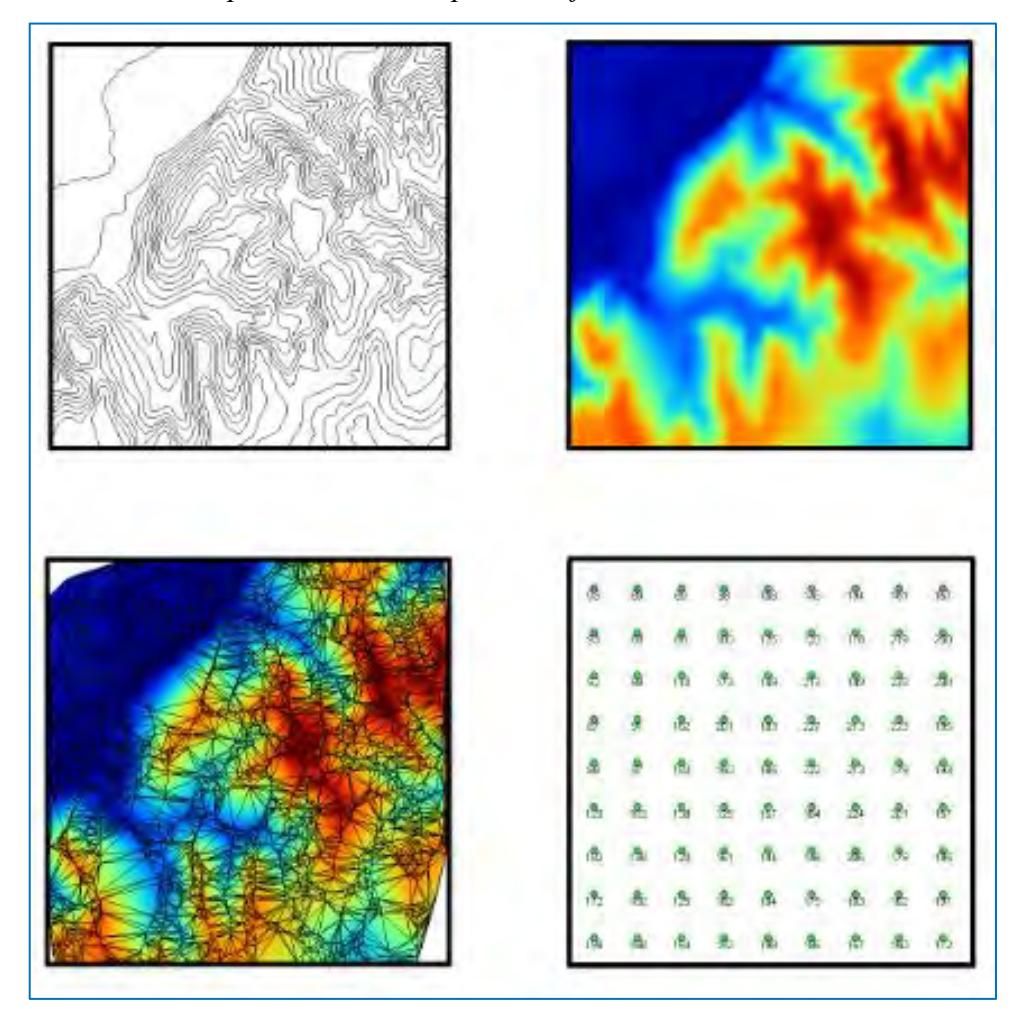

<span id="page-32-0"></span>*Distintas Formas de Representar una Capa con Información Altitudinal*

*Nota:* Obtenido de *Sistemas de Información Geográfica* (p. 65), por Olaya, 2020, http://volaya.github.io/libro-sig/.

**Modelo Ráster.** En el modelo ráster, la zona de estudio se divide de forma sistemática en una serie de unidades mínimas (denominadas habitualmente celdas), y para cada una de estas se recoge la información pertinente que la describe. Se puede ver esto en detalle en la figura 7, que muestra una porción aumentada de la malla ráster de elevaciones de la figura 6, de modo que los límites de las celdas se hacen patentes y puede además representarse en cada una de ellas su valor asociado (Olaya, 2020).

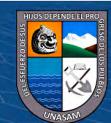

 $\left(\begin{matrix} \mathbf{c} \ \mathbf{c} \end{matrix}\right)$   $\left(\begin{matrix} \mathbf{c} \ \mathbf{c} \end{matrix}\right)$ 

<span id="page-33-0"></span>*Celdas de una Malla Ráster con sus Valores Asociados* 

|        |               |                             | 192.90 139.90 195.60 199.20 140.60 |               | 144.40 |
|--------|---------------|-----------------------------|------------------------------------|---------------|--------|
|        |               | 126/80 128.50 131.40 133.90 |                                    | 135,90 139.90 |        |
|        | 192-30 124-10 | 125 00 126 50               |                                    | 131.80 135 60 |        |
| 118.70 | 119.90        | 121.90                      | 124.30                             | 129.20        | 131.50 |

*Nota:* Obtenido de *Sistemas de Información Geográfica* (p. 67), por Olaya, 2020, http://volaya.github.io/libro-sig/.

Aunque la malla de celdas puede contener información sobre varias variables, lo habitual es que trate una única variable. Es decir, que se tenga un único valor para cada una de las celdas.

**Modelo Vectorial.** El otro modelo principal de representación es el modelo vectorial. En este modelo, no existen unidades fundamentales que dividen la zona recogida, sino que se recoge la variabilidad y características de esta mediante entidades geométricas, para cada una de las cuales dichas características son constantes. La forma de estas entidades (su frontera), se codifica de modo explícito, a diferencia del modelo ráster, donde venía implícita en la propia estructura de la malla. Si el modelo ráster era similar al modelo conceptual de campos, el vectorial lo es al de entidades discretas, pues modeliza el espacio geográfico mediante una serie de primitivas geométricas que contienen los elementos más destacados de dicho espacio. Estas primitivas son de tres tipos: puntos, líneas y polígonos (Olaya, 2020).

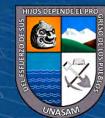

 $\left(\mathbf{c}\right)\left(\mathbf{\hat{i}}\right)\mathbf{\bigcirc }\mathbf{\Theta }\left(\mathbf{\hat{0}}\right)$ 

<span id="page-34-1"></span>*Primitivas Geométricas*

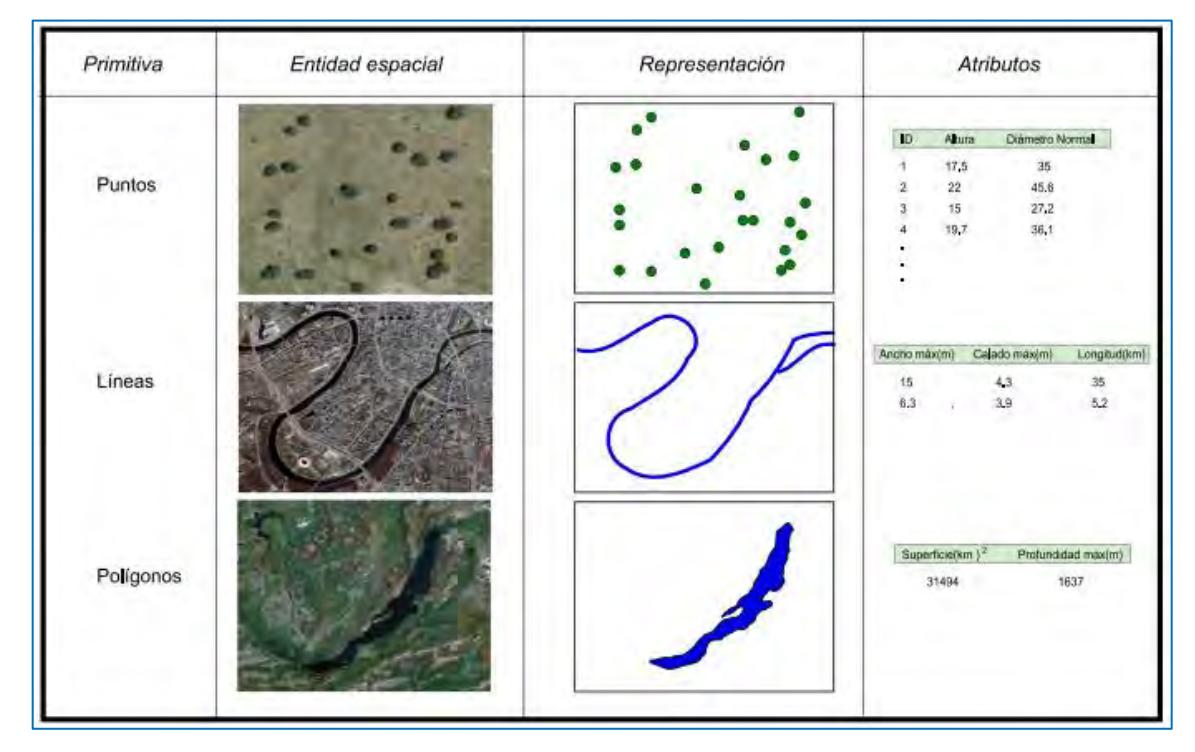

*Nota:* Se muestra las primitivas con su entidad espacial, el modelo de representación vectorial y ejemplos particulares de cada una de ellas con atributos asociados. Obtenido de *Sistemas de Información Geográfica* (p. 72), por Olaya, 2020, http://volaya.github.io/librosig/.

### <span id="page-34-0"></span>*La Densidad Kernel*

La herramienta Densidad Kernel calcula la densidad de las entidades en la vecindad de esas entidades. Puede calcularse para las entidades de punto y de línea. El campo de población se puede utilizar para ponderar algunas entidades más que otras, según su significado, o para permitir que un punto represente varias observaciones. Para las entidades de línea, una autopista dividida probablemente tenga más impacto que una carretera de tierra estrecha y una línea de alta tensión tenga más impacto que un poste eléctrico estándar (ESRI, (2022).

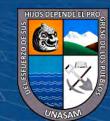

 $(Cc)$   $(i)$   $\circledS$   $\odot$ 

<span id="page-35-0"></span>*Ejemplo del uso de la densidad Kernel*

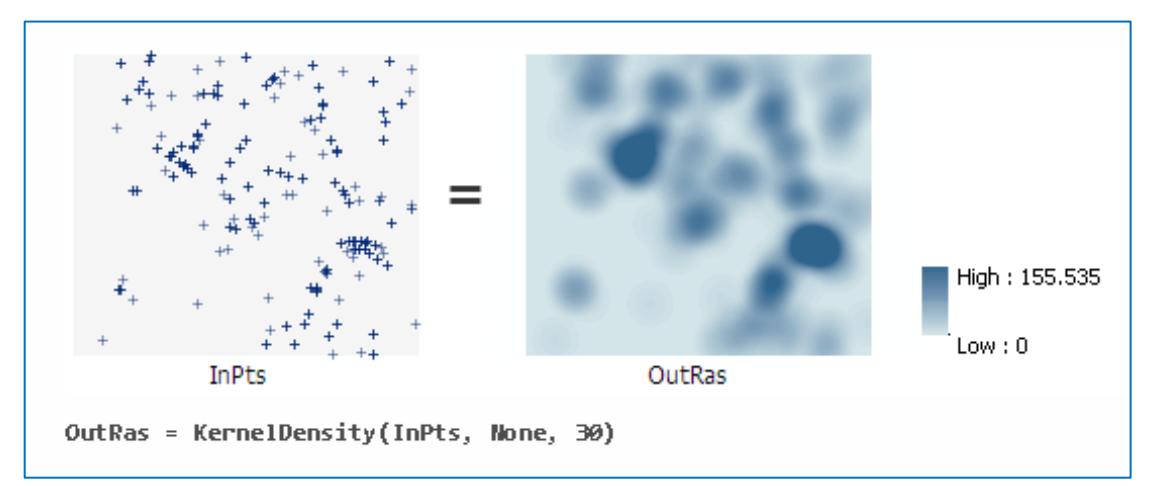

*Nota:* Obtenido de *Densidad Kernel (Spatial Analyst)*¸ por ESRI, 2023, ArcGIS Pro (https://pro.arcgis.com/es/pro-app/latest/tool-reference/spatial-analyst/kernel-density.htm)

El método utilizado por la densidad Kernel es una función no paramétrica de densidad que no sigue un modelo conocido (no siempre una función de densidad será simétrica). Lo que hace este método es construir la función densidad en torno a sus valores muéstrales y así obtener superficies más suavizadas, como se expresa en la ecuación 4.

<span id="page-35-1"></span>
$$
\hat{f}(x) = \frac{1}{nh} \sum_{i=1}^{n} K\left(\frac{x - x_i}{h}\right) \tag{4}
$$

**CC 189** 

Donde: h: ancho de ventana Xi: muestra n: tamaño muestral K: Kernel

Donde h es el ancho de ventana, también llamado el parámetro de suavizado o ancho de banda por algunos autores, y es un valor que representa el área de influencia que se pretende dar a cada valor muestral (ESRI, 2023)

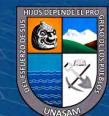
#### *Mapeo por Densidad Kernel*

La Densidad Kernel calcula la densidad de las entidades de punto de alrededor de cada celda ráster de salida. Conceptualmente, se ajusta una superficie curva uniforme sobre cada punto. El valor de superficie es más alto en la ubicación del punto y disminuye a medida que aumenta la distancia desde el punto y alcanza cero en la distancia Radio de búsqueda desde el punto. Sólo es posible un vecindario circular. El volumen bajo la superficie es igual al valor Campo de población para el punto, o 1 si se especifica NONE. Para calcular la densidad de cada celda ráster de salida, se agregan los valores de todas las superficies de Kernel en donde se superponen con el centro de la celda ráster (ESRI, 2022)

#### **2.3.Marco Legal e Institucional**

Ley 29338, Ley de recursos hídricos, en su artículo 3, se declara de necesidad publica e interés nacional, con el propósito de lograr eficiencia y sostenibilidad en el manejo de acuíferos, para la conservación, incremento del agua y aseguramiento de su calidad, fomentando una nueva cultura del agua, y así garantizar las demandas actuales y futuras

#### **2.4.Definición de Términos**

## *Presión Antropogénica*

Los humanos mediante las actividades realizadas siempre actúan sobre el medio ambiente, sea directa o indirectamente, con estas actividades se ven alterados la calidad y cantidad de los recursos naturales (Polando, 2006).

#### *Acuífero*

Estrato o formación geológica que almacena y trasmite agua en cantidades significativas. Se encuentra limitado en su base por el substrato impermeable y en su parte superior por la base de un techo impermeable en un manto cautivo o por el nivel piezométrico en un manto libre, abarca la roca almacén y el agua contenida (Martínez Alfaro et al., 2006)

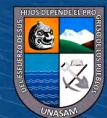

 $\left(\mathbf{c}\mathbf{c}\right)$   $\left(\mathbf{\hat{i}}\right)$   $\left(\mathbf{\hat{s}}\right)$   $\mathbf{\odot}$ 

#### *Atributo*

Es la información no espacial relacionado a una entidad geográfica en un SIG, normalmente almacenado en una tabla y vinculado a la entidad mediante un identificador único. Esta información tabular es la base de las entidades geográficas, y permite visualizar, consultar y analizar los datos. Contiene desde información de la geometría de la entidad hasta datos que describen fenómenos específicos (ESRI, 2023).

## *Método Kernel*

El método Kernel es una función de densidad de probabilidad asimétrica, en donde se utiliza un factor denominado "ancho de ventana", que es el parámetro de suavizado, lo que realiza este método es una suma de "protuberancias" correspondientes a las entidades de entrada, por lo que esta función determina la forma de los relieves, mientras que el ancho de ventana determina su ancho (Silverman, 1986)

## *Pozos*

Captación de agua artificial para acceder a los recursos hídricos subterráneos, se idealiza con una extracción de caudal constante, por lo que, al disminuir el potencial hidráulico, se debe tener el mismo efecto en su simetría radial, generando un cono de abatimiento (Davis & De Wiest, 2009)

#### *Mapas Temáticos*

Es aquel mapa que tiene el objetivo de representar fenómenos puntuales, su uso es diverso abarcando diferentes temas, desde políticos o históricos hasta evidenciar fenómenos naturales, tiene como mapa base al plano topográfico (Olaya, 2020).

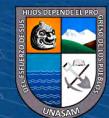

 $\left(\begin{matrix} \overline{c} & \overline{c} \end{matrix}\right)$   $\left(\begin{matrix} \overline{c} & \overline{c} \end{matrix}\right)$ 

# **III. MATERIALES Y MÉTODOS**

## **3.1.Tipo y Diseño de la Investigación**

#### *Tipo de Investigación*

La investigación fue de tipo aplicada (según la finalidad perseguida), ya que se caracterizó por la búsqueda de la aplicación o utilización de los conocimientos teóricos que se adquirieron. (Sierra Bravo, 2008)

## *Diseño de la Investigación*

De acuerdo a Hernández Sampieri et al. (2014), la investigación fue no experimental / longitudinal / descriptiva, ya que no se realizó la manipulación deliberada de las variables y sus indicadores, para el análisis y reporte de estos fenómenos se observaron en tres periodos, en su ambiente natural.

#### **3.2.Población y Muestra**

#### *Población*

Para la presente investigación se consideró como la población al acuífero Casma con los 1933 pozos inventariados en los monitoreos de agua subterránea, detallados en la Tabla 1.

#### **Tabla 1** Cantidad de Pozos Inventariados en Tres Periodos Distintos en Tres Periodos Distintos Distintos Distintos Distintos Distintos Distintos Distintos Distintos Distintos Distintos Distintos Distintos Distintos Distin

*Cantidad de Pozos Inventariados en Tres Periodos Distintos*

 $(G)$   $\odot$   $\odot$   $\odot$ 

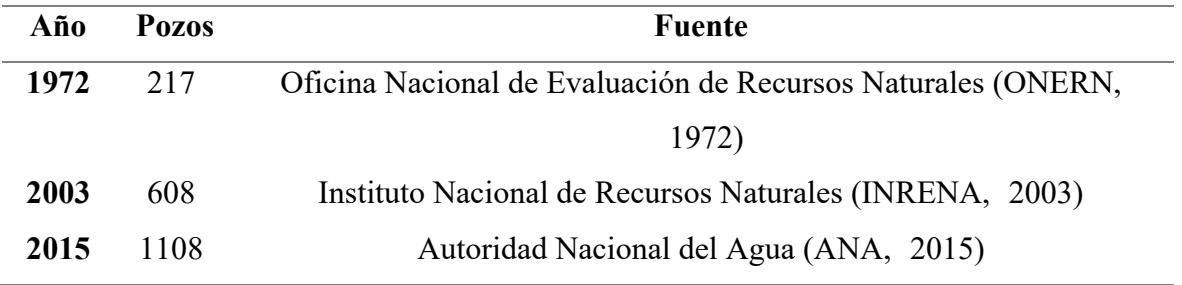

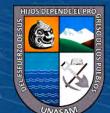

#### *Muestra*

A criterio del investigador se requirió utilizar la misma población como muestra al acuífero Casma, puesto que para una mejor visualización de la densidad fue necesario involucrar la mayor cantidad de datos posibles (1933 pozos).

# **3.3.Técnica e Instrumentos de Recolección de Datos**

Las técnicas e instrumentos de recolección de datos que fueron empleados en esta investigación se detallan en la Tabla 2.

# **Tabla 2**

*Técnicas e Instrumentos de Recolección de Datos*

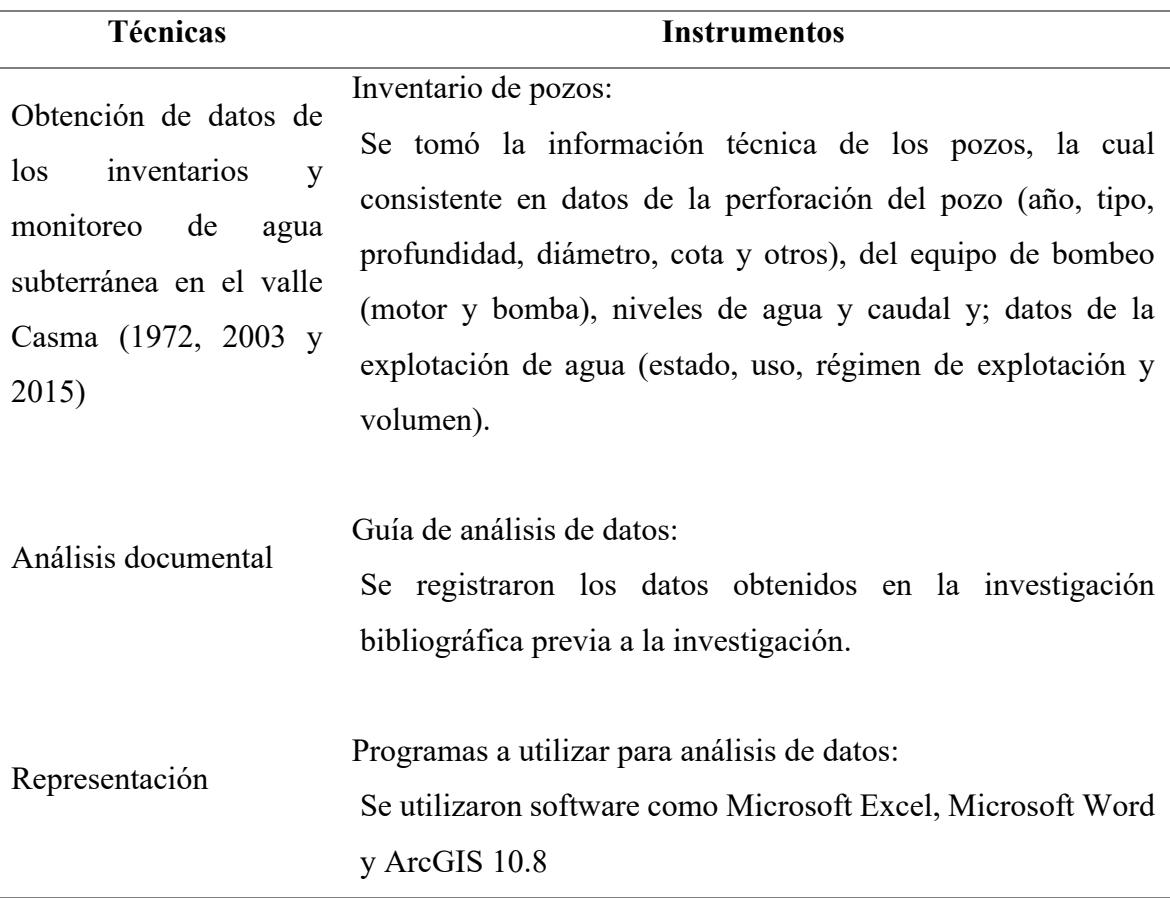

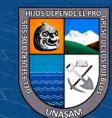

 $C<sup>c</sup>$   $\odot$   $\odot$   $\odot$ 

#### **3.4.Descripción de la Zona de Estudio**

La zona de estudio comprendió la parte baja y media de la cuenca del rio Casma, está ubicada en la costa norte del país, políticamente pertenece a la provincia de Casma y a la región Ancash, comprendiendo los distritos de Casma, Buenavista Alta y Comandante Noel. Se ubica geográficamente en las coordenadas del sistema universal transversal Mercator (UTM) Versión WGS 84 – Zona 17S: 788000 E, 8941000 N; 812000 E, 8963000 N. Altitud Promedio: 118 msnm.

La reserva útil explotable del acuífero de Casma fue estimada considerando 140 km2 de superficie y un espesor de sedimentos de permeabilidad variable, saturados con agua de buena calidad de 40 metros. En el valle de Casma, las áreas agrícolas se ubican mayormente en la parte baja en ambas márgenes del río; y cuentan con una superficie de 5661.35 hectáreas, los cultivos principales son el maíz, algodón, esparrago, cebolla, pan llevar, y frutas como el mago, lúcumas, paltos, etc. (INRENA, 2003).

La evolución que ha sufrido el acuífero a lo largo de los años se evidencia en los diferentes estudios realizados por el Ministerio de Agricultura a través de la ONERN (1972), INRENA (2003) y la ANA (2015), en donde se tiene que los volúmenes de explotación en los pozos para el año 1972 fueron de 2.62 hm3 (52.93 % uso industrial, 29.47 % riego y pecuario, 17.6% domestico); para el año 2003 fueron de 7.47 hm3 (4.85% industrial, 76.44% riego y pecuario, 18.71% domestico) y para el año 2015 fueron de 31.2 hm3 (1.57% industrial, 90.37% riego y pecuario, 8.06% poblacional). De lo descrito se dedujo que desde 1972 a la fecha la explotación del acuífero ha aumentado, siendo uno de los factores principales el incremento del uso intensivo para el riego (INCLAM & TYPSA, 2015).

## **3.5.Materiales y Equipos**

#### *Información Cartográfica*

Como información cartográfica se utilizaron las cartas nacionales: 19g y 20g, con escala 1:100 000, cartas libres de descargar del geoservidor del Ministerio de Educación. Se descargó también del geoservidor del Ministerio del Ambiente el modelo de elevación digital (DEM) S10W79 de resolución de 30 m. Se utilizo imágenes satelitales del programa Google

 $\left(\mathbf{c}\mathbf{c}\right)$   $\left(\mathbf{\hat{p}}\right)$   $\left(\mathbf{\hat{s}}\right)$   $\mathbf{\odot}$ 

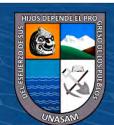

27

Earth de la zona de estudio. Base grafica de los limites administrativos de la ANA del Ministerio de Desarrollo Agrario y Riego y los inventarios de pozos de agua subterránea realizados en el acuífero Casma.

#### *Softwares Utilizados en Procesamiento de Información*

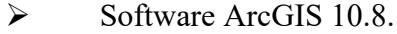

- ➢ Software Google Earth.
- ➢ Software Microsoft Office 2019 (Word, Excel, Power point).
- ➢ Software Nitro pro.

# *Equipos*

- ➢ Ordenador portátil.
- ➢ Cámara fotográfica.
- ➢ Impresora a inyección de tinta a color.

 $\left(\mathbf{c}\mathbf{c}\right)$   $\left(\mathbf{\hat{p}}\right)$   $\left(\mathbf{\hat{s}}\right)$   $\mathbf{\odot}$ 

#### **3.6.Metodología**

La metodología empleada consistió en dos fases, las cuales fueron:

## *Fase de Recolección de Datos*

Los datos utilizados en esta investigación son de los estudios que ejecutaron las instituciones a cargo de la administración del recurso hídrico de acuerdo a su época; puesto que, estos realizaron un minucioso trabajo de campo y lograron inventariar pozos de explotación de agua subterránea en el acuífero de Casma, como lo hizo en primer lugar la ONERN en el año 1972, habiendo inventariado 217 pozos, seguidamente el inventario realizado por el INRENA, quienes inventariaron 608 pozos, finalmente la ANA inventarió 1108 pozos en el año 2015.

Para esta investigación se usó los atributos levantados en dichos estudios, estos fueron: la ubicación geográfica (coordenadas de ubicación), la profundidad de perforación del pozo de explotación de agua subterránea y el volumen anual de explotación, datos que

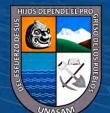

se tuvieron que digitalizar al encontrarse todos en *Portable Document Format* (PDF). Los estudios fueron descargados a través del Repositorio Digital de Recursos Hídricos de la ANA, donde el acceso es público y la documentación publicada es de libre descarga.

#### *Fase de Procesamiento de la Información*

El procesamiento de la información de esta investigación estuvo orientada al cumplimiento de los objetivos, y se describe de la siguiente manera:

Para obtener la variable Acuífero Casma, se recurrió al estudio de la ANA, del modelo de simulación matemática del sistema acuífero Casma, la cual desarrollaron para que sea una herramienta técnica, dinámica y de utilidad permanente, en el manejo y gestión de los recursos hídricos subterráneos en el valle de los ríos Casma y Sechin (ANA, 2015), cabe señalar que el modelo matemático representa al acuífero en sus tres dimensiones, sin embargo en aras del logro de los objetivos de esta investigación, se utilizó la superficie del acuífero Casma.

Los datos necesarios de los inventarios del recurso hídrico subterráneo de los años 1972, 2003 y 2015, estaban en formato *Portable Document Format* (PDF), como se puede apreciar en los anexos, para contar con un mejor manejo de dicha información se digitalizó una base de datos en formato *Database* (DBF) con el programa Excel, adicionando los atributos que fueron necesarios para el análisis Kernel, los cuales se resumen en la Tabla 3, cabe mencionar que los datos levantados en los inventarios de aguas subterráneas abarcan muchas características, desde el año de perforación hasta incluso el tipo o marca de bomba que se utilizó para la extracción del recurso hídrico, sin embargo, dichos datos no fueron de relevancia en la búsqueda del cumplimiento de los objetivos de esta investigación por lo que no fueron tomados en cuenta al momento de su digitalización pero tampoco fueron desapercibidos, ya que por ejemplo, una manera de comprobar que el volumen de explotación sea correcto, fue multiplicando el caudal de explotación por el régimen de explotación.

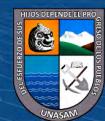

 $C<sup>c</sup>$   $\odot$   $\odot$   $\odot$ 

### **Tabla 3**

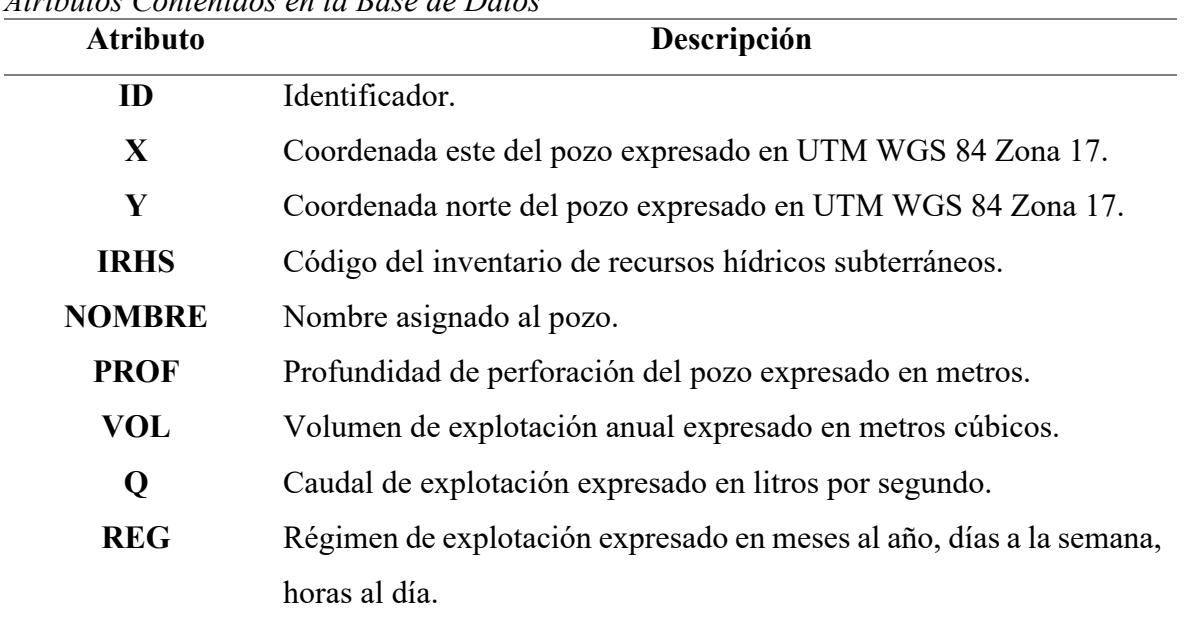

*Atributos Contenidos en la Base de Datos*

Con la información recopilada y construida la base de datos, se realizó la georreferenciación de los pozos, donde se usó el software ArcGIS, esta digitalización de puntos georreferenciados se tuvo que realizar con tres diferentes métodos, la primera que le correspondió a los pozos inventariados por la ONERN, fue a través de la georreferenciación a partir del Mapa Sistema de Riego Valles Casma y Sechin, en formato PDF (véase el anexo) de la ubicación espacial de los pozos, dicho mapa guarda homogeneidad con la realidad actual, y cuenta con grillas en coordenadas geográficas, para el caso de los pozos inventariados por el INRENA, estos se encontraban en formato shapefile SHP., en donde los puntos que representan los pozos de agua subterránea ya cuenta con información de su posicionamiento espacial, y finalmente en el caso de los pozos inventariados por la ANA, estos pozos tenían detallado en su base de datos las coordenadas este y norte en sistema UTM WGS 84 Zona 17 de su ubicación espacial por lo que se hizo uso de la herramienta *Display XY Data*, la cual agrega datos tabulares que contengan la ubicación geográfica en forma de coordenadas Norte, Este, al mapa que se está trabajando, al agregarse los datos al mapa el software convierte dichos atributos en una capa de entidades de puntos (ESRI, (2023).

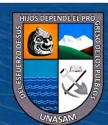

 $\left(\begin{matrix} \overline{c} & \overline{c} \end{matrix}\right)$   $\left(\begin{matrix} \overline{c} & \overline{c} \end{matrix}\right)$ 

#### **Tabla 4**

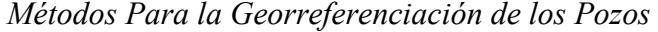

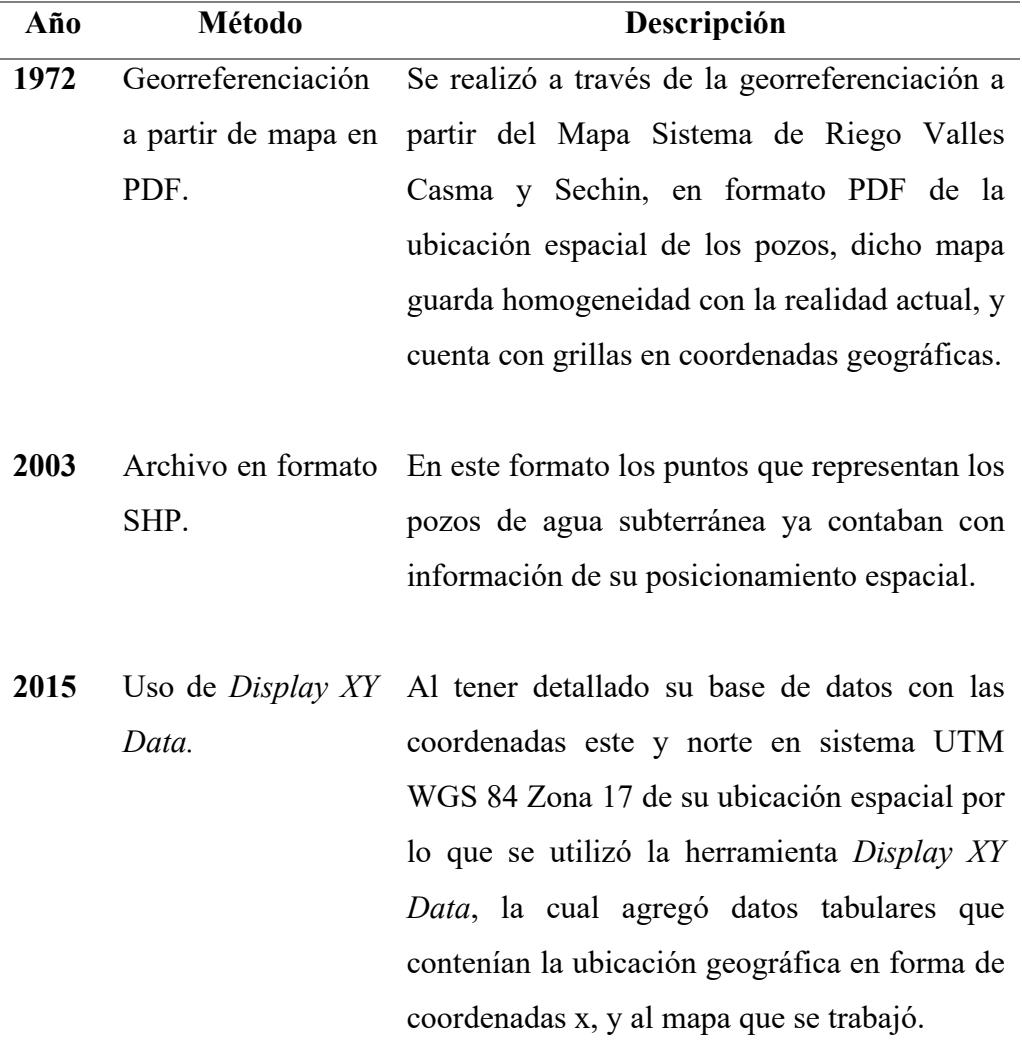

Con los puntos, que representaban los pozos inventariados en los diferentes periodos, digitalizados y homogenizados en el mismo sistema de coordenadas, el UTM WGS 84 Zona 17, se procedió a insertar los atributos digitalizados con la base de datos descrita en la Tabla 1, se utilizó la herramienta Join de ArcGIS, la cual unió la tabla de base de datos a la capa que correspondió de acuerdo al periodo; 1972, 2003 y 2015; haciendo uso del atributo identificador, presente tanto en la base de datos como en el archivo SHP de los pozos (ESRI, (2023).

Para el cálculo de las superficies de densidad se utilizó el método Kernel*,* que es una herramienta del software ArcGIS que calcula la densidad de las entidades de entrada

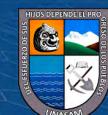

cercanas o vecinas a dicha entidad, en este caso fueron los puntos que representan los pozos de agua subterránea.

Los parámetros de ingreso que utilizó el software ArcGIS para el cálculo de las superficies fueron el radio de búsqueda y el tamaño de pixel, para el caso del primero se tuvo en cuenta que cuanto mayor fue el radio de búsqueda se obtienen patrones más generalizados, mientras que un radio más pequeño mostró mayores variaciones locales, sin embargo, cuando el radio fue demasiado pequeño, no se apreciaron las variaciones espaciales. Por otro lado, el tamaño de pixel fue determinante para el grado de finura de las superficies, fue recomendable utilizar el tamaño de pixel entre 10 y 100 pixeles (Valle, 2004).

El radio de búsqueda utilizado en esta investigación se determinó con la ecuación 5.

$$
r = \sqrt{\frac{x}{\pi}}\tag{5}
$$

Donde, x es la superficie de análisis, y r el radio de búsqueda, por lo que se definió una superficie de análisis de 1 km<sup>2</sup>, y realizando la operación se obtuvo que el radio de búsqueda fue igual a 564,19 m (Meseguer-Ruiz & Paillacán, 2019). El tamaño de pixel optado fue de 10 pixeles, ya que con este parámetro no se perdió el detalle de suavizado en las superficies obtenidas (Valle, 2004).

Con los parámetros establecidos, se procedió a la ejecución del cálculo de la densidad *Kernel*, las entidades de entrada fueron los archivos SHP de los pozos digitalizados y que contaban con la base de datos, se calculó la densidad Kernel según la ubicación geográfica, profundidad de perforación y volumen de explotación de los periodos 1972, 2003 y 2015.

Obtenidas las superficies de densidad Kernel, estos se reclasificaron en intervalos naturales con el método Jenks, el cual es recomendado cuando los datos carecen de distribución normal, la subdivisión de clases fue creada para que los valores que guarden similitud tengan una mejor agrupación y esta diferencia de clases sea mayor (ESRI, 2023), se realizó una escala ordinal del 1 al 3, correspondiendo al ordinal 1 es Baja, al ordinal 2 es

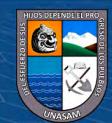

Media y al ordinal 3 es Alta, el resultado de estos cálculos se presentan en la parte de resultados, en las figuras 11 al 23.

Según Diaz Caravantes *et al* (2013)¸ mencionó que para poder estimar la presión antropogénica, los rasters resultantes del paso anterior se deben combinar mediante una suma lineal ponderada, en donde cada raster debe tener el mismo coeficiente de ponderación, esto es 1/3, haciendo uso de la ecuacion 6.

$$
Densidad resultante = \frac{cantidad + volumen + profundidad}{3}
$$
 (6)

Este paso se realizó para los tres periodos analizados en esta investigación, entonces se presentaron como resultado las superficies de densidad de presión antropogénica para los periodos 1972, 2003 y 2015, los cuales mostraron la evolución de la influencia de la actividad humana sobre el acuífero Casma.

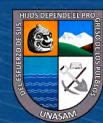

 $(C)$   $($   $\theta$   $\circledcirc$ 

## **IV. RESULTADOS**

Se evaluó la influencia de la presión antropogénica sobre el acuífero Casma, mediante mapas de densidad Kernel, teniendo en cuenta los atributos de ubicación geográfica, profundidad de perforación y volumen de explotación, para los periodos de tiempo 1972, 2003 y 2015, se tuvo como base de información a los estudios realizados por la ONERN, INRENA y ANA, para los periodos mencionados respectivamente, con los cuales se llegaron a los siguientes resultados:

#### **4.1.Del Acuífero**

De acuerdo al modelo generado por la (ANA, 2015), se encontró que es de tipo acuífero detrítico libre de 150,37 km<sup>2</sup> de extensión superficial, esto se hizo evidente al notar el comportamiento de las fluctuaciones de los ríos Casma y Sechin, los cuales recargan al acuífero en las épocas de avenidas, mientras que en épocas de estiaje la recarga se invierte en algunos sectores, en donde el flujo subterráneo es el que recarga al flujo superficial.

El acuífero se encuentra limitado lateralmente por macizos rocosos de conductividad hidráulica limitada, que se alimenta de filtración y del cauce de los ríos Casma y Sechin, canales de riego sin impermeabilizar y las áreas de cultivo bajo riego; la conductividad hidráulica promedio fue de 20 m/día; de acuerdo a las curvas hidroisohipsas que por lo general fueron perpendiculares al rio Casma, dándole la forma del valle que es paralelo a los ríos Casma y Sechin, los contornos que se obtuvieron con la modelación hidrogeológica son cotas variables en la parte alta de Sechin, con cotas variables, teniendo como cota máxima a los 505 msnm en Sechin y 0 msnm en la desembocadura del rio con el océano Pacifico; la profundidad de la napa encontrada también es variable teniendo una varianza mínima de 0,5 m a 1,5 m en algunos sectores mientras que en el la mayor profundidad se encuentra en el sector Carbonería – San Isaías de 27 m a 7 m.

Se determinó que el volumen de explotación fue de  $31,12$  hm<sup>3</sup> y posee una reserva potencialmente extraíble del acuífero de 73 hm<sup>3</sup>, con lo cual existe un volumen disponible potencialmente aprovechable de 42 hm<sup>3</sup>. El resultado de esta simulación matemática del

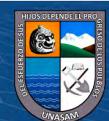

acuífero se representa en la figura 11, el cual fue considerada como los limites en esta investigación.

# **Figura 11**

*Acuífero Detrítico Libre Casma*

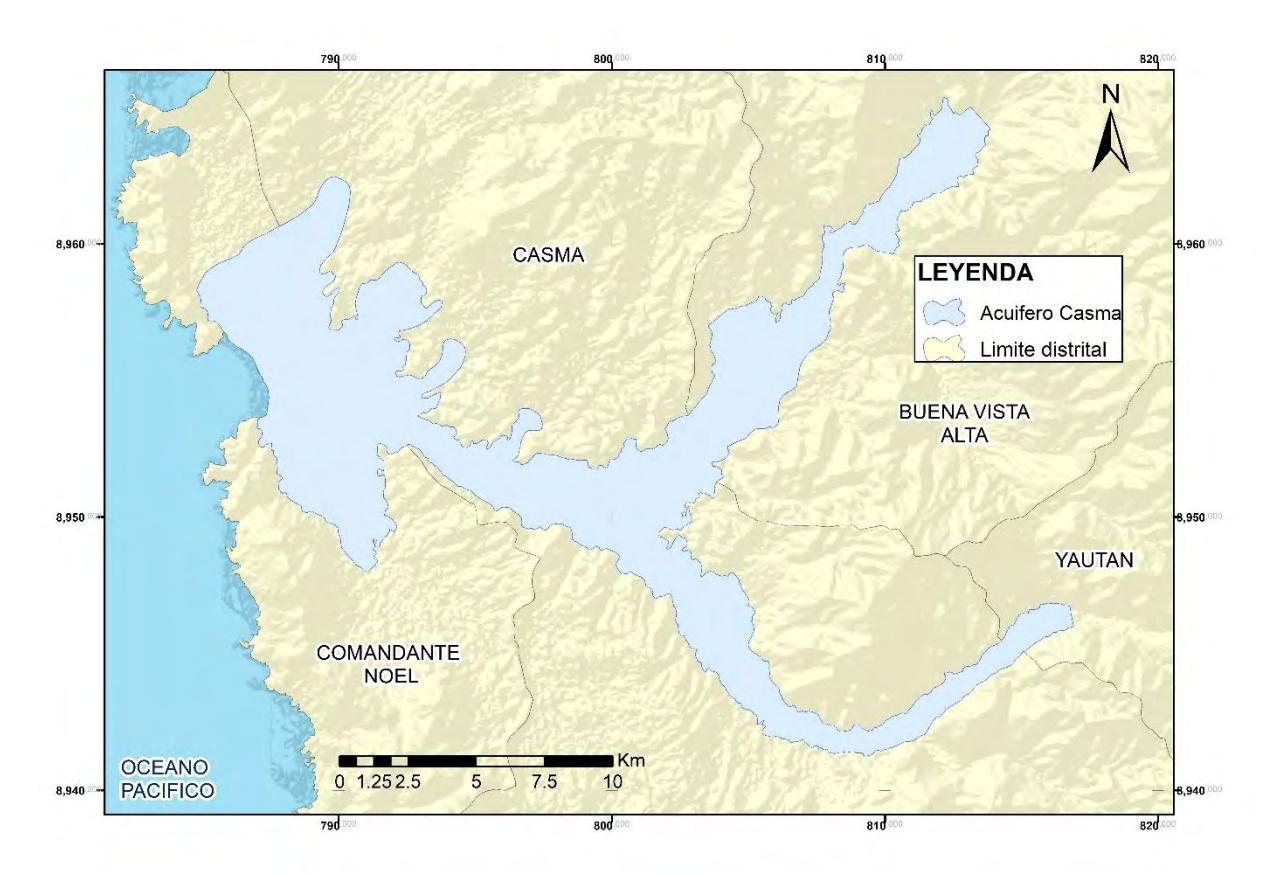

*Nota:* Adaptado de *Evaluación de Recursos Hídricos en la cuenca Casma* (p. 236) por INCLAM & TYPSA, 2015, https://hdl.handle.net/20.500.12543/22.

#### **4.2.De la Información Recopilada**

A partir de los estudios realizados por la ONERN, INRENA y ANA, se tuvo que inventariaron 217, 608 y 1108 pozos de agua subterránea en los años 1972, 2003 y 2015, respectivamente; por lo que fue evidente el incremento de la actividad humana sobre el acuífero Casma, además, se tuvo que el volumen de explotación también ha sufrido un incremento desde los 2.62 hm<sup>3</sup> en el año 1972 hasta los 31.12 hm<sup>3</sup> en el año 2015. Se representan en Tabla 5, los atributos más preponderantes de los pozos mencionados, los cuales para la presente investigación fueron la ubicación geográfica, la profundidad de perforación del pozo y el volumen de explotación del pozo.

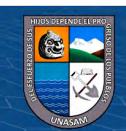

 $0$  $\circledcirc$ 

#### **Tabla 5** Atributos Preponderantes de los Pozos Inventores de los Pozos Inventores de los Pozos Inventores en el Acuífero Casmando Casmando Casmando Casmando Casmando Casmando Casmando Casmando Casmando Casmando Casmando C

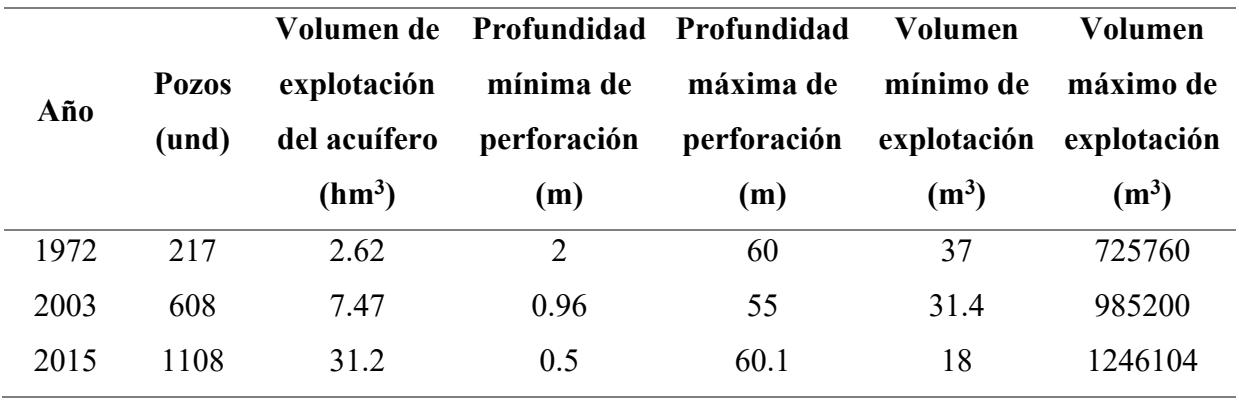

*Atributos Preponderantes de los Pozos Inventarios en el Acuífero Casma*

De la Tabla 5 se puede verificar que las profundidades de perforación tanto mínimas como máximas no sufrieron cambios significativos, en cambio el volumen máximo de explotación de los pozos si incrementó, pero no de una manera drástica; salta a la vista que el principal incremento está en el aumento de cantidad de pozos desde el año 1972 hasta el año 2015, lo que podría explicar el porqué del aumento del volumen de explotación del acuífero.

## **4.3.De las Superficies de Densidad Kernel**

 $(Cc)$   $($   $\theta$   $\circledcirc$ 

Se elaboraron las superficies de densidad Kernel, las cuales se presentan a continuación. En la figura 12 se puede apreciar el análisis de las superficies de densidad que fueron calculadas con la ubicación geográfica de pozos para el periodo de 1972.

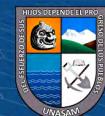

**Figura** 12

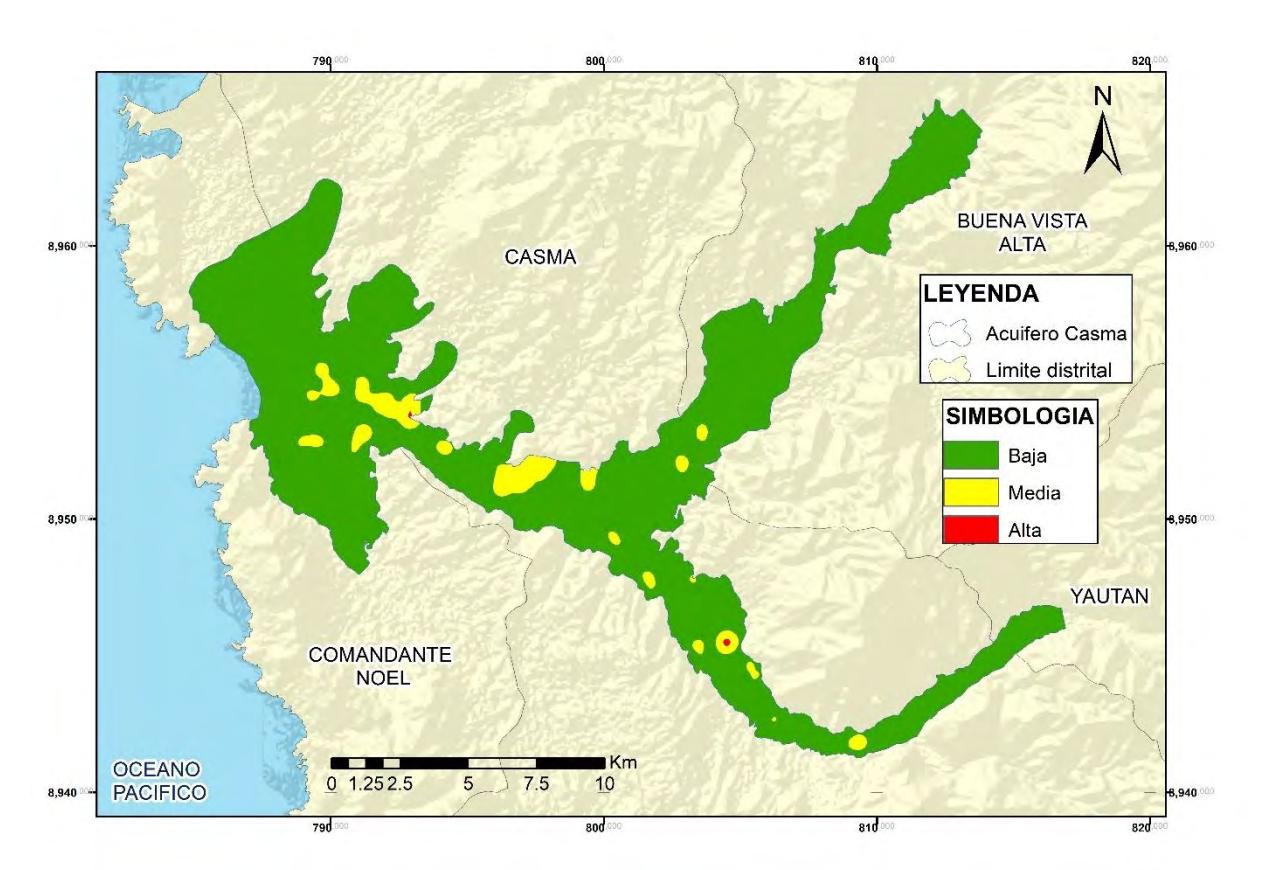

*Presión Antropogénica Según la Ubicación Geográfica, 1972*

**Interpretación:** Las superficies de densidad que se representaron en la figura 12 mostraron la influencia de la actividad humana sobre el acuífero Casma donde se utilizó el análisis Kernel con la información de la ubicación geográfica de 217 pozos que fueron inventariados en el año 1972, se puede observar que existe baja presión antropogénica en la mayor parte del acuífero, sin embargo existe media presión antropogénica en la parte oeste del acuífero, cercano al océano pacifico, y una zona notaria cercano a la ciudad de Casma.

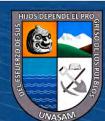

 $0$  $\otimes$ 

**Figura** 13

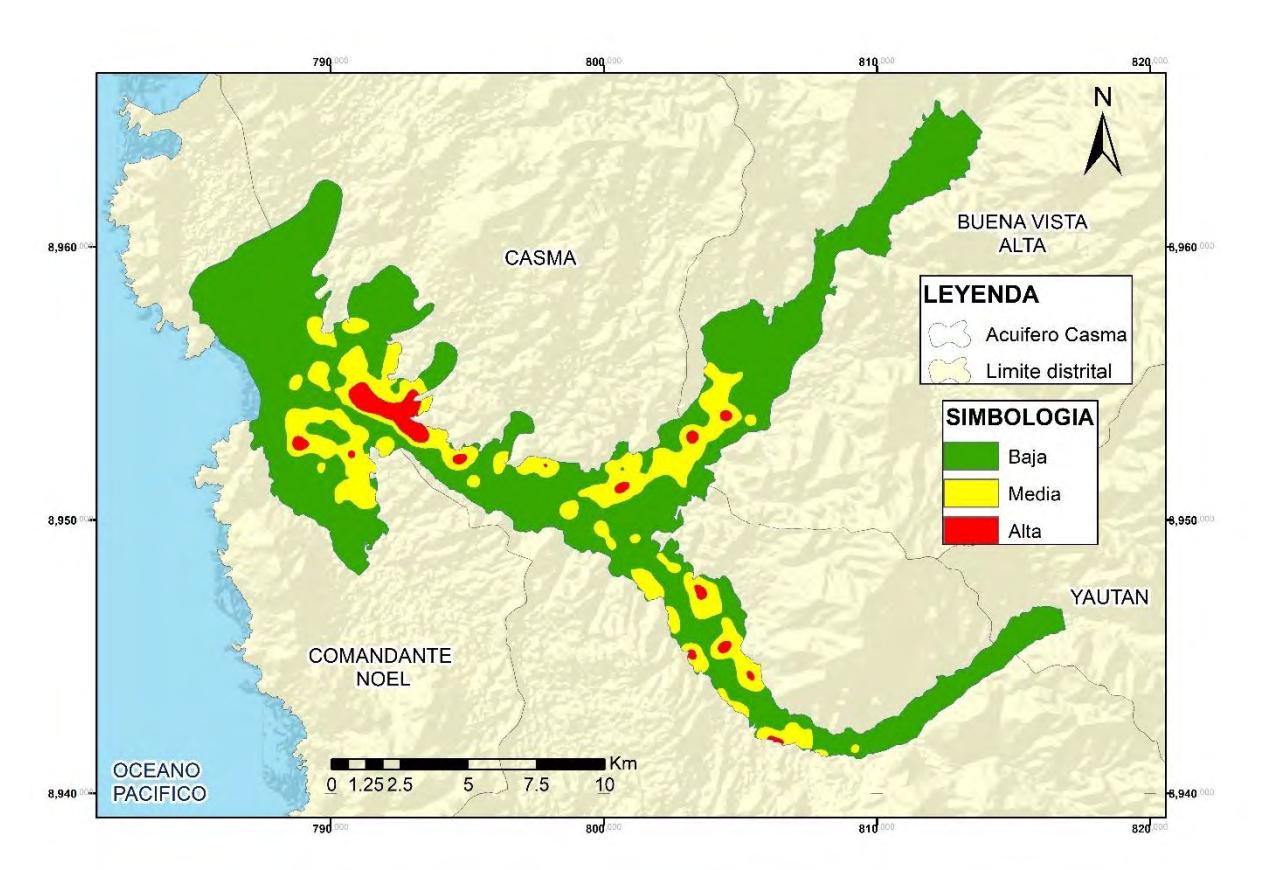

*Presión Antropogénica Según la Ubicación Geográfica, 2003*

**Interpretación:** En este análisis de las superficies Kernel correspondiente a la ubicación geográfica en el año 2003, en base a 608 pozos que fueron inventariados, se apreció el incremento en la presión antropogénica a alta en la zona oeste del acuífero Casma y con pequeñas apariciones en los valles de los ríos Sechin y Grande, también fue evidente el incremento de las zonas de media presión antropogénica que se extienden en casi la totalidad del acuífero Casma, pero sin llegar a las partes más extremas del acuífero.

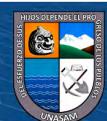

 $0$  $\otimes$ 

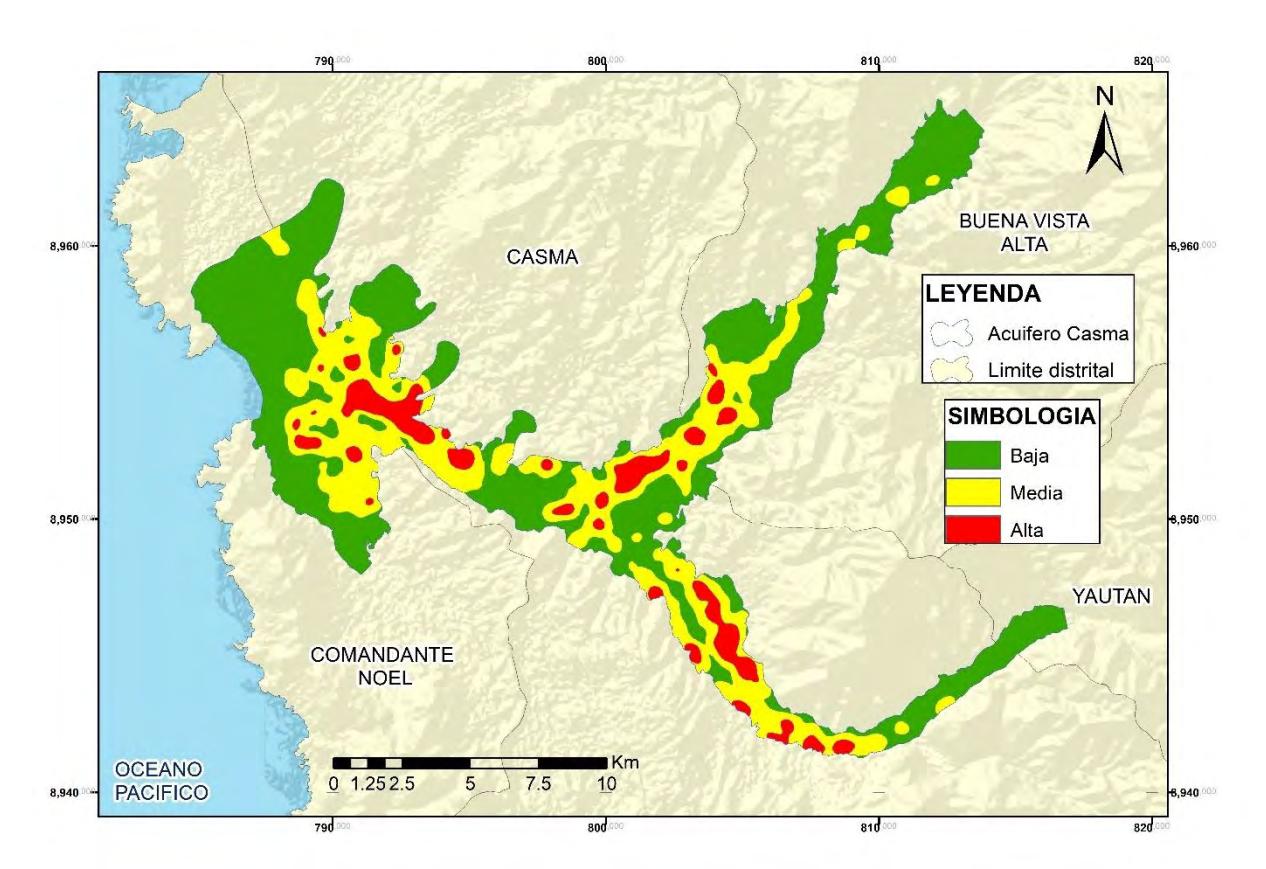

*Presión Antropogénica Según la Ubicación Geográfica, 2015*

**Interpretación:** Para el año 2015 la cantidad de pozos aumento considerablemente, para esta fecha se tuvo inventariado 1108 pozos en el acuífero Casma, lo que representó un incremento significado de la actividad humana y representada en el análisis Kernel, aparecieron notoriamente zonas con alta presión antropogénica en casi la totalidad del acuífero Casma, con mayor incidencia en los valles de los ríos Casma, Sechin y Grande, principalmente estas zonas se caracterizan por la actividad económica intensiva de siembra de árboles frutales. Fue posible apreciar que la presión antropogénica media llegó a todos los extremos del acuífero, tanto en los extremos este como en el extremo oeste.

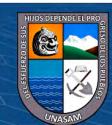

 $0$  $\circledcirc$ 

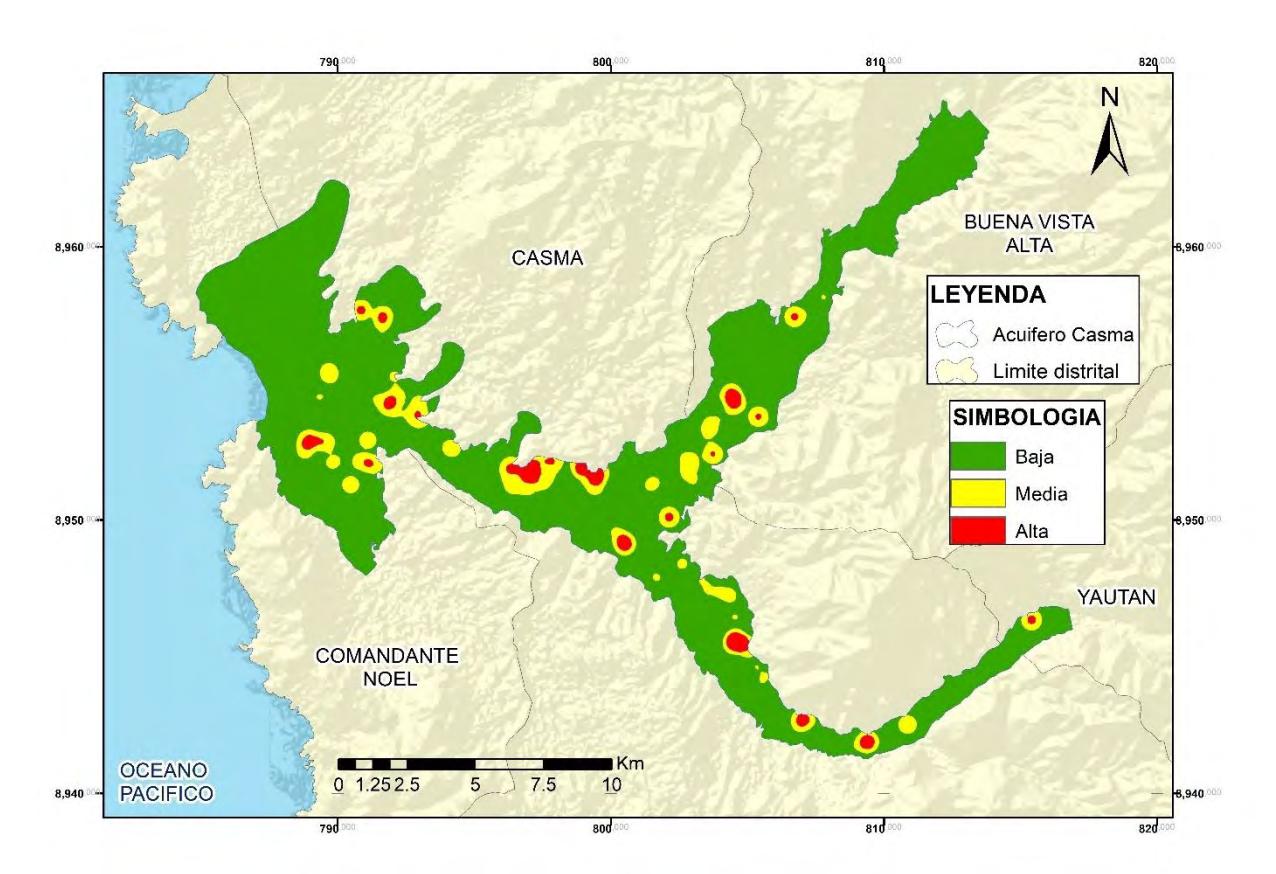

*Presión Antropogénica Según la Profundidad de Perforación, 1972*

**Interpretación:** Para este análisis Kernel de la presión antropogénica, según la profundidad de perforación de los 217 pozos inventariados en el año 1972, cuyas perforaciones varían desde los 2 metros hasta los 60 metros de profundidad de perforación, en base al inventario ejecutado por la ONERN, se tuvo que existe baja presión antropogénica en la mayor parte del acuífero Casma, sin embargo fue notorio que existen zonas de presión antropogénica alta ubicado en los valles de los ríos Casma, Sechin y Grande, y cercanos a la ciudad de Casma. Además, se apreció que la presión antropogénica media aparece solo próximo a las zonas con alta presión antropogénica.

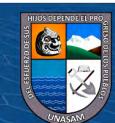

 $0$  $\circledcirc$ 

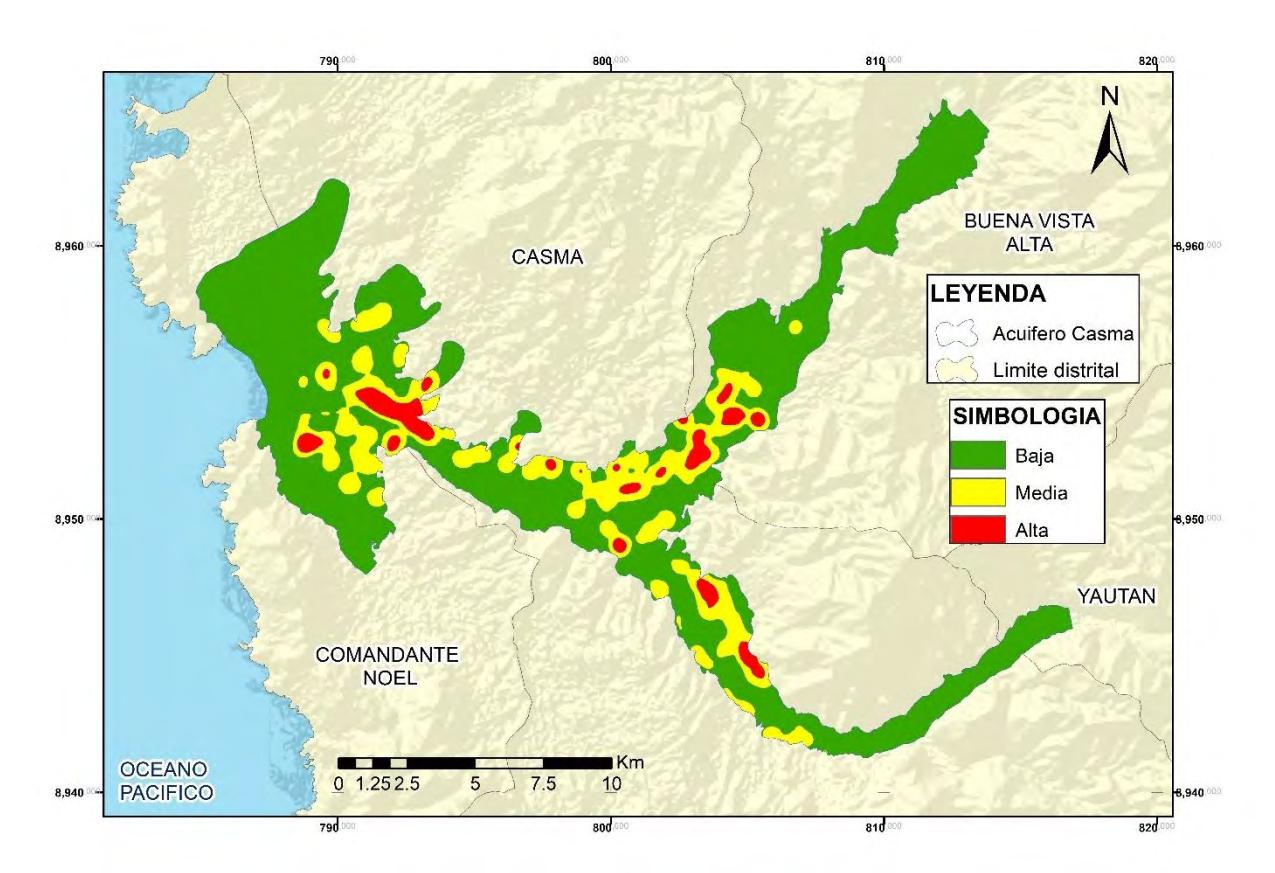

*Presión Antropogénica Según la Profundidad de Perforación, 2003*

**Interpretación:** El análisis Kernel en el año 2003 de la presión antropogénica según la profundidad de perforación, que varía desde los 0.96 metros hasta los 55 metros de profundidad de perforación, de acuerdo al inventario de fuentes de agua subterráneo realizado por la INRENA, se pudo identificar que existe un considerable aumento de las zonas con media y alta presión antropogénica, se apreció que los valles de los ríos Casma, Sechin y Grande, tienen la mayor concentración de estas zonas, así como en la zona oeste del acuífero, dicho sector es conocido con el "Fundo 4 Palos", lugar donde se encuentran extensas áreas de cultivo de árboles frutales y escaso acceso al agua superficial.

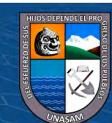

 $0$  $\circledcirc$ 

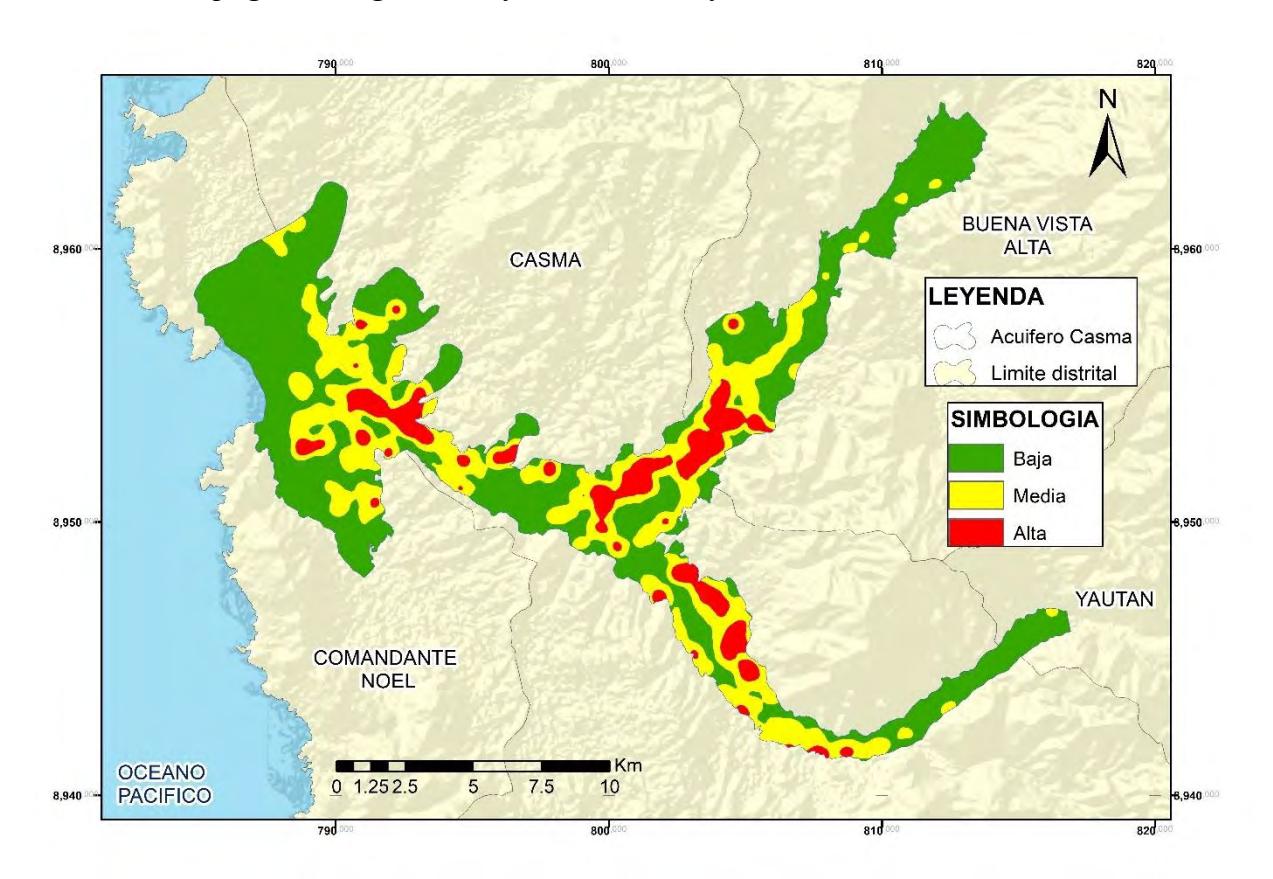

*Presión Antropogénica Según la Profundidad de Perforación, 2015*

**Interpretación:** Se puede apreciar en el análisis Kernel del año 2015, en base al inventario efectuado por la ANA, que varía la profundidad de perforación de los pozos desde los 0.5 metros hasta los 60.1 metros, en este caso se pudo apreciar que existe aumento de zonas de alta presión antropogénica ubicado en la parte central y zona oeste del acuífero, en donde se encuentran la mayor parte de áreas cultivables de árboles frutales, también se pudo ver como existe la tendencia del aumento a media presión antropogénica cercana a las zonas de alta presión antropogénica, también se apreció que la presión antropogénica media se extiende en aproximadamente la totalidad del acuífero.

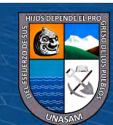

 $0$  $\circledcirc$ 

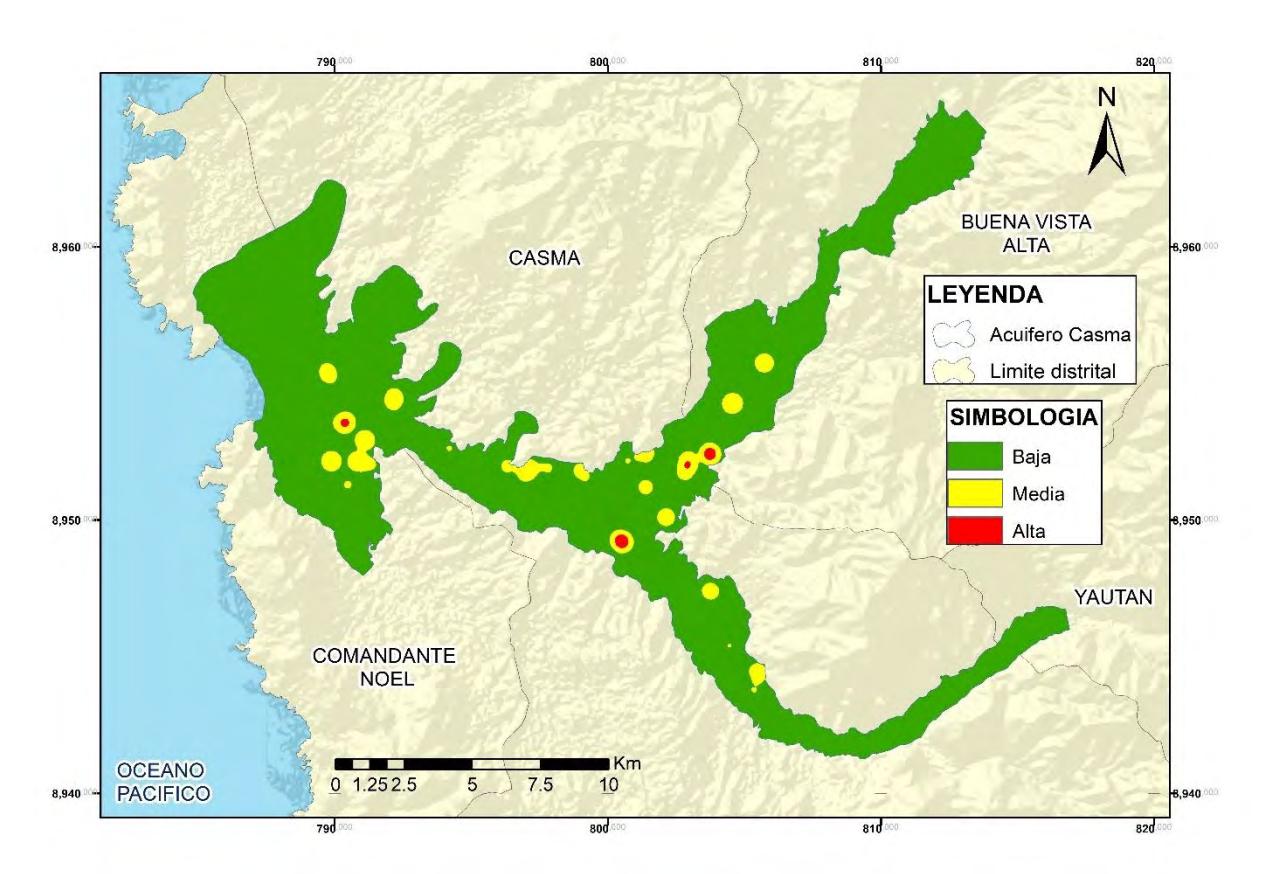

*Presión Antropogénica Según el Volumen de Explotación, 1972*

**Interpretación:** Se aprecia en el análisis Kernel de la presión antropogénica según el volumen de explotación del pozo en el año 1972, la presencia de baja presión antropogénica en la mayor parte del acuífero dichos volúmenes de explotación varían desde  $37 \text{ m}^3$  al año hasta  $725760 \text{ m}^3$  al año, se pudo mencionar que existen muy pocas zonas donde la presión antropogénica llega a ser media, con apariciones en la zona oeste y en la parte central del acuífero.

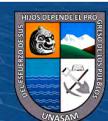

**CC 189** 

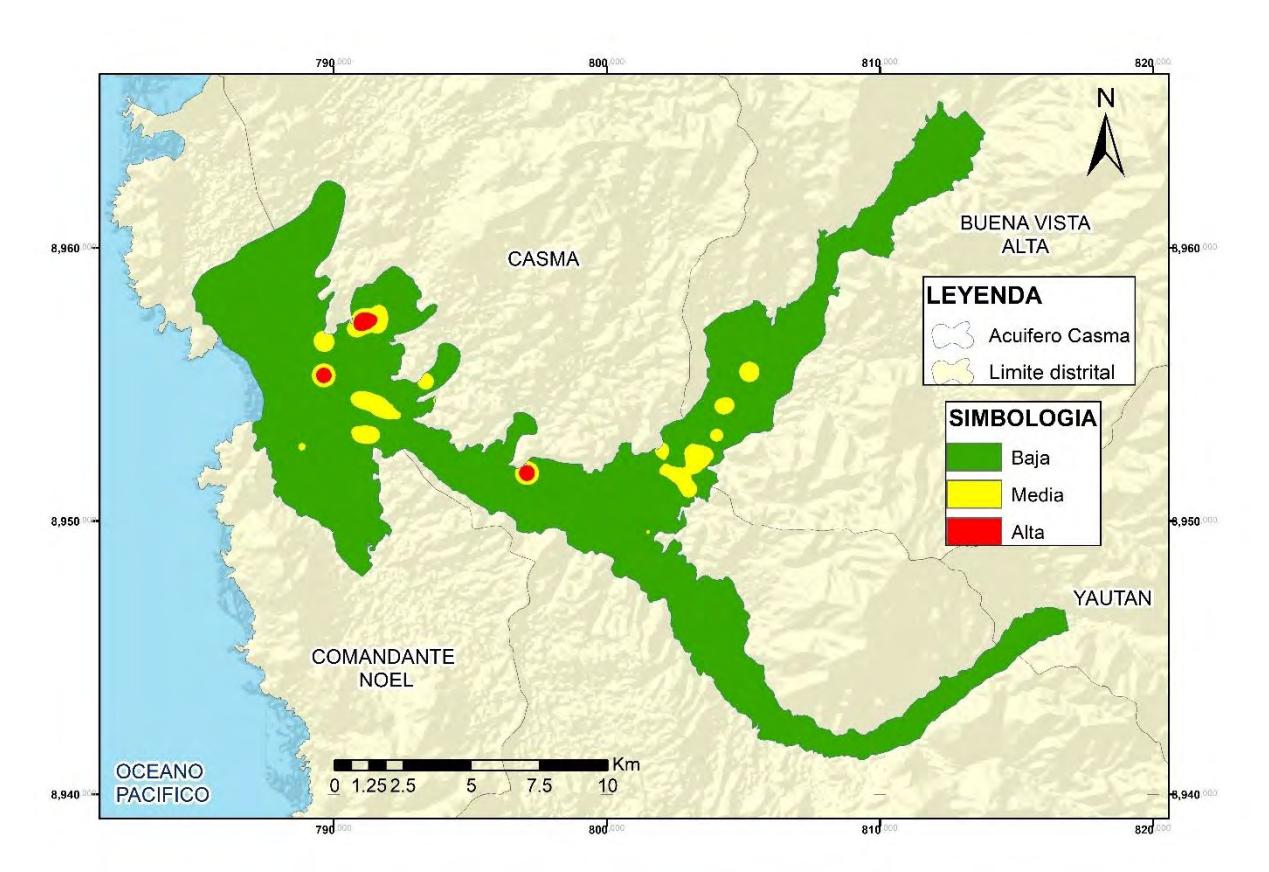

*Presión Antropogénica Según el Volumen de Explotación, 2003*

**Interpretación:** Para el análisis Kernel de la presión antropogénica del año 2003, según el volumen de explotación del pozo, guardó similitud con el anterior análisis, existe mayor presencia de baja presión antropogénica en la extensión del acuífero, para este caso los volúmenes de explotación varían desde 31,4 m<sup>3</sup> al año hasta 985200 m<sup>3</sup> al año, se pudo apreciar reducidas zonas de alta presión antropogénica, sin embargo estas se encuentran en la zona oeste del acuífero así como, cercano a la ciudad de Casma.

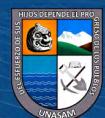

 $0$  $\otimes$ 

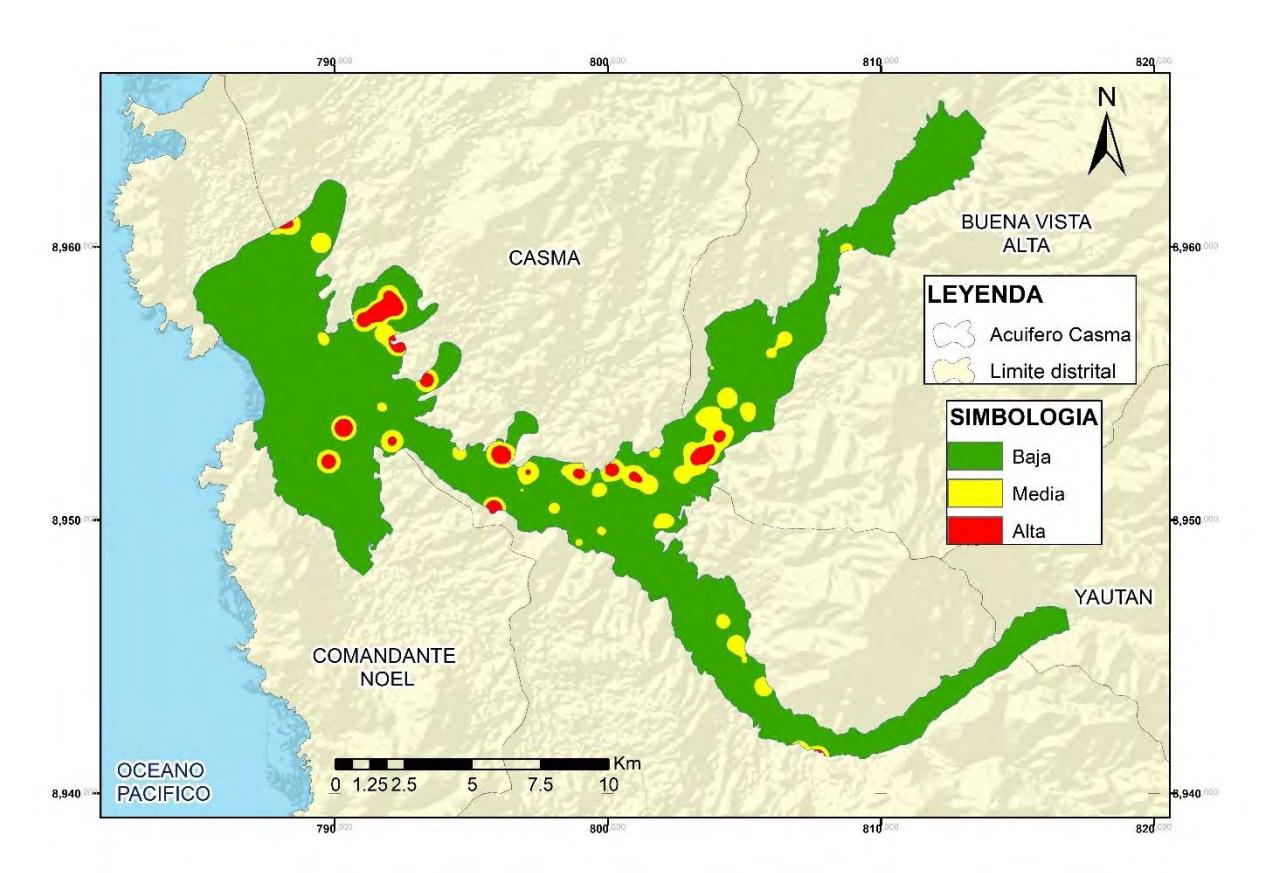

*Presión Antropogénica Según el Volumen de Explotación, 2015*

**Interpretación:** Se representa el análisis Kernel para el año 2015 de la presión antropogénica según el volumen de explotación del pozo, dichos volúmenes varían desde 18 m<sup>3</sup> al año hasta 1246104 m<sup>3</sup> al año, se evidenció que no existen cambios significativos en el aumento de la media y alta presión antropogénica, sin embargo existe un aumento de las zonas de media presión antropogénica y la baja presión antropogénica en la totalidad del acuífero, nuevamente fue recurrente ver que las zonas con mayor aumento son las zonas oeste y central del acuífero, también fue notoria la aparición de una zona de alta presión antropogénica en la parte baja del valle del rio Sechin, lugar donde, como se mencionó antes, se encuentran grandes extensiones de áreas cultivadas con árboles frutales.

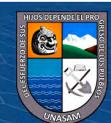

 $0$ 

#### **4.4.De la Presión Antropogénica Sobre el Acuífero Casma**

Se realizó la combinación lineal ponderada de las superficies reclasificadas, señalando las áreas de baja, media y alta presión antropogénica en el acuífero Casma, para los periodos 1972, 2003 y 2015.

Como resultado se tuvo que para el periodo 1972, la presión baja fue la predominante en el acuífero Casma, con unos 146,09 km<sup>2</sup>, y que la presión media tuvo una extensión de 4.28 km<sup>2</sup> , esto se debió a que para el periodo mencionado y de acuerdo al análisis de las superficies Kernel, se apreció en el análisis según la ubicación geográfica de los pozos, profundidad de perforación y volumen de explotación, que las superficies no llegaron a tener muchas zonas con alta presión antropogénica, y al momento de realizar la combinación ponderada estas áreas no se intersecaron, por tal motivo no se pudo apreciar que exista alta presión antropogénica como se puede visualizar en la figura 21.

## **Figura** 21

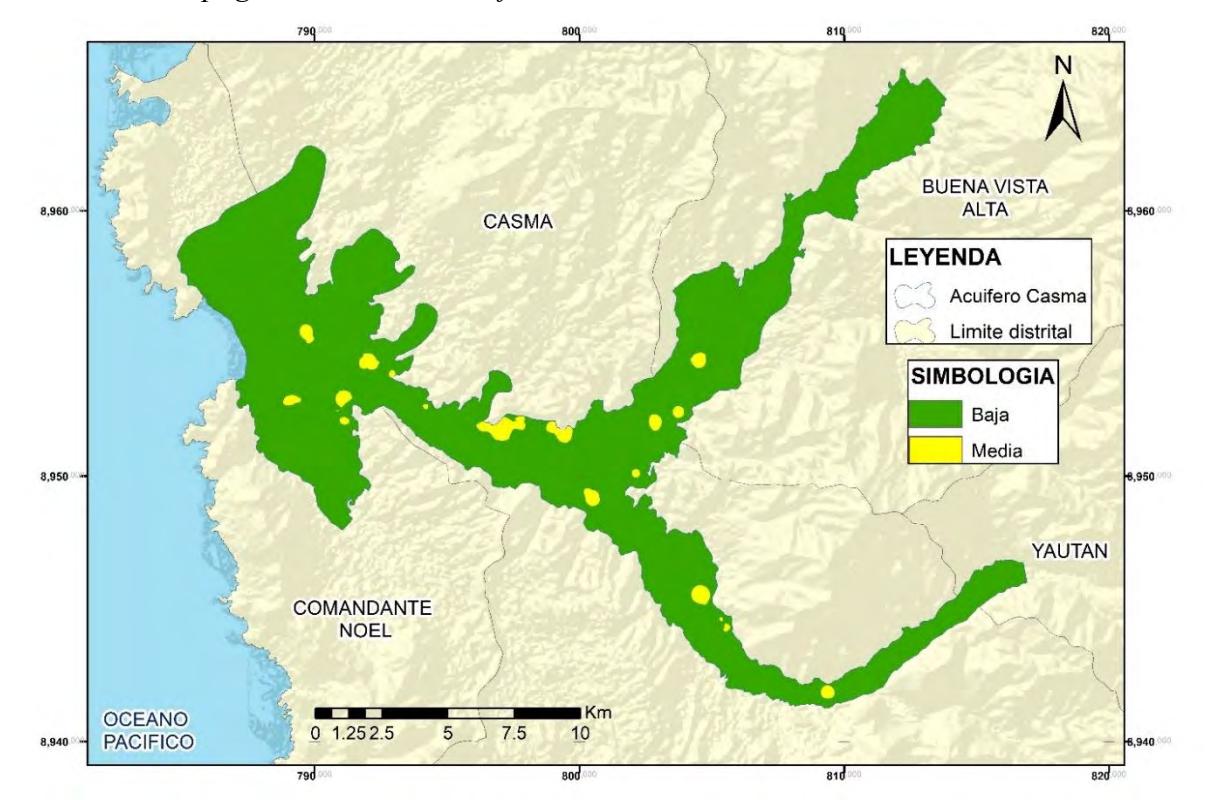

*Presión Antropogénica Sobre el Acuífero Casma en el Año 1972*

 $\bigcirc$   $\bigcirc$   $\bigcirc$ 

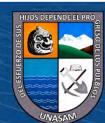

El periodo 2003 no sufrió cambios significativos con respecto al periodo 1972, se pudo apreciar en la figura 22, que la presión antropogénica baja fue la dominante en el acuífero Casma, esta extensión representa  $139,54 \text{ km}^2$ , la presión media sufrió un pequeño incremento en su superficie, el cual fue para este periodo de  $10,83 \text{ km}^2$ , fue posible apreciar que las zonas de presión antropogénica media aumentaron en las mismas zonas que en el periodo anterior, esto se evidenció en el incremento de área, sin embargo, también al igual que en el periodo anterior no se apreció que exista alta presión antropogénica, esto fue debido a que las superficies de alta presión antropogénica según la ubicación geográfica, la profundidad de perforación y el volumen de explotación no lograron intersecarse, de esta manera, no es posible que exista la combinación ponderada de sus atributos.

La tendencia en el incremento de las zonas de media presión antropogénica fue debido a que el número de pozos para este periodo también aumentó, lo que no sufrió cambios considerables son las profundidades de perforación, así como el volumen de explotación.

### **Figura** 22

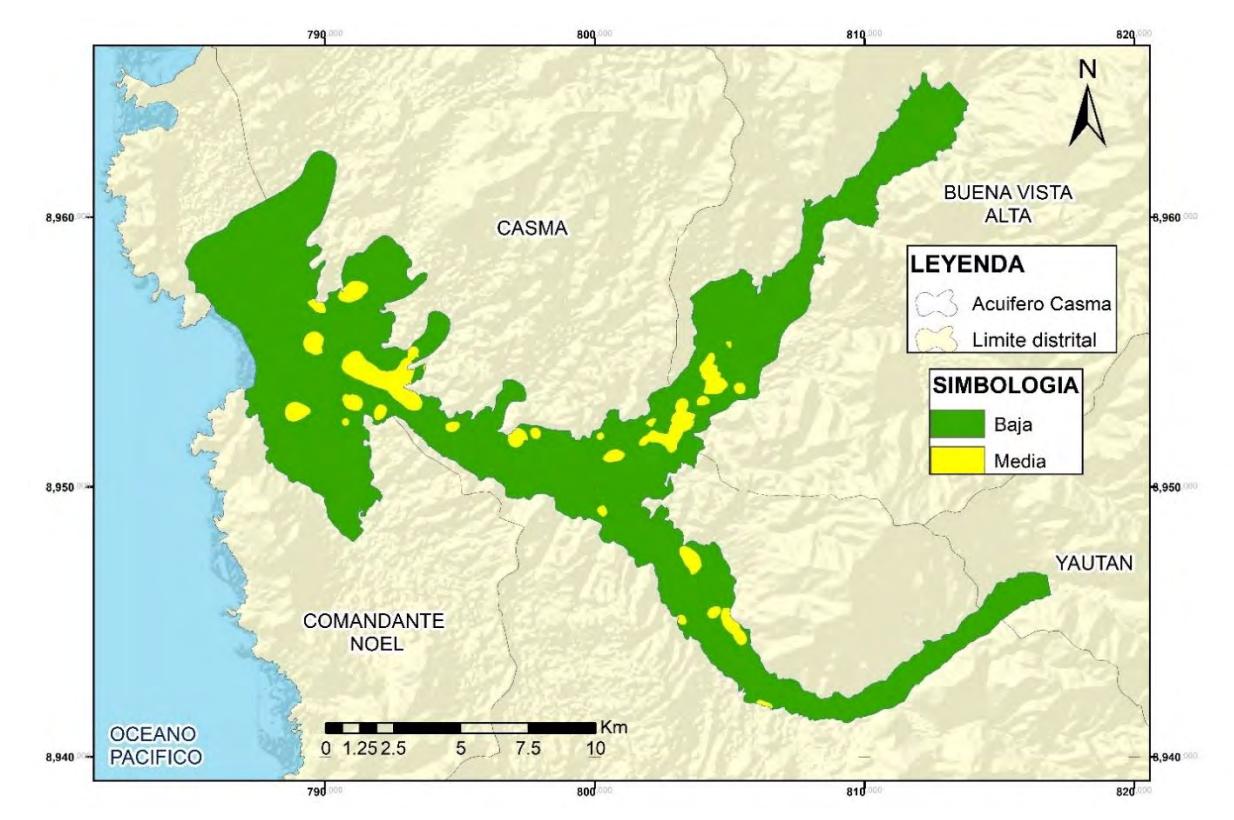

47

*Presión Antropogénica Sobre el Acuífero Casma en el Año 2003*

 $\mathbf{r}$ 

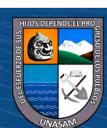

En la figura 23 se muestra la presión antropogénica para el periodo 2015, en este caso el resultado de la superficie de la baja presión antropogénica fue de 124,88 km<sup>2</sup>, de media presión antropogénica fue de 25,32 km<sup>2</sup> y de alta presión antropogénica fue de 0,17 km<sup>2</sup> , las zonas de expansión de media presión antropogénica fueron las mismas zonas que en los periodos anteriores, esto debido a que el análisis de densidad Kernel en estas zonas presentaron ese mismo incremento, fue posible apreciar que existen zonas de alta presión antropogénica en el acuífero Casma, estas se presentaron en dos sectores bien definidos, uno de ellos en el sector San Isaías, con una extensión de 0,14 km<sup>2</sup>, que es la parte baja del valle del rio Sechin, donde el acuífero es más profundo, y es la zona en donde las altas presiones antropogénicas de los tres atributos analizados en esta investigación estuvieron presentes. La otra zona encontrada y que cumplió con los mismos criterios analizados es en el sector de Puquio Grande, con una extensión de  $0.02 \text{ km}^2$ .

### **Figura** 23

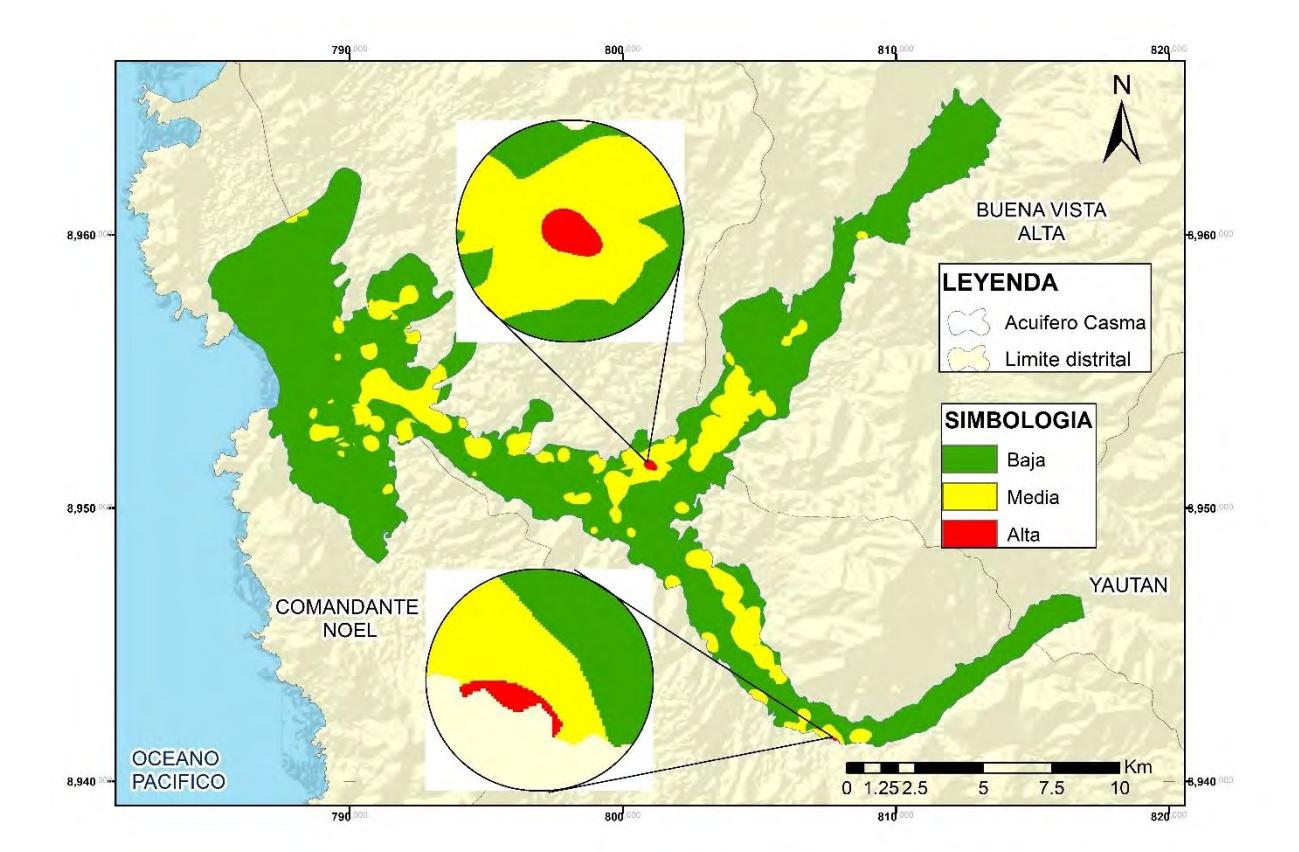

*Presión Antropogénica Sobre el Acuífero Casma en el Año 2015*

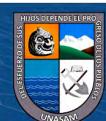

 $\bigcirc$   $\bigcirc$   $\bigcirc$ 

# **V. ANÁLISIS Y DISCUSIÓN**

Al analizar la influencia de la presión antropogénica sobre el acuífero Casma, en tres periodos diferentes, se muestra la afectación del ser humano sobre este, es evidente que el incremento en el número de pozos es la principal causa de tal suceso, puesto que no hay incremento significativo en las profundidades perforadas, y tampoco en el volumen de explotación, pero debido a este aumento de pozos, el acuífero paso de ser explotado de los 2,62 hm<sup>3</sup> en el año 1972 a 31,2 hm<sup>3</sup> para el año 2015.

De acuerdo al análisis de las superficies de densidad Kernel, las zonas de presión antropogénica no llegan a ser alta en los periodos 1972 y 2003, debido a que las zonas de alta presión calculadas de acuerdo a sus atributos no se intersecan entre sí. Sin embargo, se aprecia la tendencia al aumento de las zonas de media presión antropogénica en el acuífero, y para el periodo 2015 ya se aprecia el surgimiento de dos zonas de alta presión antropogénica esto debido al aumento significativo de la cantidad de pozos.

Las zonas calculadas con alta presión antropogénica se encuentran en dos sectores, el sector de San Isaías es uno de los lugares donde el acuífero tiene su mayor profundidad (de 27 a 7 metros), además en este sector, es la parte más baja del rio Sechin, carece de abastecimiento de agua superficial para la actividad agrícola, esta necesidad de acceso al recurso hídrico ha hecho que los agricultores exploten el acuífero construyendo pozos en este sector sin control. El otro sector encontrado con presión antropogénica alta es el sector de Puquio Grande en donde se encuentra una de las expansiones de área cultivable más reciente y de gran extensión (aproximadamente 184 ha), que se encuentra fuera del valle del rio Grande, abriéndose espacio adyacente a este, en la zona árida, donde no existe aprovechamiento superficial del recurso hídrico.

En el valle de Casma se presentan dos épocas distinguidas en lo que respecta al comportamiento del recurso hídrico superficial, la época de avenidas, en donde el recurso hídrico superficial abunda para el desarrollo agrario, y la época de estiaje, donde el acceso al recurso hídrico superficial es muy escaso, siendo este periodo el más largo durante el trascurso de un año. Además, el valle sufre la expansión de áreas cultivables en las zonas áridas y según Sahuquillo Herráiz (2009) afirma que la expansión de la agricultura en zonas

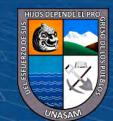

áridas se sustenta en que la extracción de aguas subterráneas es de bajo costo y fácil acceso comparado con la construcción de embalses y canales que son necesarios al aprovechar el agua superficial.

Las superficies de densidad mediante el análisis Kernel, muestran de manera didáctica la evolución de la presión antropogénica en el acuífero Casma, así, es posible visualizar los cambios que ha sufrido esté, en un análisis de 42 años de estudios e inventarios, lo más resaltante es que la afectación se incrementa con el tiempo y es posible que siga esta tendencia.

Del análisis de las superficies de densidad Kernel, con alta y media presión antropogénica, y las zonas donde se presentan, se visualiza que estos son los sectores donde el recurso hídrico superficial es escaso, de ahí, la necesidad de construir pozos para la explotación del recurso hídrico subterráneo. Este incremento se da, pese a que existe una legislación de recursos hídricos en vigencia desde el año 2009, y la existencia de una Autoridad Nacional del Agua, con capacidad sancionadora y coactiva cuando se viole dicha legislación, pero que parece no puede controlar la construcción de nuevos pozos, o clausurar las que no cuenten con el debido derecho de uso de agua.

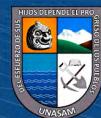

 $\left(\begin{matrix} \overline{c} & \overline{c} \end{matrix}\right)$   $\left(\begin{matrix} \overline{c} & \overline{c} \end{matrix}\right)$ 

# **VI. CONCLUSIONES**

Se evaluó la influencia de la presión antropogénica sobre el acuífero Casma, encontrándose que existe presión antropogénica alta con una superficie de  $0,17 \text{ km}^2$ ; media, de 25,32 km<sup>2</sup> y baja de 124,88 km<sup>2</sup> para el periodo 2015, periodo donde aparece la alta presión antropogénica que no se encontró en los periodos 1972 y 2013; se calculó la presión antropogénica media para el periodo 1972 fue de 4,28 km<sup>2</sup> y en 2003 fue de 10,83 km<sup>2</sup>, en cuanto a la presión baja fue de 146,09 km<sup>2</sup> para el periodo 1972 y de 139,54 km<sup>2</sup> para el periodo 2003. Demostrando que la presión antropogénica media y alta aumentaron en el transcurso de 42 años.

Se calculó las superficies de presión antropogénica de acuerdo a los atributos de los pozos analizados, estos fueron según la ubicación geográfica, profundidad de perforación y volumen de explotación, para los periodos 1972, 2003 y 2015, los cuales se muestran en los Mapas 2 al 13, para hallar tales superficies fue necesario utilizar los parámetros de ingreso al software ArcGIS del radio de búsqueda de 564,19 m para una superficie de análisis de 1 km<sup>2</sup> y tamaño de pixel de 10 para obtener detalles suavizados.

Se obtuvieron las superficies reclasificadas de la presión antropogénica, la ubicación geográfica, la profundidad de perforación y del volumen de explotación, los cuales se muestran en los Mapas 2 al 13, esta reclasificación se dio en escala ordinal del 1 al 3, correspondiendo al ordinal 1 es baja, 2 es media y 3 es alta.

Se elaboraron 12 mapas temáticos de la presión antropogénica, las cuales se aprecian en los Mapas 2 al 13, sobre el acuífero Casma y de acuerdo al análisis de estos, se encontró el aumento de media presión antropogénica desde el periodo de 1972 al 2015 en múltiples zonas del acuífero y la aparición de alta presión antropogénica en dos sectores en el periodo 2015, cabe mencionar que la superficie de presión antropogénica ponderada hallada en el último periodo demostró que la influencia de la presión antropogénica en el acuífero es predominantemente baja con 124,88 km<sup>2</sup> de los 150,37 km<sup>2</sup> de extensión superficial del acuífero Casma.

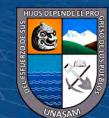

 $\left(\mathbf{c}\right)\left(\mathbf{\hat{i}}\right)\mathbf{\bigcirc }\mathbf{\Theta }\left(\mathbf{\hat{0}}\right)$ 

# **VII. RECOMENDACIONES**

Continuar con la evaluación de la influencia antropogénica sobre el acuífero Casma, puesto que el acuífero aun no es declarado en veda por la ANA y los pozos de agua subterránea seguirán apareciendo ya que constituyen una manera más económica de acceder al recurso hídrico y existe un volumen disponible potencialmente aprovechable de 42 hm<sup>3</sup>.

Replicar la metodología empleada en esta investigación para la evaluación de la presión antropogénica en otros acuíferos en el ámbito nacional, para que de esta forma se mejore y pueda ser aplicado en múltiples investigaciones.

Si bien en esta investigación se evaluó la influencia de la presión antropogénica sobre el acuífero Casma, se desconoce el motivo de la aparición de más pozos en el transcurso de los periodos analizados, podría estar relacionado a la débil administración de los recursos hídricos en el Perú, la expansión de áreas agrícolas en zonas áridas, o al cambio de cultivo a árboles frutales, entre otros motivos que deberían ser analizados.

A los próximos investigadores de la presión antropogénica sobre el acuífero Casma, realizar un modelo predictivo que se ajuste a periodos actuales para así ser más precisos al evaluar el destino que tendrá el acuífero, puesto que al mantenerse la misma afectación es posible que se agote el acuífero o ser declarado en veda.

A los tesistas de ingeniería agrícola se recomienda investigar si la intrusión marina tiene un rol importante en las zonas de presión antropogénica sobre el acuífero Casma, ya que en los periodos evaluados no se encontraron presiones media o alta en las zonas cercanas al océano Pacifico.

Se recomienda enviar estos resultados a los tomadores de decisiones, como son los gobiernos regionales, gobiernos locales, y junta de usuarios de agua, para que conozcan la presión antropogénica que se encuentra en el acuífero Casma, con el fin de disminuir las presiones altas, con la elaboración de un estudio de ordenamiento territorial.

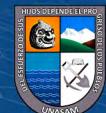

 $C<sup>c</sup>$   $\odot$   $\odot$   $\odot$ 

# **VIII. BIBLIOGRAFÍA**

- Araújo Flores, J. M., Cutipa Chavez, L., Meza Vargas, V., Peralta Argomeda, J. L., López Paria, D. M., Asunción Huamantinco, A., . . . Prenda, J. (2014). Biodiversidad de masas de agua sometidas a diferente presión antrópica en el entorno de un área urbana de la amazonia peruana (Puerto Maldonado, Madre de Dios). *Biodivers, Amazon*, 17- 33.
- Autoridad Nacional del Agua. (2015). *Evaluación Hidrogeológica del valle de Casma.* Obtenido de https://hdl.handle.net/20.500.12543/3647
- Autoridad Nacional del Agua. (2016). *Priorización de cuencas para la gestión de los recursos hidricos*. Obtenido de https://hdl.handle.net/20.500.12543/205
- Castany, G. (1976). *Prospección y explotación de las aguas subterráneas.* Barcelona: Omega.
- Cruz Nieto, D., Toscano Leyva, A., More López, J., & Yovera Saldarriag, J. (2019). Efecto antrópico generado por los desechos en el Distrito de Caleta deCarquín - Huaura. *Aporte Santiaguino*, 250-263.
- Davis, S., & De Wiest, R. (2009). *Hidrogeología.* Barcelona: Ariel.
- Delgado Salinas, E. C. (2021). *Caracterización del estado actual de eutrofización a partir de los parámetros físicos, químicos y biológico del humedal de Conococha Ancash – 2021.* [Tesis de grado, Universidad nacional Santiago Antunez de Mayolo]. Obtenido de http://repositorio.unasam.edu.pe/handle/UNASAM/5137
- Diaz Caravantes, R. E., Bravo Peña, L. C., Alatorre Cejudo, L. C., & Sánchez Flores, E. (2013). Presión antropogénica sobre el agua subterránea en México: una aproximación geográfica. *Investigaciones Geográficas*(82), 93-103.
- Díaz Caravantes, R. E., Bravo Peña, L. C., Alatorre Cejudo, L. C., & Sánchez Flores, E. (2014). Análisis geoespacial de la interacción entre el uso de suelo y de agua en el área peri-urbana de Cuauhtémoc, Chihuahua. Un estudio socioambiental en el norte de México. *Investigaciones Geográficas, 83*, 116-130.
- Echevarría Morales, N., & Aguilar Giraldo, G. (2004). *Agua subterránea.* Lima: Universidad Nacional Agraria la Molina.
- Environmental Systems Research Institute. (2022). *Cómo funciona la densidad kernel*. Obtenido de https://pro.arcgis.com/es/pro-app/tool-reference/spatial-analyst/howkernel-density-works.htm

 $(Cc)$   $($   $)$   $\circledS$   $($ 

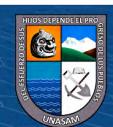

- Environmental Systems Research Institute. (2023). *Adición de datos de coordenadas x,y como una capa*. Obtenido de https://desktop.arcgis.com/en/arcmap/latest/map/working-with-layers/adding-x-ycoordinate-data-as-a-layer.htm
- Environmental Systems Research Institute. (2023). *Comprender el análisis de densidad*. Obtenido de https://pro.arcgis.com/es/pro-app/tool-reference/spatialanalyst/understanding-density-analysis.htm
- Environmental Systems Research Institute. (2023). *Métodos de clasificación de datos*. Obtenido de https://pro.arcgis.com/es/pro-app/latest/help/mapping/layerproperties/data-classification-methods.htm
- Environmental Systems Research Institute. (2023). *Unir atributos de una tabla a otra*. Obtenido de https://desktop.arcgis.com/en/arcmap/latest/managedata/tables/joining-attributes-in-one-table-to-another.htm
- Fuenzalida, M., & Cobs, V. (septiembre-diciembre de 2013). La perspectiva del análisis espacial en la herramienta SIG: una revisión desde la geografía hacia las ciencias sociales. *Persona y sociedad / Universidad Alberto Hurtado, XXVII*(3), 33-52. Obtenido de http://repositorio.uahurtado.cl/handle/11242/3665
- García Contreras, A. (2015). *Analisis de la presión antropogénica y su relación con el estado de los servicios ambientales en el arroyo del pueblo de Saltillo, Coahuila.* Mexico: [Tesis de maestria, Universidad autónoma de Baja California]. Obtenido de https://hdl.handle.net/20.500.12930/280
- Gonzales Huaman, L. Y. (2017). *Evaluación de la condición ecológica de tres bofedales en la comunidad campesina cordillera blanca, distrito y provincia de Recuay, Ancash - 2017.* [Tesis de grado, Universidad nacional Santiago Antunez de Mayolo]. Obtenido de http://repositorio.unasam.edu.pe/handle/UNASAM/2829
- Guevara Pérez, E. (2015). *Métodos para el análisis de variables hidrológicas y ambientales.* Lima: Autoridad Nacional del Agua.
- Hernández Sampieri, R., Fernández Collado, C., & Baptista Lucio, M. d. (2014). *Metodología de la investigación* (Sexta ed.). México: McGraw-Hill.
- INCLAM & TYPSA. (2015). *Evaluación de Recursos Hídricos en la cuenca Casma.* Obtenido de https://hdl.handle.net/20.500.12543/22
- Instituto Nacional de Estadística, Geografía e Informática. (2000). *Indicadores de desarrollo sustentable en Mexico.* Obtenido de

 $(Cc)$   $($   $)$   $\circledS$   $($ 

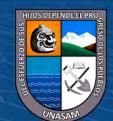

https://biblioteca.semarnat.gob.mx/janium/Documentos/Ciga/Libros2011/Dasarroll o%20sustentable.pdf

- Instituto Nacional de Recursos Naturales. (2003). *Inventario y monitoreo de las aguas subterráneas en el valle Casma.* Obtenido de https://hdl.handle.net/20.500.12543/4318
- Martínez Alfaro, P. E., Martínez Santos, P., & Castaño Castaño, S. (2006). *Fundamentos de Hidrogeología.* Madrid: Mundí Prensa.
- Meseguer-Ruiz, O., & Paillacán, J. (2019). Análisis de la presión hídrica por medio de la densidad de Kernel y su evolución entre 1986 y 2016, en el valle de Azapa, Chile. *Interciencia*, 690-697.
- Nicolás Ibáñez, G. D. (2010). Indicadores de desertificación en Apurímac: relaciones espaciales entre degradación de suelos y presiones antrópicas. *Zonas Áridas*, 214- 229.
- Oficina Nacional de Evaluación de Recursos Naturales. (1972). *Inventario, evaluacion y uso racional de los recursos naturales de la costa cuencas de los rios Casma, Culebras y Huarmey.* Lima. Obtenido de https://hdl.handle.net/20.500.12543/985
- Olaya, V. (2020). *Sistemas de Información Geográfica.* Obtenido de https://hdl.handle.net/11537/25452
- Organisation for economic co-operation and development. (1993). *Core set of indicators for environmental performance reviews.* Obtenido de https://www.oecd.org/officialdocuments/publicdisplaydocumentpdf/?cote=OCDE/ GD(93)179&docLanguage=En
- Polando, C. (2006). *Indicadores ambientales y modelos internacionales para toma de desiciones. Gestion y Ambiente* (Vol. 9). Medellin: Eafit.
- Programa nacional de conservación de bosques. (2016). *Mapas Kernel como indicador de la concentración de la pérdida de bosques húmedos amazónicos del Perú.* Obtenido de https://www.gob.pe/institucion/bosques/informes-publicaciones/3119819 mapas-kernel-como-indicador-de-la-concentracion-de-la-perdida-de-bosqueshumedos-amazonicos-del-peru
- Pulido Capurro, V. M., & Bermúdez Díaz, L. (2018). Estado actual de la conservación de los hábitats de los Pantanos de Villa, Lima, Perú. *Arnaldoa, 25*, 679-702.
- Sahuquillo Herráiz, A. (2009). La importancia de las aguas subterraneas. *Rev. Real Acad. Cs. Exact. Fis Nat. Esp., 103*, 97-144.

 $\left(\mathbf{c}\right)\left(\mathbf{\hat{i}}\right)\mathbf{\bigcirc}\mathbf{\hat{z}}\left(\mathbf{\hat{z}}\right)$ 

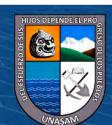

- Secretaría de Medio Ambiente y Recursos Naturales. (2005). *Indicadores basicos de desempeño ambiental de Mexico*. Obtenido de https://biblioteca.semarnat.gob.mx/janium/Documentos/Ciga/libros2009/CG00466 8.pdf
- Sierra Bravo, R. (2008). *Técnicas de Investigación Social: teoría y ejercicios* (14° ed.). Madrid: Thomson Editores Spain Paraninfo.
- Silverman, B. W. (1986). *Density estimation for statistics and data analysis.* New York: Chapman and Hall.
- Valle, J. J. (2004). Representación de la distribución de población mediante SIG: el uso de la técnica "Density Surface". *El empleo de los SIG y la Teledetección en Planificación Territorial*, 465-470.
- Worl Water Assessment Programme. (2016). *Informe de las Naciones Unidas sobre el Desarrollo de los Recursos Hídricos en el Mundo 2016: Agua y Empleo.* París: UNESCO. Obtenido de http://unesdoc.unesco.org/images/0024/002441/244103s.pdf

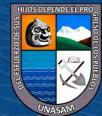

 $\left(\begin{matrix} \overline{c} & \overline{c} \end{matrix}\right)$   $\left(\begin{matrix} \overline{c} & \overline{c} \end{matrix}\right)$ 

# **IX. ANEXOS**

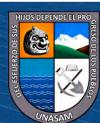

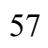

 $\overline{C}$  090

Repositorio Institucional - UNASAM - Perú

**Anexo A: Mapa Sistema de Riego Valles de Casma y Sechin 1972**

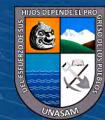

 $\odot$   $\odot$   $\odot$
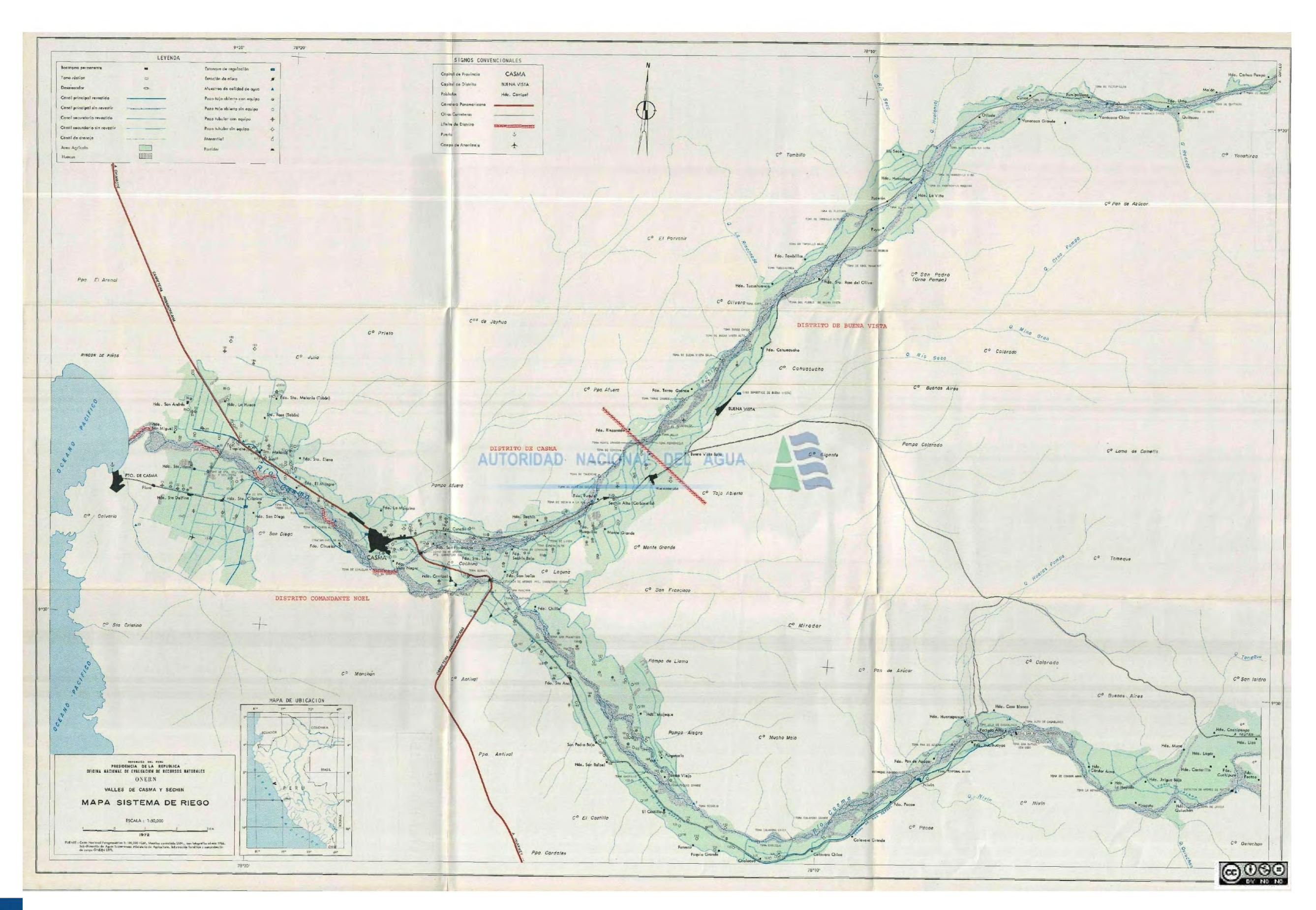

59

 $\odot$  $\odot$ 

 $\left(\mathrm{cc}\right)$ 

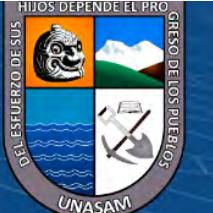

# **Anexo B: Mapa Ubicación de Fuentes de Agua Subterránea 2015**

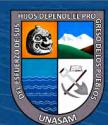

 $\odot$   $\odot$   $\odot$ 

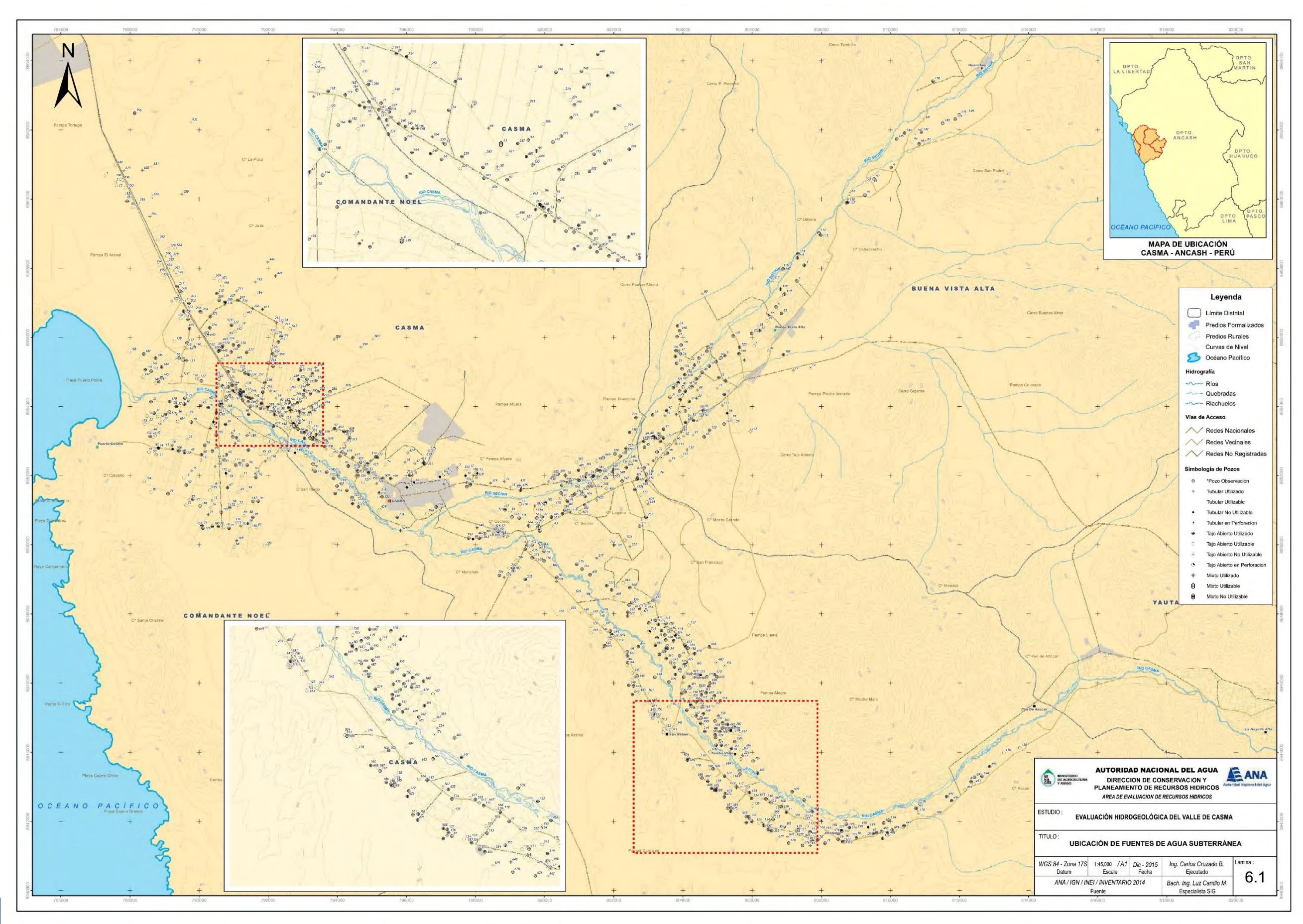

 $0$  $\circledcirc$ 

 $\left(\mathrm{c}\mathrm{c}\right)$ 

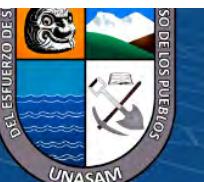

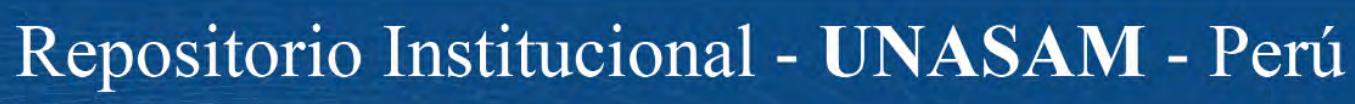

**Anexo C: Características Técnicas del Inventario de 1972**

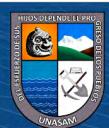

 $\odot$   $\odot$   $\odot$ 

## CUADRO Nº 6 INVENTARIO DE POZOS DEL VALLE DE CASMA (Julio de 1971)

Ÿ.

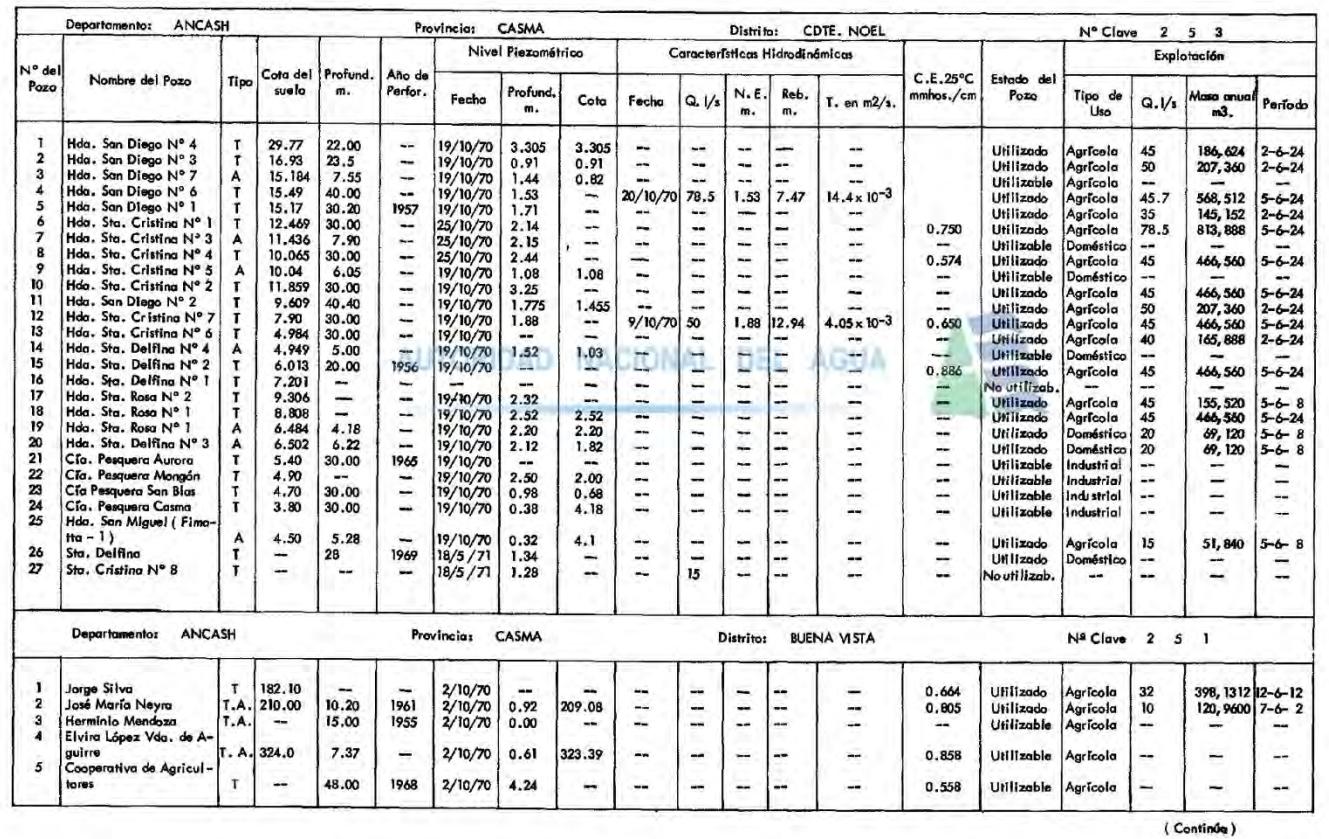

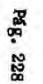

CUENCAS DE LOS RIOS CASMA, CULEBRAS Y HUARMEY

 $\blacksquare$ 

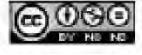

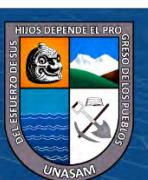

 $0$  $\circledcirc$ 

 $\left(\mathrm{c}\mathrm{c}\right)$ 

(Continuación)

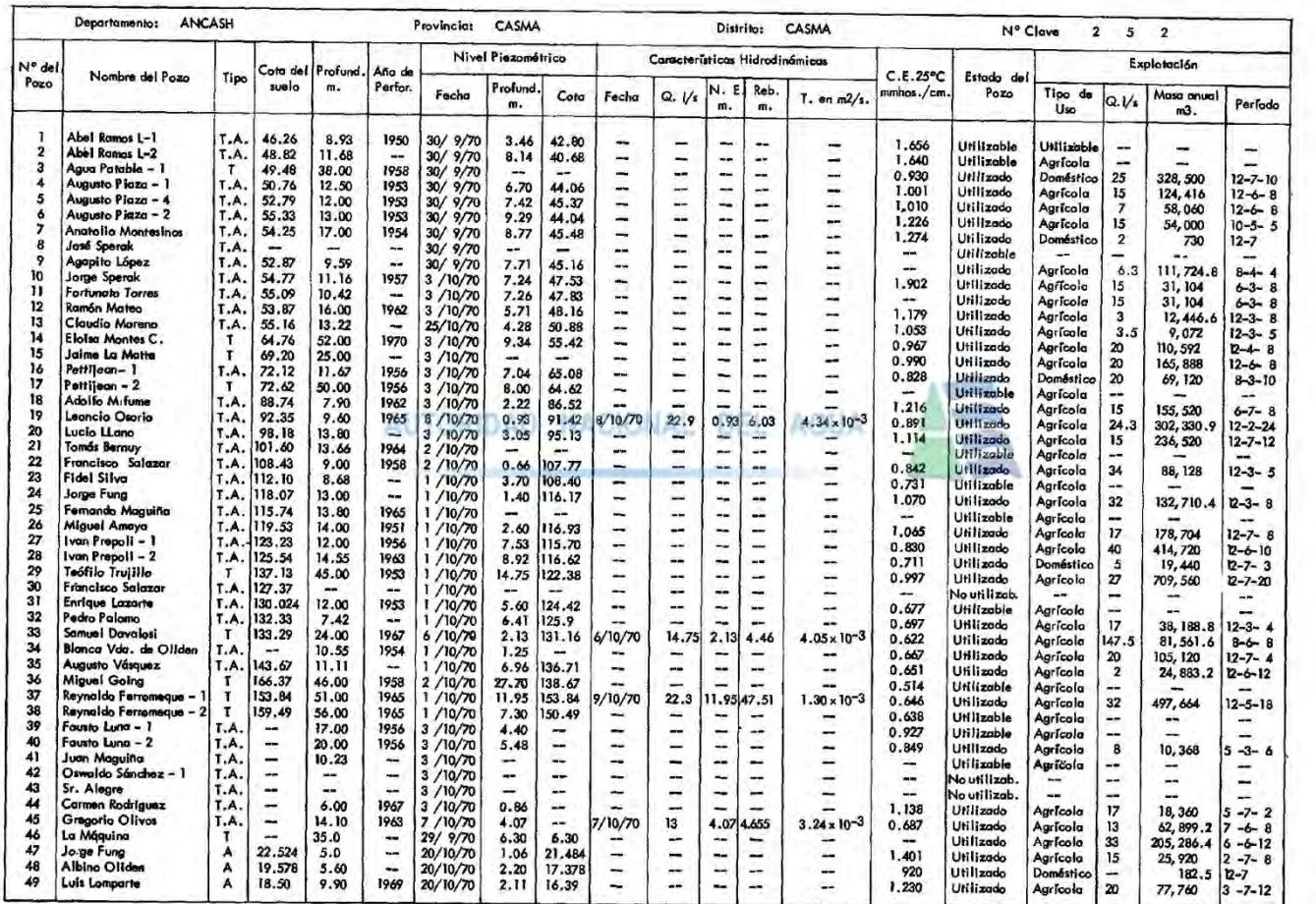

 $\overline{I}$ 

Pág. 229

**Contract Contract** 

Šù.

ANEXO V - RECURSOS HIDRAULICOS

 $\ddot{\phantom{0}}$ 

 $\ddot{\phantom{0}}$ 

 $\mathcal{L} =$ 

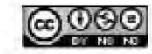

 $\tilde{\lambda}$ 

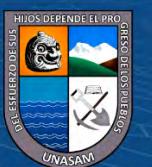

64

 $\hat{\boldsymbol{x}}$ 

 $0$  $\circledcirc$ 

 $\left(\mathrm{cc}\right)$ 

Repositorio Institucional - UNASAM - Perú

(Continúa)

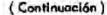

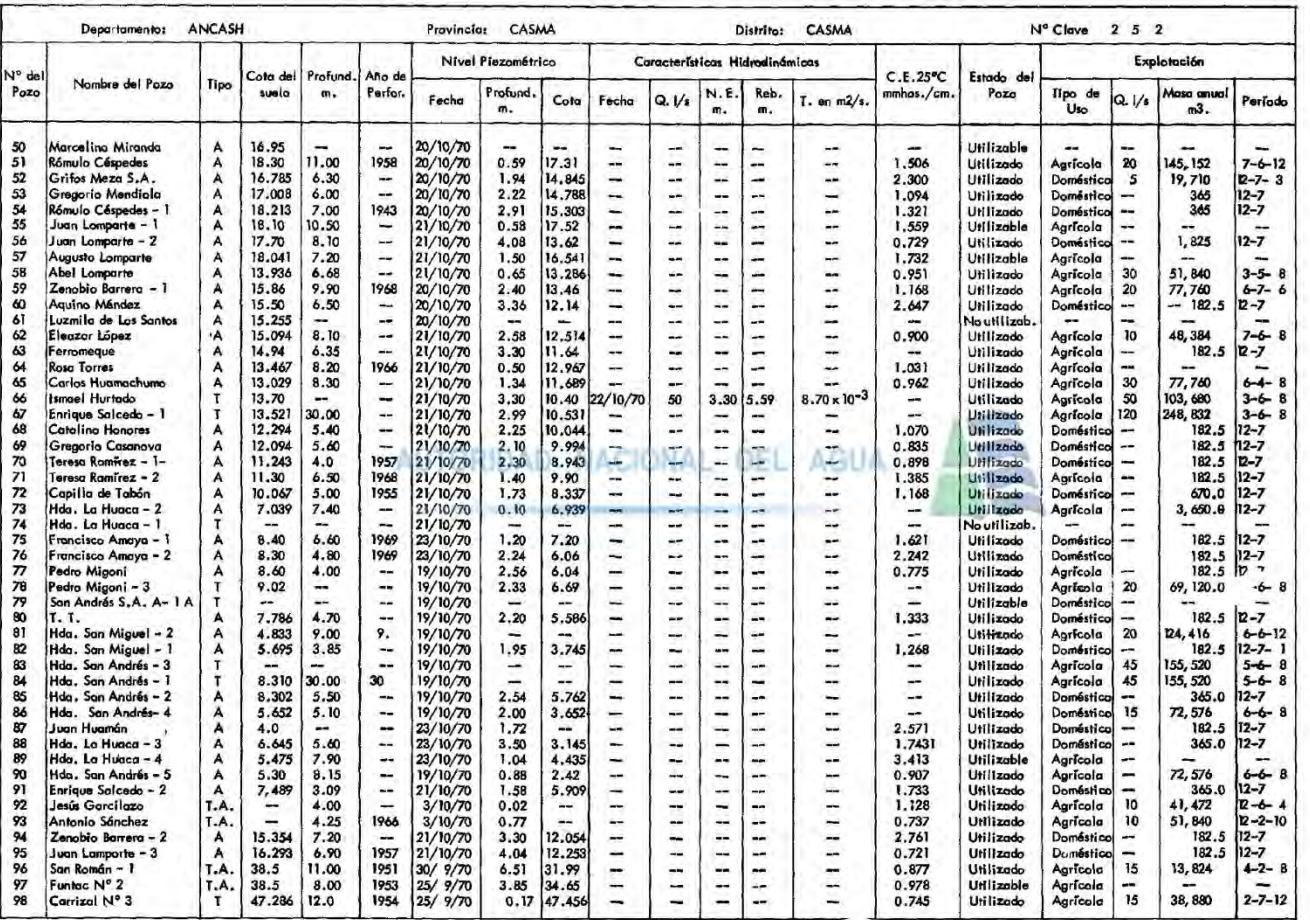

(Continúa)

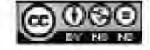

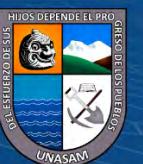

65

 $0$  $\circledcirc$ 

 $\left(\mathrm{cc}\right)$ 

Pág. 230

CUENCAS DE LOS RIOS CASMA; CULEBRAS Y HUARMEY

## (Continuación)

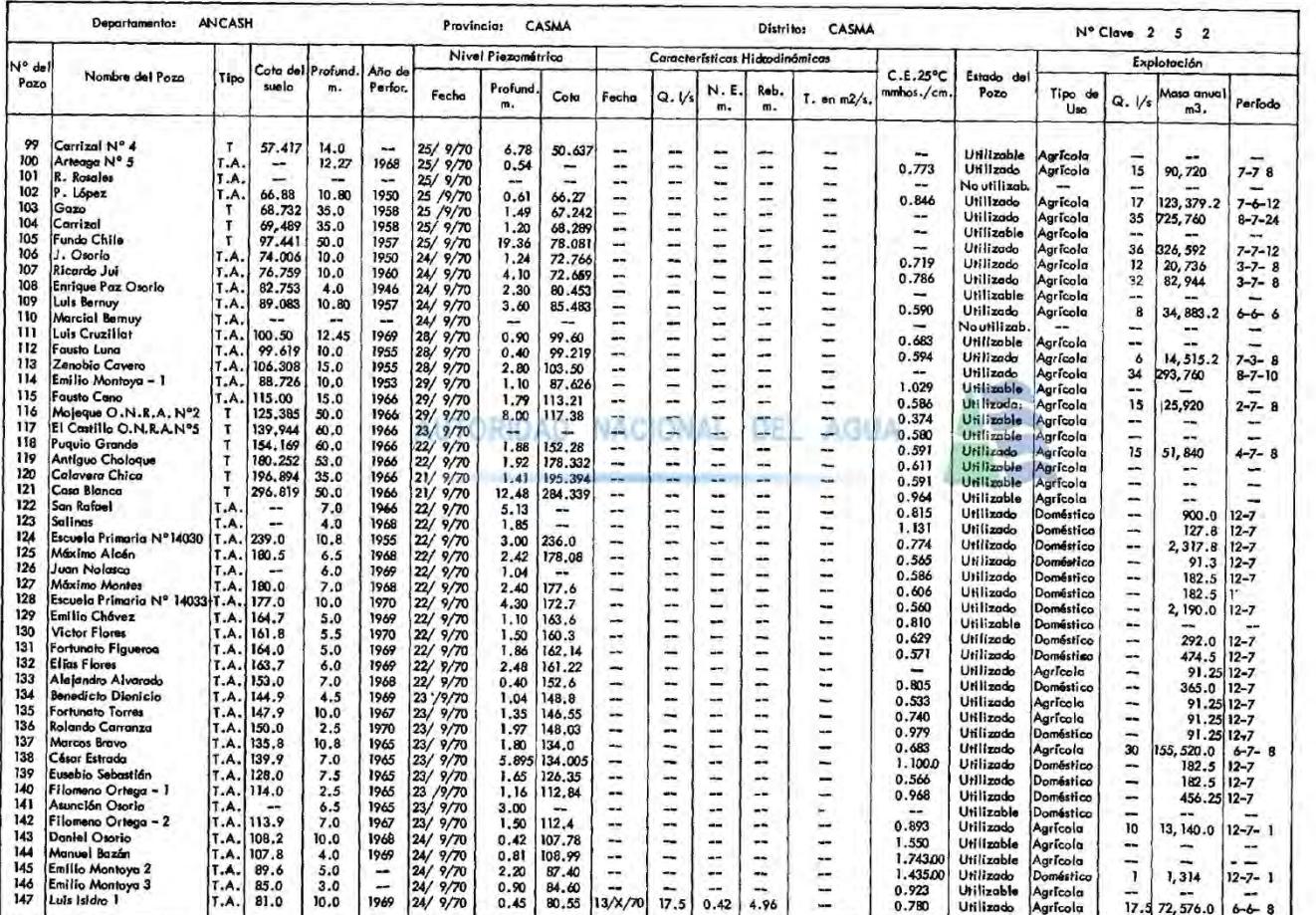

 $0$  $\circledcirc$ 

 $\left(\mathrm{cc}\right)$ 

A OXENY ÷, RECURSOS HIDRAULICOS

Pág. 231

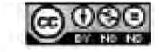

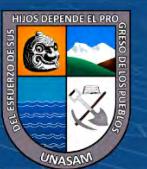

66

Repositorio Institucional - UNASAM - Perú

(Continúa)

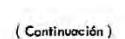

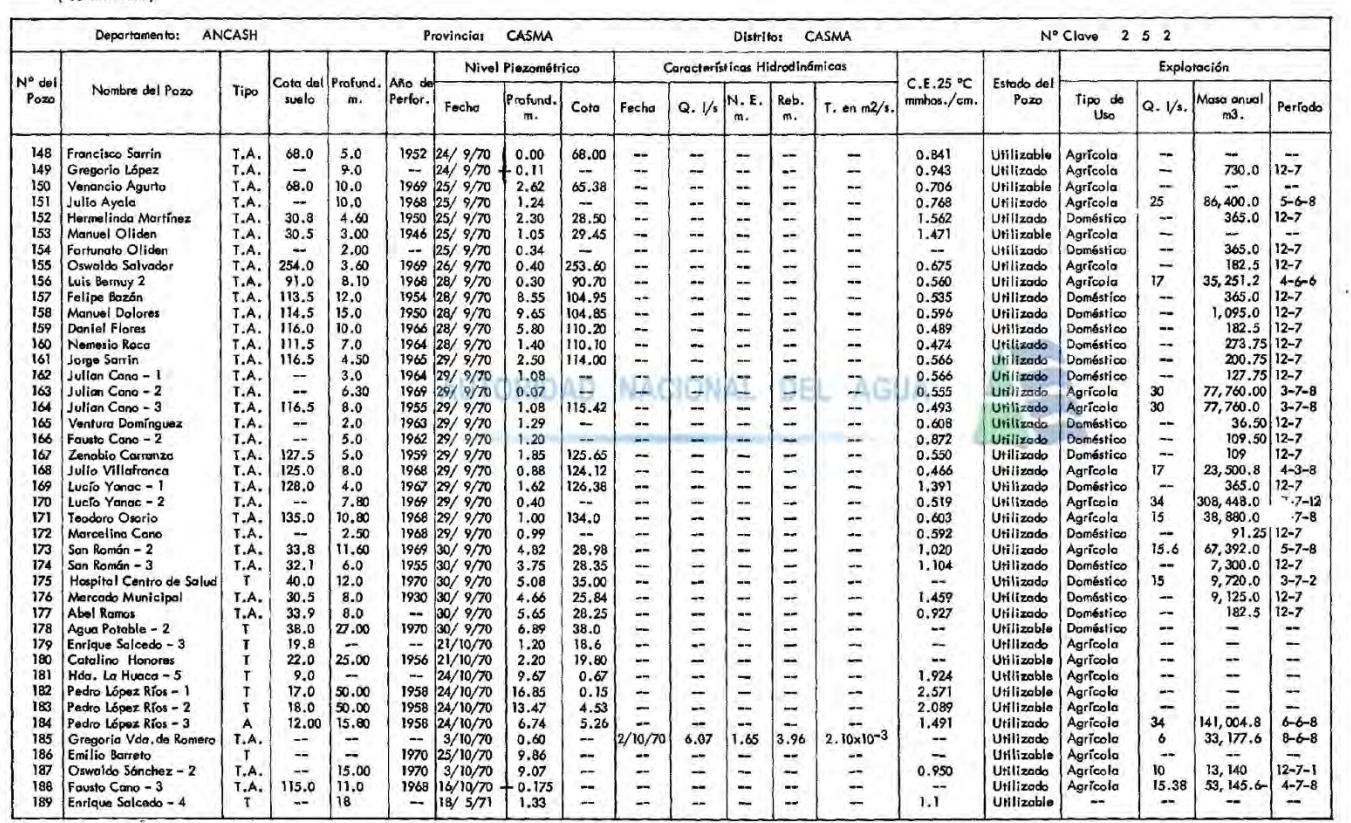

 $0$  $\circledcirc$ 

 $\left(\mathrm{c}\mathrm{c}\right)$ 

 $T =$ Pozo Tubular CUENCAS DE LOS RIOS CASMA, CULEBRAS Y HUARMEY

 $\mathcal{V}$ 

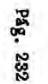

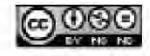

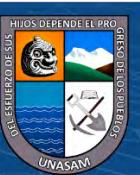

67

**Anexo D: Características Técnicas del Inventario de 2003**

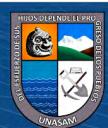

 $\odot$   $\odot$   $\odot$ 

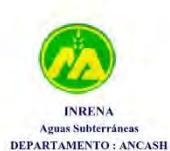

PROVINCIA : CASMA

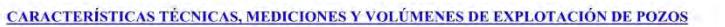

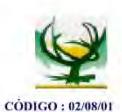

DISTRITO : CASMA

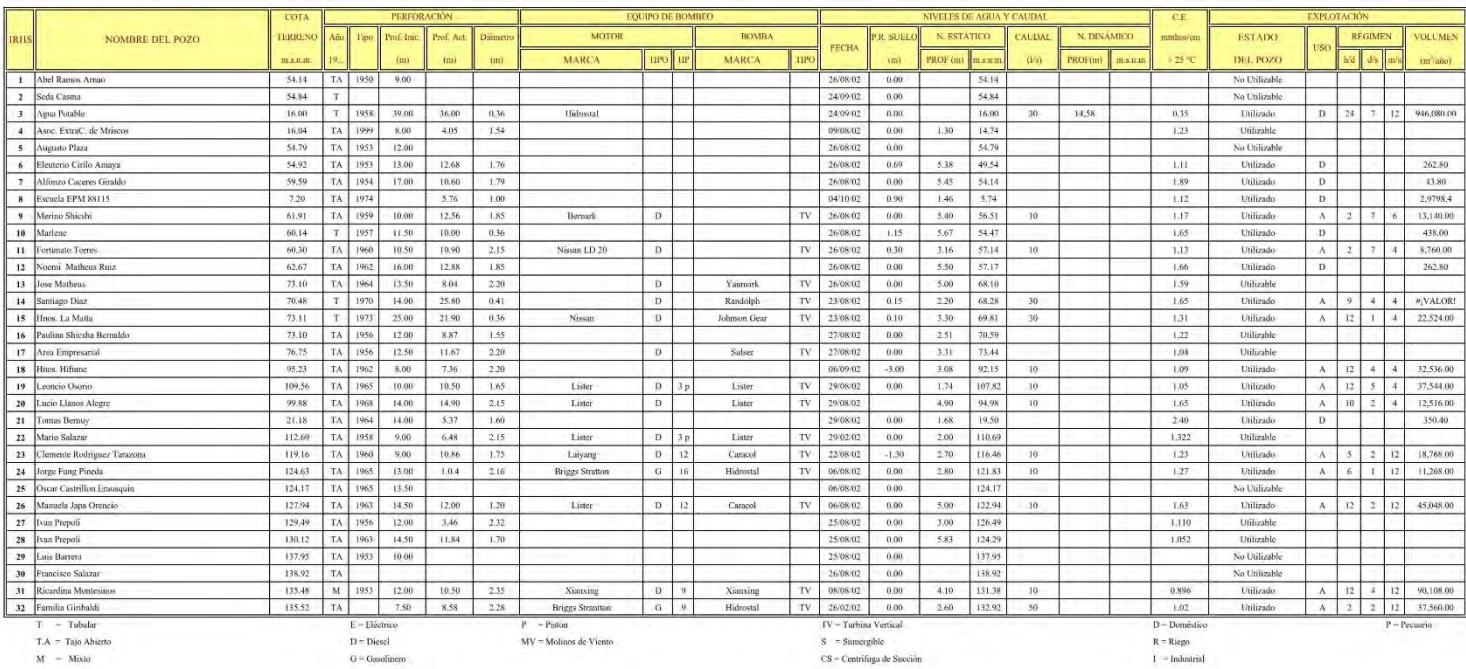

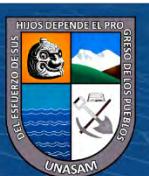

 $0$  $\circledcirc$ 

 $(c<sub>c</sub>)$ 

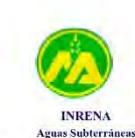

DEPARTAMENTO : ANCASH

## MINISTERIO DE AGRICULTURA INSTITUTO NACIONAL DE RECURSOS NATURALES - INRENA

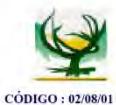

## CARACTERÍSTICAS TÉCNICAS, MEDICIONES Y VOLÚMENES DE EXPLOTACIÓN DE POZOS

DISTRITO : CASMA

PROVINCIA : CASMA

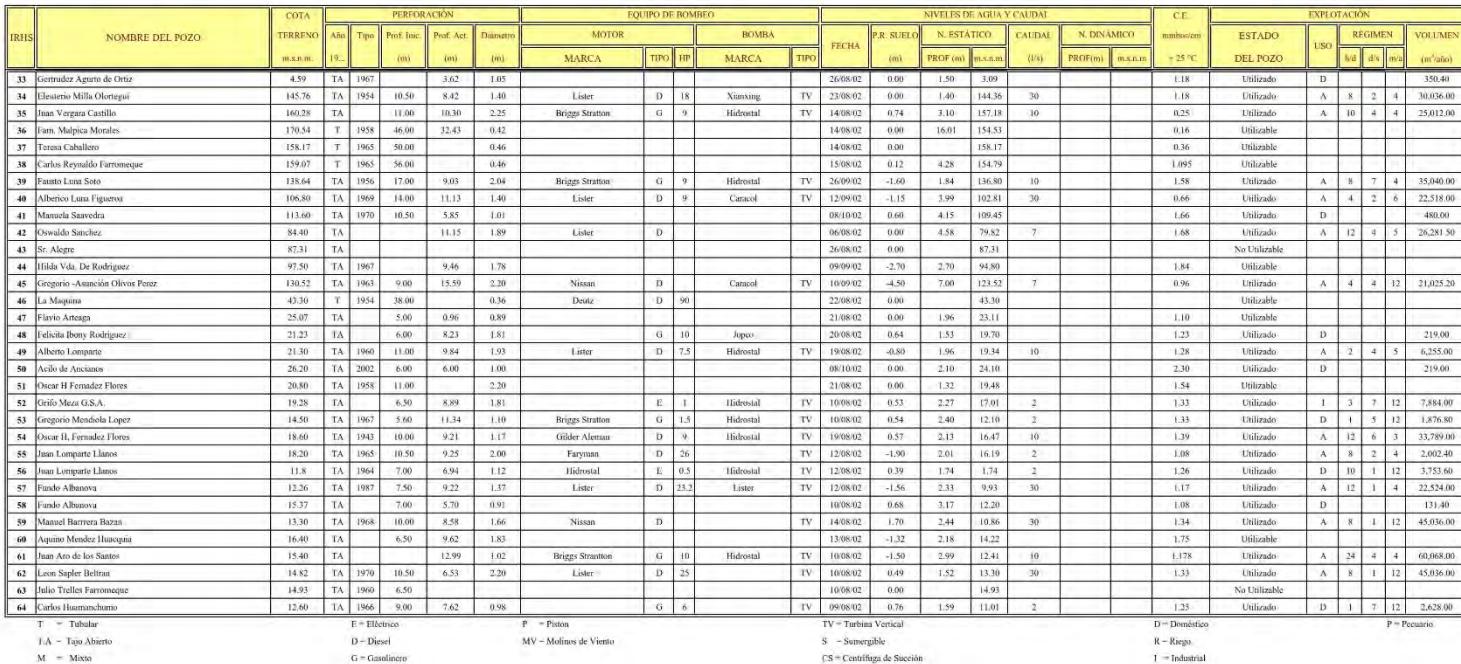

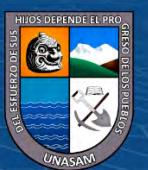

 $0$  $\circledcirc$ 

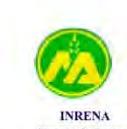

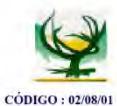

## CARACTERÍSTICAS TÉCNICAS, MEDICIONES Y VOLÚMENES DE EXPLOTACIÓN DE POZOS

**DISTRITO : CASMA** 

Aguas Subterráneas DEPARTAMENTO : ANCASH

PROVINCIA : CASMA

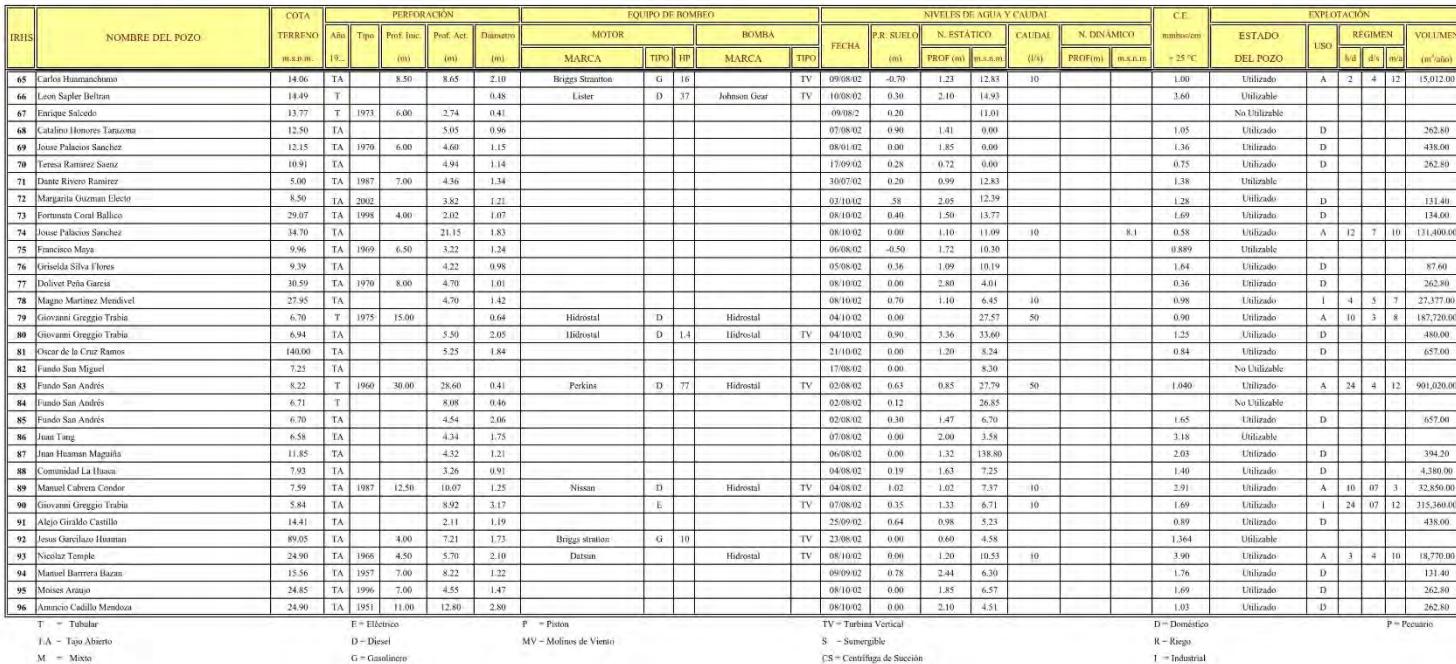

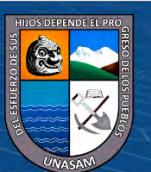

 $0$  $\circledcirc$ 

(cc)

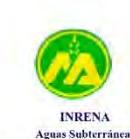

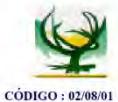

## CARACTERÍSTICAS TÉCNICAS, MEDICIONES Y VOLÚMENES DE EXPLOTACIÓN DE POZOS

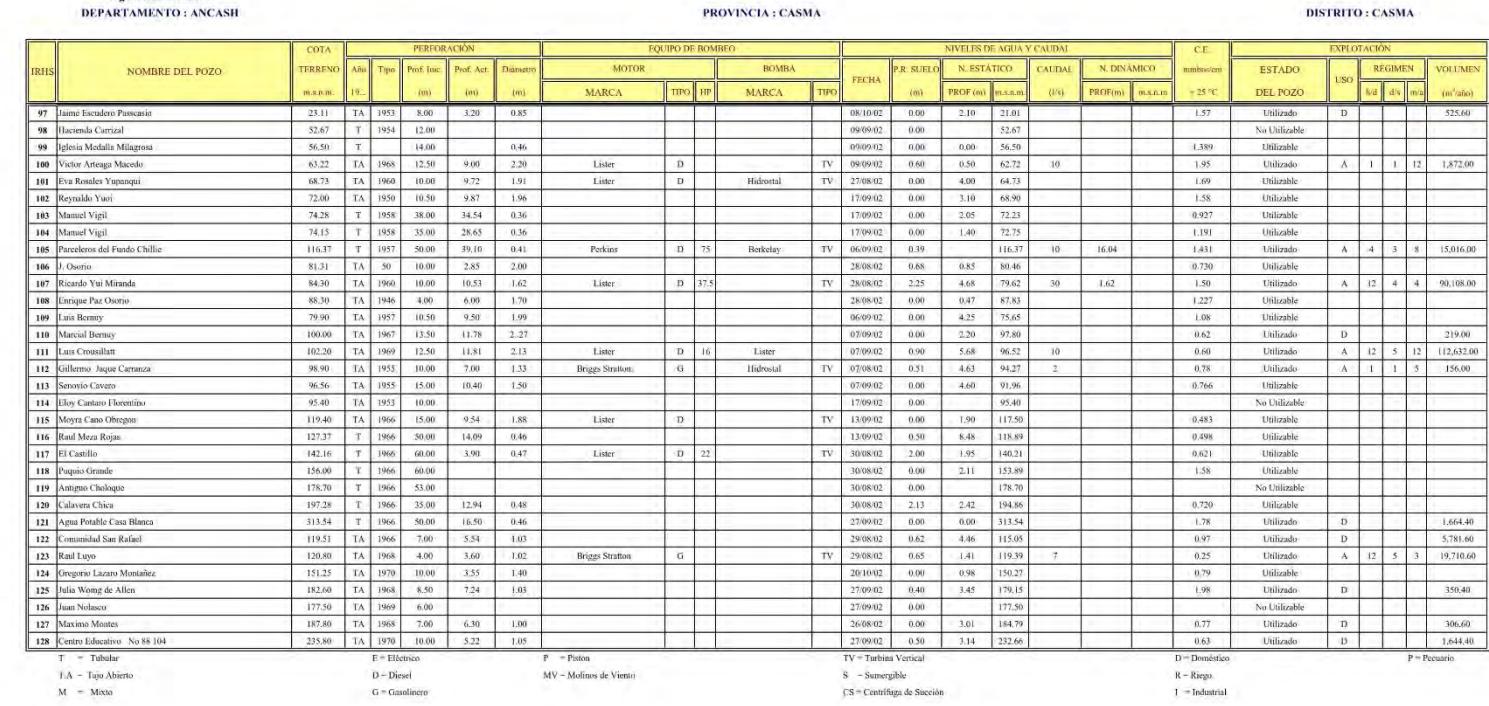

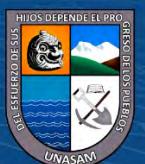

 $0$  $\circledcirc$ 

 $(c)$ 

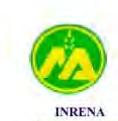

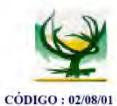

## CARACTERÍSTICAS TÉCNICAS, MEDICIONES Y VOLÚMENES DE EXPLOTACIÓN DE POZOS

DISTRITO : CASMA

Aguas Subterráneas DEPARTAMENTO : ANCASH

PROVINCIA : CASMA

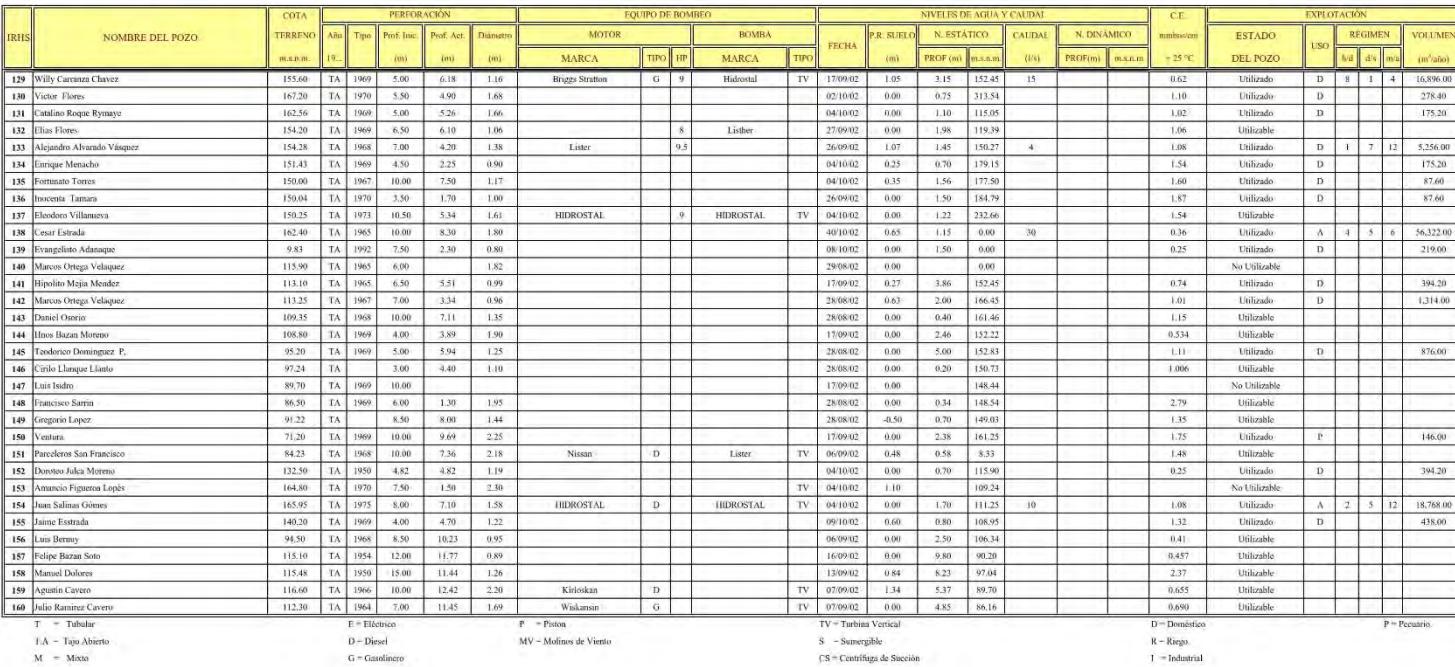

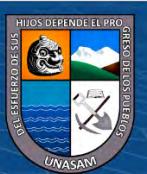

 $0$  $\circledcirc$ 

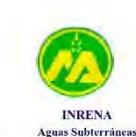

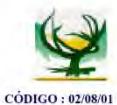

## CARACTERÍSTICAS TÉCNICAS, MEDICIONES Y VOLÚMENES DE EXPLOTACIÓN DE POZOS

**DISTRITO : CASMA** 

DEPARTAMENTO : ANCASH

PROVINCIA : CASMA

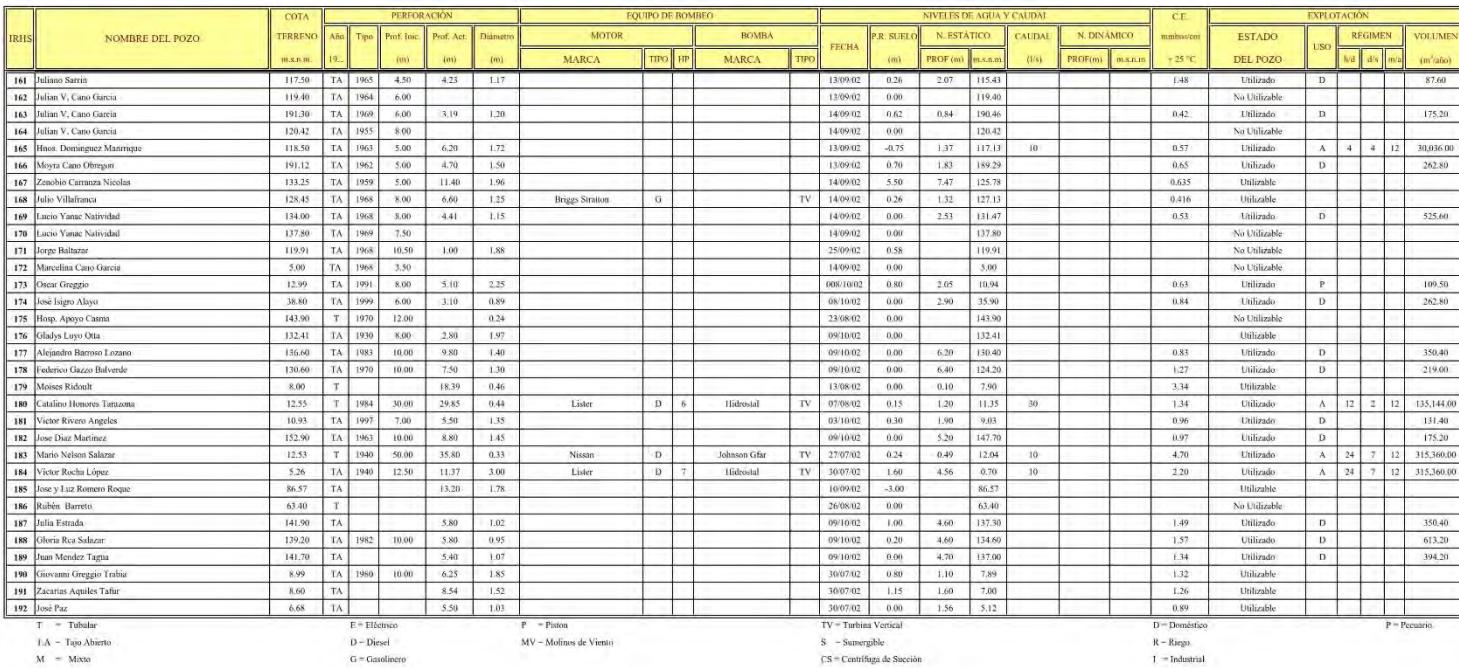

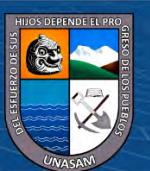

 $0$  $\circledcirc$ 

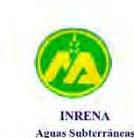

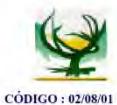

## CARACTERÍSTICAS TÉCNICAS, MEDICIONES Y VOLÚMENES DE EXPLOTACIÓN DE POZOS

**DISTRITO : CASMA** 

DEPARTAMENTO : ANCASH

PROVINCIA : CASMA

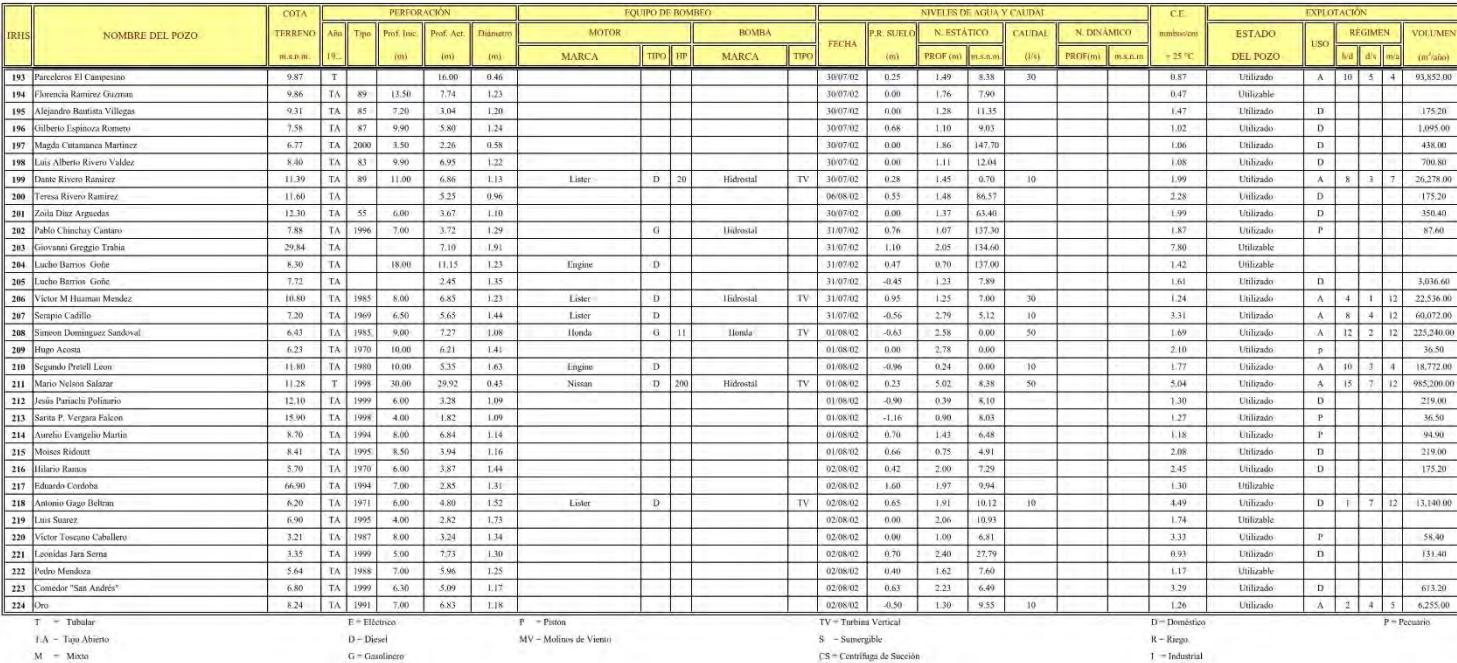

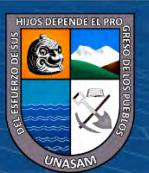

 $0$  $\circledcirc$ 

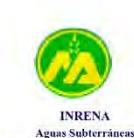

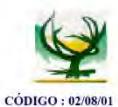

## CARACTERÍSTICAS TÉCNICAS, MEDICIONES Y VOLÚMENES DE EXPLOTACIÓN DE POZOS

**DISTRITO : CASMA** 

DEPARTAMENTO : ANCASH

PROVINCIA : CASMA

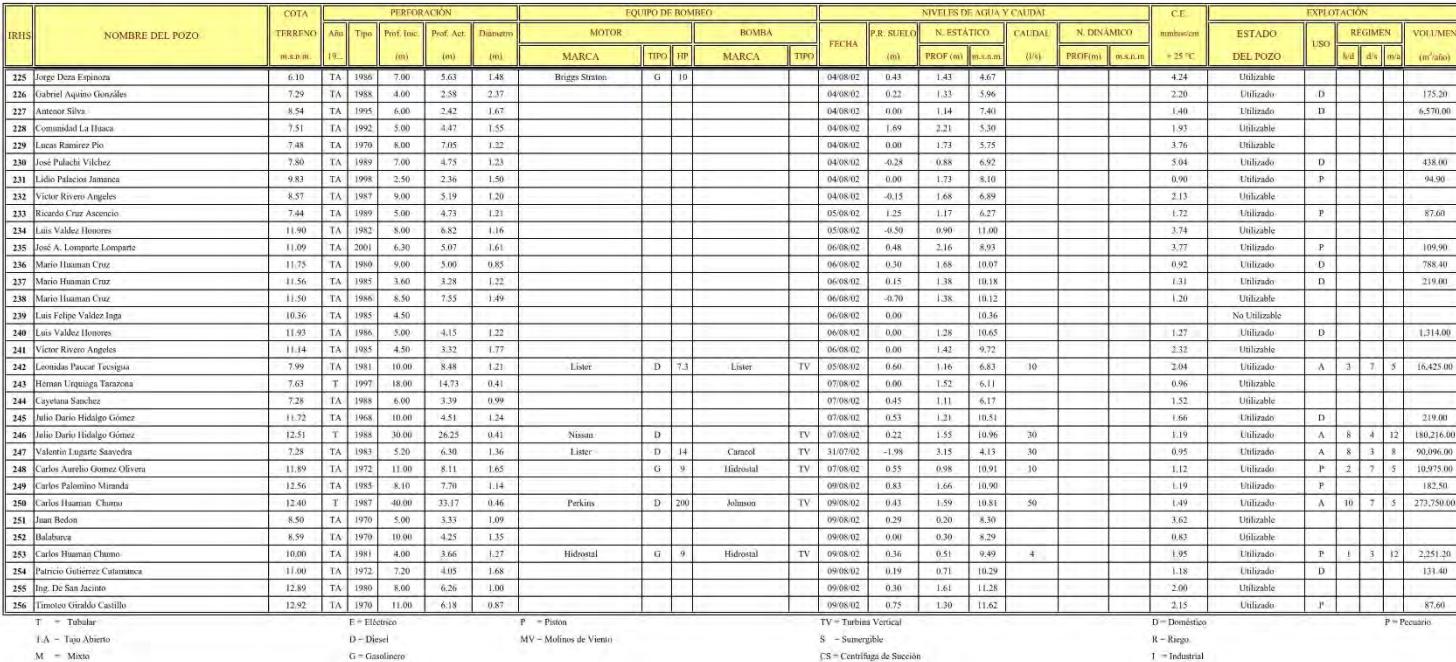

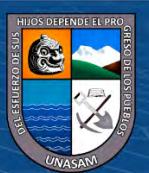

 $0$  $\circledcirc$ 

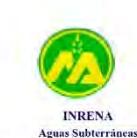

DEPARTAMENTO : ANCASH

#### MINISTERIO DE AGRICULTURA INSTITUTO NACIONAL DE RECURSOS NATURALES - INRENA

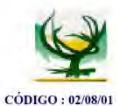

## CARACTERÍSTICAS TÉCNICAS, MEDICIONES Y VOLÚMENES DE EXPLOTACIÓN DE POZOS

DISTRITO : CASMA

PROVINCIA : CASMA

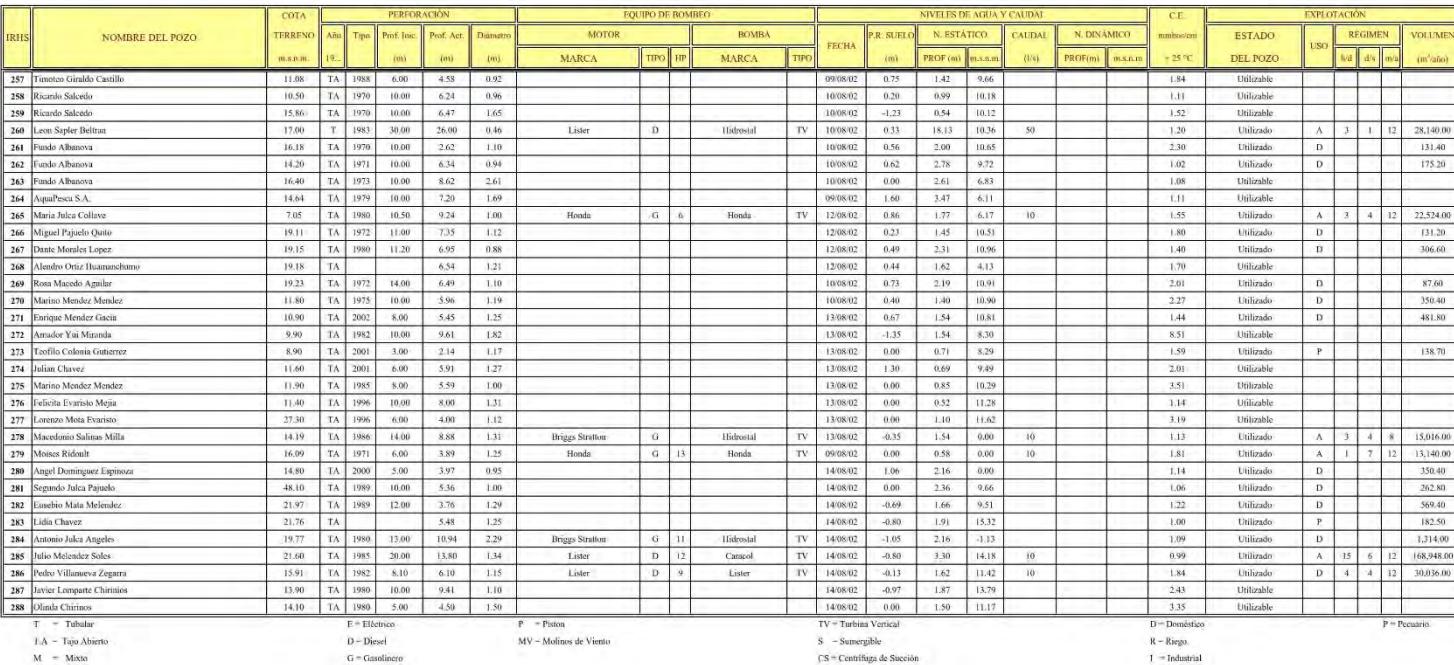

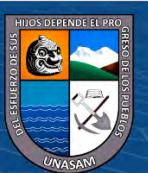

 $0$  $\circledcirc$ 

(cc)

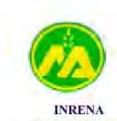

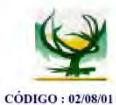

## CARACTERÍSTICAS TÉCNICAS, MEDICIONES Y VOLÚMENES DE EXPLOTACIÓN DE POZOS

**DISTRITO : CASMA** 

Aguas Subterráneas DEPARTAMENTO : ANCASH

PROVINCIA : CASMA

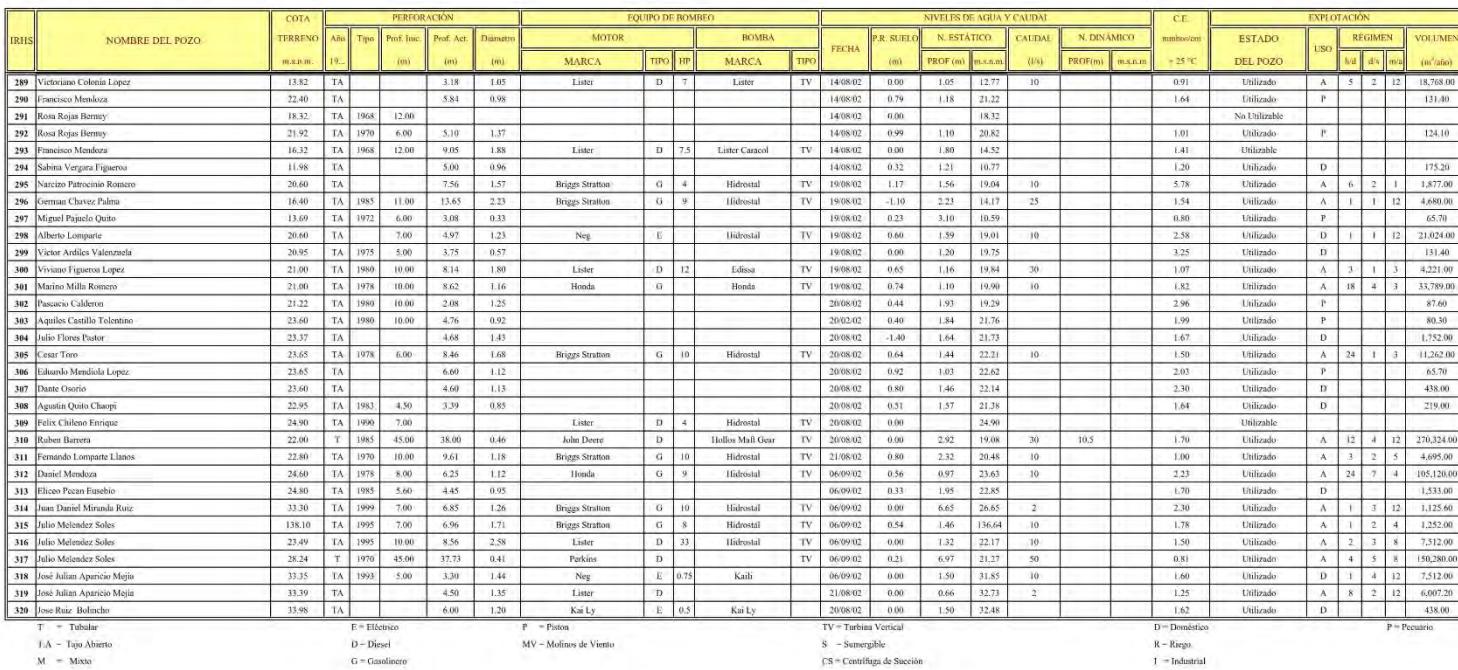

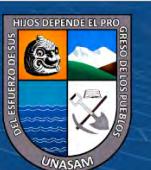

 $0$  $\circledcirc$ 

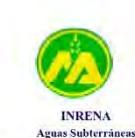

DEPARTAMENTO : ANCASH

## MINISTERIO DE AGRICULTURA INSTITUTO NACIONAL DE RECURSOS NATURALES - INRENA

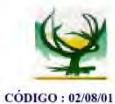

## CARACTERÍSTICAS TÉCNICAS, MEDICIONES Y VOLÚMENES DE EXPLOTACIÓN DE POZOS

DISTRITO : CASMA

PROVINCIA : CASMA

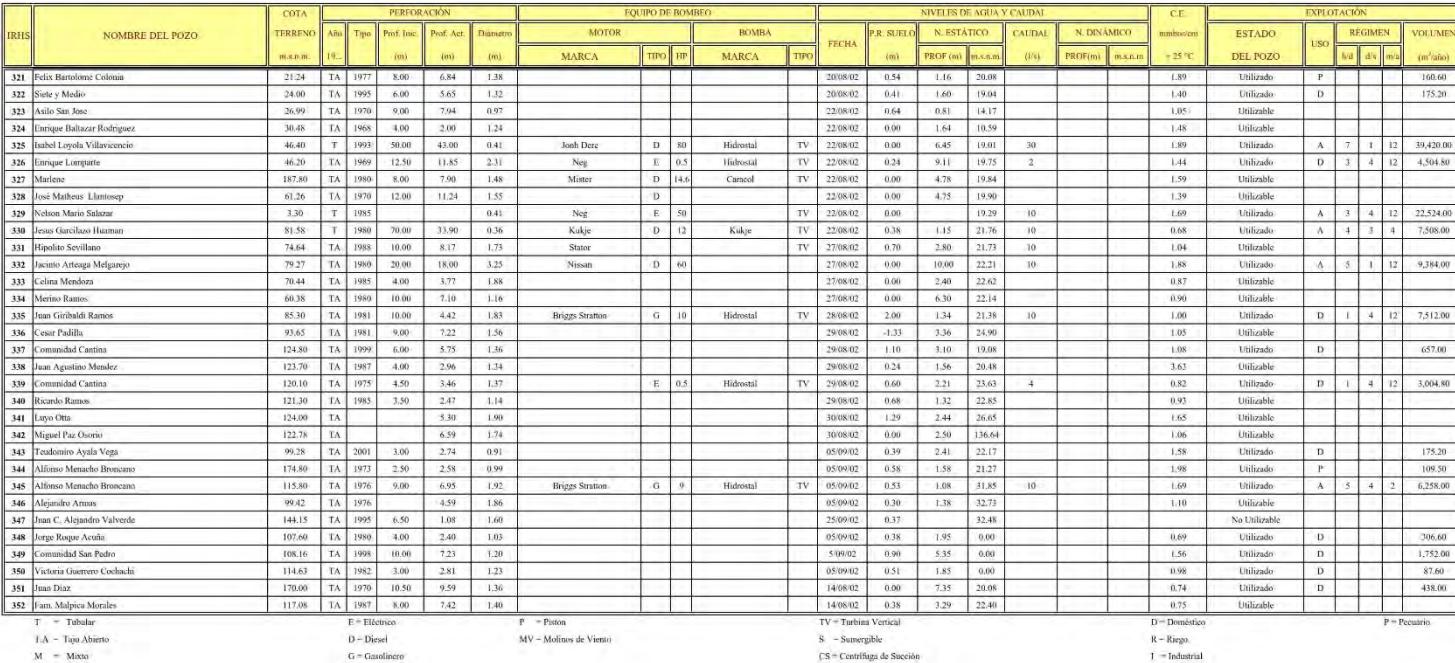

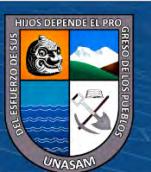

 $0$  $\circledcirc$ 

(cc)

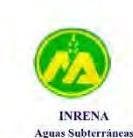

DEPARTAMENTO : ANCASH

## MINISTERIO DE AGRICULTURA INSTITUTO NACIONAL DE RECURSOS NATURALES - INRENA

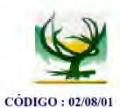

## CARACTERÍSTICAS TÉCNICAS, MEDICIONES Y VOLÚMENES DE EXPLOTACIÓN DE POZOS

**DISTRITO : CASMA** 

PROVINCIA : CASMA

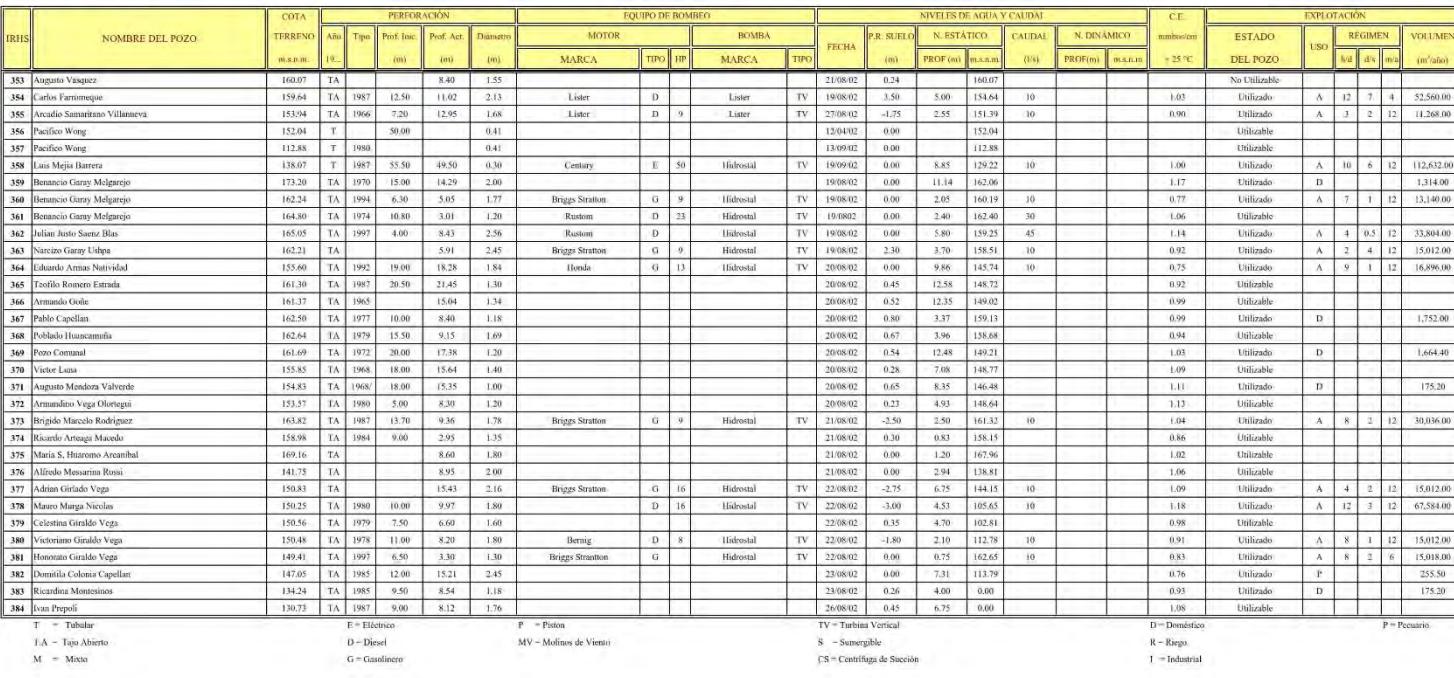

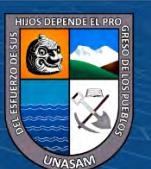

 $0$  $\circledcirc$ 

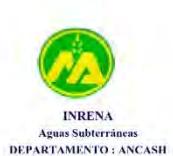

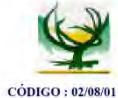

## CARACTERÍSTICAS TÉCNICAS, MEDICIONES Y VOLÚMENES DE EXPLOTACIÓN DE POZOS

PROVINCIA : CASMA

**DISTRITO : CASMA** 

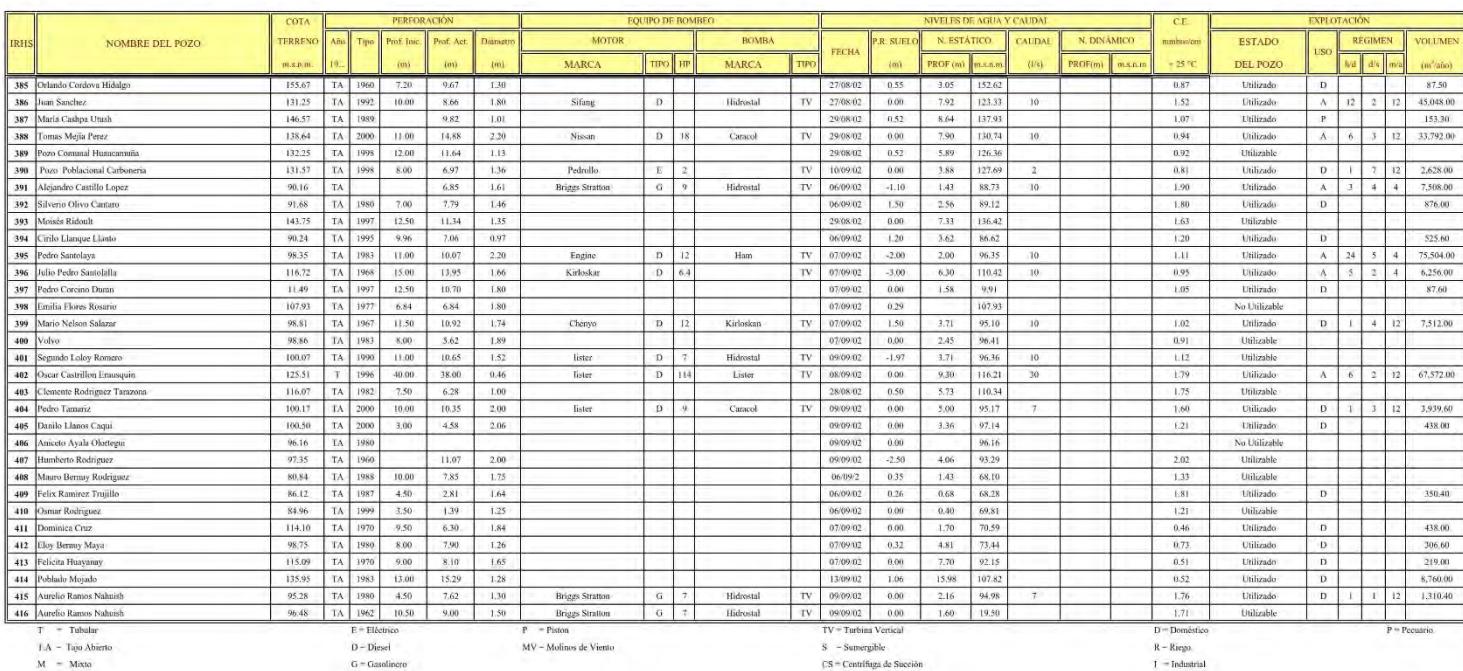

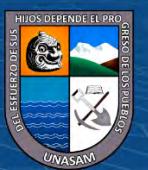

 $0$  $\circledcirc$ 

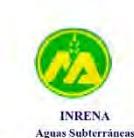

DEPARTAMENTO : ANCASH

## MINISTERIO DE AGRICULTURA INSTITUTO NACIONAL DE RECURSOS NATURALES - INRENA

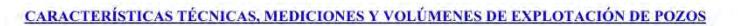

PROVINCIA : CASMA

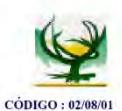

**DISTRITO : CASMA** 

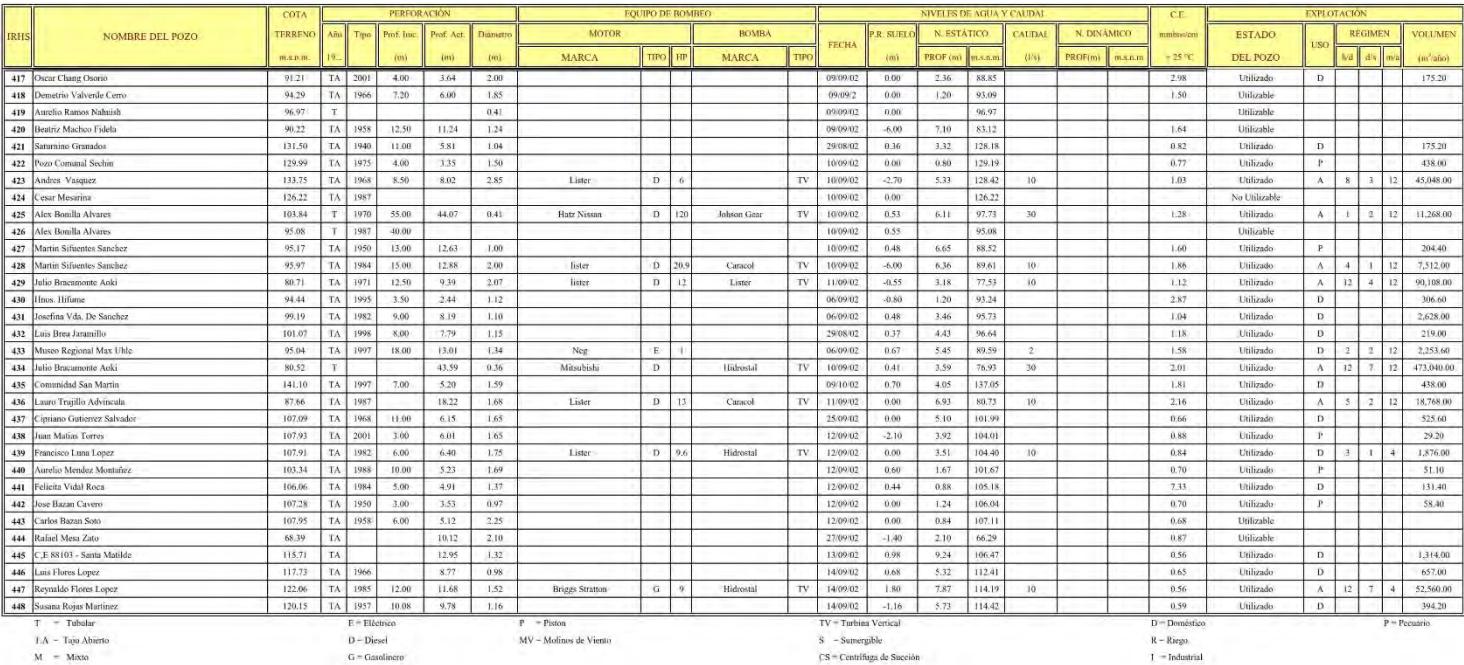

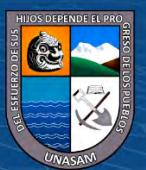

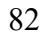

 $0$  $\circledcirc$ 

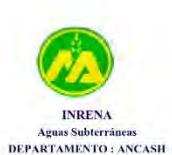

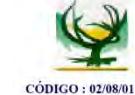

## CARACTERÍSTICAS TÉCNICAS, MEDICIONES Y VOLÚMENES DE EXPLOTACIÓN DE POZOS

**DISTRITO : CASMA** 

PROVINCIA : CASMA

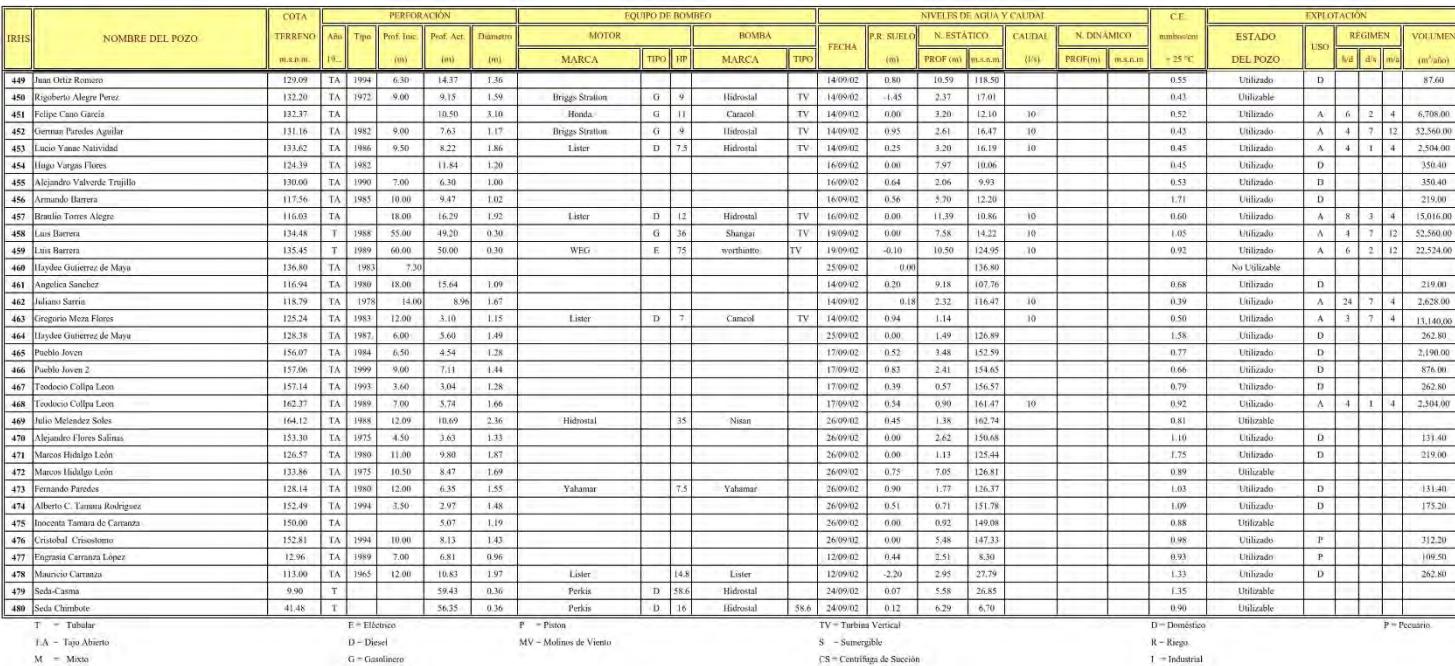

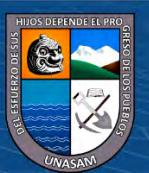

 $0$  $\circledcirc$ 

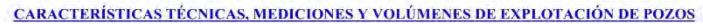

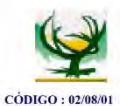

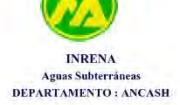

PROVINCIA : CASMA

**DISTRITO : CASMA** 

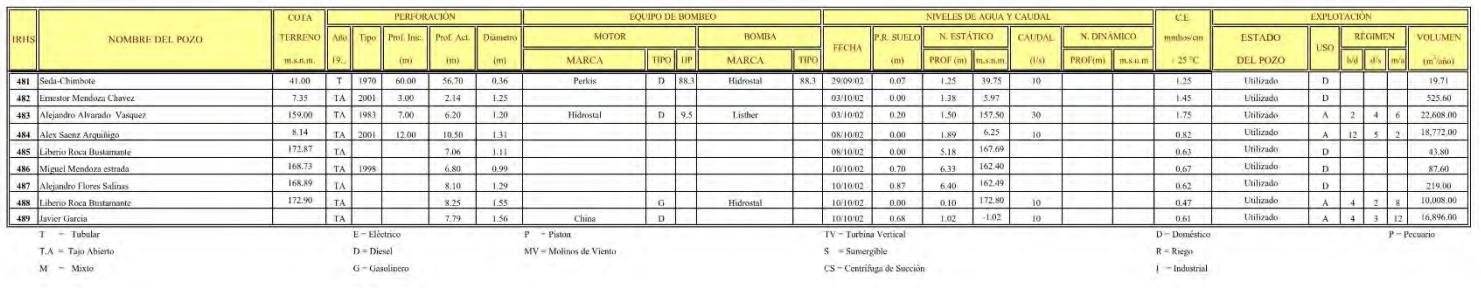

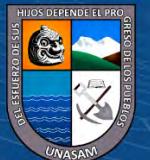

 $0$  $\circledcirc$ 

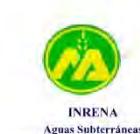

DEPARTAMENTO : ANCASH

## MINISTERIO DE AGRICULTURA INSTITUTO NACIONAL DE RECURSOS NATURALES - INRENA

PROVINCIA : CASMA

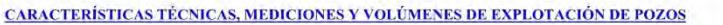

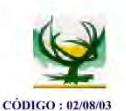

DISTRITO : COMANDANTE NOEL

TERREN Prof. Ac MOTOR BOMBA N. ESTÁTICO N. DINAMICO REGIMEN NOMBRE DEL POZO rof. Inic P.R. SUE AUDAL **ESTADO** VOLUME h/d d/s m/s  $rac{1}{2}$ MARCA MARCA **Conf** PROF (m)  $n\omega$ **PROFIT INSUE** THE BOSO 01 El Circuelar  $31.40$  T 27/07/02 0.00 No Utilizable . . . . . . <del>.</del> 02 San Diego Nº 3 18.60  $0.00$ Γт 27/07/03 No Utilizable  $-$  219.00 03 | I ibia Infantes Flore  $600$ TA. 7.25  $187$ 27/07/04  $0.49$  $103 - 497$ 0.97 Litikzado  $\mathcal{D}$ 04 San Diego Nº 6 12.90 41.28 0.46 E 48 MEG CO LTD. TV 27/07/05 0.20 1.75 11.15  $10$  $0.70$ Utilizado A 8 4 12 # REF!  $\overline{r}$ 05 San Diego Poblaciona 15.90 24.40 0.43 Sulzer TV 27/07/06  $0.00$  $1.71$  14.19  $0.88$ Utilizado Nissan D 24  $\overline{2}$  $\overline{D}$  $2 | 12 | 62.62$ 06 Parceleros de Santa Cristina 5.50 T 9.68 0.41 13/07/02 0.00  $1.40 - 4.10$  $1.38$ Utilizable  $1.63$  10.87 07 El Fetablo Poblacional  $12.50$  TA  $13/07/03$  0.15 D.79 8.42 2.01  $-4$ Litilizado  $D$   $2$   $7$   $12$   $438000$ 08 Parceleros de Santa Cristina 9.50  $0.00 0.41$ 23/07/02  $0.00$ 9.50 Utilizable 09 Parceleros de Santa Cristina 5.50 TA 8.41 1.65 SIFANG G 40 Modelo S 1100 N TV 13/07/05 -1.43  $3.28$   $2.22$  4  $1.09$ Utilizado  $A$  8 7 5 #¡REF! 18.20 FAIR BANKS TV 13/07/06  $0.15$ 10 Parceleros de Santa Cristina  $9.73$  $0.41$ Diessel 2.50 7.23  $50$  $127$ Utilizado A 8 4 12 #REF!  $D$ 11 Agapito Granados Maza  $580$  T 17.79 0.48 26/07/02 0.21  $1.62$  4.18  $1.15$ a T Utilizable 670  $9.07$  0.41 21/07/02 0.00 12 Parceleros de Santa Cristina 6.70 Utilizable ÎΤ 13 Carlos Alberto Silva Del Castillo 6.15 ┌ 28.86 0.35 Nisan Diese  $D$  45 Hidrostal TV 25/07/02  $0.00$ 123 4.92  $30$  $1.09$ Utilizado A 2 7 12 #REF! 14 Antonio Meza Cervantes 5.39 TA 4.22 1.88 16/07/02 2.10 1.51 3.88 1.51 Utilizable 15 Antonio Meza Cervantes  $6,40$  $0.41$ DELCROSA TV 16/07/02  $0.00 6.40$ 27.80  $0.20$ 9.36  $1.20$ Utilizado  $#i$ **REFI** E 48  $-50$ A 12 2 12 16 Hacienda Santa Delfina  $720$  $\overline{ }$  $10/10/02$  $0.00$ 720 No Utilizable 17 Parceleros de Santa Catalina  $7.30$  T 30.39 0.46 Perkings D 12 MEG CO LTD. TV 18/07/02 0.00  $1.91 - 5.39$  $10^{-1}$ 0.78 Utilizado A 8 3 6  $#i$ REFI 18 Parceleros de Santa Catalina 7.20 19/07/02  $0.00$ 7.20 No Utilizable 19 Coop, El Campesino 7.60 TA  $4.90$  1.98 18/07/02  $0.79$ 2.51 5.09 1,53 Utilizado 1,314.00  $\circ$ 20 Antonio Meza Cervante 6.70  $520$  $225$ 20/07/02  $1.10$  5.60  $+40$ 876.00 TA Utilizado  $D$ 21 Crispin Cabrera 6.80  $T$ 14.50  $0.47$ 20/07/02  $0.70$  $1.92$  4.88  $\mathcal{A}$ 1.53 Litilizado  $D$ A38.00 22 Crispin Cabrera 6.25  $\overline{ }$ 20/07/02  $0.00$ 625 No Utilizable 23 CORMAR S.A.  $8.66$ 28.29  $0.33$ E 48 Caraco  $\overline{\mathbf{v}}$ 31/07/02  $0.22$  $1.43$  7.23  $10$  $1.27$ Utilizado  $#i$ REF! 24 Lorenzo Caballero Arteaga 5.44 T 21/07/02 0.00 5.44 No Utilizable - 17 25 Hacienda San Miquel 21/07/02 TA No Utilizable  $\overline{\phantom{a}}$ 26 TAURO S.A. 4.74  $\mathbf{r}$ 24.54 0.36 19/07/02 0.58  $1.12$  3.62 2.15 Utilizable 27 Comunidad San Diego 6.15 26/07/02 0.00 No Utilizable  $T$ 28 TAURO S.A. 12.70  $0.60$ 30/07/02  $0.31$ 0.85 11.85 3004,8 31.69 Johson Gear  $F = 48$ Johson Gear  $1,30$ Utilizado  $2|12|$ 29 Alejandro Graciano  $6.70$  TA 9.53 1.23 16/07/02 0.40  $0.60 6.10$ 2.15 Utilizado 438.00  $D$  $350.40$ 30 Gerardo Estrada  $550 - 74$  $2.22$  1.02 17/07/02 0.30  $1.43$  4.07  $3.30$ **Hilizado**  $\mathbf{D}$ 31 Senovio Estrada  $4.76$ Ťтл  $3.32$  1.28 17/07/02  $0.60$ 0.40 4.36  $1.31$ Utilizado  $\overline{O}$ 32 Victor Alegre Alegre  $4.10$  TA 2.58 1.39 17/07/02 1.28 0.88 3.22 2.36 Utilizado  $D$  $262.80$  $T =$ Tubular IV - Turbina Vertical E - Eléctrica  $-$  Pistor  $D - Doméstice$  $P - P$ ecuario  $TA = Taio Abieto$  $D = Discel$  $S =$  Sumpraible  $R = R$ izen  $MV =$  Molinge de Viento  $G =$ Gasalinen CS - Centrifuga de Succión  $1 =$ Industrial

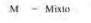

 $0$  $\circledS$ 

 $\mathsf{cc}\mathsf{)}$ 

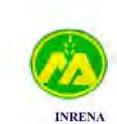

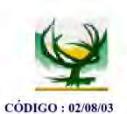

## CARACTERÍSTICAS TÉCNICAS, MEDICIONES Y VOLÚMENES DE EXPLOTACIÓN DE POZOS

DISTRITO : COMANDANTE NOEL

Aguas Subterráneas DEPARTAMENTO : ANCASH

PROVINCIA : CASMA

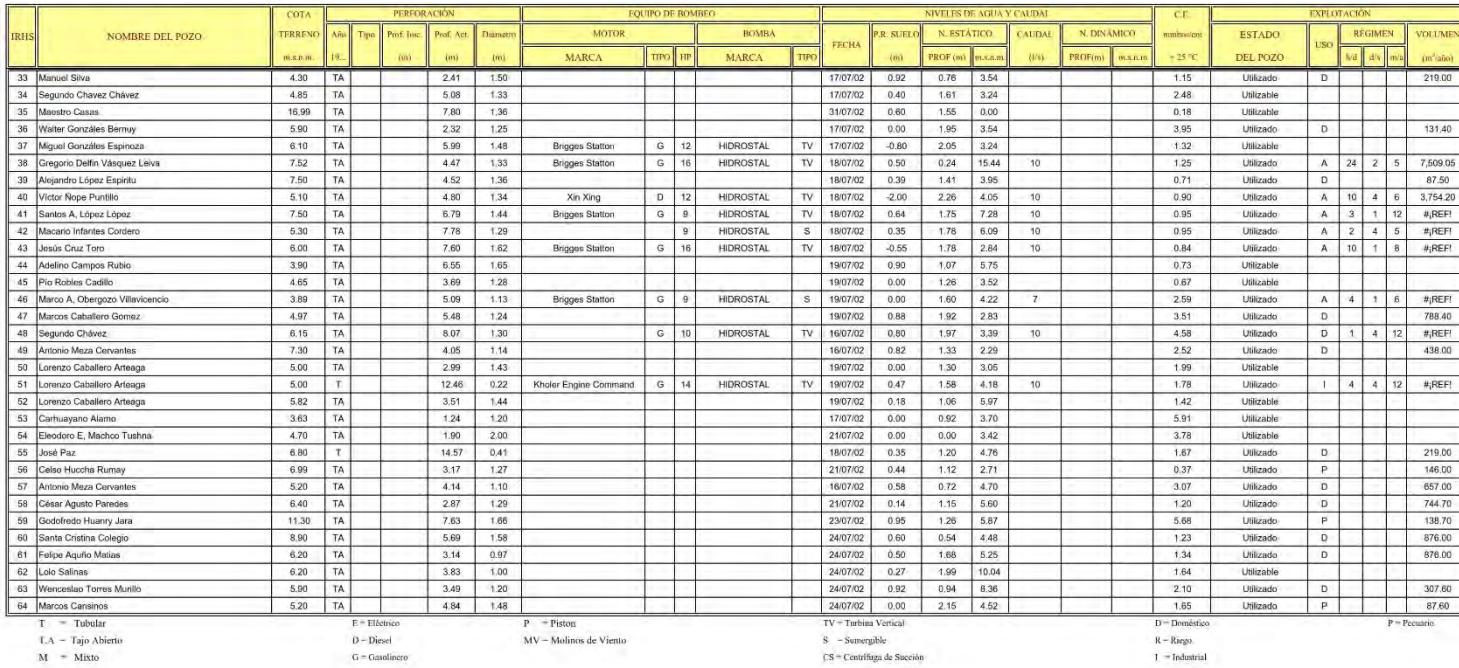

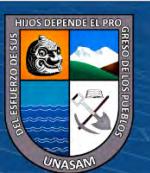

 $0$  $\circledcirc$ 

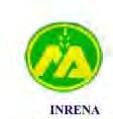

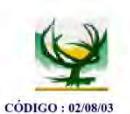

## CARACTERÍSTICAS TÉCNICAS, MEDICIONES Y VOLÚMENES DE EXPLOTACIÓN DE POZOS

**DISTRITO : COMANDANTE NOEL** 

Aguas Subterráneas DEPARTAMENTO : ANCASH

PROVINCIA : CASMA

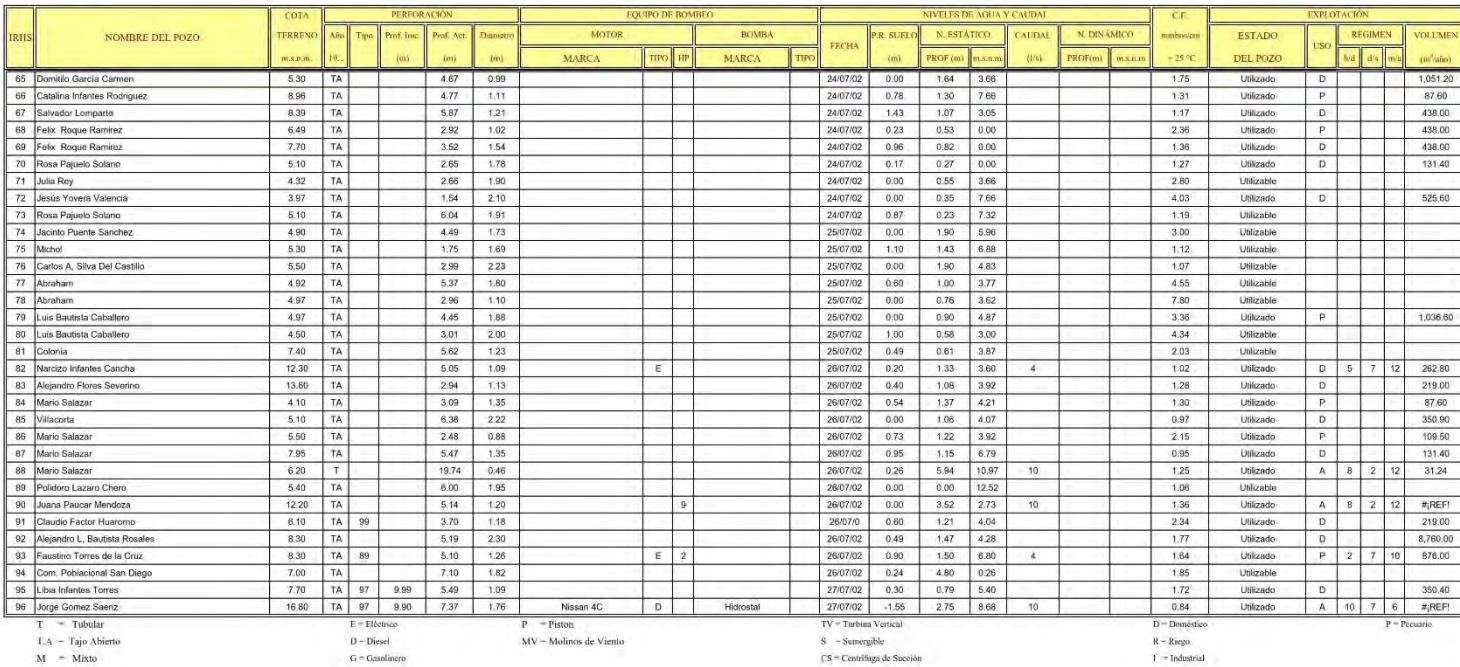

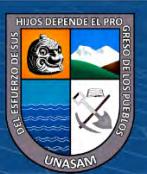

 $0$  $\circledcirc$ 

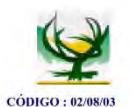

CARACTERÍSTICAS TÉCNICAS, MEDICIONES Y VOLÚMENES DE EXPLOTACIÓN DE POZOS

 $0$  $\circledcirc$ 

(cc)

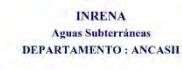

## **PROVINCIA : CASMA**

DISTRITO : COMANDANTE NOEL

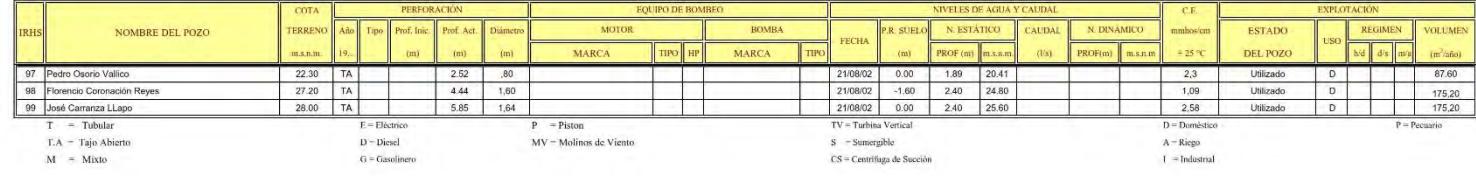

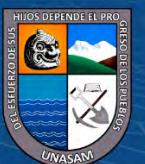

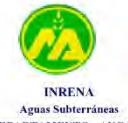

CARACTERÍSTICAS TÉCNICAS, MEDICIONES Y VOLÚMENES DE EXPLOTACIÓN DE POZOS

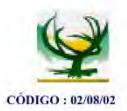

DEPARTAMENTO : ANCASH

PROVINCIA : CASMA

**DISTRITO : BUENA VISTA** 

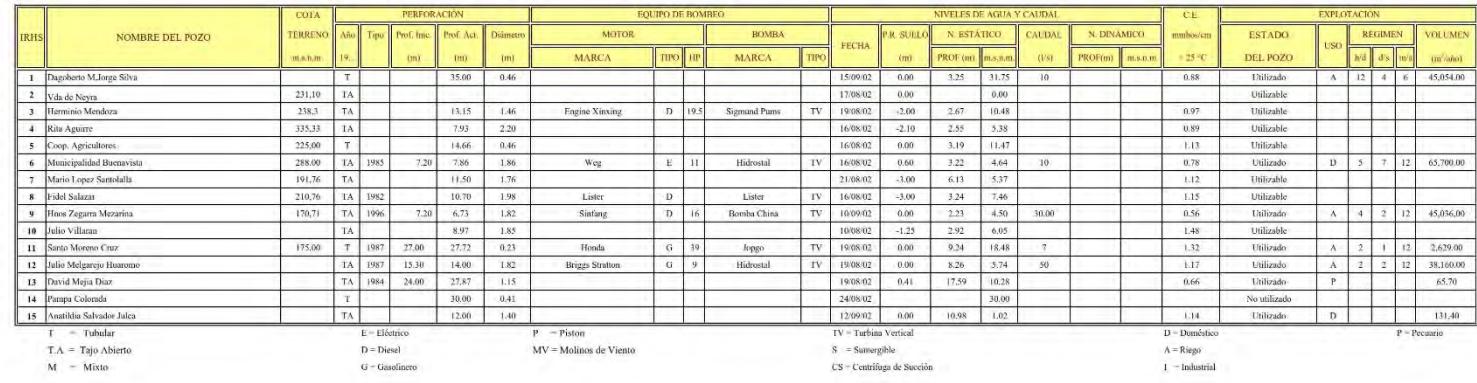

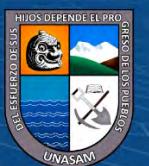

 $0$  $\circledcirc$ 

**Anexo E: Características Técnicas del Inventario de 2015**

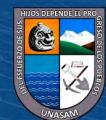

 $\overline{C}$   $\theta$ 

#### MINISTERIO DE AGRICULTURA AUTORIDAD NACIONAL DEL AGUA AUTORIDAD ADMINISTRATIVA DEL AGUA HUARMEY - CHICAMA NISTRACION LOCAL DE AGUA CASMA ITUARMEY

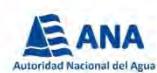

MINISTERIO<br>DE AGRICULTURA<br>X RIEGO

**MA**<br>GRI

#### CARACTERÍSTICAS TÉCNICAS, MEDICIONES Y VOLÚMENES DE EXPLOTACIÓN DE POZOS - 2014

CÓDIGO: 02-08-01

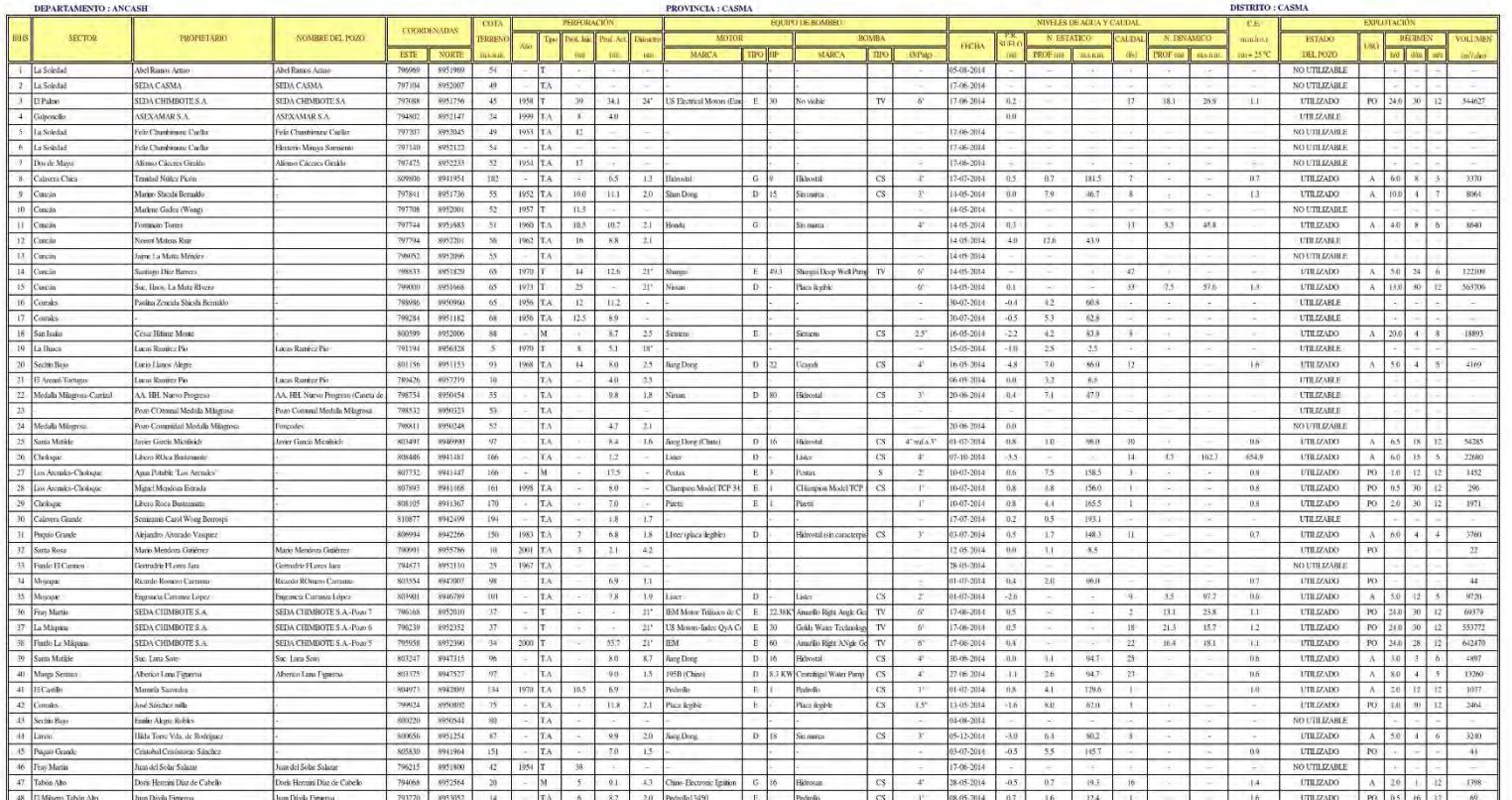

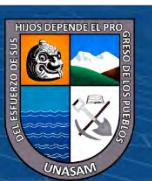

 $0$  $\circledcirc$ 

#### MINISTERIO DE AGRICULTURA AUTORIDAD NACIONAL DEL AGUA AUTORIDAD ADMINISTRATIVA DEL AGUA HUARMEY - CHICAMA MINISTRACION LOCAL DE AGUA CASMA ITUARMEY

CARACTERÍSTICAS TÉCNICAS, MEDICIONES Y VOLÚMENES DE EXPLOTACIÓN DE POZOS - 2014

MINISTERIO **V RIEGO** 

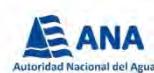

CÓDIGO: 02-08-01

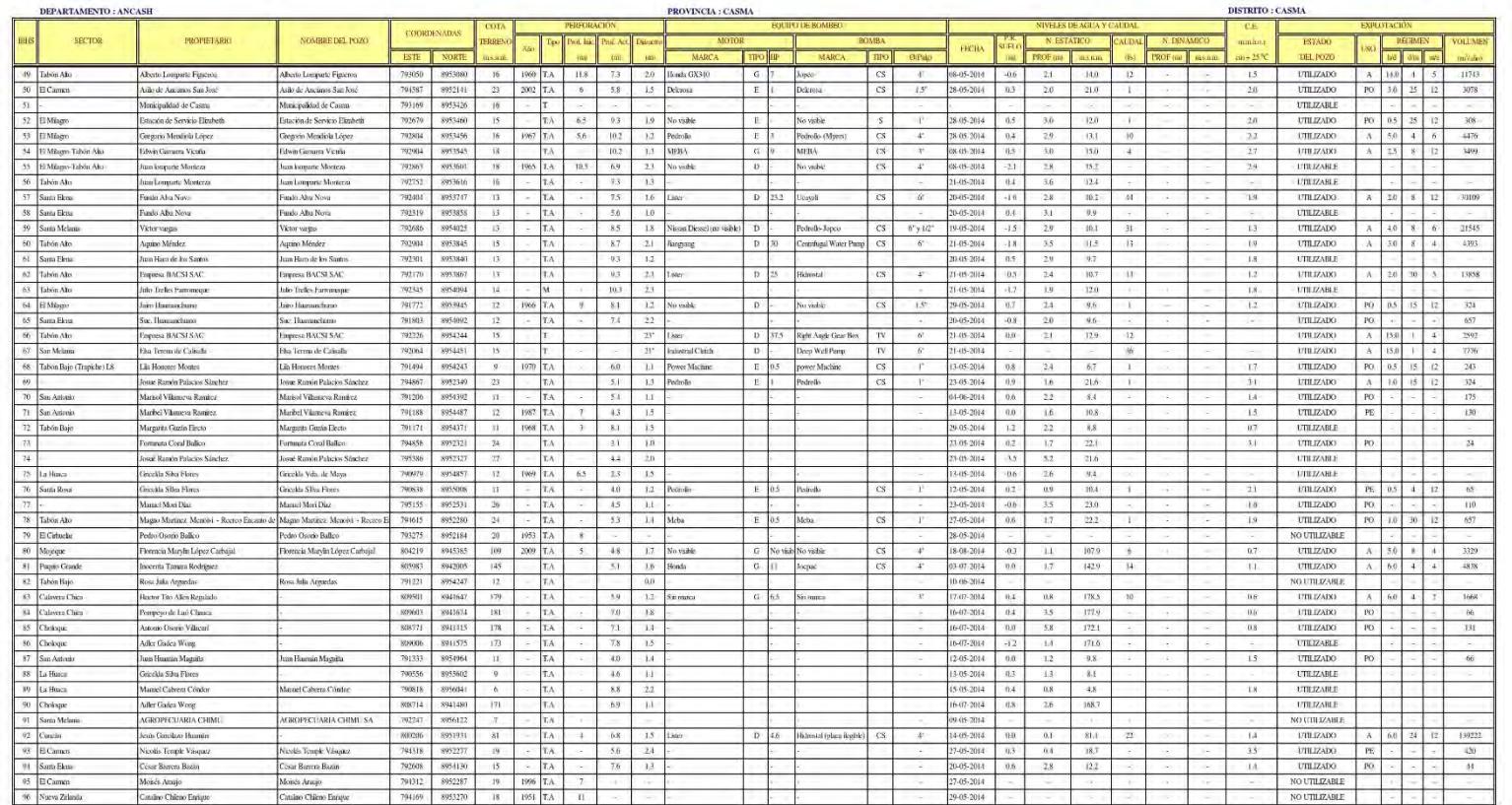

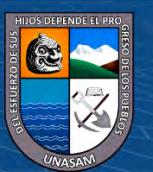

 $0$  $\circledcirc$ 

 $\left(\mathrm{cc}\right)$ 

#### MINISTERIO DE AGRICULTURA AUTORIDAD NACIONAL DEL AGUA AUTORIDAD ADMINISTRATIVA DEL AGUA HUARMEY - CHICAMA ADMINISTRACION LOCAL DE AGUA CASMA IRJARMEY

CARACTERÍSTICAS TÉCNICAS, MEDICIONES Y VOLÚMENES DE EXPLOTACIÓN DE POZOS - 2014

MINISTERIO

**V RIEGO** 

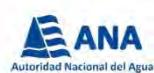

CÓDIGO: 02-08-01

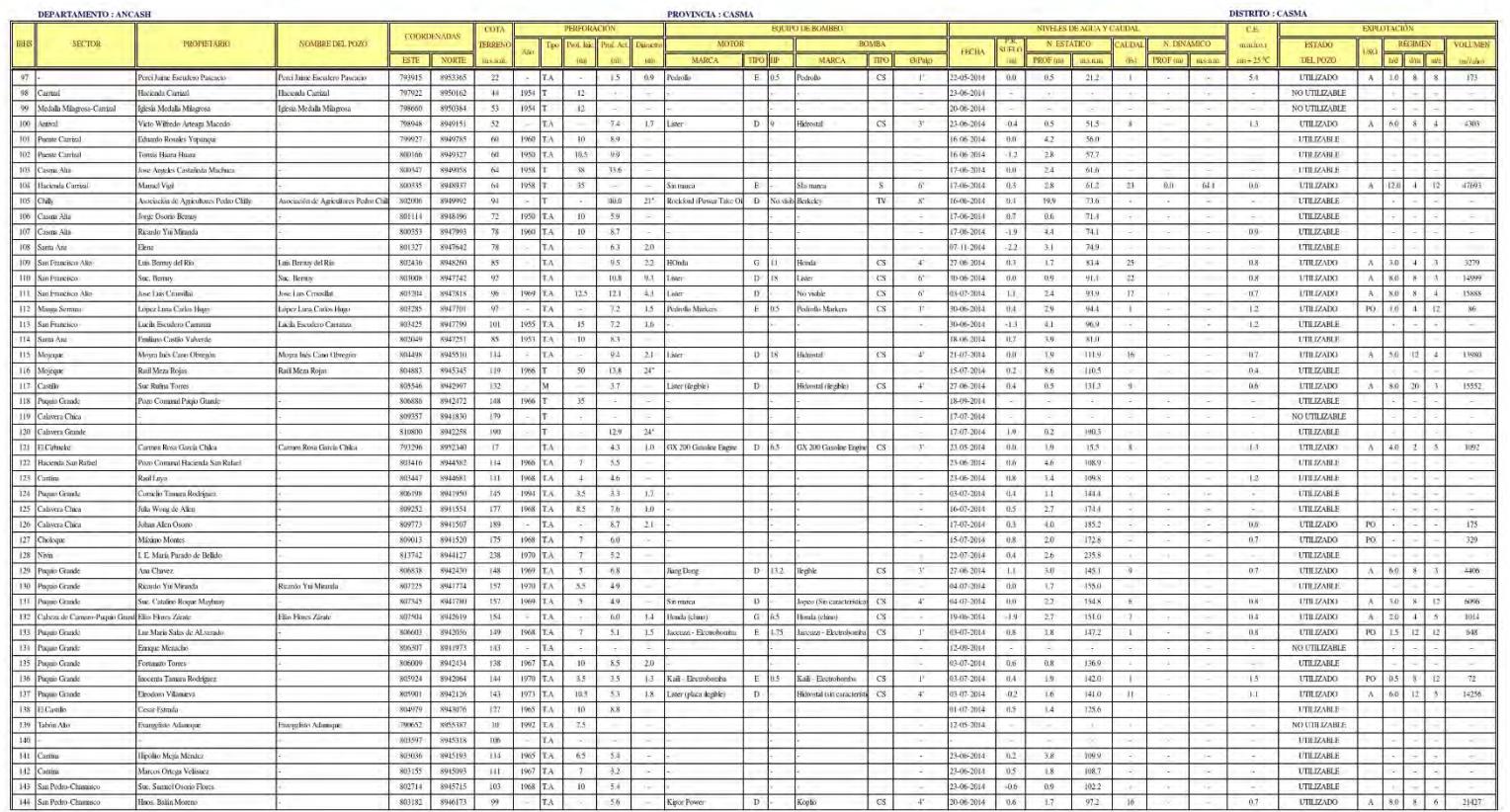

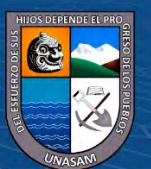

 $0$  $\circledcirc$ 

#### MINISTERIO DE AGRICULTURA AUTORIDAD NACIONAL DEL AGUA AUTORIDAD ADMINISTRATIVA DEL AGUA HUARMEY - CHICAMA ADMINISTRACION LOCAL DE AGUA CASMA ITUARMEY

CARACTERÍSTICAS TÉCNICAS, MEDICIONES Y VOLÚMENES DE EXPLOTACIÓN DE POZOS - 2014

MINISTERIO

**V RIEGO** 

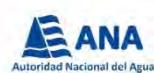

CÓDIGO: 02-08-01

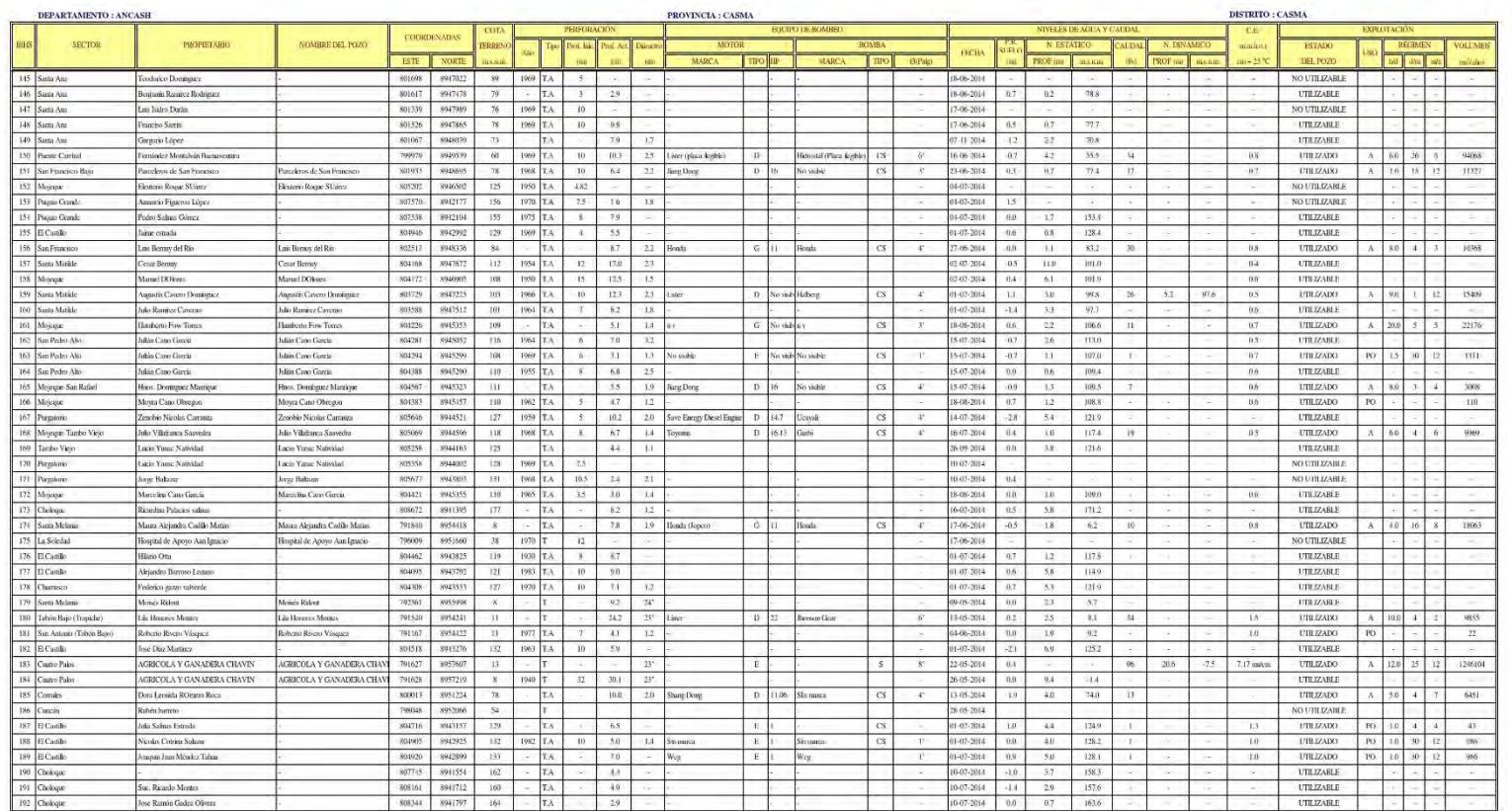

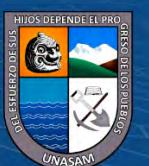

 $0$  $\circledcirc$ 

 $\left(\mathrm{cc}\right)$
# MINISTERIO DE AGRICULTURA AUTORIDAD NACIONAL DEL AGUA AUTORIDAD ADMINISTRATIVA DEL AGUA HUARMEY - CHICAMA DMINISTRACION LOCAL DE AGUA CASMA HUARMEY

CARACTERÍSTICAS TÉCNICAS, MEDICIONES Y VOLÚMENES DE EXPLOTACIÓN DE POZOS - 2014

MINISTERIO

**V RIEGO** 

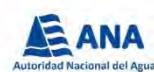

CÓDIGO: 02-08-01

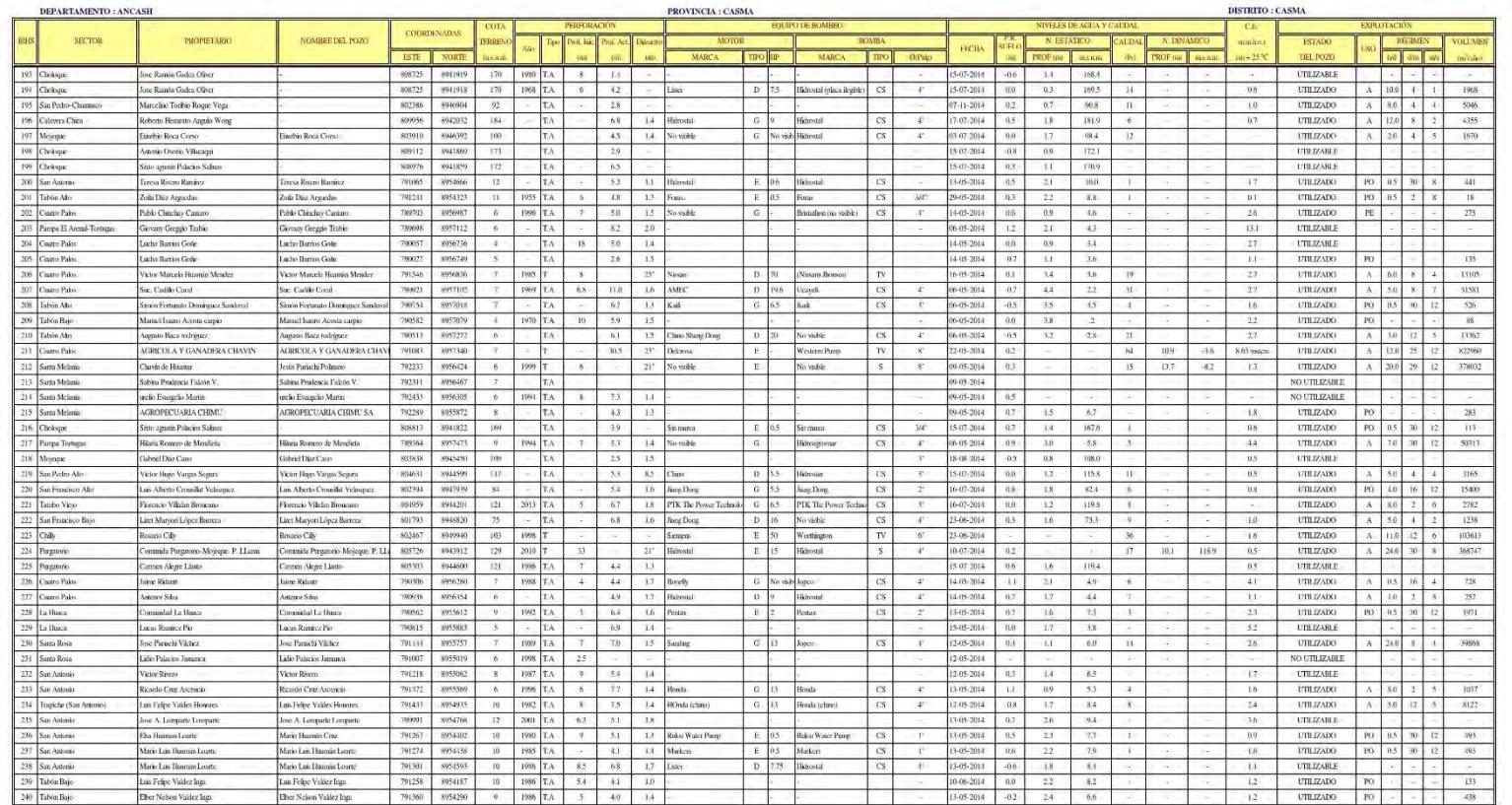

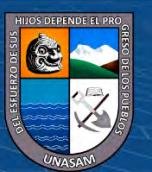

 $0$  $\circledcirc$ 

 $\left(\mathrm{cc}\right)$ 

# MINISTERIO DE AGRICULTURA AUTORIDAD NACIONAL DEL AGUA AUTORIDAD ADMINISTRATIVA DEL AGUA HUARMEY - CHICAMA MINISTRACION LOCAL DE AGÚA CASMA IRUARMEY

CARACTERÍSTICAS TÉCNICAS, MEDICIONES Y VOLÚMENES DE EXPLOTACIÓN DE POZOS - 2014

MINISTERIO<br>DE AGRICULTURA **V RIEGO** 

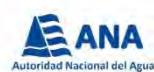

CÓDIGO: 02-08-01

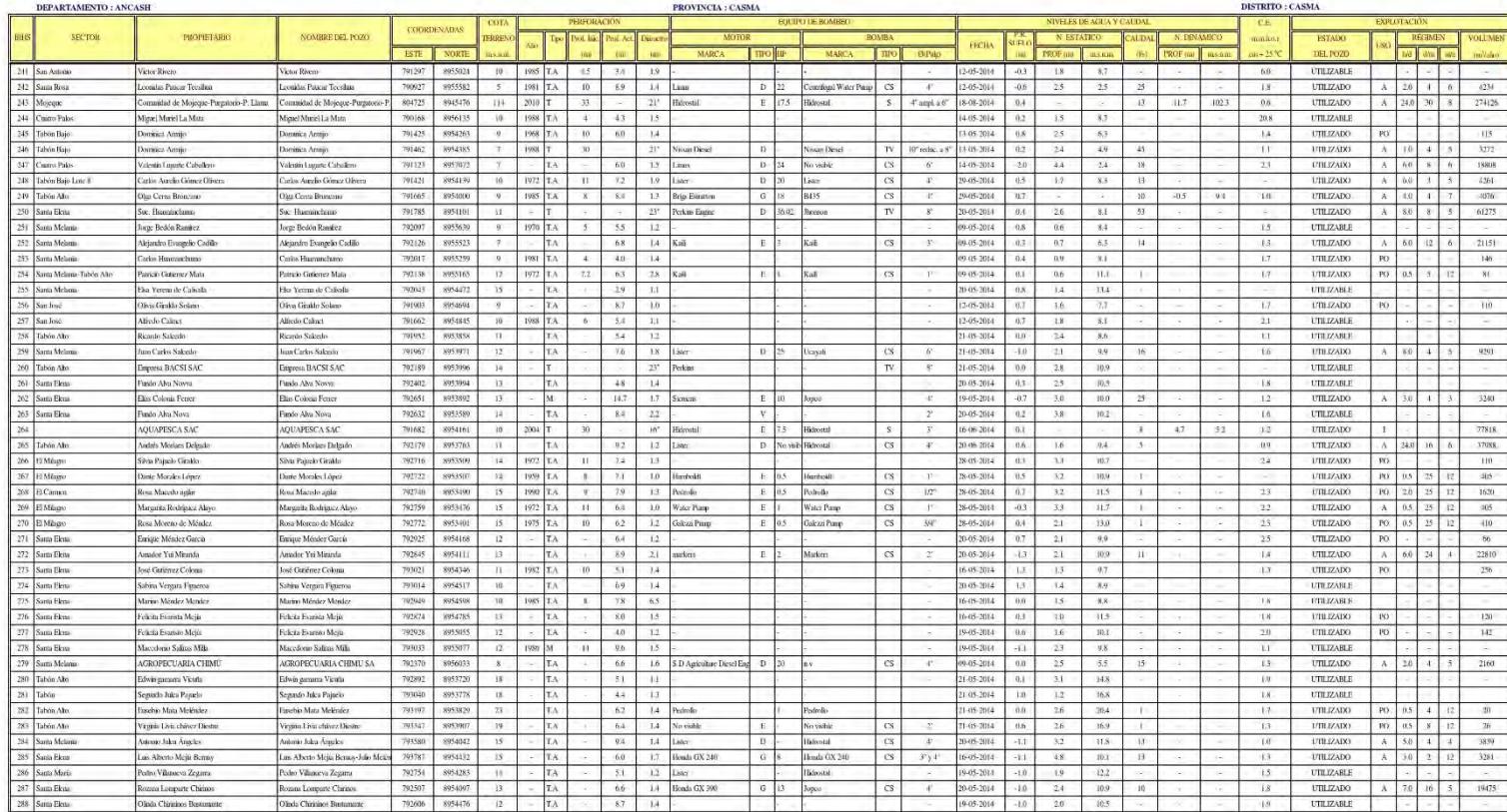

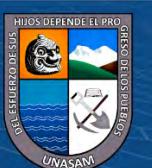

Olivia Chimina Bag

Olisda Chirinines Bu

703606  $rac{1}{205}$ 

 $(c)$ 

 $0$  $\circledcirc$ 

Repositorio Institucional - UNASAM - Perú

**UTLIZABLE** 

# MINISTERIO DE AGRICULTURA AUTORIDAD NACIONAL DEL AGUA AUTORIDAD ADMINISTRATIVA DEL AGUA HUARMEY - CHICAMA MINISTRACION LOCAL DE AGÚA CASMA IRUARMEY

CARACTERÍSTICAS TÉCNICAS, MEDICIONES Y VOLÚMENES DE EXPLOTACIÓN DE POZOS - 2014

MINISTERIO<br>DE AGRICULTURA

**V RIEGO** 

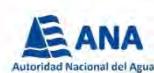

CÓDIGO: 02-08-01

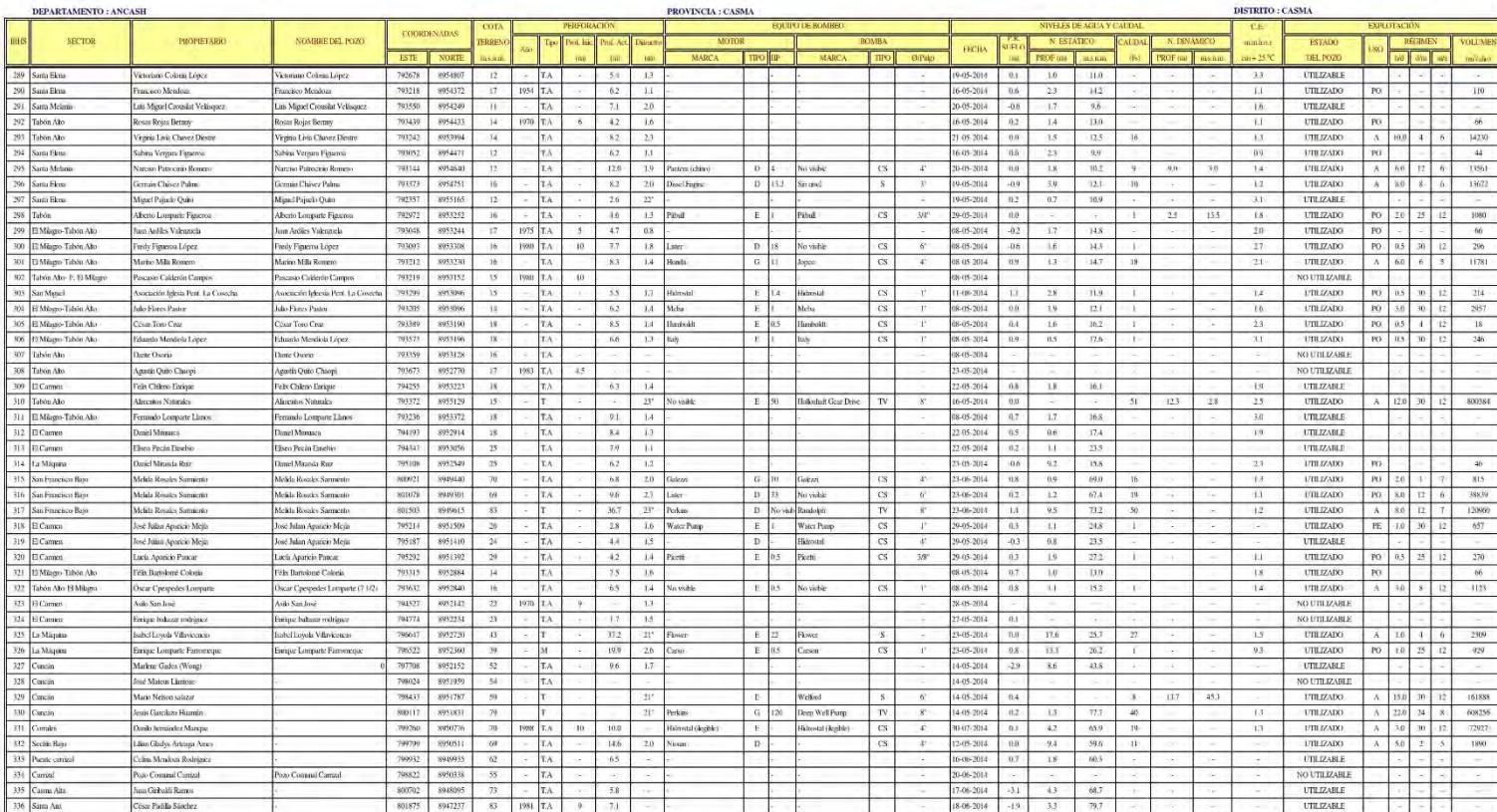

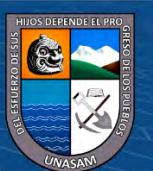

 $0$  $\circledcirc$ 

 $(c)$ 

8.06.2014

Repositorio Institucional - UNASAM - Perú

UTLIZABLE

# MINISTERIO DE AGRICULTURA AUTORIDAD NACIONAL DEL AGUA AUTORIDAD ADMINISTRATIVA DEL AGUA HUARMEY - CHICAMA MINISTRACION LOCAL DE AGÚA CASMA IRUARMEY

CARACTERÍSTICAS TÉCNICAS, MEDICIONES Y VOLÚMENES DE EXPLOTACIÓN DE POZOS - 2014

MINISTERIO

**V RIEGO** 

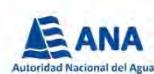

CÓDIGO: 02-08-01

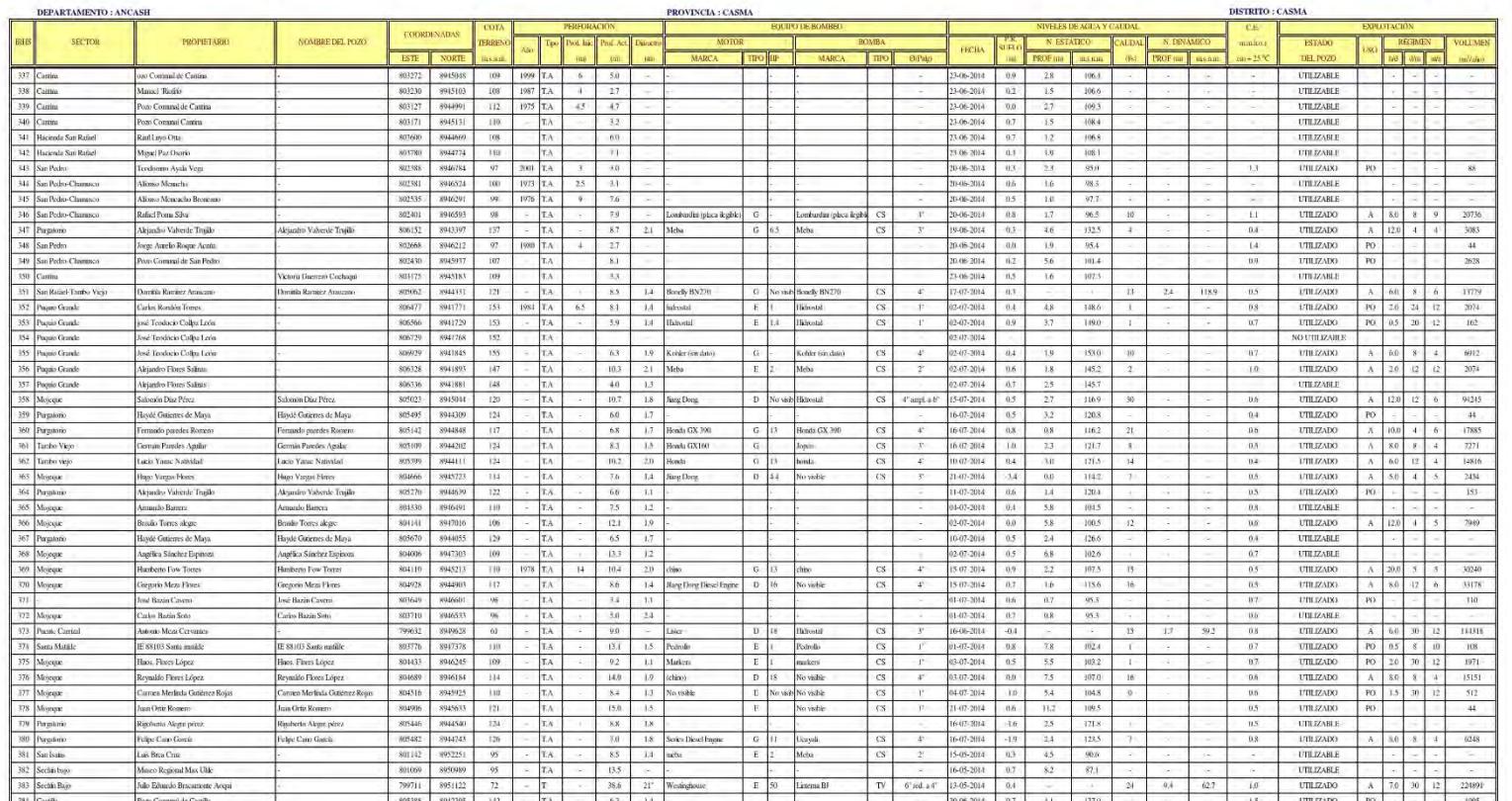

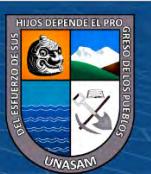

 $0$  $\circledcirc$ 

# MINISTERIO DE AGRICULTURA AUTORIDAD NACIONAL DEL AGUA AUTORIDAD ADMINISTRATIVA DEL AGUA HUARMEY - CHICAMA MINISTRACION LOCAL DE AGUA CASMA ITUARMEY

CARACTERÍSTICAS TÉCNICAS, MEDICIONES Y VOLÚMENES DE EXPLOTACIÓN DE POZOS - 2014

MINISTERIO<br>DE AGRICULTURA **V RIEGO** 

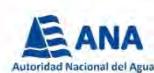

CÓDIGO: 02-08-01

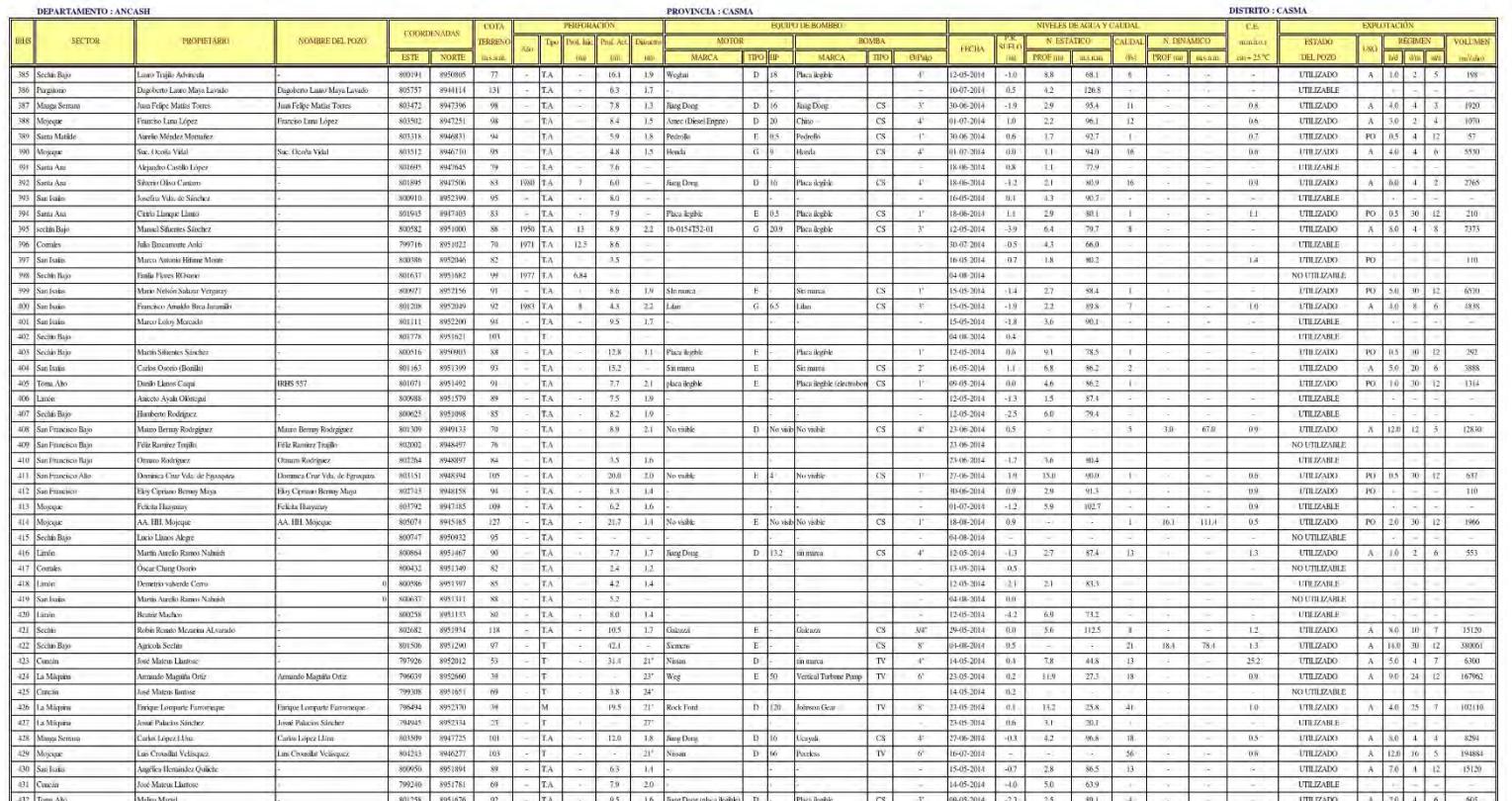

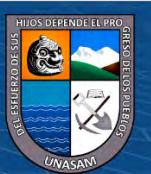

 $0$  $\circledcirc$ 

# MINISTERIO DE AGRICULTURA AUTORIDAD NACIONAL DEL AGUA AUTORIDAD ADMINISTRATIVA DEL AGUA HUARMEY - CHICAMA MINISTRACION LOCAL DE AGUA CASMA HUARMEY

CARACTERÍSTICAS TÉCNICAS, MEDICIONES Y VOLÚMENES DE EXPLOTACIÓN DE POZOS - 2014

MINISTERIO<br>DE AGRICULTURA **V RIEGO** 

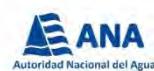

CÓDIGO: 02-08-01

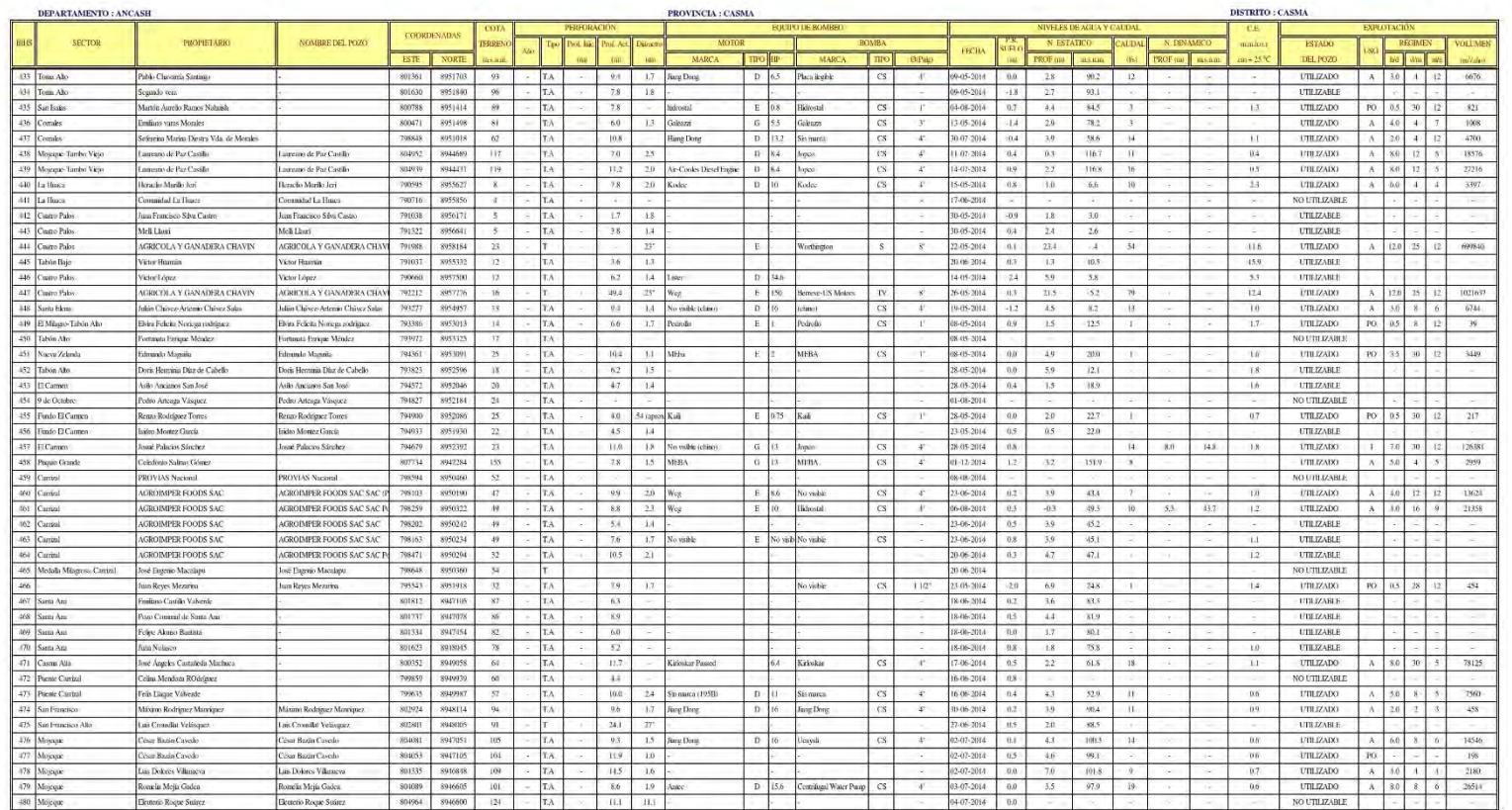

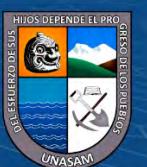

 $0$  $\circledcirc$ 

# MINISTERIO DE AGRICULTURA AUTORIDAD NACIONAL DEL AGUA AUTORIDAD ADMINISTRATIVA DEL AGUA HUARMEY - CHICAMA DMINISTRACION LOCAL DE AGUA CASMA HUARMEY

CARACTERÍSTICAS TÉCNICAS, MEDICIONES Y VOLÚMENES DE EXPLOTACIÓN DE POZOS - 2014

MINISTERIO **V RIEGO** 

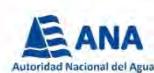

CÓDIGO: 02-08-01

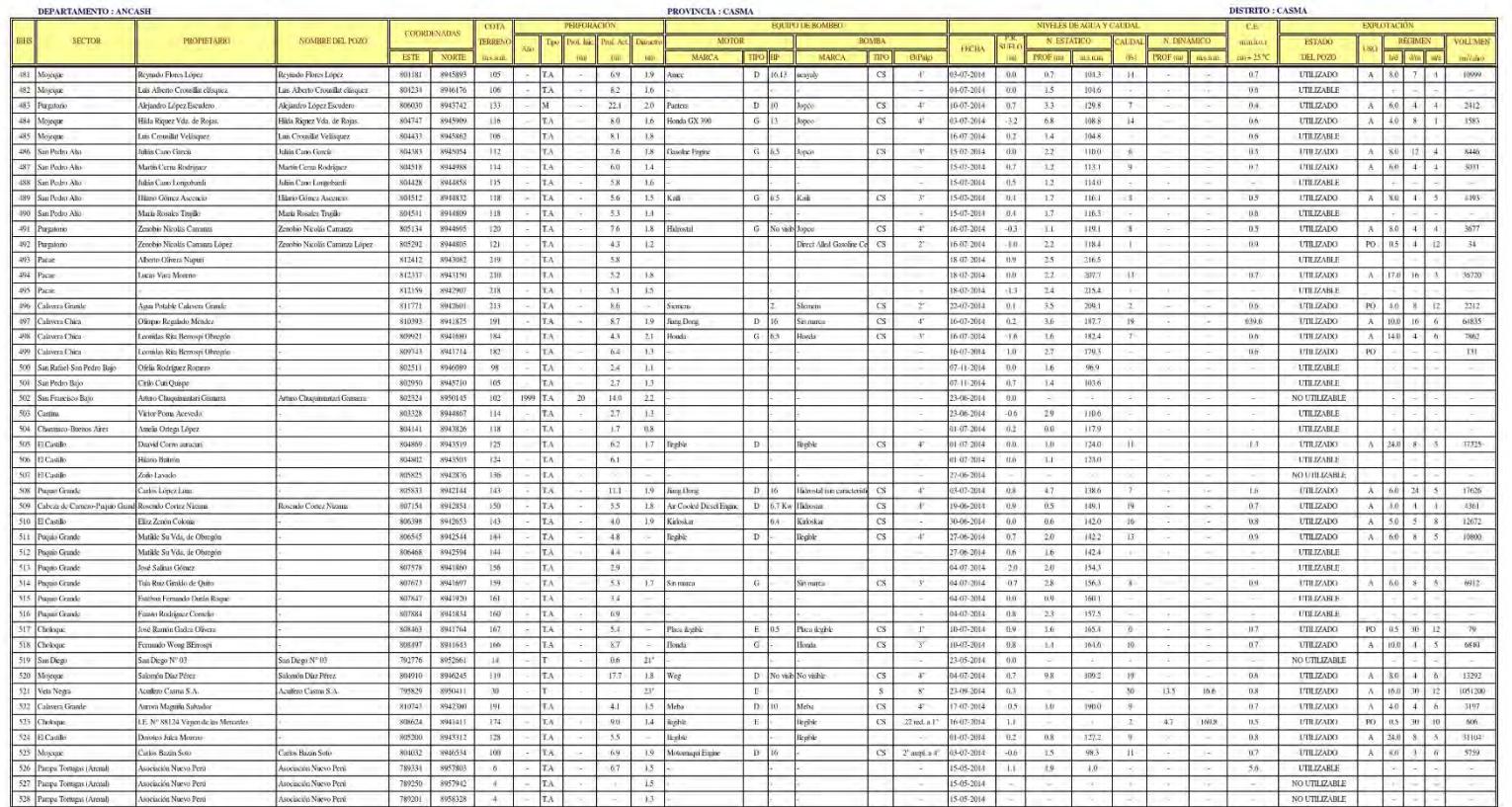

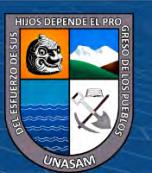

 $0$  $\circledcirc$ 

# MINISTERIO DE AGRICULTURA AUTORIDAD NACIONAL DEL AGUA AUTORIDAD ADMINISTRATIVA DEL AGUA HUARMEY - CHICAMA MINISTRACION LOCAL DE AGUA CASMA IRJARMEY

CARACTERÍSTICAS TÉCNICAS, MEDICIONES Y VOLÚMENES DE EXPLOTACIÓN DE POZOS - 2014

MINISTERIO<br>DE AGRICULTURA

**V RIEGO** 

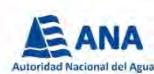

CÓDIGO: 02-08-01

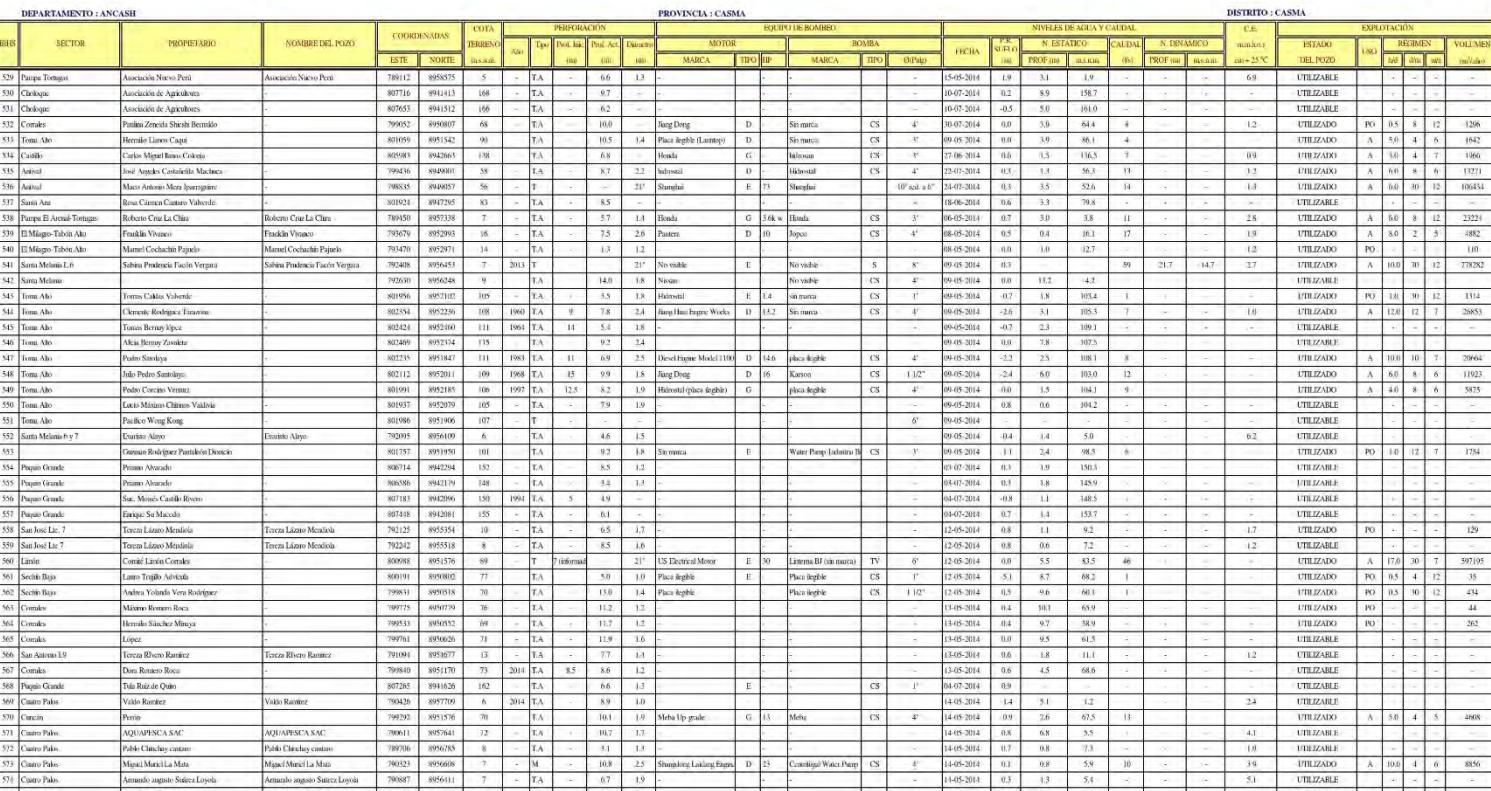

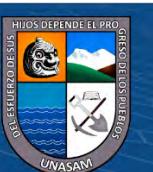

576 Cuncin

Noem mateur Rafz

707758 805170

 $(c)$ 

 $0$  $\circledcirc$ 

4.05.2014

Repositorio Institucional - UNASAM - Perú

UTILIZADO

# MINISTERIO DE AGRICULTURA AUTORIDAD NACIONAL DEL AGUA AUTORIDAD ADMINISTRATIVA DEL AGUA HUARMEY - CHICAMA DMINISTRACION LOCAL DE AGUA CASMA HUARMEY

CARACTERÍSTICAS TÉCNICAS, MEDICIONES Y VOLÚMENES DE EXPLOTACIÓN DE POZOS - 2014

MINISTERIO **V RIEGO** 

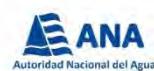

CÓDIGO: 02-08-01

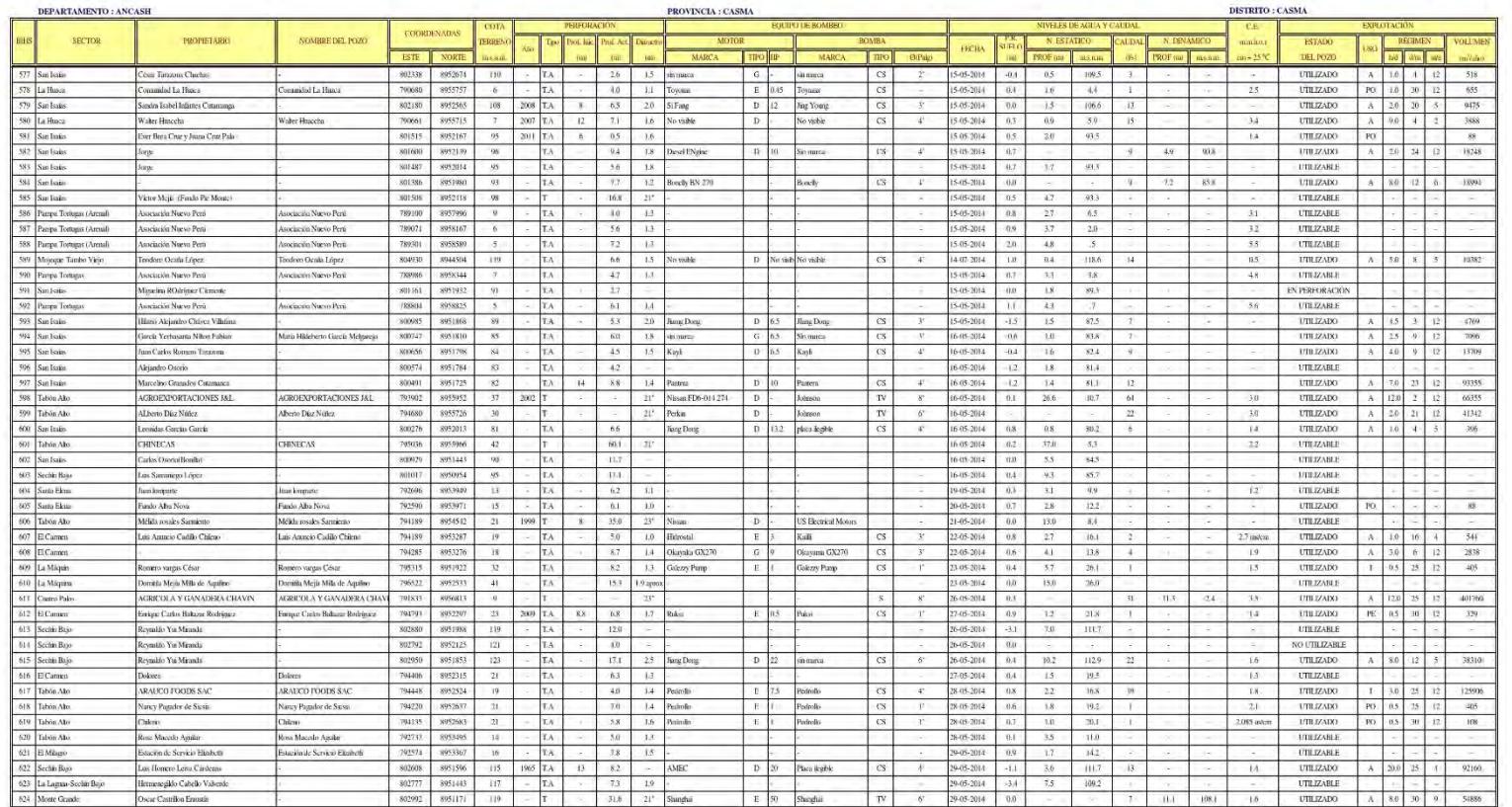

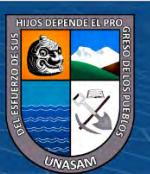

 $0$  $\circledcirc$ 

 $\left(\mathrm{cc}\right)$ 

# MINISTERIO DE AGRICULTURA AUTORIDAD NACIONAL DEL AGUA AUTORIDAD ADMINISTRATIVA DEL AGUA HUARMEY - CHICAMA MINISTRACION LOCAL DE AGUA CASMA HUARMEY

CARACTERÍSTICAS TÉCNICAS, MEDICIONES Y VOLÚMENES DE EXPLOTACIÓN DE POZOS - 2014

MINISTERIO **V RIEGO** 

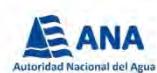

CÓDIGO: 02-08-01

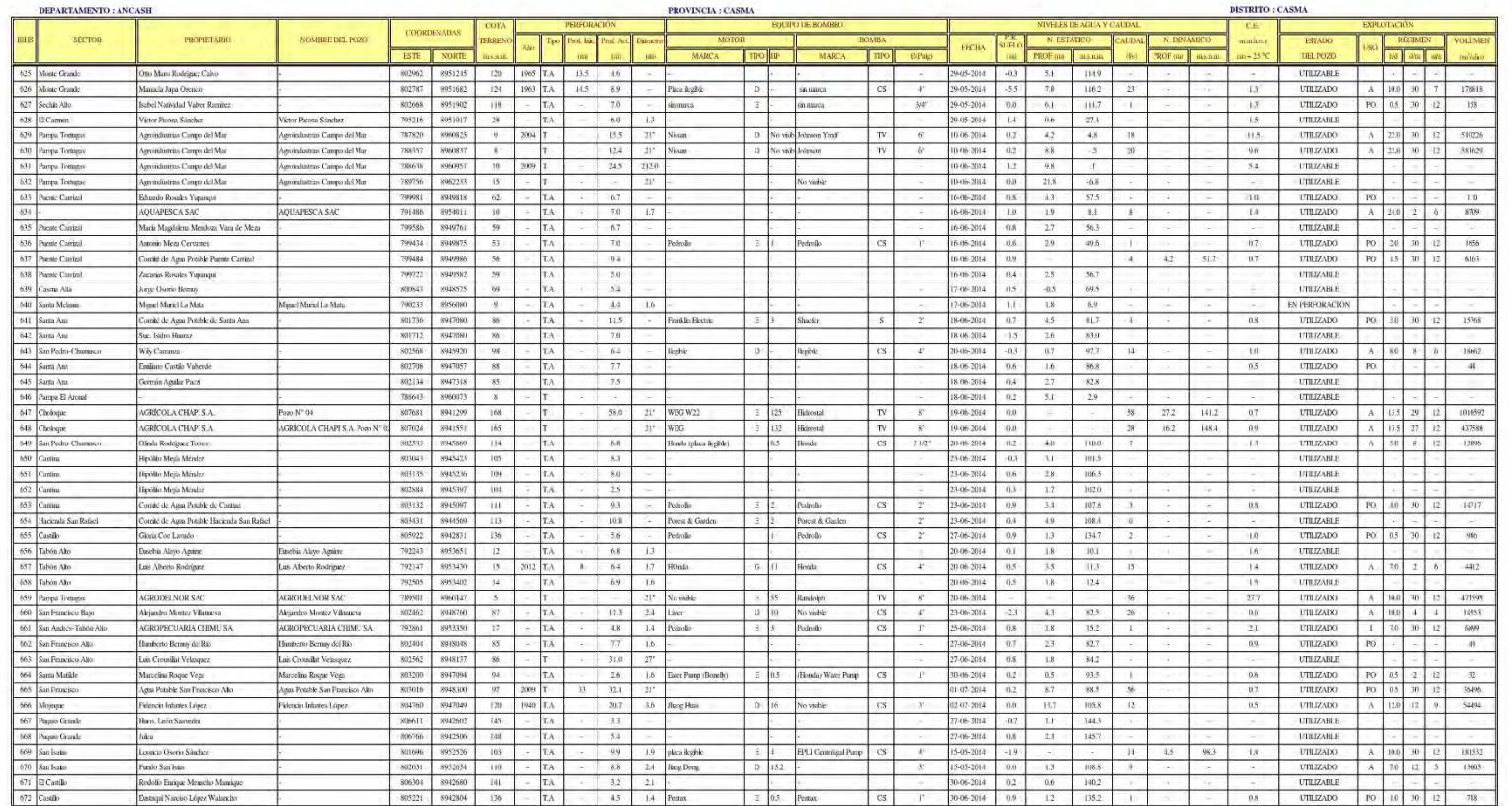

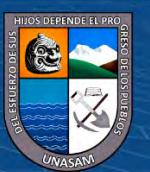

 $0$  $\circledcirc$ 

 $\left(\mathrm{cc}\right)$ 

# MINISTERIO DE AGRICULTURA AUTORIDAD NACIONAL DEL AGUA AUTORIDAD ADMINISTRATIVA DEL AGUA HUARMEY - CHICAMA ISTRACION LOCAL DE AGUA CASMA ITUARMEY

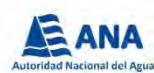

CARACTERÍSTICAS TÉCNICAS, MEDICIONES Y VOLÚMENES DE EXPLOTACIÓN DE POZOS - 2014

MINISTERIO

**V RIEGO** 

**MA** 

CÓDIGO: 02-08-01

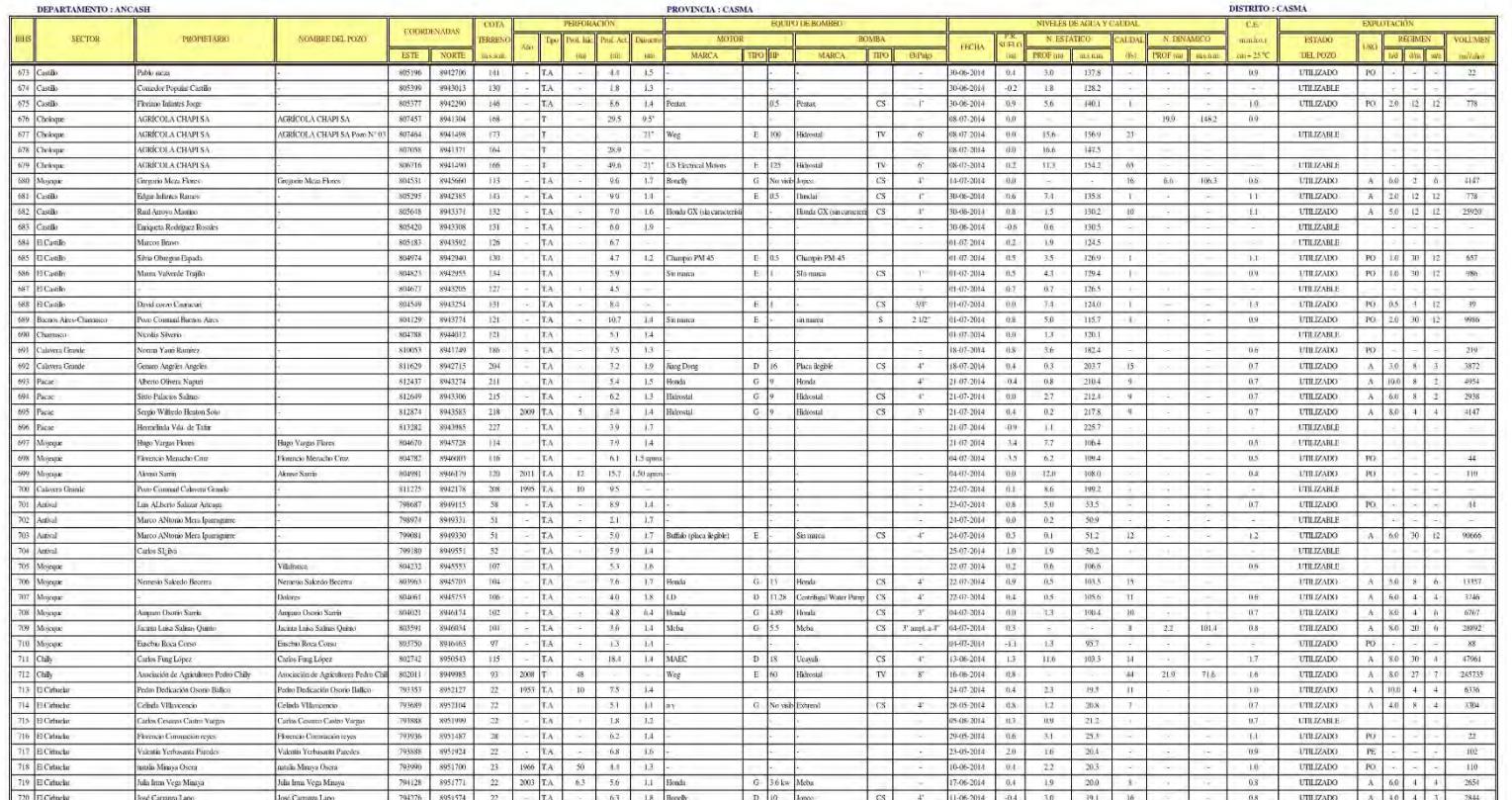

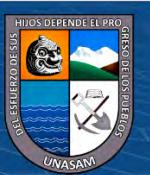

 $0$  $\circledcirc$ 

# MINISTERIO DE AGRICULTURA AUTORIDAD NACIONAL DEL AGUA AUTORIDAD ADMINISTRATIVA DEL AGUA HUARMEY - CHICAMA ISTRACION LOCAL DE AGUA CASMA ITUARMEY

CARACTERÍSTICAS TÉCNICAS, MEDICIONES Y VOLÚMENES DE EXPLOTACIÓN DE POZOS - 2014

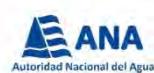

CÓDIGO: 02-08-01

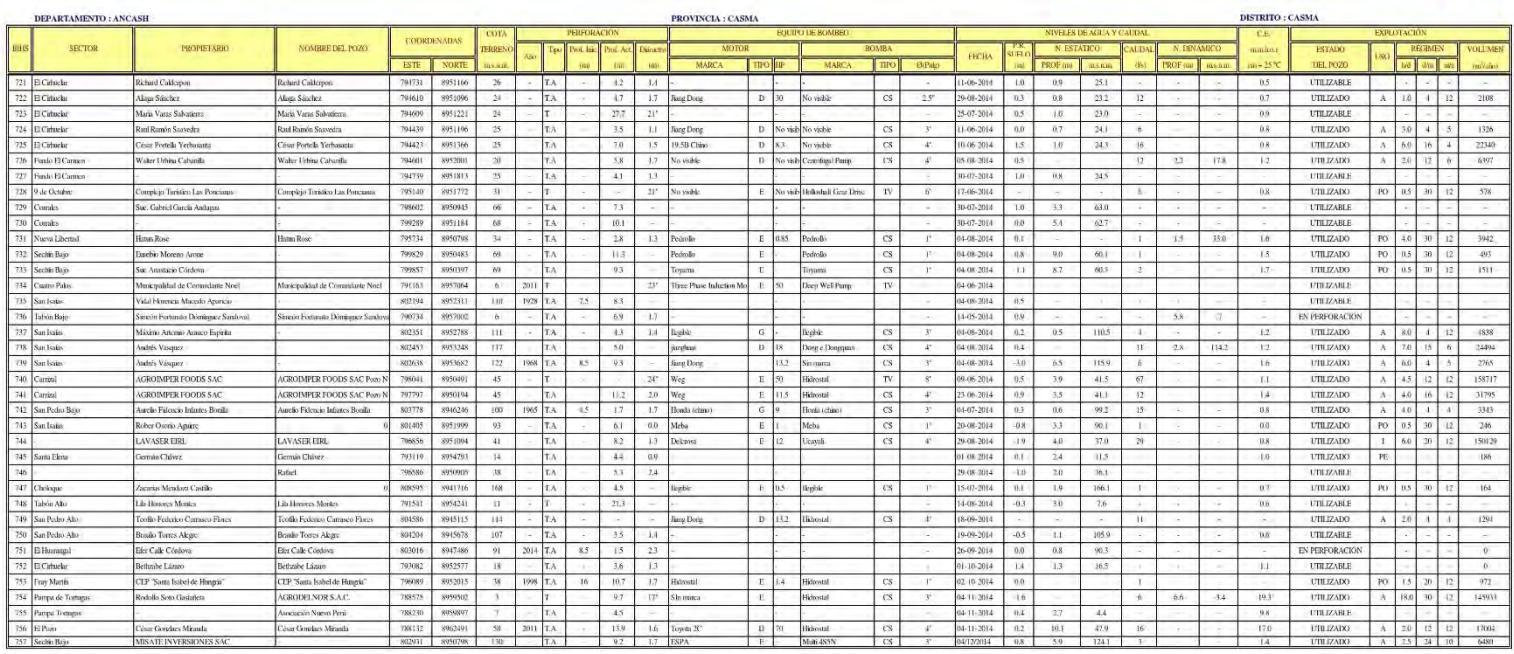

 $T = 7464$  $\hat{\mathbf{T}}\hat{\mathbf{A}}=\hat{\mathbf{D}}\hat{\mathbf{p}}\hat{\mathbf{A}}\hat{\mathbf{b}}\hat{\mathbf{c}}\hat{\mathbf{n}}$  $M = Mm$ 

**MINISTERIO<br>DE AGRICULTURA<br>Y RIEGO** 

 $\frac{M}{GB}$ 

 $0$  $\circledcirc$ 

 $\bar{r}^{\prime}$  = 1900

 $\widehat{\mathbf{W}}$  = Ordina de Venus

 $\mathbb{B}$  = BlockKot<br>  $\mathbb{D} = \text{Discid}$   $\mathbb{D} = \text{Gresidaren}$ 

 $\left(\mathrm{cc}\right)$ 

TV - Turton Veneal  $S =$ Smorphe

 $\begin{aligned} \text{PO} = \text{Weiermit} \\ \text{A} = \text{Agreen} \\ \text{A} = \text{Hidourai} \end{aligned}$ 

 $\bar{p}_{\rm E}$  - France

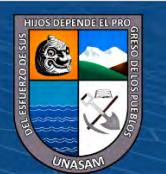

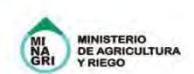

### MINISTERIO DE AGRICULTURA AUTORIDAD NACIONAL DEL AGUA AUTORIDAD ADMINISTRATIVA DEL AGUA HUARMEY - CHICAMA ADMINISTRACION LOCAL DE AGUA CASMA HIJARMEY

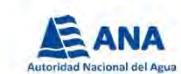

CARACTERÍSTICAS TÉCNICAS, MEDICIONES Y VOLÚMENES DE EXPLOTACIÓN DE POZOS - 2014

 $COBGO: 02-08-02$ 

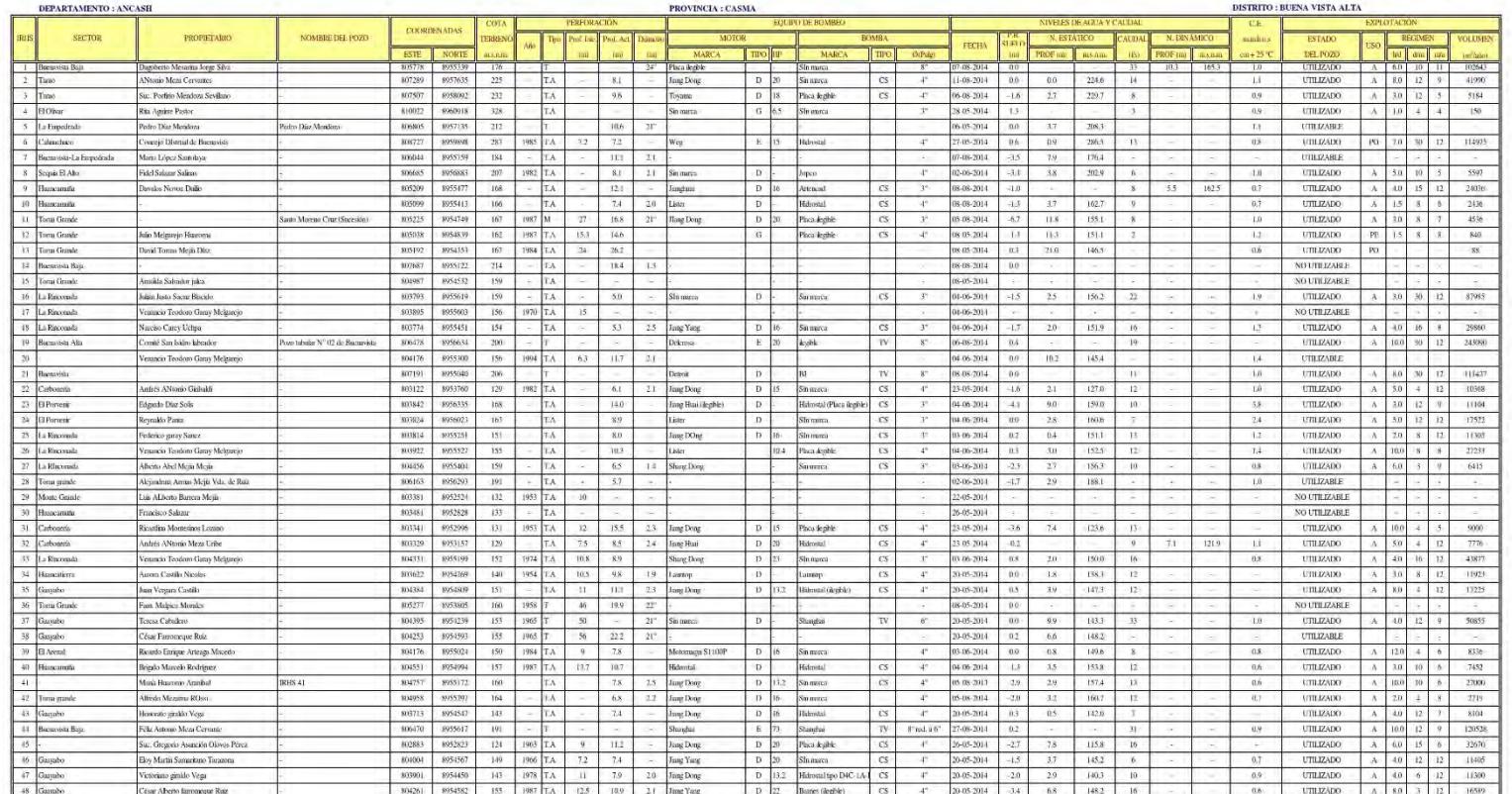

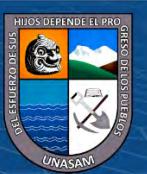

 $0$  $\circledcirc$ 

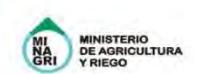

### MINISTERIO DE AGRICULTURA AUTORIDAD NACIONAL DEL AGUA AUTORIDAD ADMINISTRATIVA DEL AGUA HUARMEY - CHICAMA ADMINISTRACION LOCAL DE AGUA CASMA HITARMEY

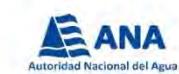

CARACTERÍSTICAS TÉCNICAS, MEDICIONES Y VOLÚMENES DE EXPLOTACIÓN DE POZOS - 2014

CÓDIGO: 02-08-02

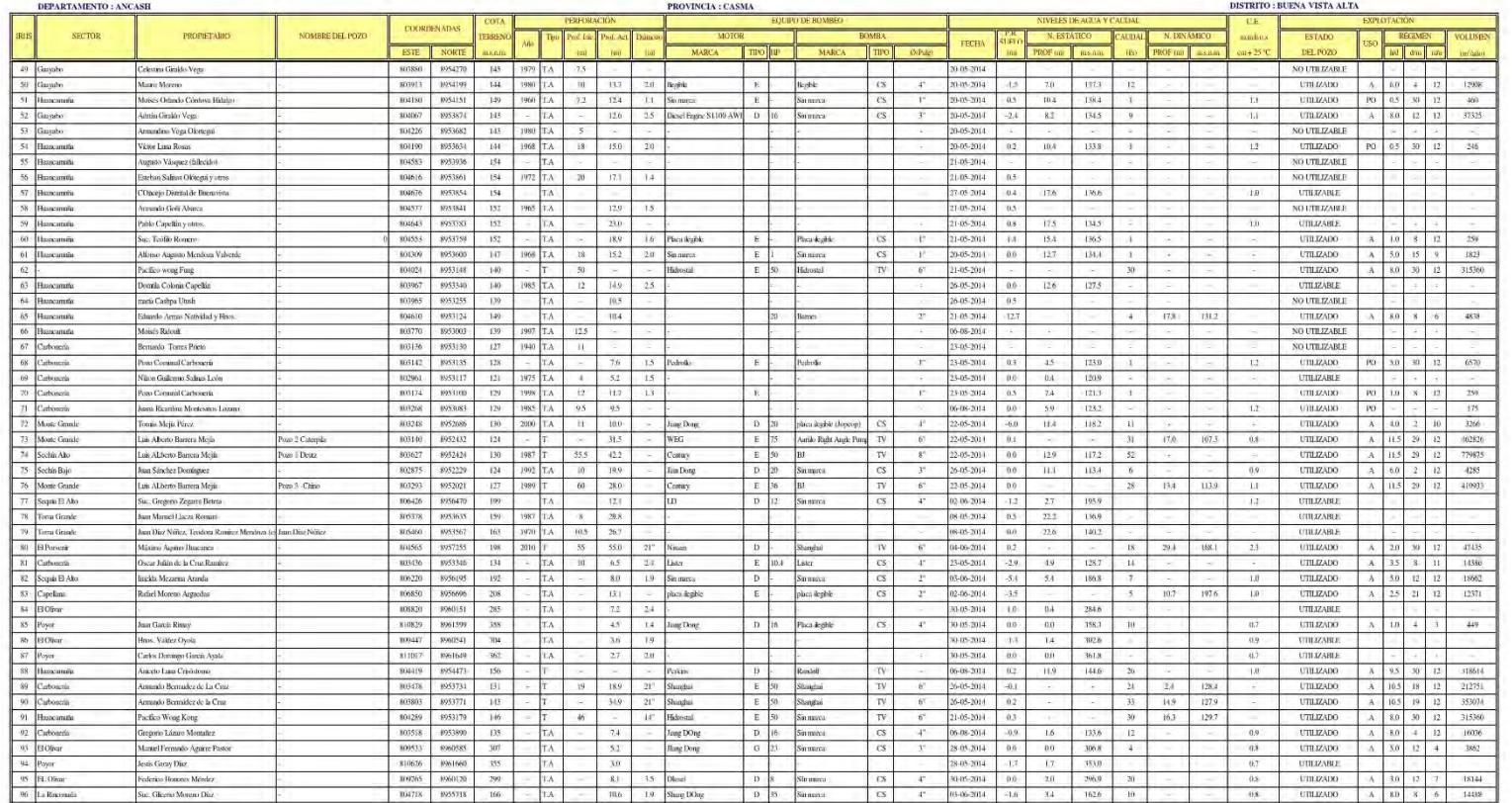

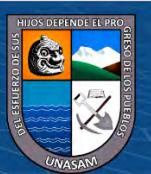

 $0$  $\circledcirc$ 

 $\left(\mathrm{cc}\right)$ 

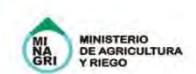

### MINISTERIO DE AGRICULTURA AUTORIDAD NACIONAL DEL AGUA AUTORIDAD ADMINISTRATIVA DEL AGUA HUARMEY - CHICAMA ADMINISTRACION LOCAL DE AGUA CASMA HITARMEY

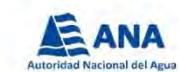

CARACTERÍSTICAS TÉCNICAS, MEDICIONES Y VOLÚMENES DE EXPLOTACIÓN DE POZOS - 2014

CÓDIGO : 02-08-02

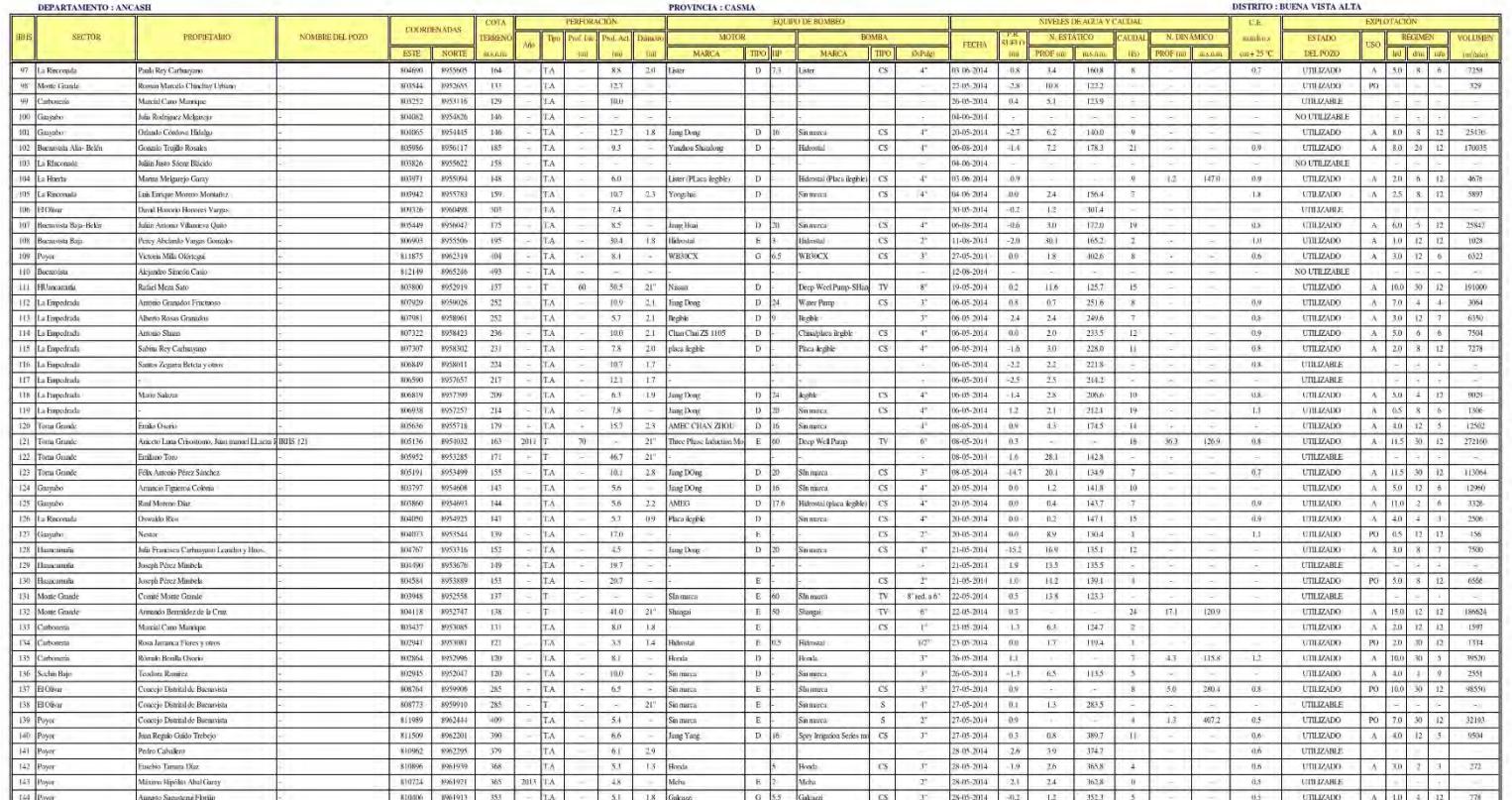

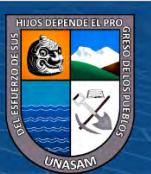

 $0$  $\circledcirc$ 

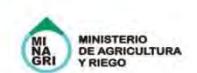

# MINISTERIO DE AGRICULTURA AUTORIDAD NACIONAL DEL AGUA AUTORIDAD ADMINISTRATIVA DEL AGUA HUARMEY - CHICAMA ADMINISTRACION LOCAL DE AGUA CASMA HUARMEY

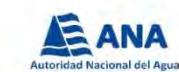

CARACTERÍSTICAS TÉCNICAS, MEDICIONES Y VOLÚMENES DE EXPLOTACIÓN DE POZOS - 2014

 $CÓDIGO : 02-08-02$ 

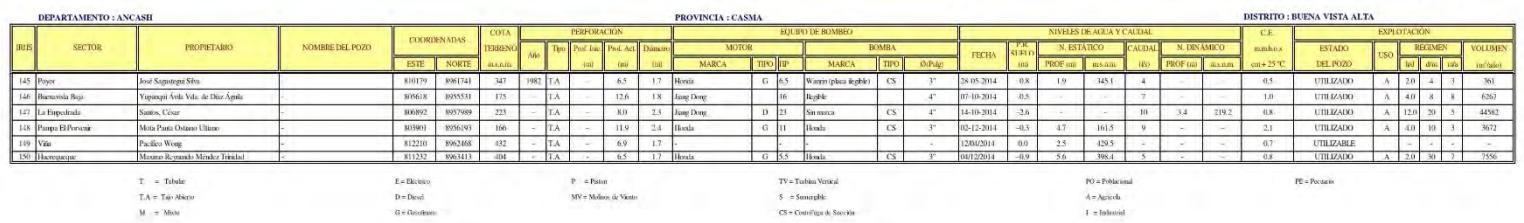

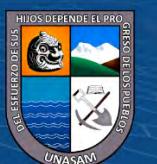

 $0$  $\circledcirc$ 

 $\left(\mathrm{cc}\right)$ 

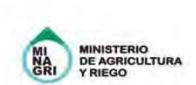

# MINISTERIO DE AGRICULTURA AUTORIDAD NACIONAL DEL AGUA AUTORIDAD ADMINISTRATIVA DEL AGUA HUARMEY - CHICAMA ADMINISTRACION LOCAL DE AGUA CASMA IIUARMEY

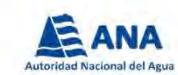

CARACTERÍSTICAS TÉCNICAS, MEDICIONES Y VOLÚMENES DE EXPLOTACIÓN DE POZOS - 2014

CÓDIGO: 02-08-03

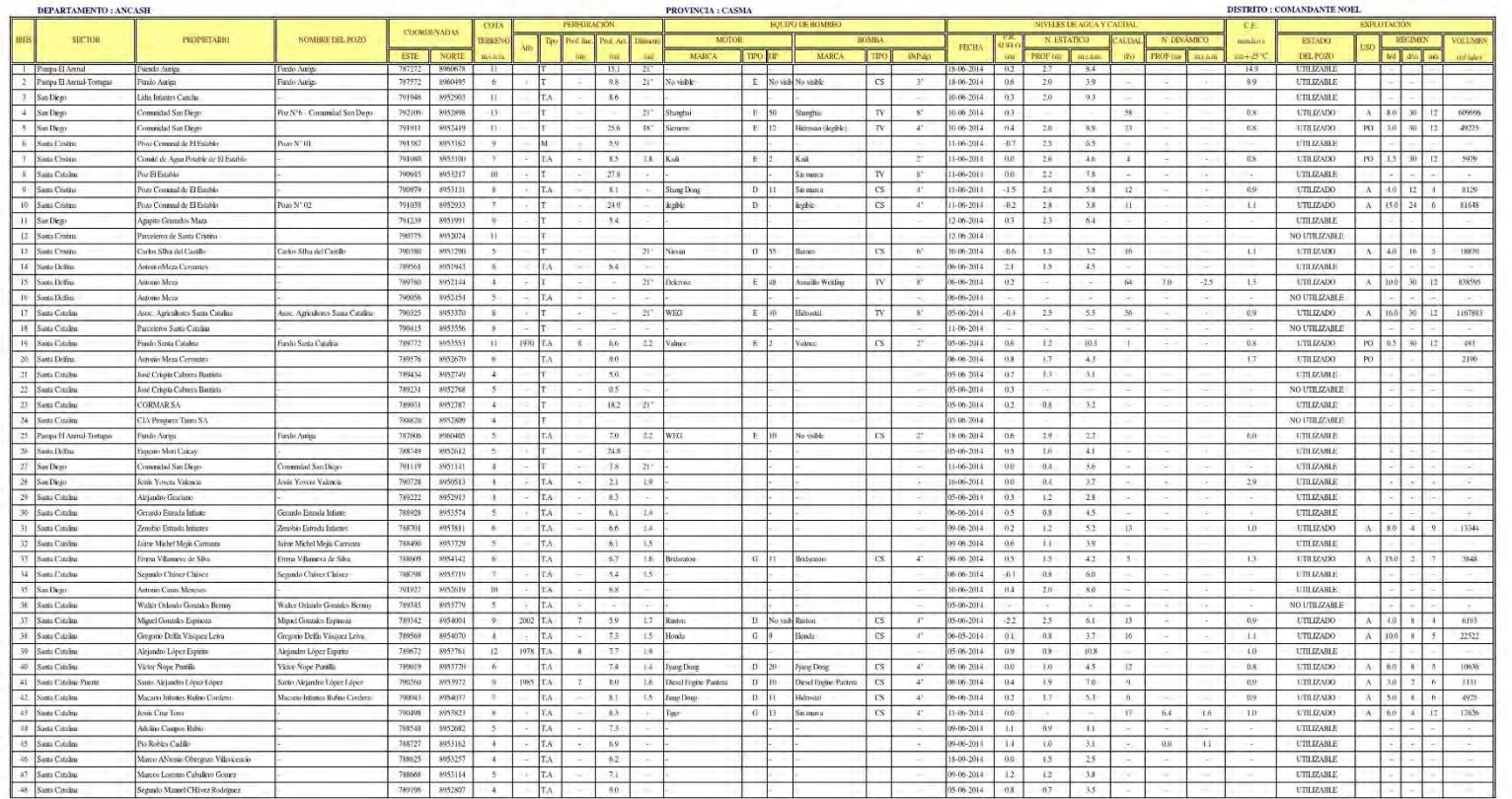

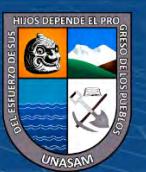

 $0$  $\circledcirc$ 

 $\left(\mathrm{cc}\right)$ 

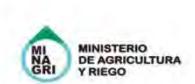

### MINISTERIO DE AGRICULTURA AUTORIDAD NACIONAL DEL AGUA AUTORIDAD ADMINISTRATIVA DEL AGUA HUARMEY - CHICAMA ADMINISTRACION LOCAL DE AGUA CASMA HUARMEY

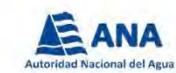

CARACTERÍSTICAS TÉCNICAS, MEDICIONES Y VOLÚMENES DE EXPLOTACIÓN DE POZOS - 2014

CÓDIGO: 02-08-03

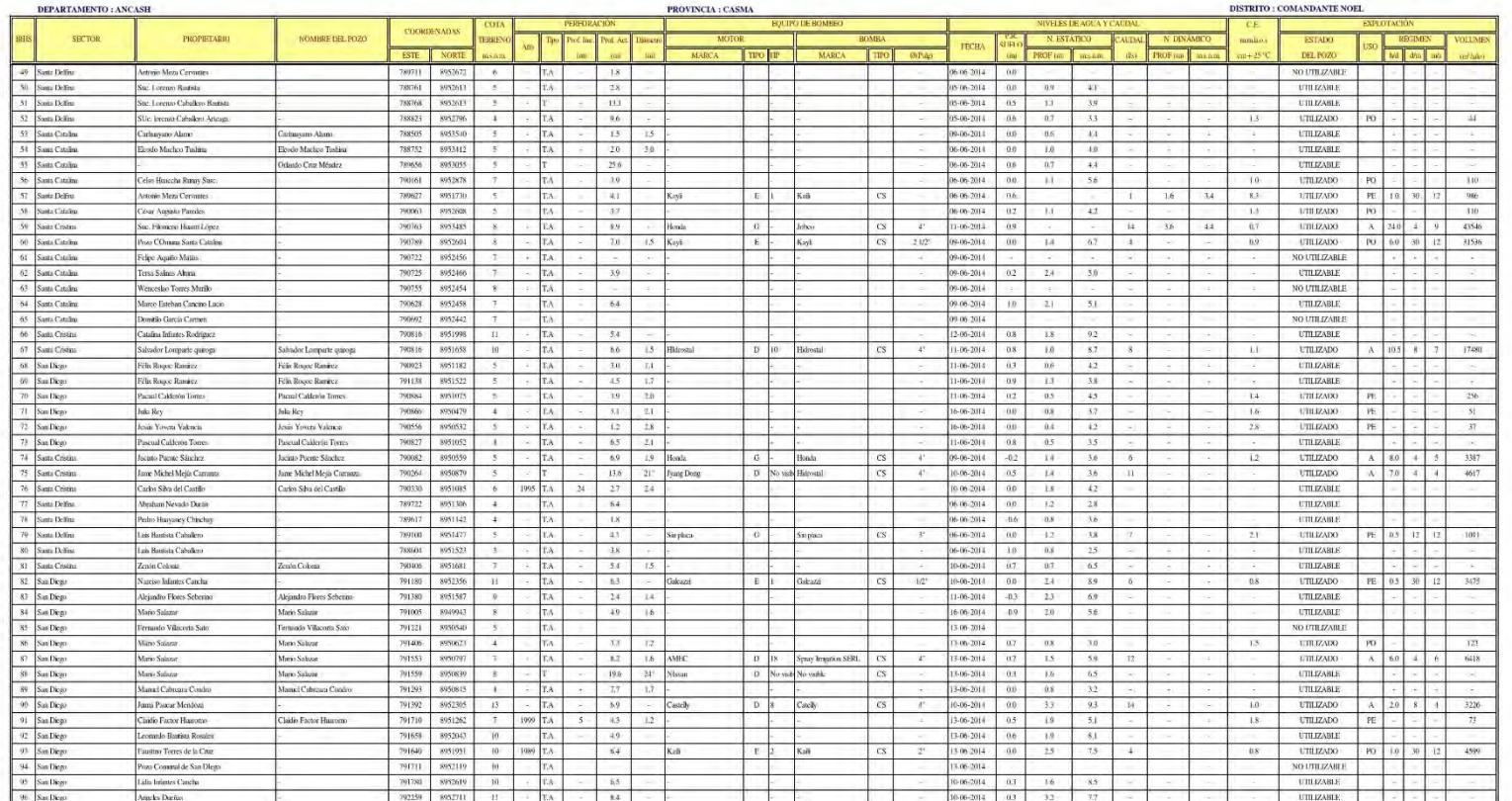

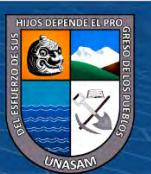

 $0$  $\circledcirc$ 

 $\left(\mathrm{cc}\right)$ 

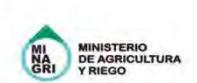

### MINISTERIO DE AGRICULTURA AUTORIDAD NACIONAL DEL AGUA AUTORIDAD ADMINISTRATIVA DEL AGUA HUARMEY - CHICAMA ADMINISTRACION LOCAL DE AGUA CASMA ITUARMEN

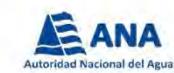

CARACTERÍSTICAS TÉCNICAS, MEDICIONES Y VOLÚMENES DE EXPLOTACIÓN DE POZOS - 2014

CÓDIGO: 02-08-03

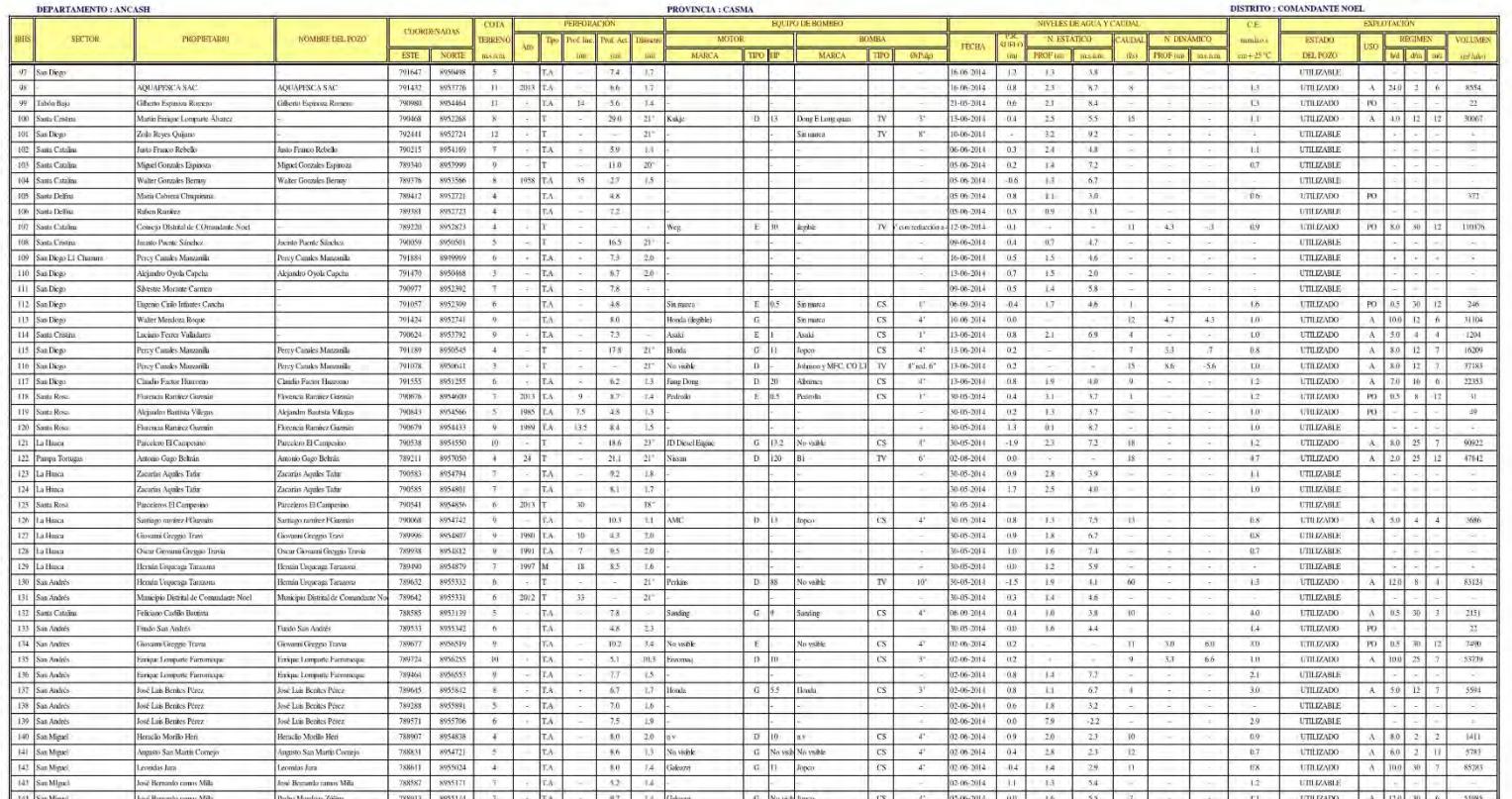

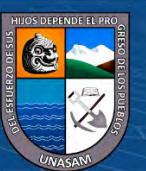

 $0$  $\circledcirc$ 

 $\left(\mathrm{cc}\right)$ 

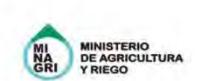

### MINISTERIO DE AGRICULTURA AUTORIDAD NACIONAL DEL AGUA AUTORIDAD ADMINISTRATIVA DEL AGUA HUARMEY - CHICAMA ADMINISTRACION LOCAL DE AGUA CASMA HUARMEY

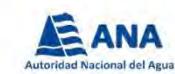

CARACTERÍSTICAS TÉCNICAS, MEDICIONES Y VOLÚMENES DE EXPLOTACIÓN DE POZOS - 2014

CÓDIGO: 02-08-03

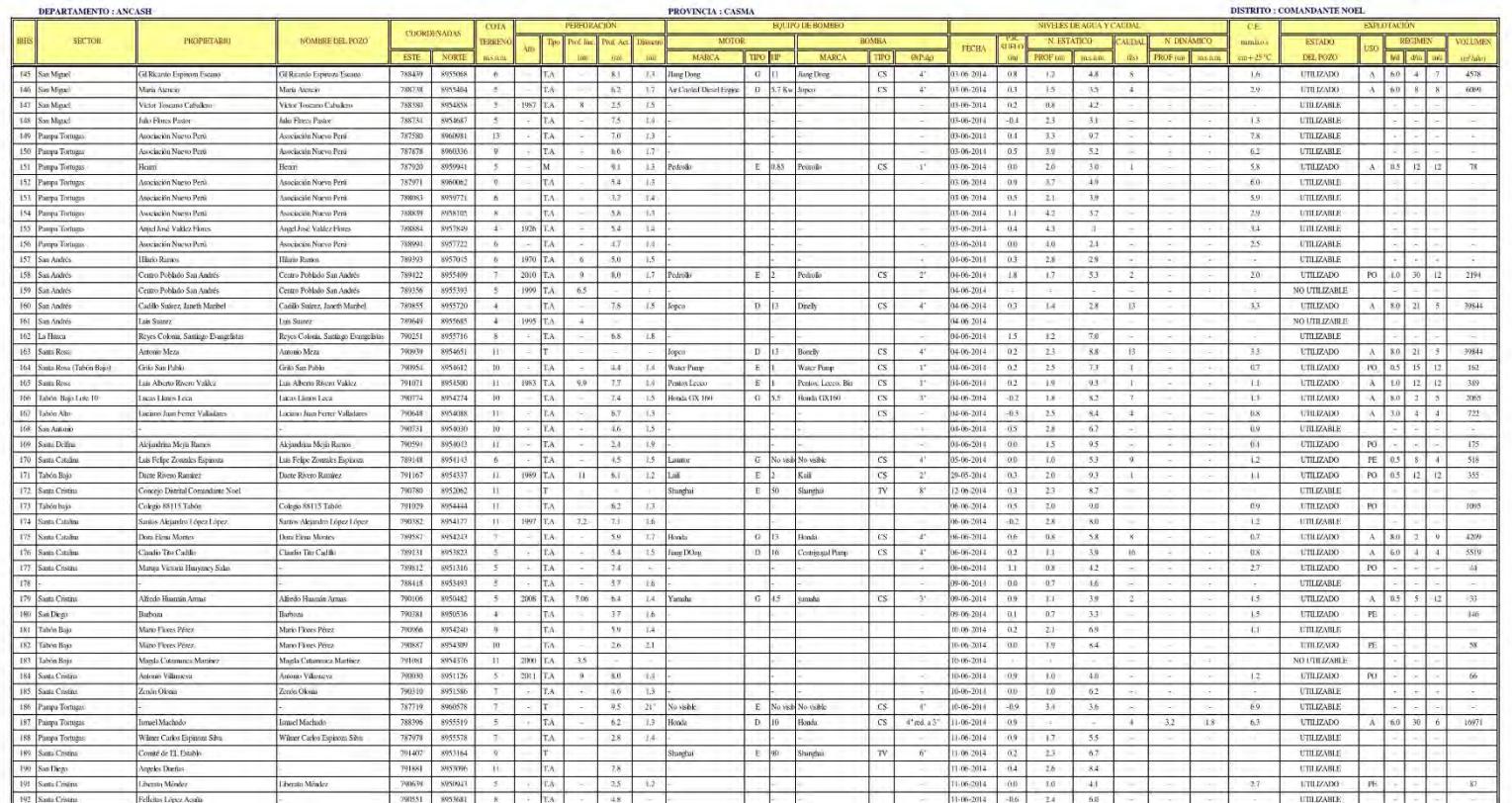

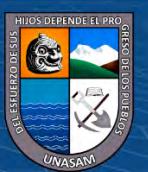

 $0$  $\circledcirc$ 

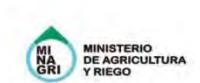

# MINISTERIO DE AGRICULTURA AUTORIDAD NACIONAL DEL AGUA AUTORIDAD ADMINISTRATIVA DEL AGUA HUARMEY - CHICAMA ADMINISTRACION LOCAL DE AGUA CASMA IIUARMEY

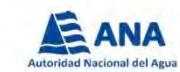

CARACTERÍSTICAS TÉCNICAS, MEDICIONES Y VOLÚMENES DE EXPLOTACIÓN DE POZOS - 2014

CÓDIGO: 02-08-03

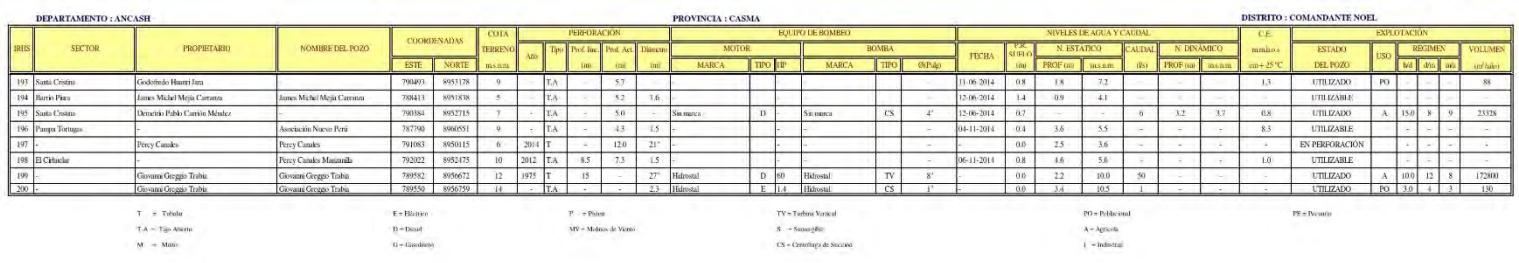

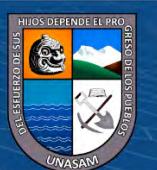

 $0$  $\circledcirc$ 

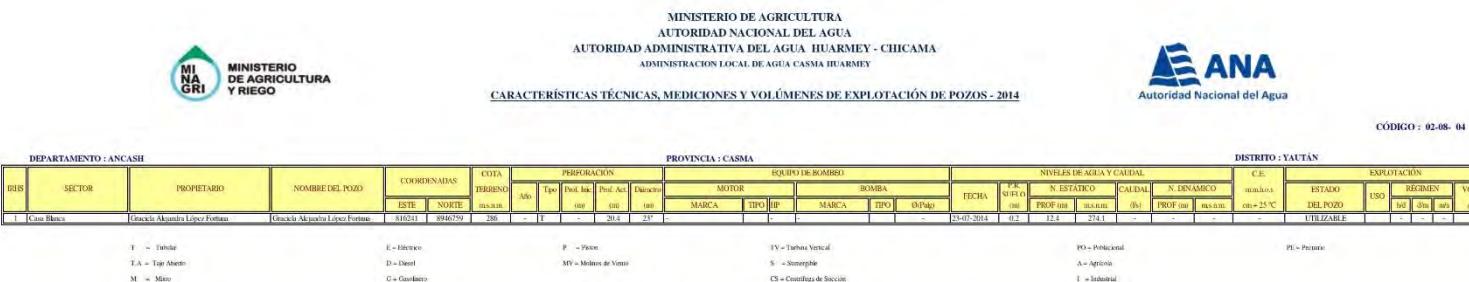

**Continuation** of the Control

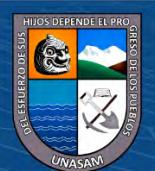

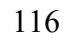

 $0$  $\circledcirc$ 

 $\left(\mathrm{c}\mathrm{c}\right)$ 

Repositorio Institucional - UNASAM - Perú

 $X = \text{Kermit}$ 

Anexo F: Mapa 1 Acuífero Detrítico Libre Casma

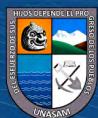

 $\odot$   $\odot$   $\odot$ 

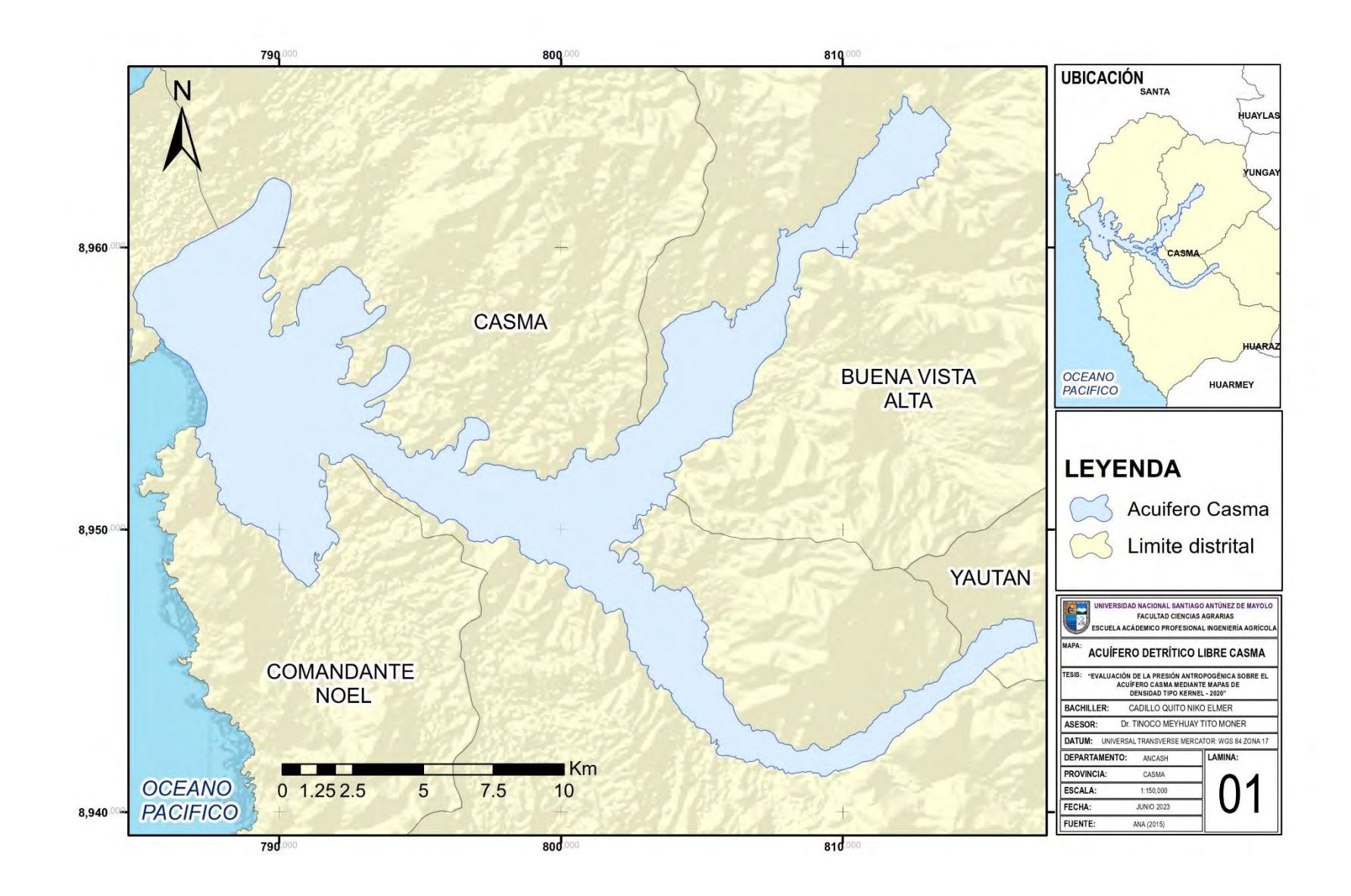

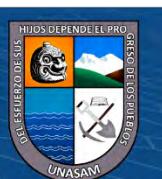

 $0$  $\circledcirc$ 

 $(c)$ 

**Anexo G: Mapa 2 Presión Antropogénica Según la Ubicación Geográfica, 1972**

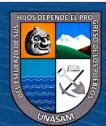

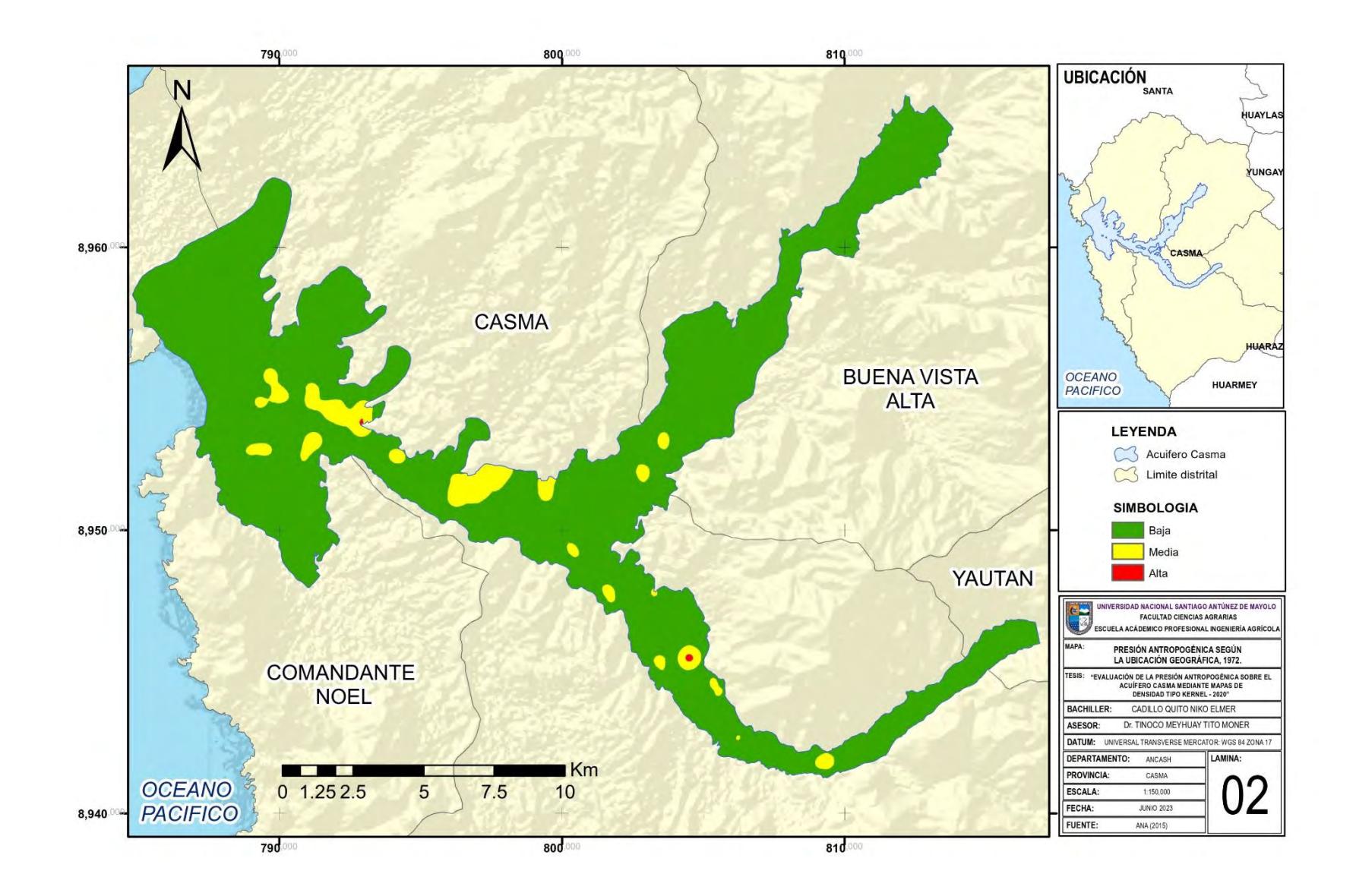

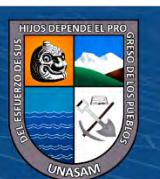

 $0 \otimes 0$ 

 $(c)$ 

**Anexo H: Mapa 3 Presión Antropogénica Según la Ubicación Geográfica, 2003**

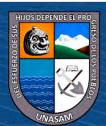

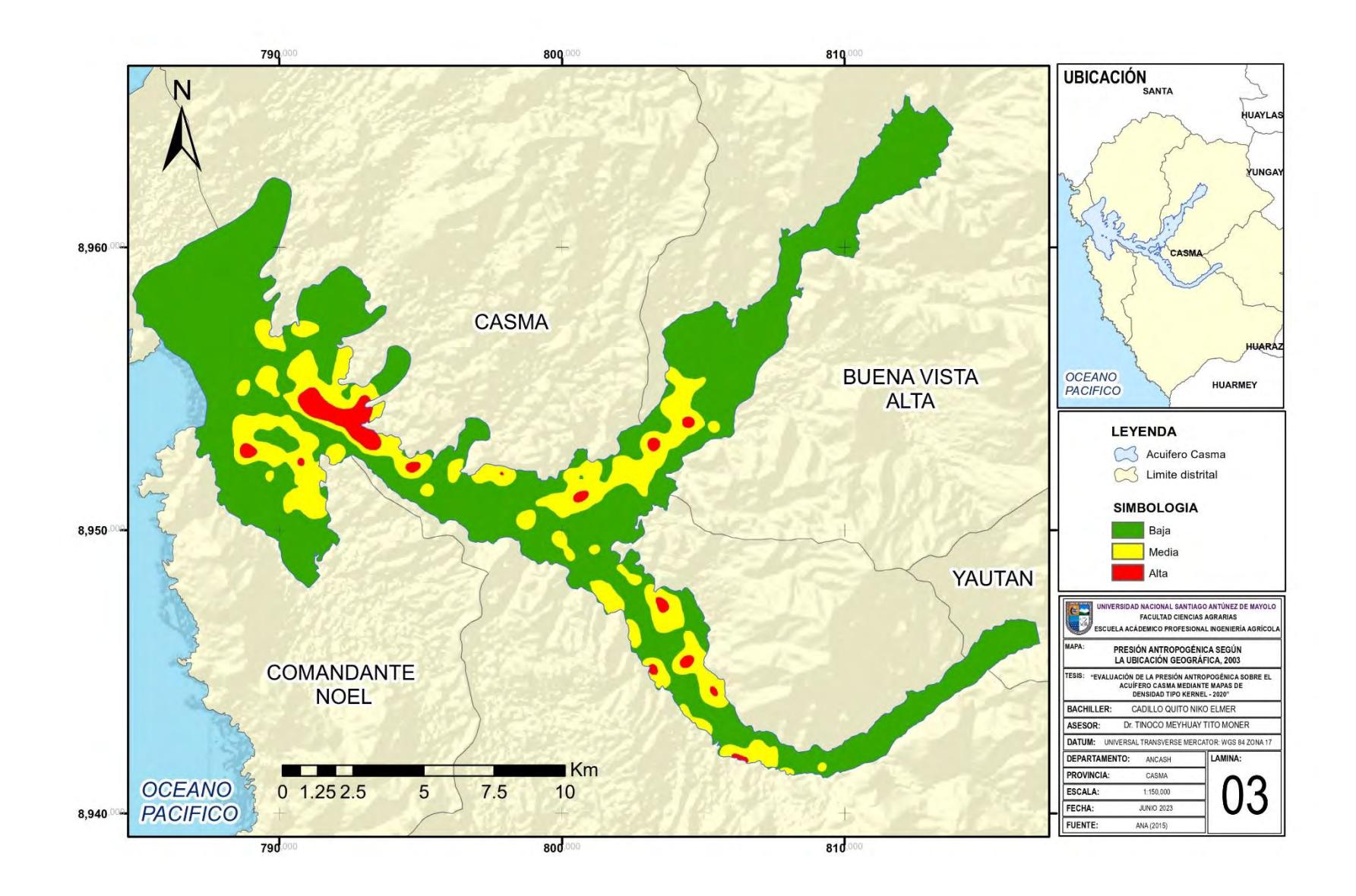

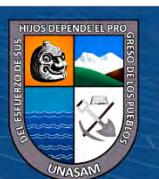

 $0 \otimes 0$ 

 $(c)$ 

**Anexo I: Mapa 4 Presión Antropogénica Según la Ubicación Geográfica, 2015**

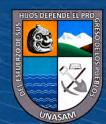

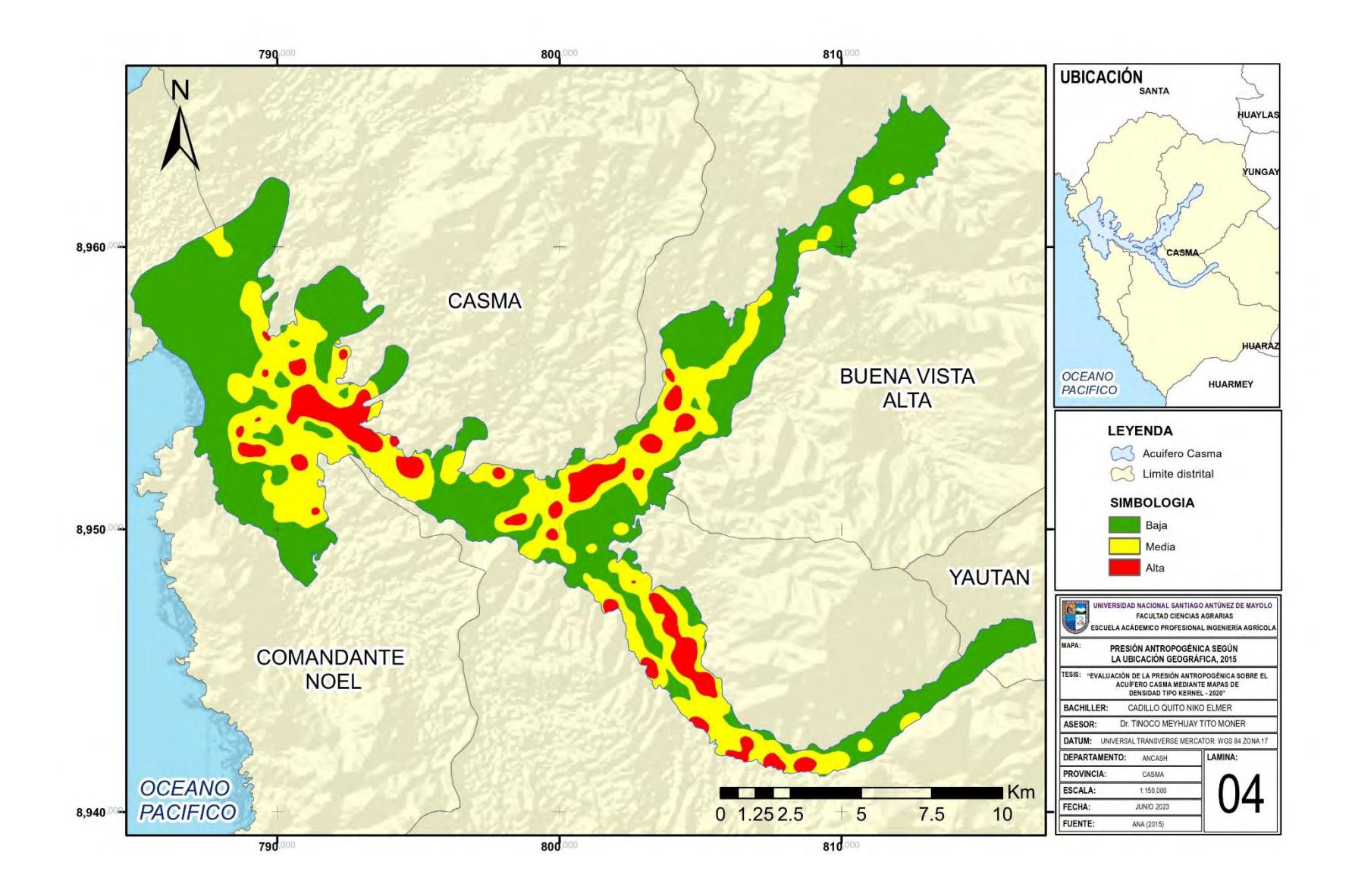

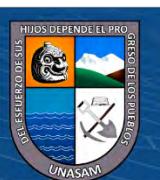

 $0$  $\circledcirc$ 

 $(c)$ 

**Anexo J: Mapa 5 Presión Antropogénica Según la Profundidad de Perforación, 1972**

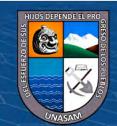

 $\overline{c}$  000

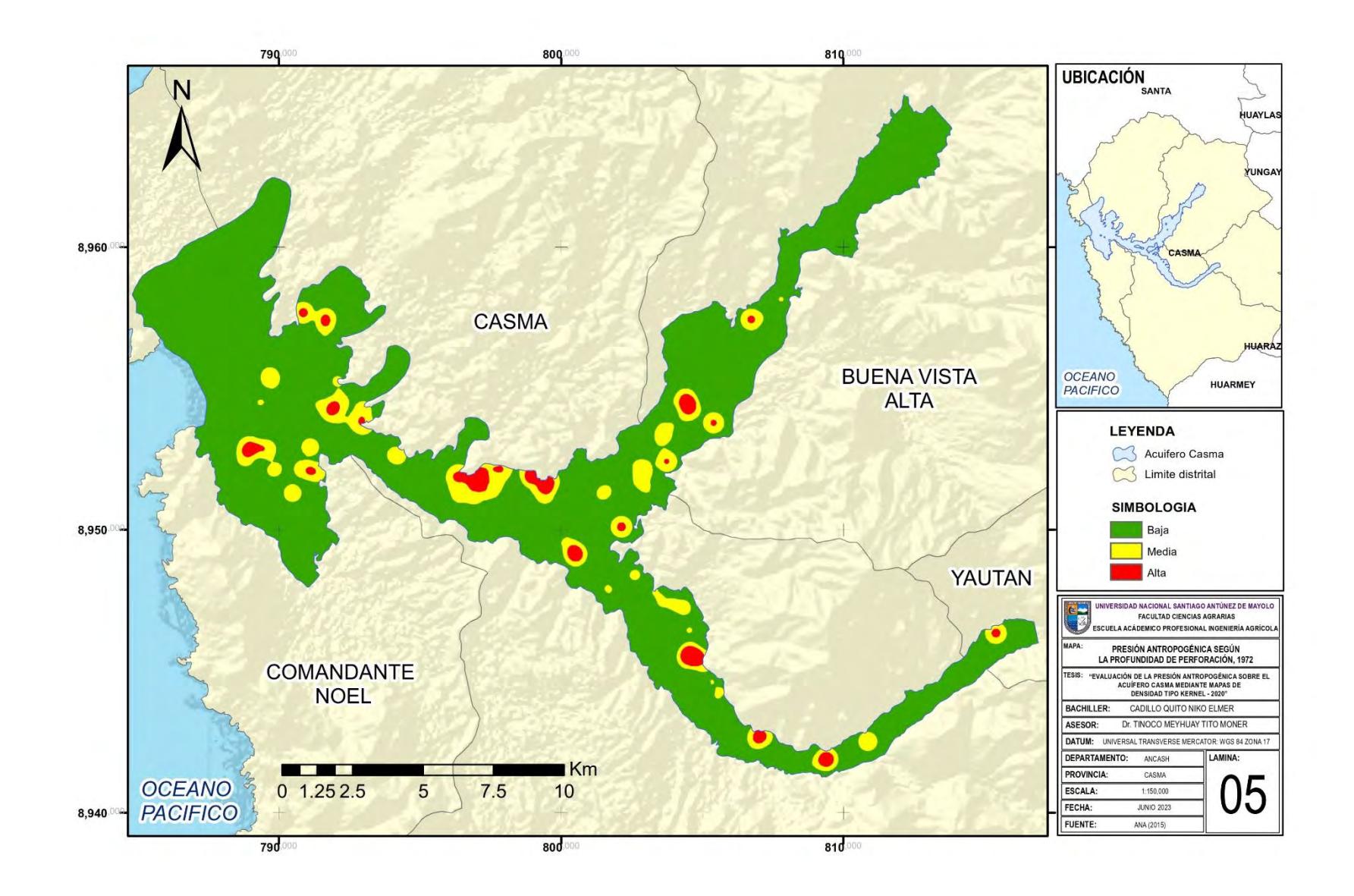

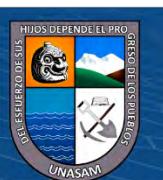

 $0 \otimes 0$ 

 $(c)$ 

**Anexo K: Mapa 6 Presión Antropogénica Según la Profundidad de Perforación, 2003**

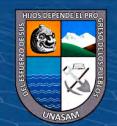

 $\overline{C}$   $\theta$   $\otimes$   $\theta$ 

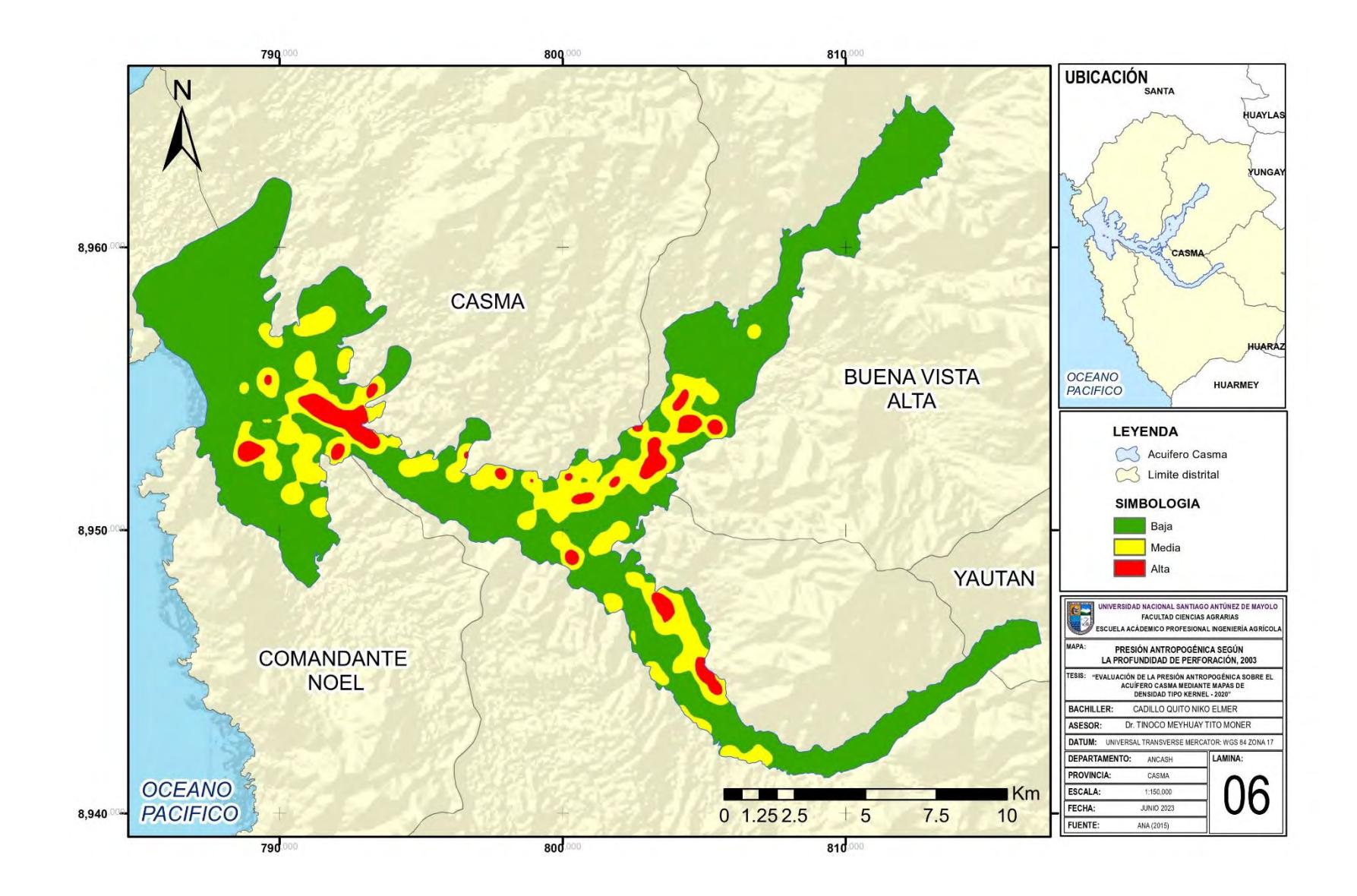

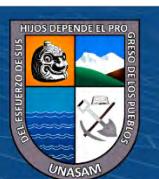

 $0$  $\circledcirc$ 

 $(c)$ 

**Anexo L: Mapa 7 Presión Antropogénica Según la Profundidad de Perforación, 2015**

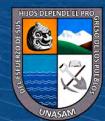

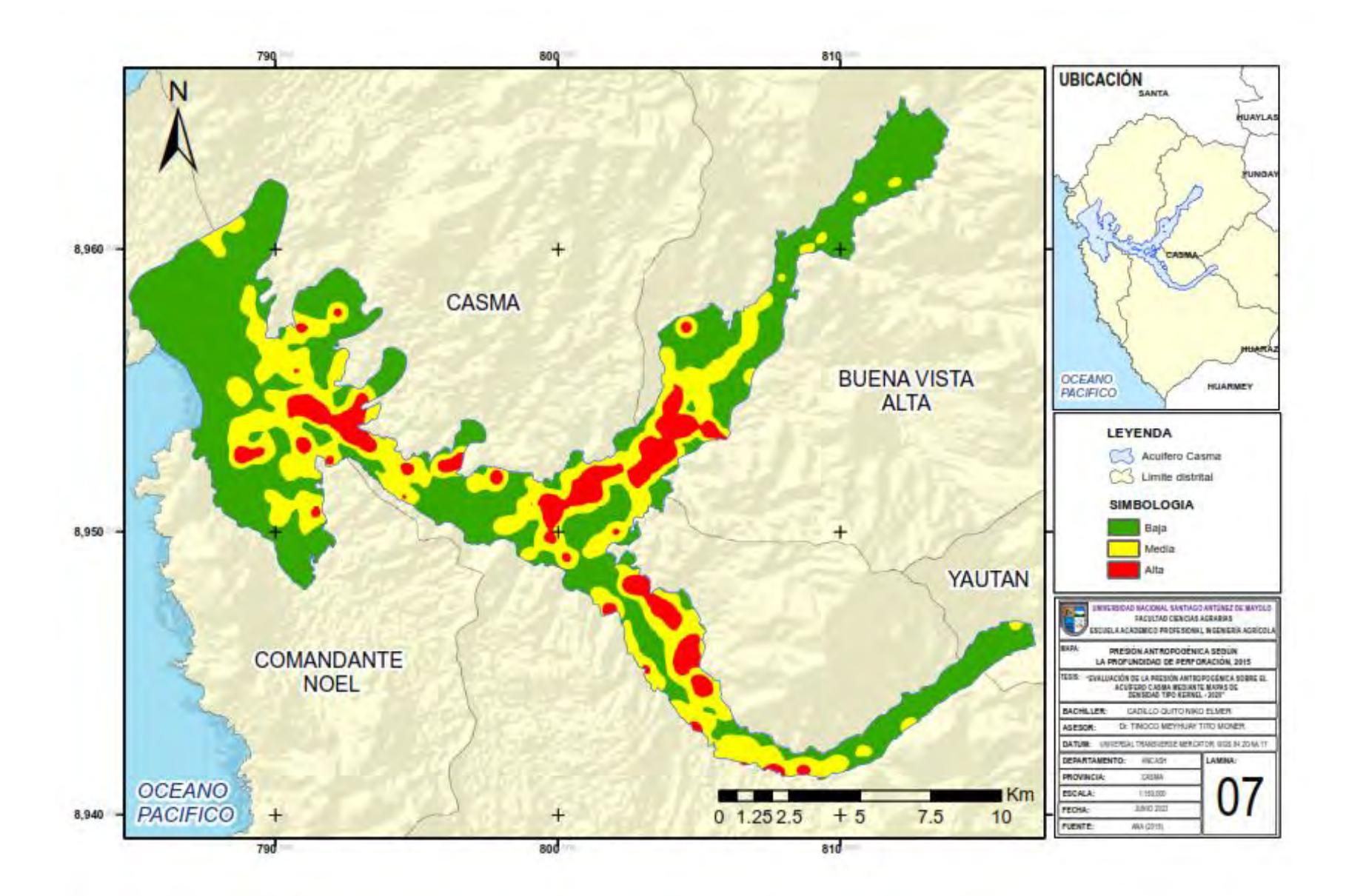

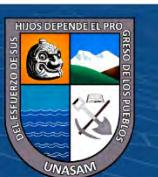

130

 $0$  $\circledcirc$ 

 $(c)$
**Anexo M: Mapa 8 Presión Antropogénica Según el Volumen de Explotación, 1972**

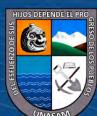

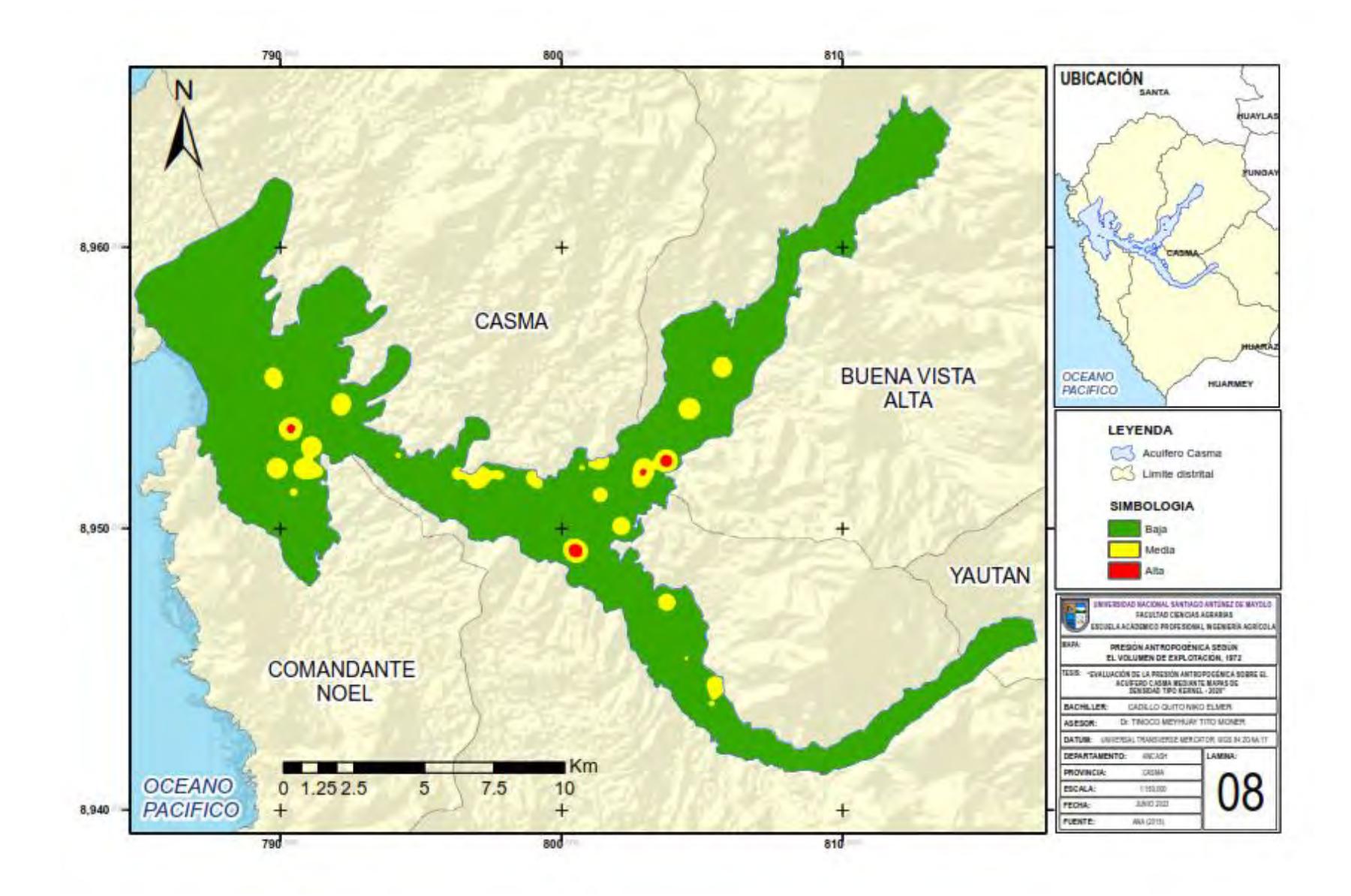

 $0$  $\circledcirc$ 

 $(c<sub>c</sub>)$ 

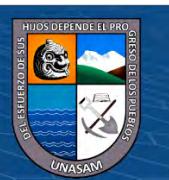

**Anexo N: Mapa 9 Presión Antropogénica Según el Volumen de Explotación, 2003**

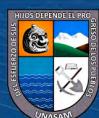

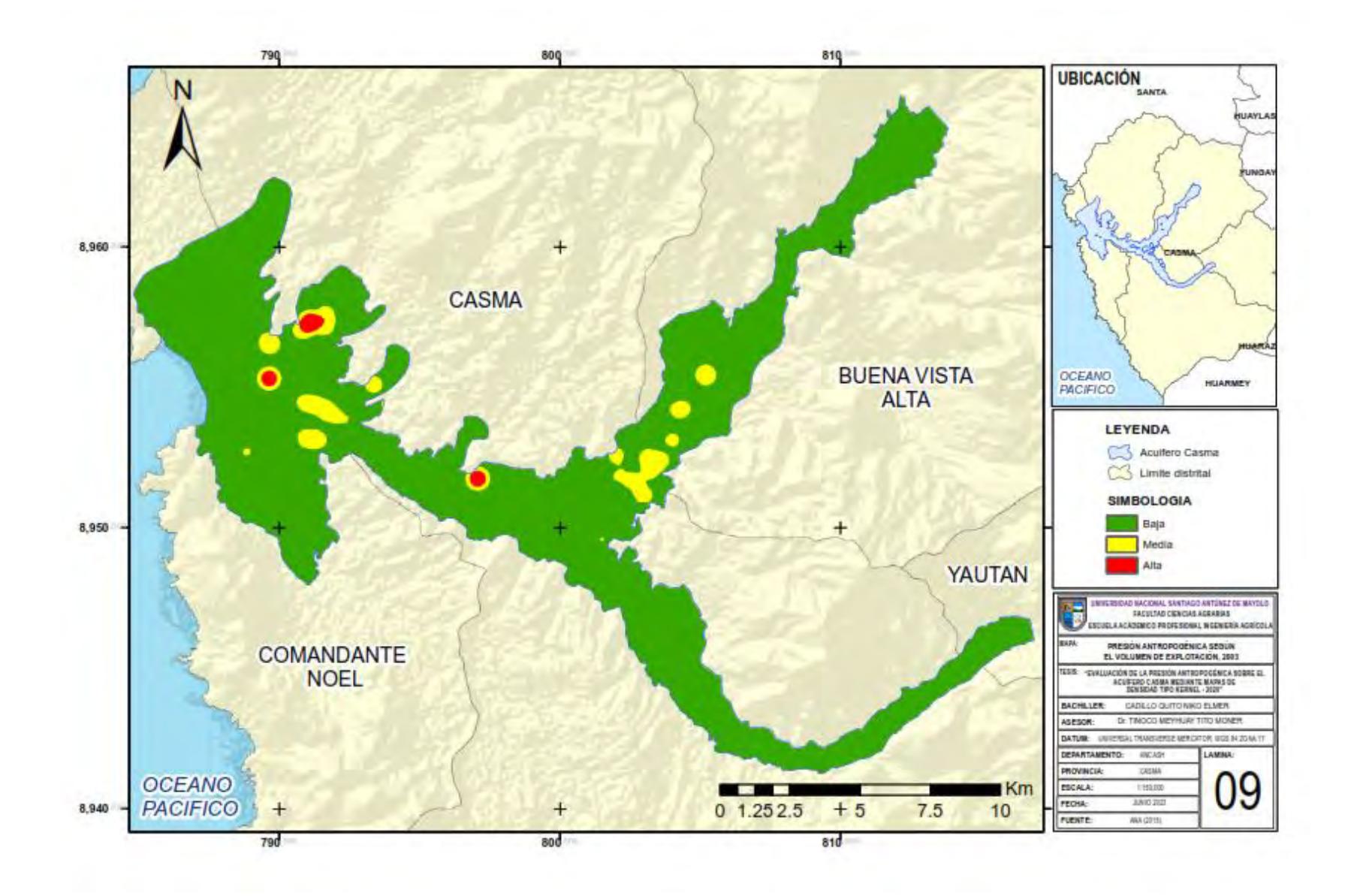

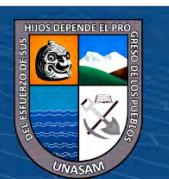

 $0$  $\circledcirc$ 

 $(c<sub>c</sub>)$ 

Repositorio Institucional - UNASAM - Perú

## **Anexo O: Mapa 10 Presión Antropogénica Según el Volumen de Explotación, 2015**

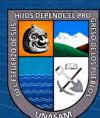

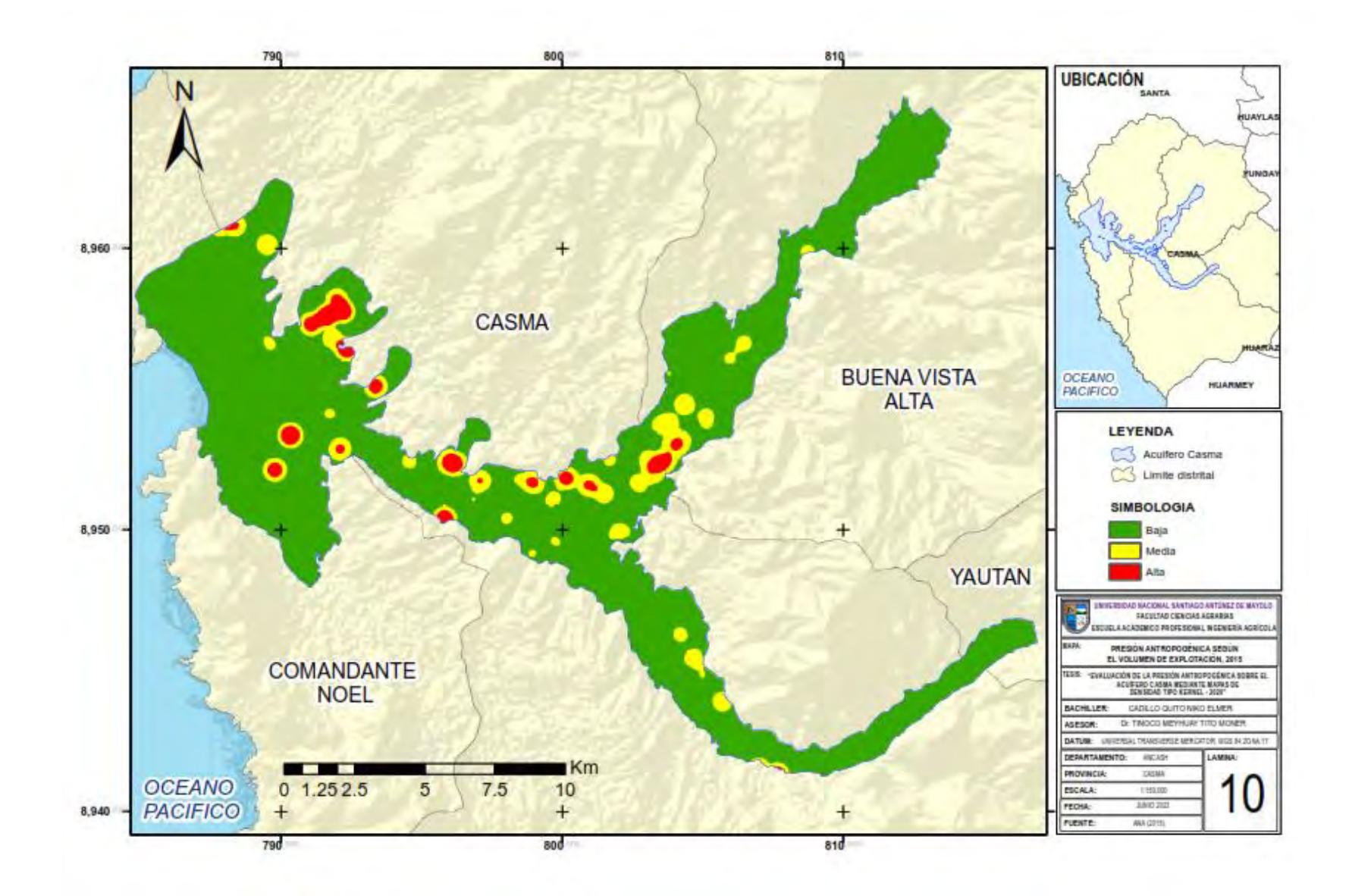

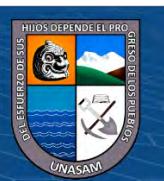

 $0$  $\circledcirc$ 

 $(c<sub>c</sub>)$ 

Repositorio Institucional - UNASAM - Perú

## **Anexo P: Mapa 11 Presión Antropogénica Sobre el Acuífero Casma en el Año 1972**

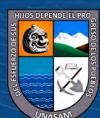

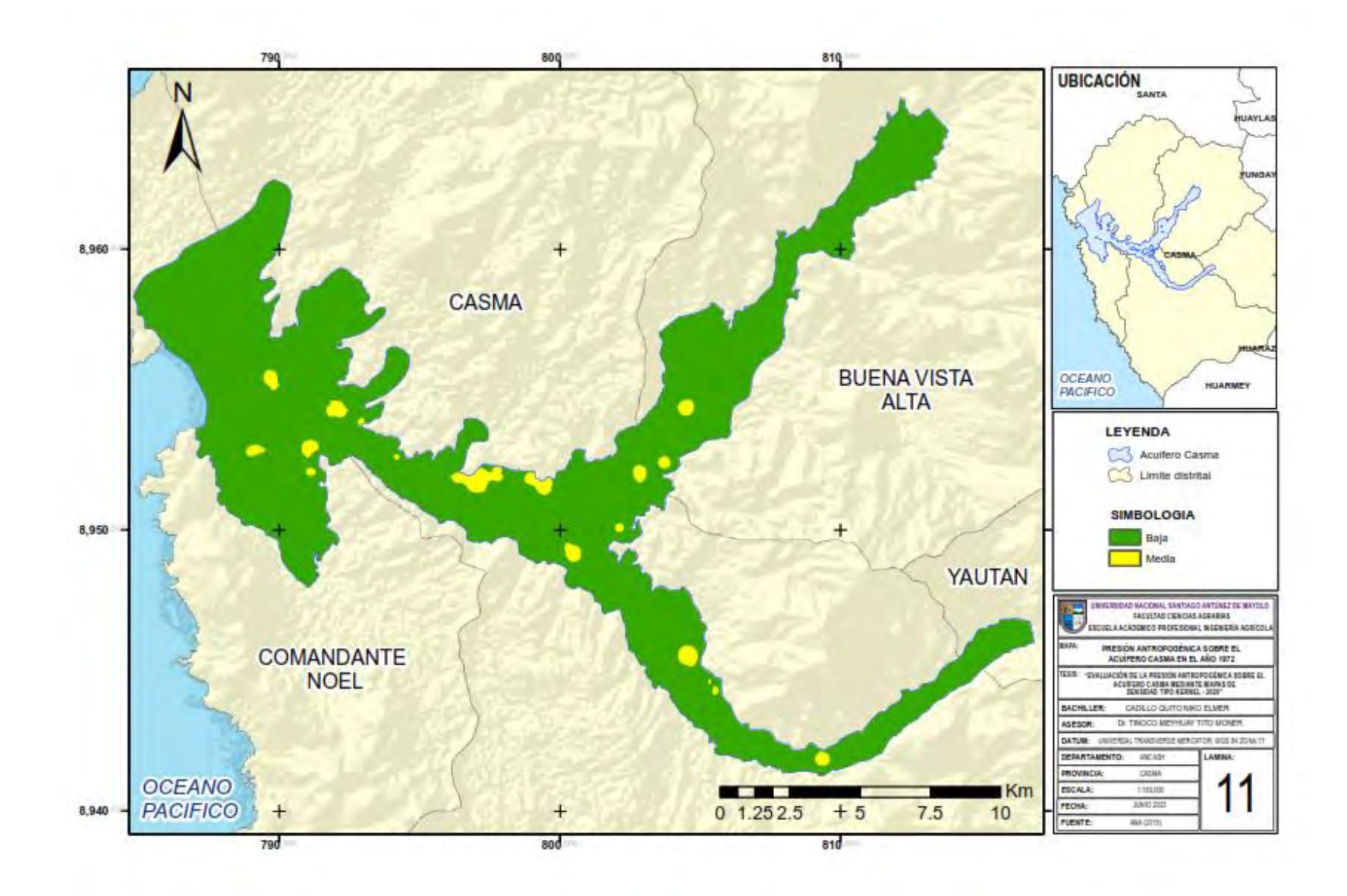

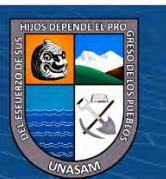

 $0$  $\circledcirc$ 

 $(c)$ 

**Anexo Q: Mapa 12 Presión Antropogénica Sobre el Acuífero Casma en el Año 2003**

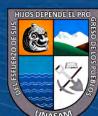

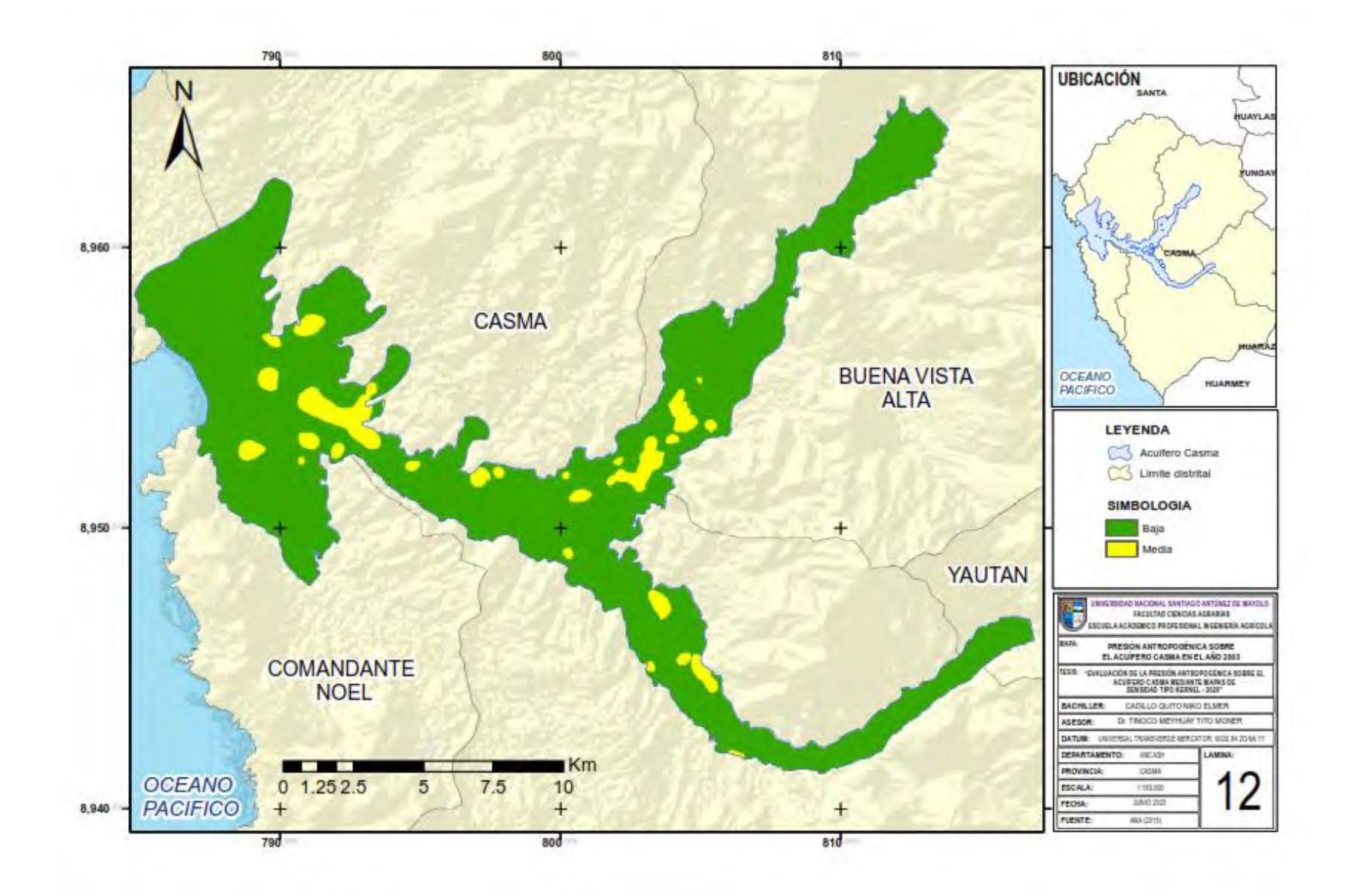

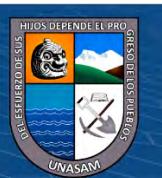

 $0$  $\circledcirc$ 

 $(c)$ 

## **Anexo R: Mapa 13 Presión Antropogénica Sobre el Acuífero Casma en el Año 2015**

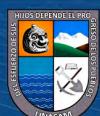

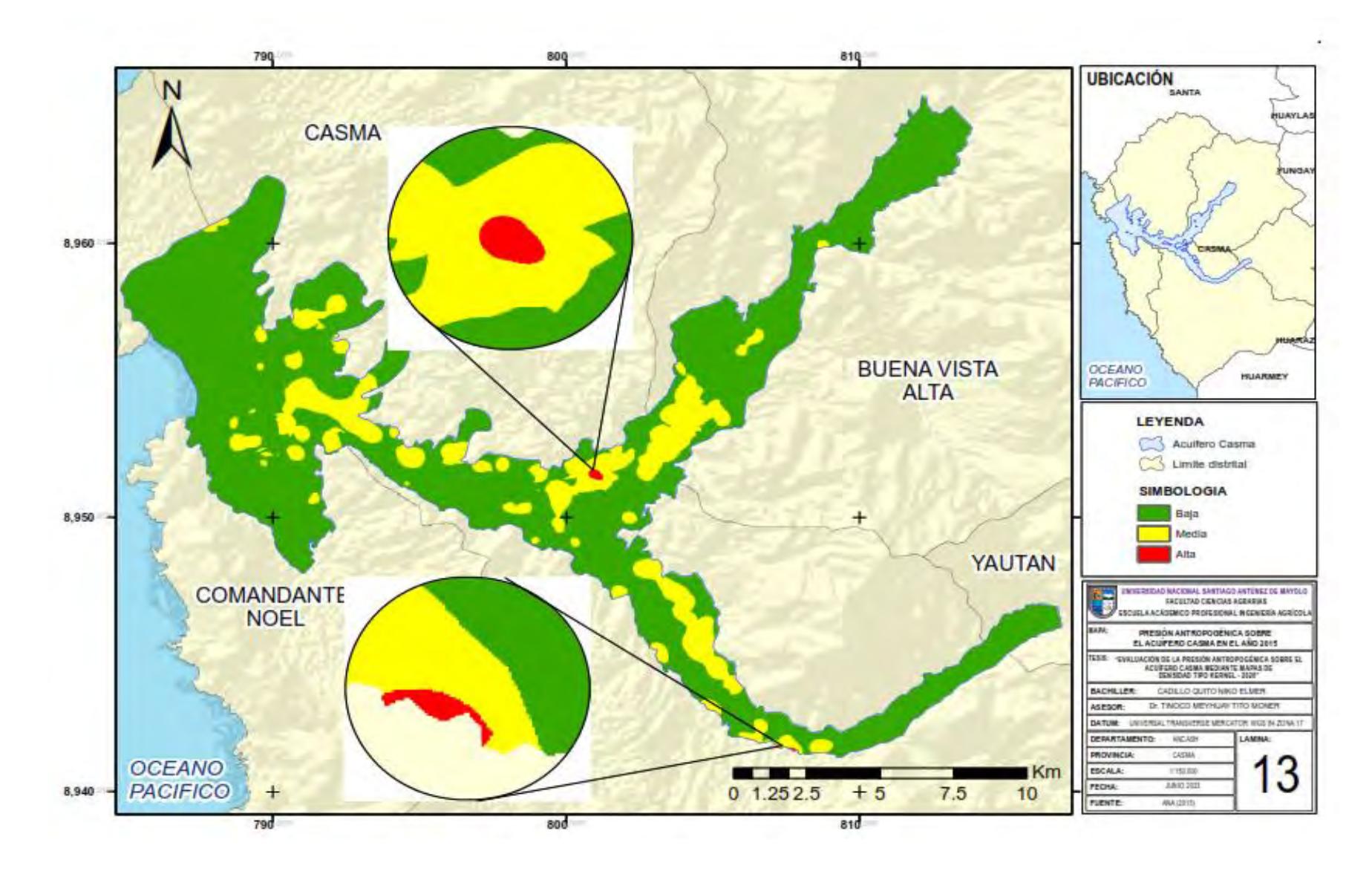

 $0$  $\circledcirc$ 

 $(c)$ 

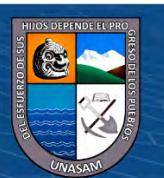